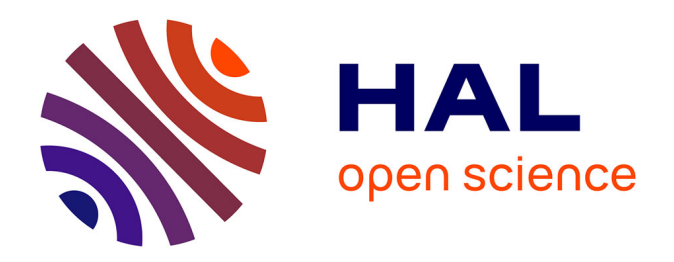

# **Méthode itérative de recherche de l'état stationnaire des procédés de mise en forme : application au laminage**

Ugo Ripert

# **To cite this version:**

Ugo Ripert. Méthode itérative de recherche de l'état stationnaire des procédés de mise en forme : application au laminage. Mécanique des matériaux [physics.class-ph]. Ecole Nationale Supérieure des Mines de Paris, 2014. Français.  $NNT : 2014ENMP0006$ . pastel-01018391

# **HAL Id: pastel-01018391 <https://pastel.hal.science/pastel-01018391>**

Submitted on 4 Jul 2014

**HAL** is a multi-disciplinary open access archive for the deposit and dissemination of scientific research documents, whether they are published or not. The documents may come from teaching and research institutions in France or abroad, or from public or private research centers.

L'archive ouverte pluridisciplinaire **HAL**, est destinée au dépôt et à la diffusion de documents scientifiques de niveau recherche, publiés ou non, émanant des établissements d'enseignement et de recherche français ou étrangers, des laboratoires publics ou privés.

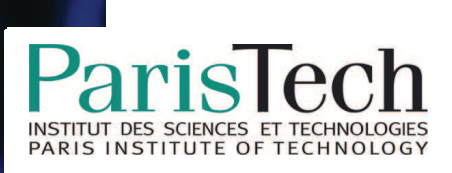

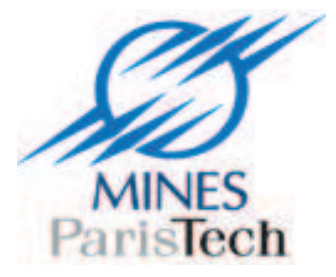

# Ecole doctorale n° 364: Sciences Fondamentales et Appliquées

# **Doctorat ParisTech**

# **T H È S E**

**pour obtenir le grade de docteur délivré par** 

# **l'École nationale supérieure des mines de Paris**

**Spécialité "Mécanique Numérique "** 

*présentée et soutenue publiquement par* 

# **Ugo RIPERT**

Lundi 24 Mars 2014

# **Méthode itérative de recherche de l'état stationnaire des procédés de mise en forme - application au laminage -**

Directeur de thèse : **Lionel FOURMENT** Co-encadrement de la thèse : **Jean-Loup CHENOT**

#### **Jury**

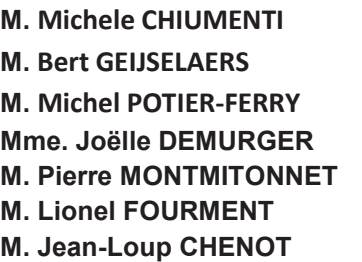

Professeur, Université Polytechnique de Catalogne Rapporteur Professeur associé, Université de Twente Rapporteur Professeur, Université de Lorraine - LEM3 **Ingénieur, Ascometal-CREAS** Examinateur Directeur de recherche CNRS, CEMEF Examinateur Chargé de recherche CNRS, CEMEF Examinateur Docteur d'état ès sciences, Transvalor **Examinateur** 

**Rapporteur** 

**MINES ParisTech CEMEF-UMR CNRS 7635** 1, Rue Claude Daunesse BP 207 06904 Sophia-Antipolis Cedex, France

Ce travail n'aurait pas été permis sans l'accueil qui m'a été fait au sein l'école des Mines de Paris et plus particulièrement dans le Centre de Mise en Forme des Matériaux de Sophia-Antipolis par ses directeurs successifs : Yvan Chastel et Elisabeth Massoni.

Ces travaux ont été effectués sous la direction de Lionel Fourment qui a réussi le pari de me faire croire en moi. Une patience quasi infinie m'a été accordée que je ne pourrai jamais suffisamment remercier. Les différents échanges avec Jean-Loup Chenot ont entretenu ma fascination pour le numérique et son histoire. Un grand Merci à Christine et Étienne de Transvalor pour leurs encouragements et aides sur les parties techniques mais aussi pour leur travail de fond sans lequel le projet n'aurait probablement pas vu le jour.

Je remercie les membres de mon jury qui ont eu la patience de lire ce manuscrit ainsi que d'y exprimer de constructives critiques : Michel Chiumenti et Bert Geijselaërs pour leur travail de rapporteurs, Michel Potier-Ferry président de ce jury ainsi que Joëlle Demurger et Pierre Montmitonnet qui ont accepté de participer à cette soutenance.

Mon travail s'inscrit dans la suite du projet « Forge-ALE » regroupant cinq industriels : Aubert & Duval, Ascometal–CREAS, Cezus, Industeel et Ugitech. J'ai eu la chance d'avoir constamment eu des accueils chaleureux avec beaucoup d'encouragements. Cela m'a permis de m'épanouir et d'apprécier grandement tous ces échanges constructifs.

Je remercie particulièrement Christian Dumont, Éric Georges et Olivier Lurdos pour m'avoir accueilli à Aubert & Duvall (Ancizes) afin de me donner la chance d'avoir une vision réelle des différents enjeux de mes travaux. Certaines informations mettent du temps à mûrir mais ont été cruciales dans le développement de mes compétences. À cela je tiens à remercier le travail de fond et la patience de Bernard Monasse.

Ces années de thèses ont vu énormément de changements dans ma vie. Des pertes ainsi que de nouvelles têtes me faisant comprendre le caractère éphémère du temps. En replongeant dans mes souvenirs, je deviens rapidement nostalgique en repensant au calme (en apparence) de Koffi, à l'énergie bouillonnante d'Ana Laura, de la justesse de Rebecca, de la ressemblance de Fadi avec des personnes connues, des *IronSquids* avec Sébastien et Aurélia. J'espère aussi retrouver un jour les différents échanges que j'ai pu avoir avec Jean-François et Nicolas.

> Ugo Ripert Sophia Antipolis 27 Avril 2014

# **Table des matières**

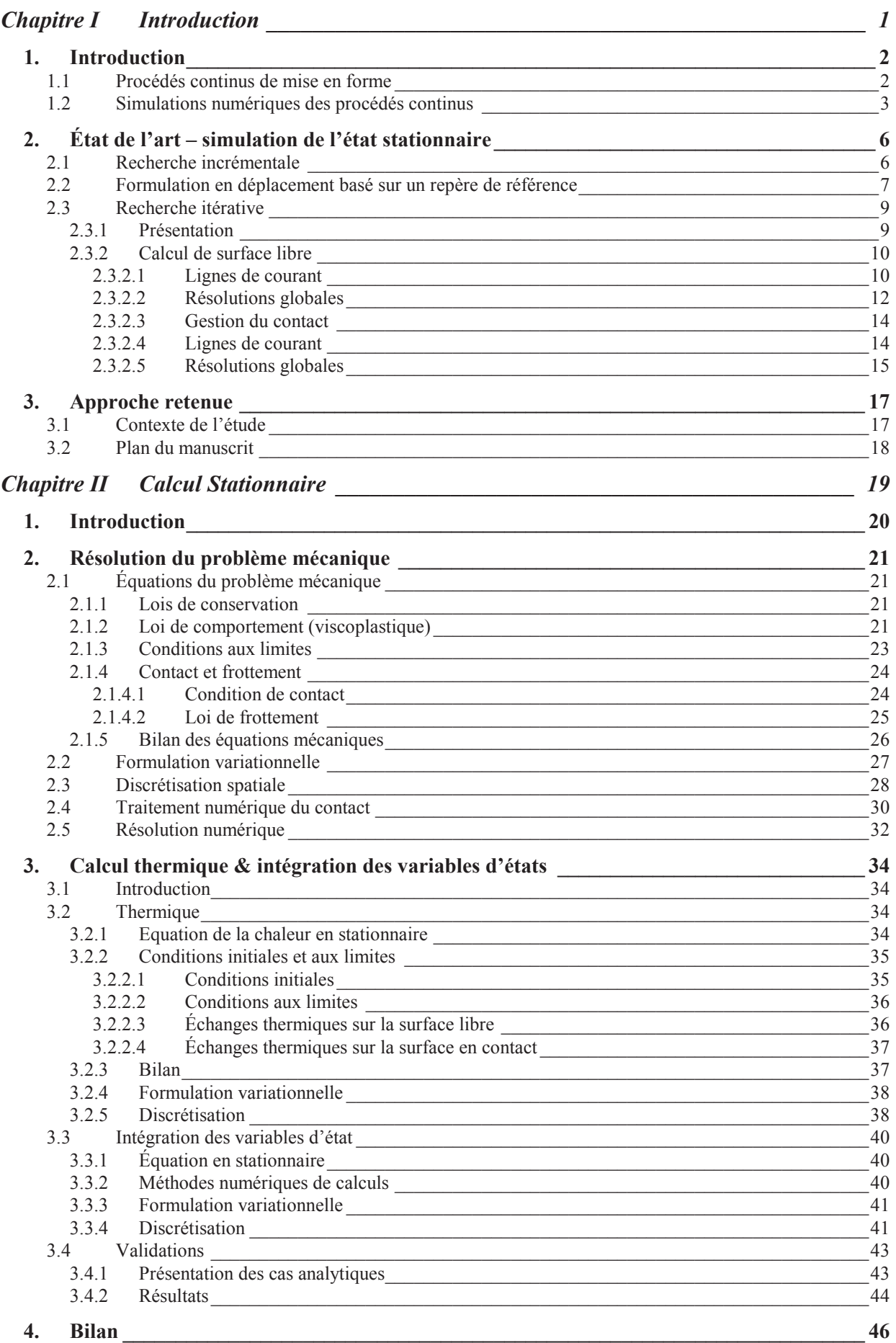

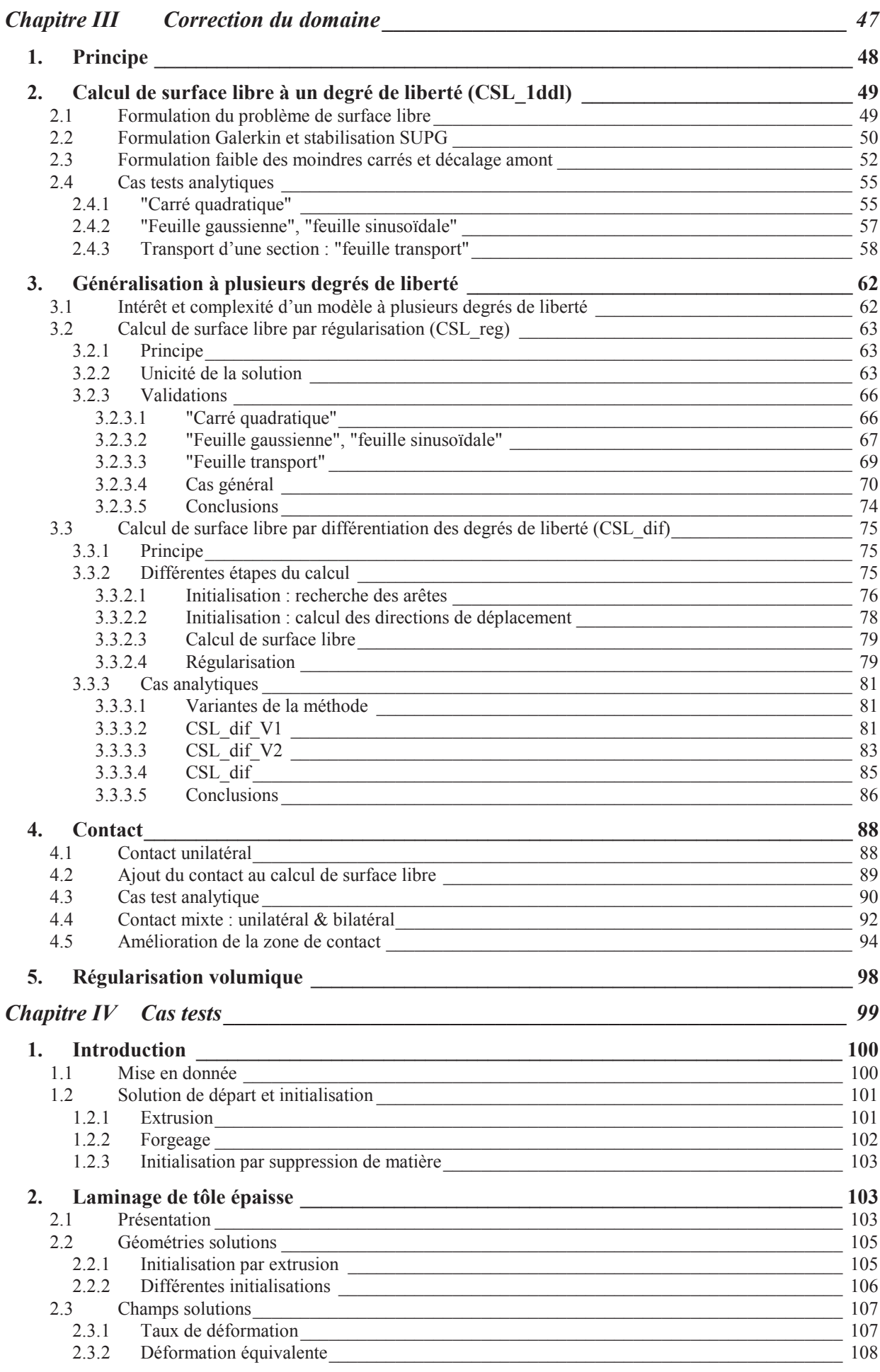

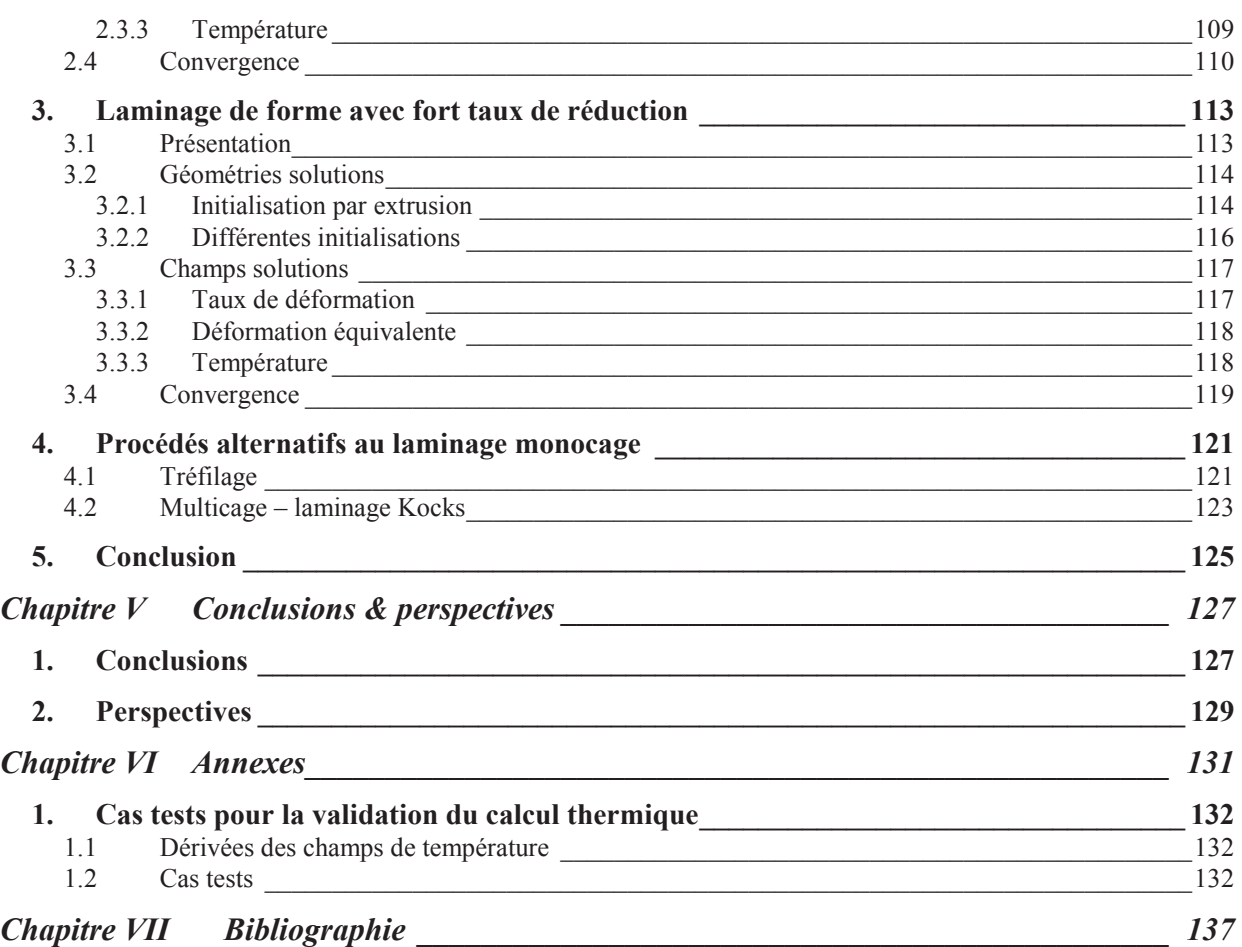

# **Chapitre I INTRODUCTION**

#### **1.** Introduction 2

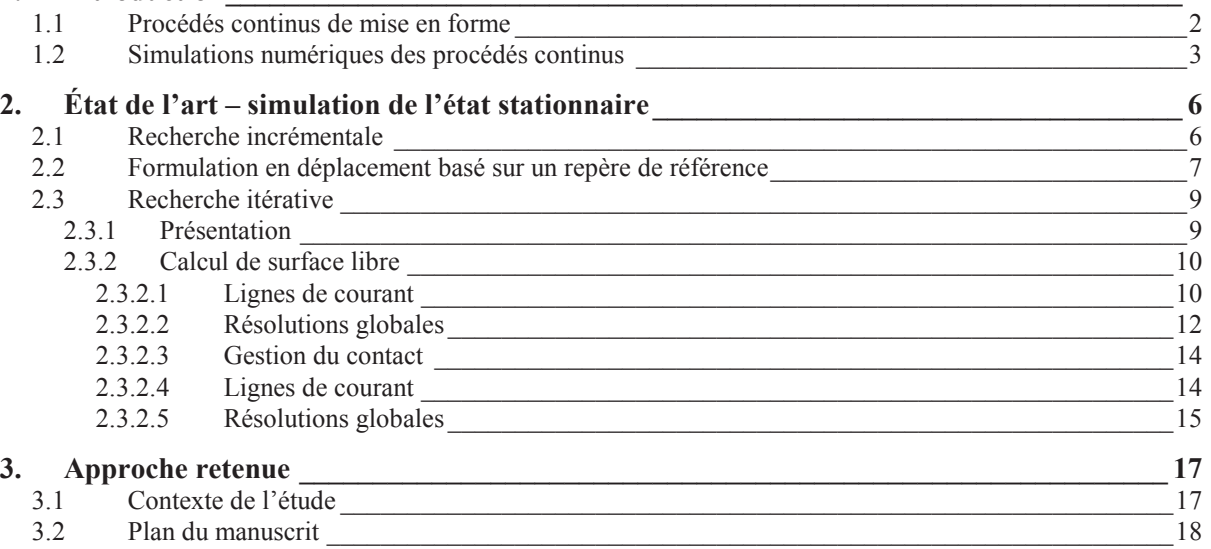

# 1. Introduction

## 1.1 Procédés continus de mise en forme

 Une production continue permet de créer ou de transformer des objets sans interruption. En mise en forme, l'écoulement entre les outils est considéré comme continu lorsque les pièces mises en jeux sont de longueur très grande par rapport à leur section. De plus, la réduction ou modification de la section étant faite sur une zone relativement faible, les forces nécessaires sont bien plus faibles que s'il avait fallu appliquer une transformation globale en un seul coup. Le tréfilage, l'extrusion et le laminage sont les principaux procédés continus en mise en forme des métaux. Le laminage est le procédé central de notre étude, il correspond à l'entraînement de la matière par des outils axisymétriques en rotation par rapport à leur axe. Le laminage est une opération extrêmement courante qui concerne 90% du métal produit **[Montmitonnet02]**. Le laminage intervient très tôt dans la chaîne de production, dès que le métal devient assez consistant pour subir des déformations plastiques. L'étape de coulée continue permet d'obtenir des pièces très allongées juste après la création de l'alliage métallique. Le laminage correspond généralement à une étape intermédiaire amenant à un demi-produit qui est destiné par la suite à de l'usinage (barre), du tréfilage (fil machine) ou du forgeage.

Le laminage peut se décomposer en deux familles :

- Le laminage de produit long où les deux directions de la section sont du même ordre de grandeur. Généralement, ce type de laminage est appliqué à chaud pour dégrossir les pièces provenant directement d'une coulée continue. Il est possible de former des barres, des fils, des tubes, des poutrelles voire des rails. Les outils sont alors cannelés pour correspondre aux formes désirées.
- Le laminage de produit plat où l'épaisseur est petite par rapport à la largeur. Celui-ci est effectué à froid car c'est une étape de fin de mise en forme (elle peut intervenir après plusieurs étapes de laminage à chaud). Les outils employés sont cylindriques, mais pour compenser les déformations des outils dues aux très fortes contraintes, les cages sont complexes en comprenant des cylindres d'appuis. Il est possible de former des tôles ou feuillards, par exemple.

 Le processus peut être séparé en trois phases successives. Celles de début et de fin sont les étapes transitoires, d'entrée et de sortie de la pièce à travers les outils. Entre ces deux phases, la déformation de la section est continue ou quasi-continue, l'écoulement de matière entre dans un régime quasi stationnaire. Cette phase est dominante par rapport à celles instationnaires. En effet, le laminage a pour objectif de fournir un produit dont les propriétés sont constantes dans sa longueur. Les extrémités sont généralement trop endommagées ou mal formées ; elles sont chutées.

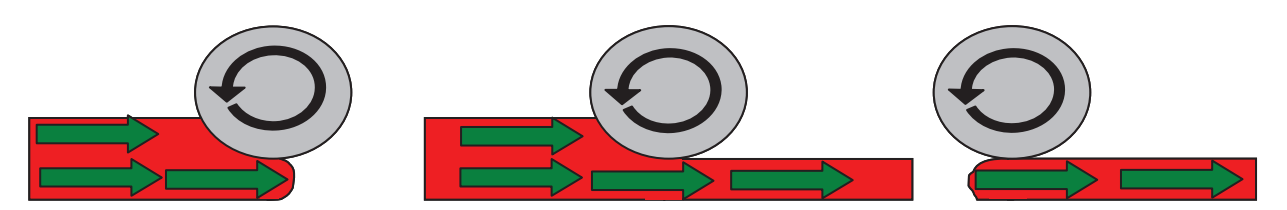

*Fig. I-1 Schématisation des différentes étapes d'un procédé de laminage : entrée de la matière, régime permanant et sortie.* 

#### 1.2 Simulations numériques des procédés continus

 La simulation numérique apporte une grande aide à la compréhension et à la mise au point d'un procédé de mise en forme. Elle permet d'analyser l'influence des différents paramètres et d'accéder à des informations dont l'obtention est délicate voire impossible, telle la température à cœur du matériau lors de la déformation. La simulation étant plus rapide et plus flexible que les essais réels, elle permet de limiter grandement le nombre de ces essais nécessaires à la mise au point d'un procédé.

 Deux grands types de simulations sont employés pour prédire le comportement de la matière lors de sa mise en forme :

- les méthodes dites « on line » consistent à déterminer, quasiment en temps réel, des solutions pour réajuster certains paramètres tels que la position des outils ou leur vitesse de rotation. Ils se reposent soient sur des modèles simples, soit sur une base de donnée pour interpoler des solutions **[Zhang10]**.
- les méthodes « off line » sont basées sur des modèles beaucoup plus complexes et riches pour simuler le comportement de la matière dans toute sa complexité. Ces simulations sont généralement gourmandes en ressources informatiques et en temps de calcul.

 Notre travail se concentre sur les modèles « off line ». La méthode des éléments finis, couplée à une formulation Lagrangienne adaptées aux grandes déformations, est couramment utilisée pour résoudre un grand nombre de problèmes de mises en forme (forgeage, martelage, emboutissage). Pour les procédés continus, tels que le laminage, cette formulation est particulièrement bien adaptée à la description des phénomènes transitoires. Il est ainsi possible d'analyser les défauts aux extrémités de la pièce **[Mori82]**. De plus, le suivi des surfaces libres et le transport des variables d'états se fait naturellement, contrairement aux autres formulations. En effet, le maillage est attaché à la matière et se déforme avec elle. Les variables d'états sont stockées aux nœuds ou aux éléments. Elles sont donc actualisées naturellement à chaque incrément de temps. Cependant, les temps de calculs mis en jeux sont conséquents et peuvent rapidement devenir excessifs ; de quelques heures à plusieurs jours, ou plusieurs semaines suivant la précision désirée et le procédé considéré.

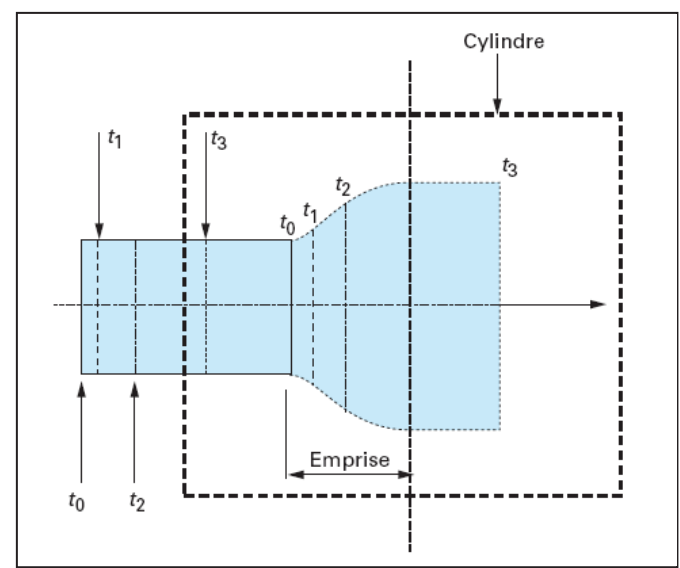

*Fig. I-2 Schéma de la résolution d'un problème de laminage par une formulation lagrangienne réactualisée [Montmitonnet02].* 

 Pour obtenir le régime permanent, qui constitue l'objectif principal de la simulation, il faut prévoir un maillage de départ suffisamment long correspondant à la quantité de matière qu'il est nécessaire de laminer pour obtenir cet état. Or, la déformation est principalement située sous l'emprise des outils, qui est relativement faible par rapport à la longueur du maillage (**Fig. I-3**). La précision du calcul est donc principalement dépendante du raffinement sous emprise ainsi que de celui en aval qui est nécessaire pour conserver la solution (géométrie et gradient des variables). Le nombre de degrés de liberté est généralement très important.

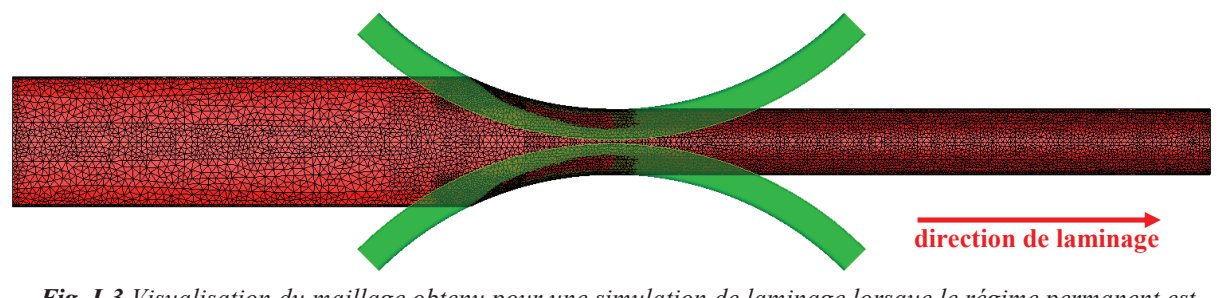

*Fig. I-3 Visualisation du maillage obtenu pour une simulation de laminage lorsque le régime permanent est obtenu.* 

 De plus, la résolution étant incrémentale, le pas de temps dépend du raffinement sous emprise ainsi que de la vitesse de laminage. Le principe de son calcul est qu'un nœud ne doit pas se déplacer davantage qu'un élément au cours d'un pas de temps. Cependant, pour obtenir une zone de contact stable correspondant au régime quasi stationnaire, le pas de temps peut éventuellement être diminué.

 À cela, s'ajoute la complexité des modèles pouvant nécessiter le couplage avec la déformation de la cage (**Fig. I-4**) et la simulation complète d'une chaîne de production. En effet pour obtenir la géométrie désirée, la section est progressivement réduite à travers plusieurs passes successives de laminage (**Fig. I-5**). Ces simulations ne peuvent donc pas être lancées en parallèle puisque chaque passe dépend de la précédente.

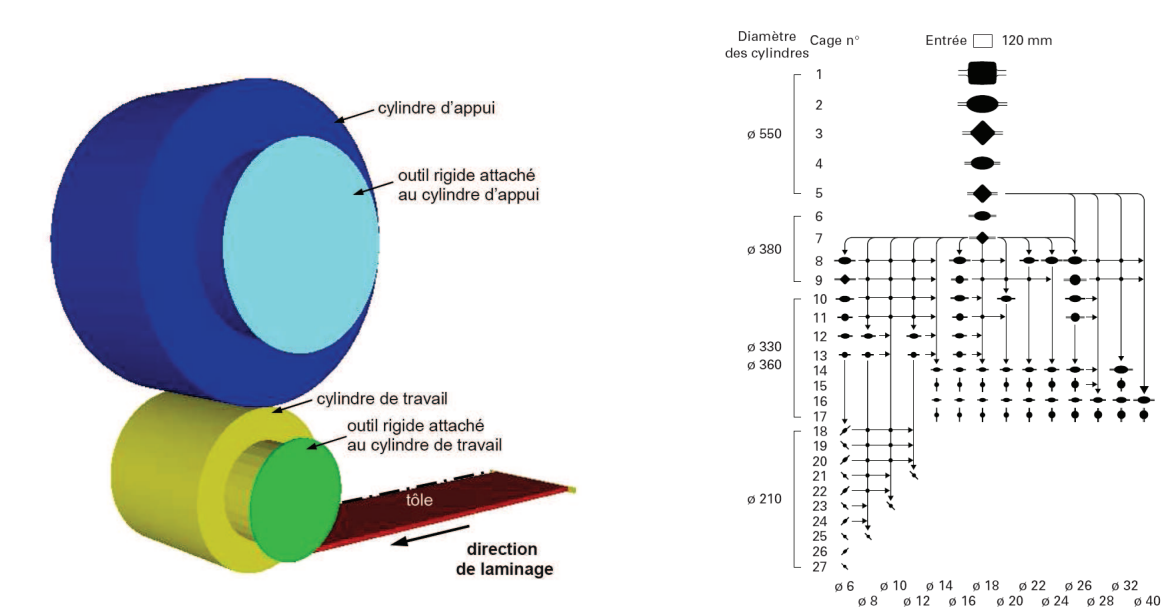

*Fig. I-4 Configuration initiale d'un modèle de cage déformable avec cylindre d'appui [Philippe09]*

*Fig. I-5 Exemple d'une descente de laminage pouvant nécessiter plus d'une vingtaine d'étapes [Bataille03]* 

#### I. INTRODUCTION

 Finalement, la simulation numérique permet de faire appel aux ressources du calcul pour améliorer un procédé par optimisation. Par exemple, il est possible de rechercher la forme optimale d'un outil permettant d'obtenir la section désirée en extrusion **[Ellwood92]** (**Fig. I-6**), ou d'ajuster les taux de réduction des passes pour réduire l'endommagement à l'intérieur d'un fil lors du procédé de tréfilage **[Massé10]**. Pour cela, la simulation doit être répétée un grand nombre de fois en faisant varier les paramètres du procédé en fonction des résultats obtenus. Il est évident que cela n'est possible que si les temps de chaque simulation de laminage soient raisonnables.

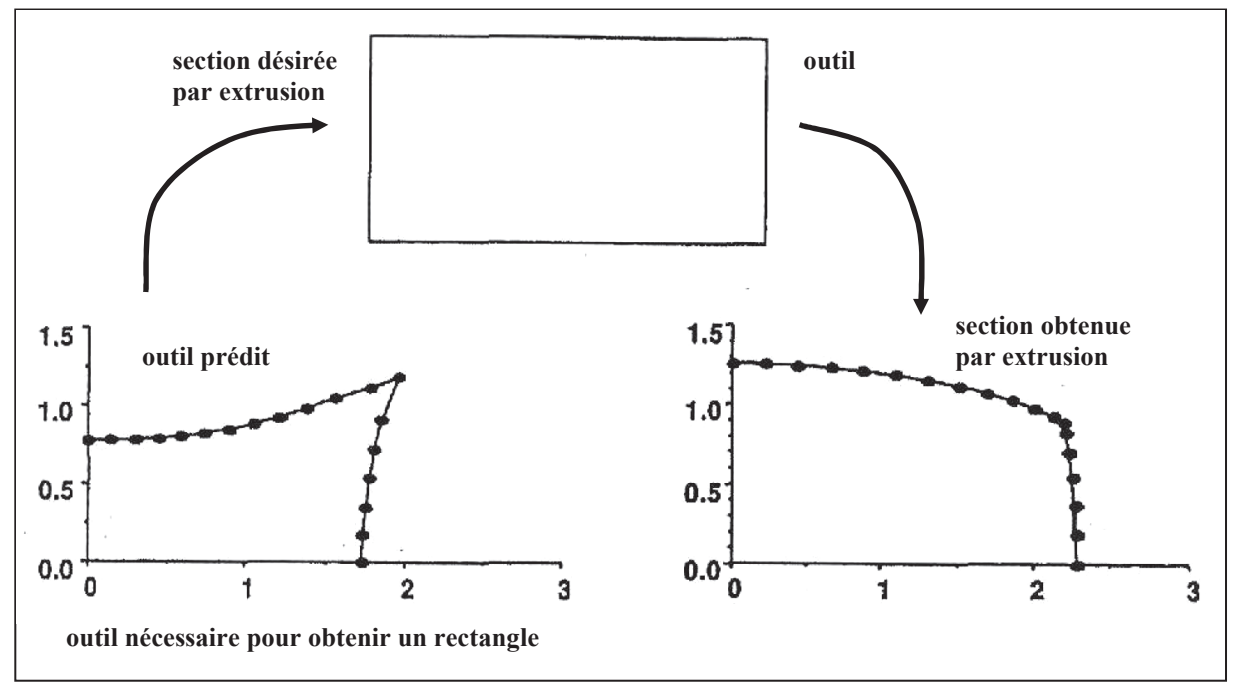

*Fig. I-6 Recherche de la forme d'un outil permettant l'extrusion d'un fluide Newtonien de Reynolds nul sous la forme d'un rectangle. Avec un outil ayant la forme de ce rectangle, le profil obtenu est complètement différent [Ellwood92].* 

# 2. État de l'art – simulation de l'état stationnaire

 Si seul le régime permanent est recherché, il est possible de mettre en place des modèles spécifiques plus adaptés. Ceux qui sont présentés ici ont pour point commun l'utilisation d'un maillage fixe dans la direction de laminage. Le maillage n'est plus attaché à la matière, mais il délimite son écoulement. Ce choix est guidé par le fait que lorsque le régime permanent est atteint pour une barre de longueur infinie, l'écoulement en dehors de l'emprise est supposé régulier. Il n'y donc aucun intérêt à regarder ce qui se passe loin de l'emprise des outils. La taille du problème est donc grandement réduite ainsi que celle du domaine de calcul.

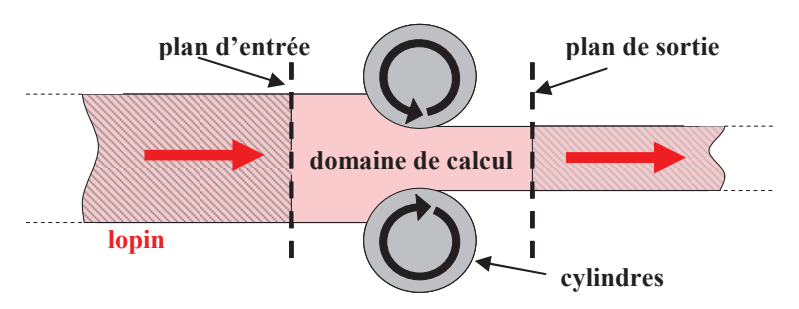

*Fig. I-7 Le calcul est effectué uniquement dans une zone fixe au voisinage des outils plutôt que dans toute la pièce.* 

 Le maillage initial constitue une première estimation de la géométrie de la solution. Elle est construite en partant d'une section initiale connue, pouvant provenir d'une passe précédente. Le maillage étant fixe dans la direction de laminage, il est possible d'effectuer des raffinements adaptés, en particulier autour de la zone de contact, pour augmenter la qualité de la solution à coût réduit.

 L'objectif premier de la simulation numérique est de connaître la géométrie de la section en sortie. Il faut donc rechercher la surface enveloppe de l'écoulement, en plus des champs habituels tels que la vitesse, la pression, la température et les variables d'états (contraintes, déformations…). Son calcul n'est pas aussi évident que pour une formulation lagrangienne. Différentes approches sont utilisées dans la littérature.

## 2.1 Recherche incrémentale

 L'état stationnaire peut être approché de manière incrémentale. En fixant le domaine de calcul, les champs et la déformation de la géométrie sont propagés à chaque pas de temps (**Fig. I-8**). La conservation du domaine de calcul permet d'adapter le maillage de manière optimale. Cette formulation apporte une forte stabilité et robustesse **[Mori90]** en plus de réduire les temps de calcul par rapport à une formulation lagrangienne réactualisée (**Tab. I-2**).

 Différentes formulations ont été développées pour généraliser cette approche **[Synka03]** mais c'est finalement la formulation ALE (Arbitrairement Lagrangienne Eulérienne) qui est le mieux adaptée et la plus englobante. La formulation ALE consiste à utiliser un maillage englobant l'objet modélisé, sans pour autant que les nœuds soient liés à un point de matière. Elle combine ainsi les avantages des formulations lagrangiennes (suivi des surfaces libres) et eulériennes (maillage régulier et fixe) tout en minimisant leurs défauts **[Donea04]**. Sa formulation découplée est généralement la plus employée, principalement parce qu'elle s'implémente très facilement dans un code lagrangien **[Wisselink04]**. Elle consiste à effectuer une étape lagrangienne classique pour déterminer le champ de vitesse ou de déplacement de la matière. Deux étapes sont ajoutées pour repositionner le maillage à l'incrément suivant et

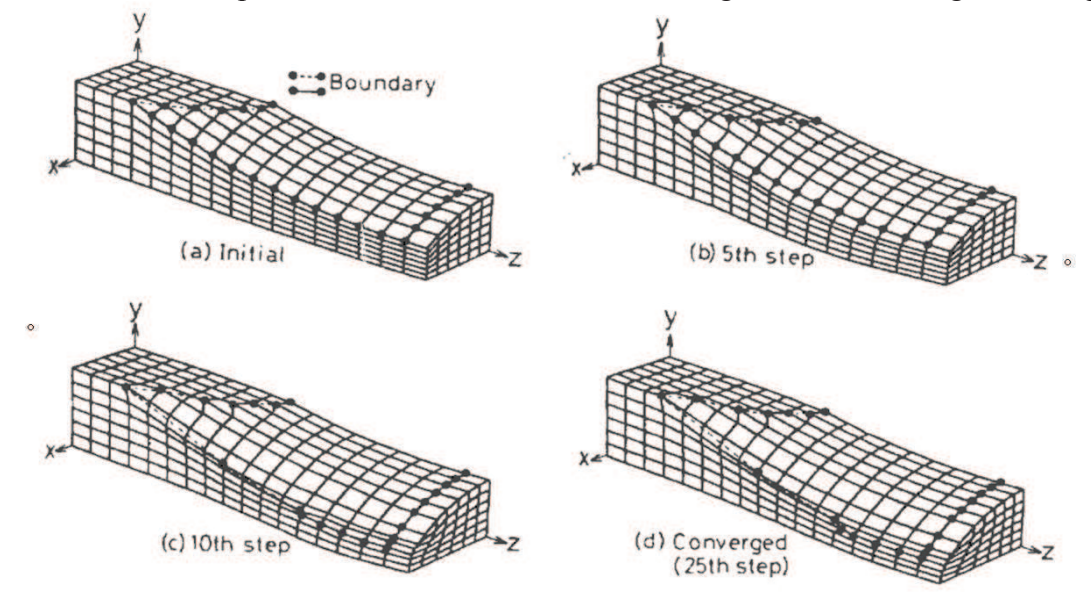

transférer les champs sur celui-ci. Le maillage est globalement fixe (idéalement) mais sa surface a évolué, il faut donc repositionner les nœuds de surface et régulariser le maillage volumique.

*Fig. I-8 Calcul stationnaire incrémental [Mori90]*

 La méthode ALE est appliquée à une très large gamme de procédés de mise en forme : interaction fluide structure **[Donea82]**, laminage circulaire **[Traoré01]**, découpage **[Gadala02, Boman06]**, soudage par frottement et malaxage **[Guerdoux07]**. Elle a aussi été appliquée à la simulation de procédés continus tels que le profilage en trois dimensions **[Wisselink04, Boman06]**, le couplage thermomécanique avec la cage de laminage **[Philippe09]** et à l'extrusion de polymère **[Ganvir09]**. Notons l'étude importante de la méthode sur des cas de compression et traction de barre, extrusion, laminage, planage et profilage effectuée par Boman **[Boman10]**.

#### 2.2 Formulation en déplacement basé sur un repère de référence

 Une formulation plus récente a été introduite par Balagangadhar et Tortorelli **[Balagangadhar00]** et utilisée par **[Shanghvi02, Geijselaers03-b, Yu05]**. Elle consiste à résoudre directement l'ensemble des équations du problème stationnaire grâce à une formulation en déplacements et grandes déformations, et grâce à des changements de repère permettant de passer de la configuration déformée à la configuration initiale.

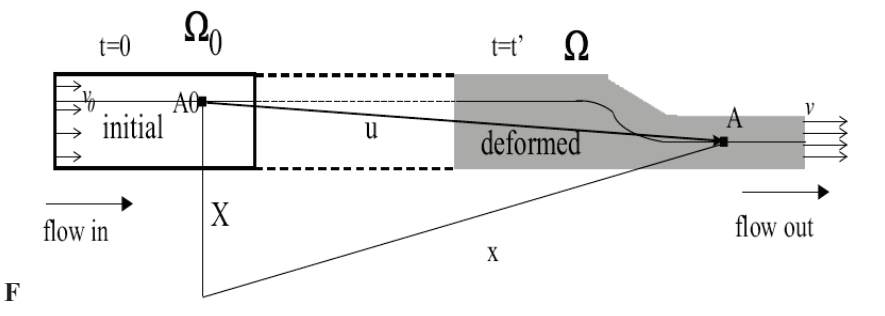

*Fig. I-9 Un changement de repère dans la formulation avec repère de référence est utilisé pour facilement comparer l'état de la matière lorsqu'elle a atteint le régime permanent avec son état initial [Yu05].* 

 Le principe de cette approche repose sur un changement de repère vers un repère de référence non déformé et stationnaire. La convection d'une variable *f* est ainsi effectuée dans le repère de référence non déformé :

$$
\dot{f} = \vec{v} \cdot \vec{\nabla} f = (\vec{v}_0 \cdot \boldsymbol{F}^T) \cdot (\boldsymbol{F}^{-T} \cdot \vec{\nabla}_0 f) = \vec{v}_0 \cdot \vec{\nabla}_0 f \tag{I-1}
$$

Avec *j* la dérivée temporelle de la variable *f*, *F* le gradient de déformation et l'indice 0 représente ce repère de référence non déformé dans lequel le champ de vitesse  $\vec{v}_0$  est uniforme et dans lequel on calcul le gradient  $\nabla_{0}f$  $\overline{a}$ de *f* .

 L'intégration des variables d'histoires se fait suivant les lignes de courant, or, dans le repère non déformé, le champ de vitesse  $\vec{v}_0$  est uniforme et correspond à celui imposé en entrée. Le calcul des variables d'histoires est grandement facilité par ce changement de repère ( I-1 ).

Les étapes nécessaires à la recherche de l'état stationnaire sont les suivantes **[Yu05]** :

- 1. Résolution des équations d'équilibre en position
- 2. Comparaison des régions des points matériels identiques dans les deux configurations (déformée et de référence) pour obtenir le gradient des déformations *F* .
- 3. Dérivée du tenseur des déformations  $\varepsilon$  le long des lignes de courant permettant d'obtenir le taux de vitesse de déformation  $\dot{\varepsilon}(\vec{v})$ .
- 4. Le taux de vitesse de déformation plastique est extrait  $\dot{\varepsilon}_p = Y : \dot{\varepsilon}$
- 5. Par intégration le long des lignes de courant, la déformation plastique est obtenue  $\varepsilon_p$ .
- 6. La déformation élastique est obtenue en retirant la partie plastique de la déformation. Les contraintes sont obtenues. Les étapes 4, 5 et 6 sont répétées jusqu'à convergence car la dernière étape est non linéaire par rapport aux contraintes.
- 7. Les contraintes permettant de vérifier l'équilibre de la solution est obtenu. Si ce n'est pas le cas, l'étape 1 est répétée.

 Les différentes étapes (1-7) constituent une manière de résoudre un problème à plusieurs champs (déplacement, vitesse, déformation, contraintes) qui peut aussi être résolu directement **[Qin09]**. Il est remarquable que la solution du problème stationnaire soit obtenue directement, en une seule résolution d'un problème à plusieurs champs, quelque soit la loi de comportement utilisée. Le prix à payer est l'ajout de champs supplémentaires dans la résolution. La méthode semble bien plus adaptée aux lois de comportement comportant de l'élasticité que la méthode itérative (voire paragraphe suivant).

 La méthode a été appliquée à des simulations de soudage et de traitement de surface **[Balagangadhar99, Shanghvi02, Geijselaers03-b]**. Elle a ensuite été appliquée à du laminage et du filage **[Balagangadhar00, Yu05]**. Seuls Shanghvi et Michaleris **[Shanghvi02]** utilisent une formulation en 3 dimensions, les autres auteurs se concentrent sur des modèles plus simples en 2 dimensions. La gestion du contact est particulière et nécessite l'ajout de champs supplémentaires pour repérer les zones de contact. Cependant, sa résolution est a priori plus naturelle car elle est basée directement sur la position des nœuds plutôt que sur le champ de vitesse. Yu a simplifié l'approche originale de Balagangadhar avec un seul changement de repère. Le contact est appliqué comme une force extérieure et traité par pénalisation ce qui semble plus souple et plus général. Notons que dans les exemples présentés le contact est relativement simple. Par exemple en deux dimensions et en laminage, il suffit de déterminer le de début et de fin d'emprise. Il est donc difficile d'évaluer la robustesse de cette approche pour des problèmes de contact complexes en trois dimensions.

#### 2.3 Recherche itérative

#### 2.3.1 Présentation

 Une approche grandement utilisée dans les années 80 et 90 **[Mori84, Bern87, Yamada89, Vacance93, Hacquin96, Kim00]** consiste à résoudre le problème de mise en forme en vitesse par une formulation eulérienne stationnaire de manière itérative. La géométrie est inconnue et en trois dimensions ; elle est même le résultat principal du calcul. L'approche doit donc déterminer à la fois l'écoulement, les variables d'états ainsi que la géométrie. Sa surface dépend du champ de vitesse car elle est l'enveloppe des lignes de courant. Sa correction est effectuée en résolvant la condition limite en surface libre ( I-2 ) correspondant à annuler tous flux à travers la surface.

$$
\vec{v} \cdot \vec{n} = 0 \qquad \text{sur } \Gamma_l \tag{I-2}
$$

 Cependant, modifier la géométrie implique de modifier l'écoulement et éventuellement la zone de contact et donc les conditions aux limites du calcul de vitesse. Le couplage étant assez fort, un algorithme de point fixe est généralement utilisé et répété jusqu'à convergence des étapes alternées du calcul du champ de vitesse et de la correction du domaine (**Fig. I-10**). La solution est obtenue en quelques itérations (ordre de grandeur de la dizaine). Il est à noter qu'un raffinement important du domaine n'augmente pas significativement le nombre d'itérations de l'algorithme contrairement à une approche instationnaire où le pas de temps (et donc le nombre d'incréments) est directement proportionnel à la taille de maille. Cette approche apporte donc de plus grandes réductions de temps de calcul.

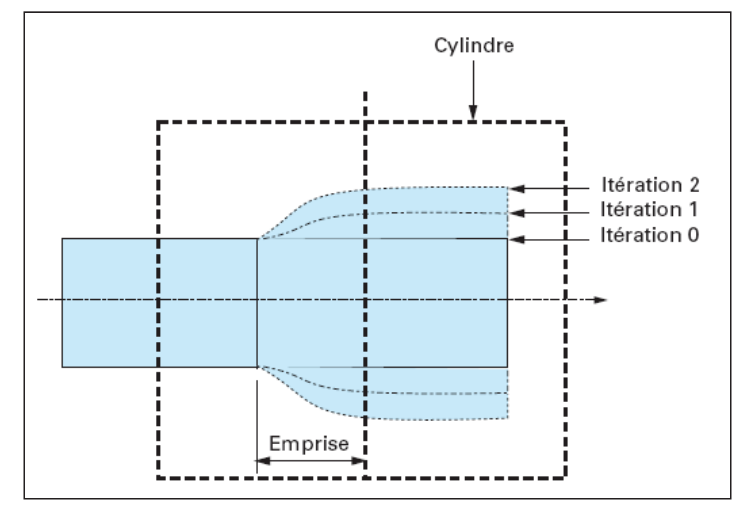

*Fig. I-10 Calcul stationnaire itératif. La géométrie initiale du domaine du domaine est modifiée d'itération en itération, en fonction du champ de vitesse, pour supprimer les flux de matière à travers la surface libre [Montmitonnet02]*

 L'utilisation de lois de comportement thermo-écrouissables nécessite le calcul de la température et de la déformation équivalente. Une résolution stationnaire avec une formulation eulérienne est effectuée. Leur influence étant moindre, leur calcul est effectué une seule fois par itération de l'algorithme. La loi de comportement prend en compte les modifications à l'itération suivante **[Sola94]**.

 La prise en compte de l'élasticité nécessite une formulation incrémentale. Pour contourner cette difficulté, un sous algorithme de point fixe entre le calcul de l'écoulement et celui de la contrainte est ajouté **[Hacquin96]**. Celui-ci simule une résolution incrémentale en utilisant le fait que les maillages sont généralement structurés dans leur longueur. Chaque pas de temps est établi de manière à faire progresser la solution d'une section à la fois permettant la convergence du calcul du champ de vitesse avec celui de la contrainte. Les temps de calcul augmentent considérablement (**Tab. I-1**) et deviennent alors similaires à ceux d'une approche lagrangienne.

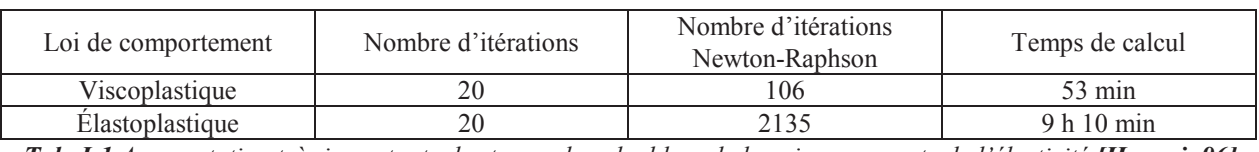

*Tab. I-1 Augmentation très importante des temps de calcul lors de la prise en compte de l'élasticité [Hacquin96].* 

 Cette méthode itérative du calcul de l'état stationnaire a été très utilisée pour l'extrusion de polymères en deux dimensions **[Nickell74]** et en trois dimensions **[Karagiannis90, Normandin99, Sunwoo02, Mu10, Xu11]**. La zone de contact étant intuitive, la correction du domaine se concentre uniquement sur la surface libre en aval pour prédire le gonflement en sortie d'emprise. À noter qu'une version couplée a été développée pour déterminer simultanément le champ de vitesse, la pression et la position de la surface pour des calculs d'extrusion de polymères **[Ellwood92, Mitsoulis99]**.

 Du coté de la mise en forme des métaux, cette approche a été appliquée au laminage de tôle en deux dimensions **[Mori82]** et en trois dimensions **[Mori84, Lee90, Hacquin96]**, au calibrage (laminage de forme) **[Bern87, Chenot91-b, Kim00, Kim05]**, au laminage de tube par mandrin **[Yamada89, Vacance93, Sola94]** et couplée à la prise en compte de la déformation de la cage de laminage **[Hacquin96]**. Kim et al **[Kim05]** ont utilisé cette méthode pour réduire les temps de calcul de leur formulation lagrangienne [Kim02] par un facteur 10.

 Différentes approches de la correction du domaine rencontrées dans la littérature sont présentées dans les paragraphes suivants. Un premier paragraphe concerne le calcul de surface libre et un deuxième concerne la gestion du contact.

#### 2.3.2 Calcul de surface libre

Lors de l'étape du calcul de surface libre, la vitesse est considérée constante.

#### **2.3.2.1 Lignes de courant**

 Une méthode relativement intuitive est l'intégration de la position des nœuds le long des lignes de courant. Le problème de surface passe de deux à une dimension (**Fig. I-11**). Sa résolution est extrêmement rapide car aucun système numérique ne doit être résolu. Cependant, la méthode nécessite d'avoir un maillage quasiment structuré pour que les mailles soient confondues avec les lignes de courant. Le nombre de ligne de courant est donc égale au nombre de nœud en surface appartenant au plan d'entrée alors que dans le cas d'un maillage non structuré ce nombre est bien plus important (de l'ordre du nombre de nœud en surface du domaine). Finalement, la mise en œuvre relativement simple et les performances en qualité et en temps de calcul font de cette méthode la plus utilisée : extrusion de polymère **[Karagiannis90, Xu11]**, laminage de tôle **[Mori84, Hacquin96]**, laminage de tube **[Yamada89, Sola93]** ou laminage de forme **[Kim00, Kim05]** (**Fig. I-12**).

Tous les déplacements de particules  $d\vec{x}$  se font dans la direction de l'écoulement. Il est donc possible d'établir la formule suivante :

$$
\vec{v} \wedge d\vec{x} = 0 \qquad \Rightarrow \qquad \frac{dx}{v_x} = \frac{dy}{v_y} = \frac{dz}{v_z} \tag{1-3}
$$

 Sur chaque segment longitudinal du maillage, la position d'un nœud dans les directions normales (*y,*z) à la direction de laminage (*x*) sont intégrées suivant :

$$
y_{i+1} = y_i + \int_{x_i}^{x_{i+1}} \frac{v_y}{v_x} dx \qquad z_{i+1} = z_i + \int_{x_i}^{x_{i+1}} \frac{v_z}{v_x} dx \qquad (I-4)
$$

 L'intégration peut être effectuée à partir de deux points de Gauss sur le segment **[Vacance92]** ou avec une formulation analytique de l'intégrale **[Hacquin96]**. D'autres auteurs reconstruisent les lignes de courant à l'aide d'algorithmes itératif **[Kim00]** ou incrémentale **[Kim05]**.

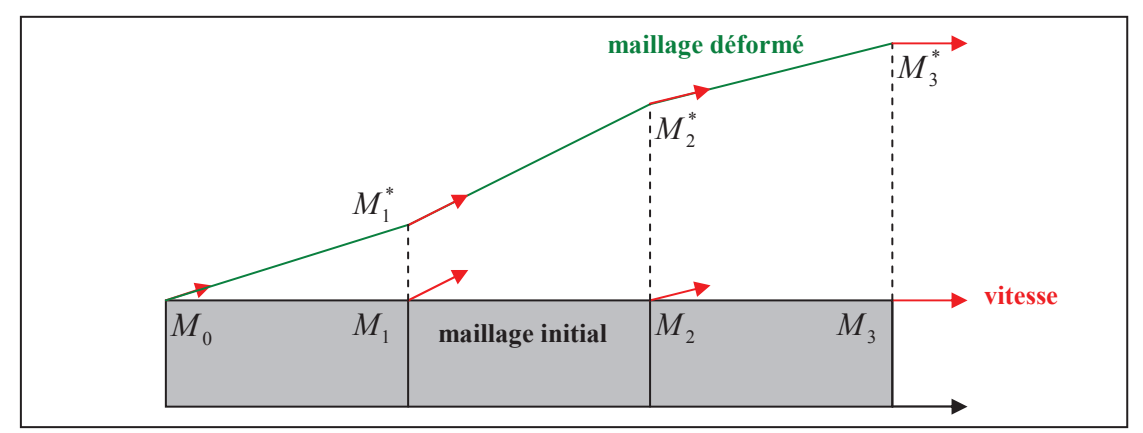

*Fig. I-11 Intégration de la position des nœuds le long d'une ligne de courant.* 

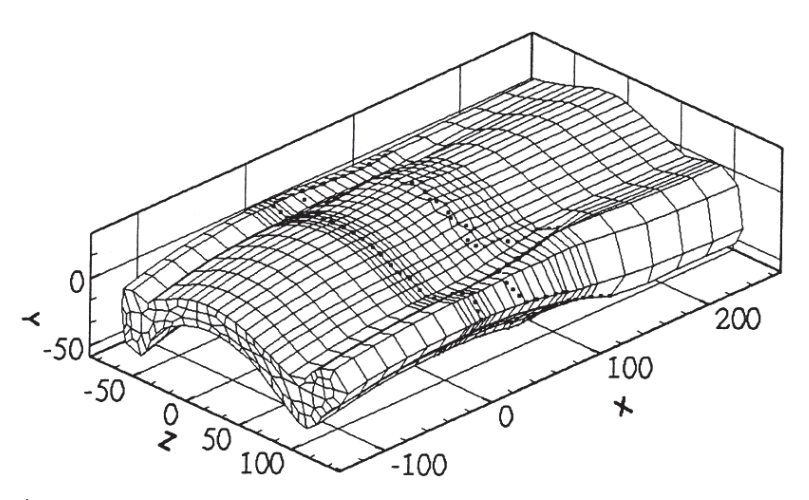

*Fig. I-12 4ème passe d'un procédé de laminage correspondant à une forme complexe [Kim00].* 

#### **2.3.2.2 Résolutions globales**

 Afin de faire abstraction du type de maillage utilisé, c'est-à-dire de ne pas subir la contrainte de maillages structurés, quelques auteurs préfèrent une résolution globale du problème de surface libre. De plus, le caractère séquentiel des lignes de courant n'est pas adapté au partitionnement du maillage tel qu'il est généralement réalisé pour les résolutions éléments finis.

 La position des nœuds de surface est modifiée de manière à changer la direction de la normale surfacique et ainsi satisfaire la condition ( I-2 ). Pour simplifier le problème, un seul degré de liberté est attribué aux nœuds de la surface libre. Les déplacements *t* sont effectués suivant une direction prédéfinie *d* , généralement confondue avec la normale à la surface.

$$
\forall k \in \Gamma_l, \qquad \vec{x}_k = \vec{X}_k + t_k \vec{d}_k \qquad (I-5)
$$

Contrôle optimal :

 Pour le calcul de *t* , une approche introduite par Bern **[Bern87]** est de minimiser la vitesse normale sur la surface libre. Une méthode des moindres carrés est employée avec une fonctionnelle correspondant au carré de la vitesse normale à la surface ( I-6 ). Cette méthode est de type "contrôle optimal".

$$
\underbrace{\text{Min}}_{t}(\Phi(t)), \quad \Phi(t) = \frac{1}{2} \int_{\Gamma_t} (\vec{v} \cdot \vec{n}(t))^2 dS \tag{I-6}
$$

 Elle est utilisée sur un large panel de procédés : extrusion de polymère **[Chenot91a]**, laminage de forme **[Bern87, Corsini87, Chenot91b]** et de tube **[Vacance92]**. La méthode est plus contraignante à mettre en place car elle requiert la résolution d'un système non linéaire. Ses temps de calcul sont plus longs que la méthode des lignes de courant mais ceux-ci restent négligeables face à la résolution du problème mécanique.

Méthode de Galerkin :

 Lee et Dawson **[Lee90]** préfèrent la méthode de Galerkin ( I-7 ) pour la formulation faible du problème de surface libre ( I-2 ). La méthode est appliquée seulement sur la surface latérale d'un problème de laminage (**Fig. I-13**). Dans ce cas précis, la résolution est linéaire.

$$
\forall k \in \Gamma_l, \qquad r_k(\vec{x}) = \int_{\Gamma_l} N_k(\vec{v} \cdot \vec{n}(t)) dS \qquad (1-7)
$$

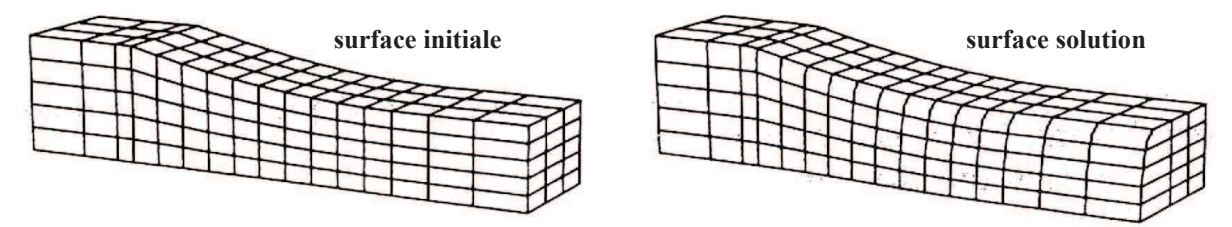

*Fig. I-13 Calcul de surface libre effectué seulement sur la largeur de la barre par une méthode de Galerkin [Lee90]. Deux plans de symétrie sont employés pour la simulation.* 

 La méthode a aussi été appliquée à une version couplée de l'algorithme itératif de recherche de l'état stationnaire **[Ellwood92]**. Le résidu correspondant au calcul de surface libre est ajouté au problème mécanique ( I-8 ). Le problème complet est résolu en une seule fois en vitesse, en pression et en position par un algorithme de Newton-Raphson. La méthode est comparée avec une version découplée de l'algorithme itératif où le calcul de surface libre est effectué par la méthode des lignes de courant. Les conclusions font apparaître une bien meilleure convergence avec la résolution couplée.

$$
\forall k \in \Gamma_l, \qquad R_k^*(\vec{v}, p, t) = R_k(\vec{v}, p, t) + \int_{\Gamma_l} N_k(\vec{v}.\vec{n}(t)) dS \qquad (I-8)
$$

Méthode de transport :

 Suite à l'obtention de champs de vitesses hélicoïdaux obtenus lors du laminage oblique (**Fig. I-19**), l'utilisation de la méthode des lignes de courant a été généralisée en décomposant la vitesse en partie tangentielle  $\vec{v}_t$  (transport) et normale  $\vec{v}_n$  (source) (1-9) [Vacance92].

$$
\begin{cases}\nv_x \cdot \frac{dy}{dx} = v_y \\
v_x \cdot \frac{dz}{dx} = v_z\n\end{cases} \Rightarrow \vec{v}_t \vec{\nabla} \vec{x} = \vec{v}_n
$$
\n(1-9)

À l'aide d'une méthode de Galerkin, la formulation faible de ( I-9 ) est obtenue :

$$
\forall k \in \Gamma_l, \qquad \int_{\Gamma_l} N_k \left( \vec{v}_t \cdot \vec{\nabla} t \right) dS = \int_{\Gamma_l} N_k v_n dS \qquad (1-10)
$$

 Cependant, cette équation correspond à un problème de convection pure **[Soulaïmani91]**. Il est nécessaire de remplacer la formulation Galerkin par une stabilisation numérique de type SUPG (Streamline Upwind Petrov Galerkin) **[Brooks82]**. Le problème est donc non symétrique mais linéaire. En effet, les vitesses normales et tangentes sont considérées constantes lors de la résolution. Le problème étant grandement simplifié par cette hypothèse, il est nécessaire d'employer une relaxation pour le calcul de surface libre afin de réduire les déplacements solutions à chaque itération de l'algorithme **[Ramanan96]**.

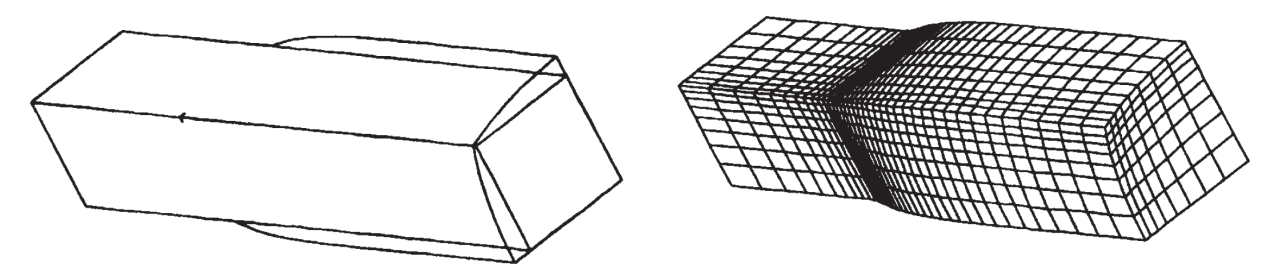

*Fig. I-14 Calcul de la surface libre par une méthode transport pour la simulation de l'extrusion d'un polymère à travers une section carrée après 15 itérations [Ramanan96].* 

#### **2.3.2.3 Gestion du contact**

 Dans ses travaux, Vacance **[Vacance92]** observe que les méthodes des lignes de courant, de contrôle optimal et de transport convergent vers une même solution. Cependant, les conditions de contact ne sont plus respectées avec les 3 méthodes : perte partielle ou totale de la zone de contact et pénétration dans les outils. La gestion du contact est délicate et elle est généralement dépendante de l'algorithme de surface libre.

#### **2.3.2.4 Lignes de courant**

 Pour la méthode des lignes de courant, la perte de la zone de contact est généralement totale. En fixant la position des nœuds en contact, des "marches" (**Fig. I-18**) apparaissent. Elles sont localisées en amont de la zone de contact et peuvent gêner la suite du calcul. Lors des premières itérations de l'algorithme, la géométrie est relativement fausse et les champs de vitesses obtenus ne sont pas forcément compatibles avec les conditions de contact. Yamada propose de ne pas fixer la position des nœuds lors du calcul de surface libre et d'ajouter une étape de correction de la déformée du maillage **[Yamada89]**. Les nœuds en compression mais aussi ceux ayant pénétré les outils sont projetés à la surface des outils. Un lissage est appliqué pour éliminer les discontinuités (**Fig. I-15**).

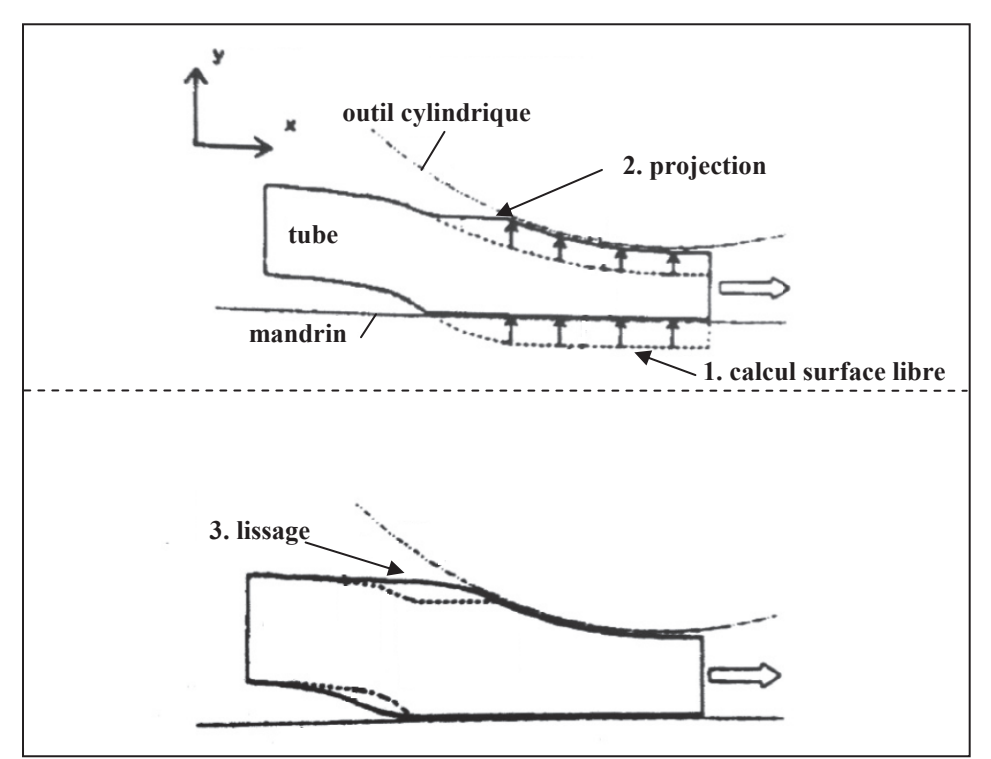

*Fig. I-15 Correction des surfaces libres [Yamada89].* 

 La méthode a été reprise par Sola **[Vacance93, Sola94]** en introduisant une nouvelle expression pour le lissage des surfaces libres. Il est effectué en fonction de la position *x* d'un nœud sur la ligne de courant :

$$
dy = \left[\frac{(x - x_0)}{(x_e - x_0)}\right]^a \Delta y_e \qquad dz = \left[\frac{(x - x_0)}{(x_e - x_0)}\right]^a \Delta z_e \qquad (I-11)
$$

Avec  $x_0$  l'abscisse de la section d'entrée,  $x_e$  l'abscisse du premier nœud en contact avec les outils, *x* l'abscisse courante,  $\Delta y_e$  et  $\Delta z_e$  les déplacements latéraux du premier nœud en contact avec les outils et *a* un paramètre influençant la correction. Pour *a* = 1, on obtient des équations linéaires qui vont apporter de fortes corrections sur toute la surface libre. Plus la valeur de *a* augmente plus la correction est restreinte à une zone proche des outils. D'après G. Sola, la valeur à utiliser est située entre 1 et 4 **[Vacance93]**.

 Des algorithmes plus complexes sont développés sur le même principe **[Hacquin96, Kim00]** où l'objectif est de rechercher avec précision les positions d'entrée et de sortie en contact d'une ligne de courant. La sortie est généralement obtenue grâce à l'inversion du signe de la contrainte normale. Pour la position d'entrée, des critères géométriques plus ou moins complexes sont employés. Les nœuds situés entre ces points peuvent être déplacés dans toutes les directions pour satisfaire le lissage de la surface et aussi la régularisation du maillage de la ligne de courant.

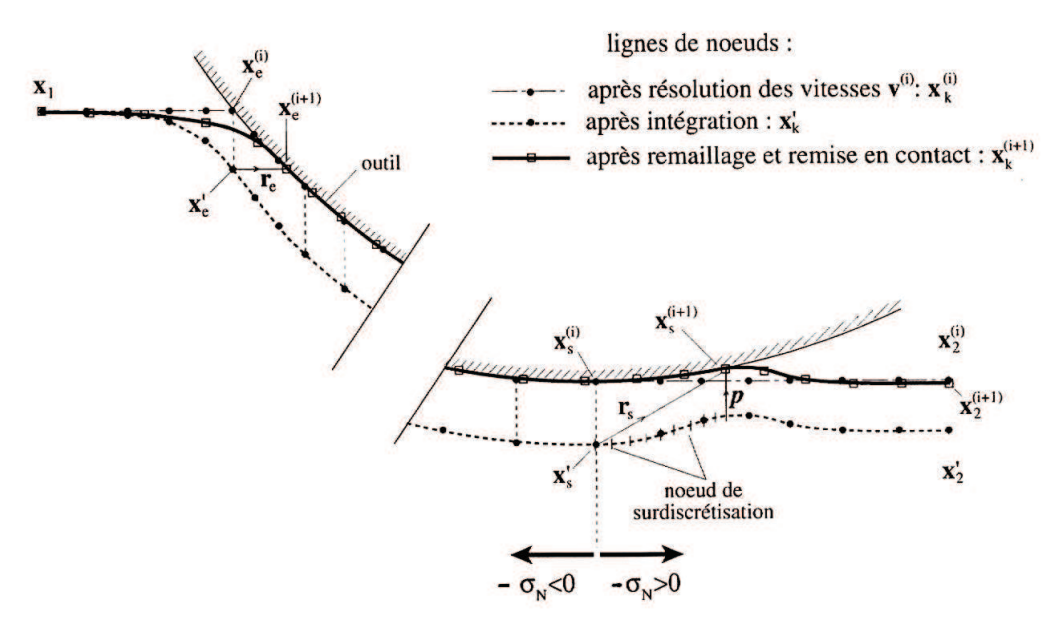

*Fig. I-16 Correction des surfaces libres [Hacquin96].* 

#### **2.3.2.5 Résolutions globales**

 La méthode de contrôle optimal a été développée en partie pour éviter l'étape de correction du contact nécessaire aux méthodes des lignes de courant. Pour des cas où le contact n'évolue pas, comme en filage, les nœuds en contact sont considérés fixes, ce qui permet de réduire le nombre de degrés de liberté **[Chenot91-a]**. D'autres auteurs utilisent la singularité du procédé pour éviter de gérer le contact. Lee et Dawson **[Lee90]** utilisent le fait que seule la surface latérale est inconnue et occultent le contact lors de la résolution du problème de surface libre (**Fig. I-13**).

 L'algorithme de contact de la méthode de contrôle optimal a été modifié pour des géométries plus complexes **[Chenot91-b]**. Plusieurs possibilités ont été envisagées pour le traitement des nœuds en contact lors du calcul de surface libre. Les considérer comme fixes ne permet pas d'obtenir l'élargissement de la matière permettant d'épouser les cannelures des outils. Autoriser un déplacement tangent provoque une dégénérescence du maillage. Finalement, il a été retenu d'ajouter une étape de projection a posteriori des nœuds. C'est-à-dire que les nœuds sont traités comme des nœuds de surface libre avec un déplacement calculé suivant la normale au maillage. Ils sont ensuite projetés sur les outils suivant la normale de ces derniers (**Fig. I-17** (c) ).

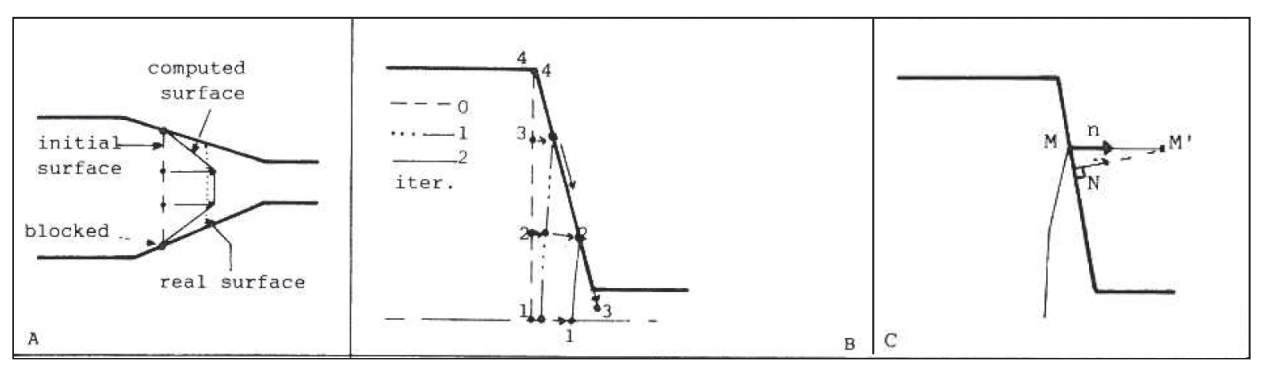

*Fig. I-17 Différentes stratégies pour le mouvement des nœuds en contact lors du calcul de surface libre. (a) les nœuds sont bloqués, (b) déplacements tangentiels autorisés, (c) déplacement suivant la normale au maillage, projection suivant la normale à l'outil [Chenot91-b].* 

 Une étude est effectuée pour comprendre le comportement des algorithmes de surface libre lorsque les nœuds en contact sont fixés **[Vacance92]**. La méthode de transport se comporte de manière similaire à la méthode des lignes de courant en faisant apparaître des "marches" (**Fig. I-18**) en amont de la zone de contact. En effet, les deux méthodes propagent de manière similaire la position des nœuds en surface suivant l'écoulement. L'information de contact ne pouvant pas remonter les lignes de courant, il apparaît clairement une incompatibilité entre les conditions de contact et le champ de vitesse. La méthode de contrôle optimal ne fait pas apparaître ces défauts mais la surface libre présente des oscillations sur la largeur. Tout comme les deux autres méthodes, le contact impose des conditions incompatibles avec le calcul de surface libre, si ce n'était pas le cas le calcul de surface libre respecterait ces conditions sans avoir à fixer la position des nœuds en contact. Sa résolution étant globale, la contrainte imposée par le contact est répercutée sur la surface libre où l'algorithme a une influence.

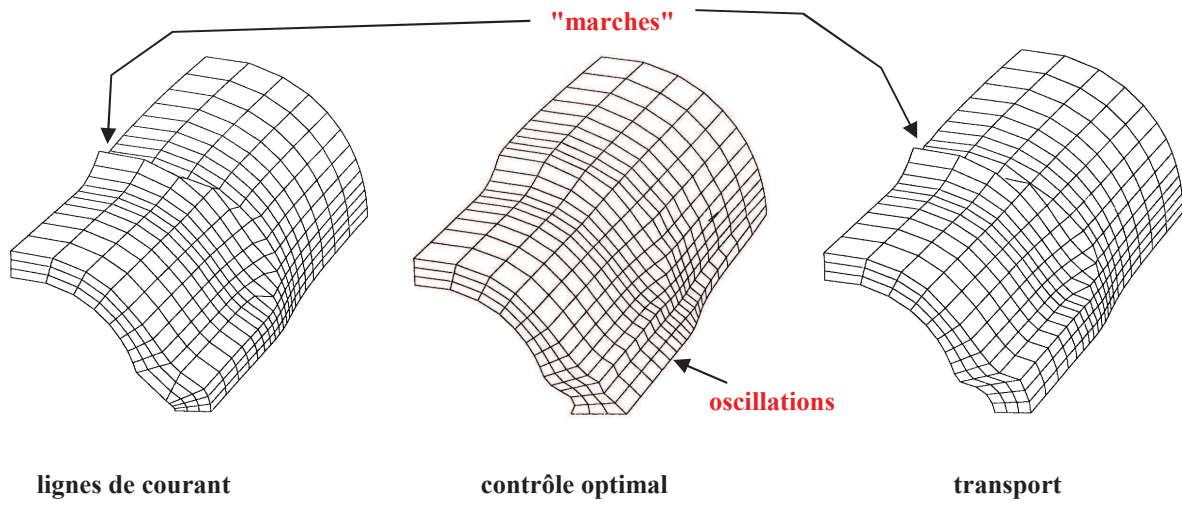

*Fig. I-18 Comparaison des différentes méthodes de calcul de surface libre lorsque les nœuds en contact sont considérés fixes pour une simulation de laminage de tube [Vacance92].* 

 Pour la méthode de transport, ne pas fixer la position des nœuds en contact conduit à une surestimation importante de l'élargissement (**Fig. I-19**). Il est donc conseillé de fixer les nœuds en contact lors du calcul de surface libre **[Vacance92, Ramanan96]**. Le maillage a tendance à se régulariser au cours des itérations. Le maillage trouve progressivement la géométrie solution au fur et à mesure des itérations.

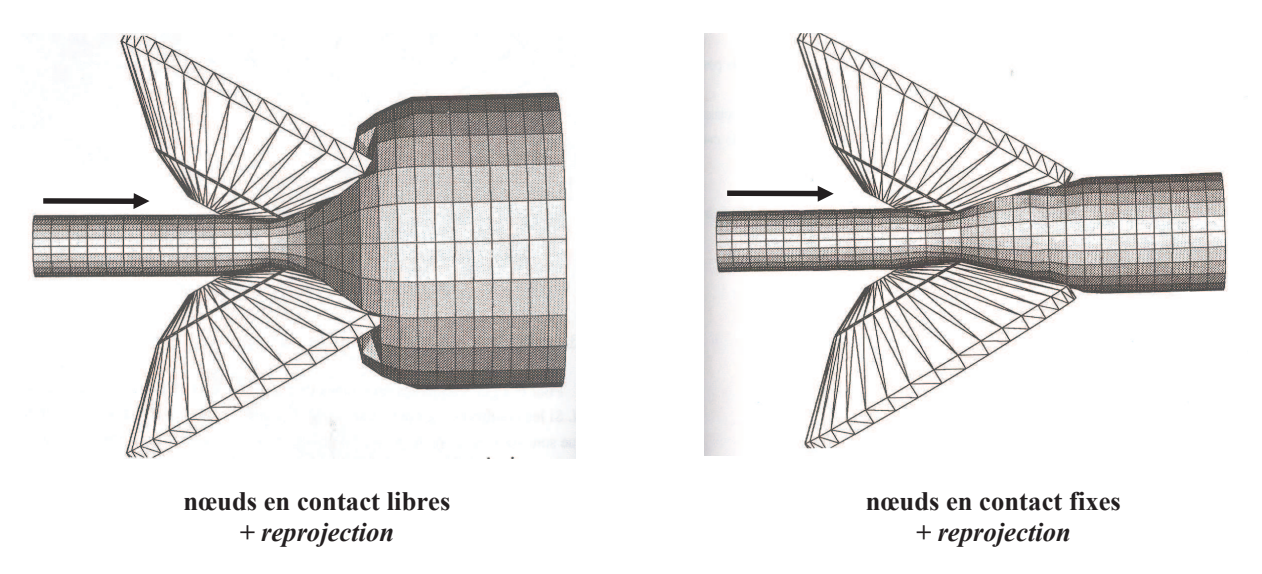

*Fig. I-19 Gestion des nœuds en contact lors du calcul de surface libre pour un procédé de laminage oblique [Vacance92].* 

# 3. Approche retenue

### 3.1 Contexte de l'étude

 Ce travail est effectué en collaboration avec un consortium d'industriels dont l'objectif principal est d'avoir accès à des simulations de laminage rapides et robustes. Au début des travaux, différents logiciels peuvent être utilisés.

 Le premier est Forge3®, un logiciel généraliste de mise en forme des métaux. Il utilise la méthode des éléments finis avec une formulation lagrangienne réactualisée. Les maillages utilisés sont constitués de tétraèdres sont non structurés. Forge3® a été développé au début des années 90 **[Cescutti89, Soyris90, Chenot98]** et il est actuellement maintenu par la société Transvalor qui le fait évoluer en s'appuyant sur des travaux de recherche généralement initiés par des besoins industriels.

 Lam3 est un logiciel spécialisé pour le laminage qui a été restructuré sur une base de Forge3® au milieu des années 90. L'algorithme utilisé est une méthode itérative de recherche de l'état stationnaire **[Hacquin96]** brièvement décrite dans le paragraphe 2.3. Le maillage est structuré à l'aide d'hexaèdres permettant de faciliter les calculs de surface libre et l'intégration des variables d'état le long des lignes de courant. La prise en compte de la déformation de la cage et de lois de comportement élasto-plastiques et élasto-viscoplastiques a été effectuée **[Hacquin96]**. Les développements sur Lam3 se sont arrêtés à la fin des années 90 alors que la technique logicielle a continué à évoluer **[Philippe09]**.

 Une formulation ALE a été développée dans Forge3® pour des procédés de soudages par malaxage **[Guerdoux07]** où la déformation est très importante. Suite aux résultats très encourageants obtenus, la méthode a été étendue à la simulation du laminage **[Philippe09]**. Ce procédé a nécessité de nouveaux développements des algorithmes de remaillages de la formulation ALE pour en améliorer la précision **[Philippe09, Gavoille11]**. Une réduction

significative des temps de calcul est obtenue, mais elle reste loin de celles obtenus avec Lam3 (**Tab. I-2**).

| <b>Logiciel</b>    | Temps de calcul  |
|--------------------|------------------|
| Forge <sub>3</sub> | 33 h             |
| ForgeALE           | 23 <sub>h</sub>  |
| Lam3               | $40 \text{ min}$ |

*Tab. I-2 Différents temps de calcul obtenus pour une simulation de laminage [Philippe09].* 

 Un premier objectif est donc d'accélérer d'avantage les temps de calcul de la formulation ALE pour les procédés stationnaires. Cependant, les travaux de Gavoille **[Gavoille11]** ont montrés que les accélérations sont limitées par le pas de temps indispensable à la conservation de la géométrie de la pièce lors de l'étape de régularisation du maillage. Il nous a donc paru plus judicieux de basculer vers une recherche itérative de l'état stationnaire afin d'obtenir des performances plus proches de celles obtenues avec Lam3. Une contrainte de ce travail était de limiter les modifications au code Forge3® et de respecter sa structure logicielle (maillages non structurés à base de tétraèdres, parallélisation). Pour le calcul de surface libre, les méthodes de lignes de courant ont été écartées pour des résolutions globales afin de faire abstraction du type de maillage utilisé et surtout pour s'adapter parfaitement à la structure du parallèle déjà présente (domaine éclaté sur plusieurs processeurs).

## 3.2 Plan du manuscrit

 Le manuscrit de thèse est structuré en trois grandes parties. La première correspond au développement d'une formulation éléments finis mixte pour la résolution du problème simple de mise en forme. Les détails des calculs thermiques et de déformation équivalente sont abordés pour une formulation eulérienne stationnaire. La deuxième partie correspond à la correction de la géométrie où les algorithmes de surface libre sont abordés et généralisés à des géométries plus complexes. Dans cette même partie, la gestion du contact ainsi que sa recherche et sa stabilisation sont détaillés. La régularisation du maillage volumique permettant de suivre les corrections surfaciques est finalement abordée. Une troisième et dernière partie est consacrée aux applications sur différents cas de laminage.

# **Chapitre II CALCUL STATIONNAIRE**

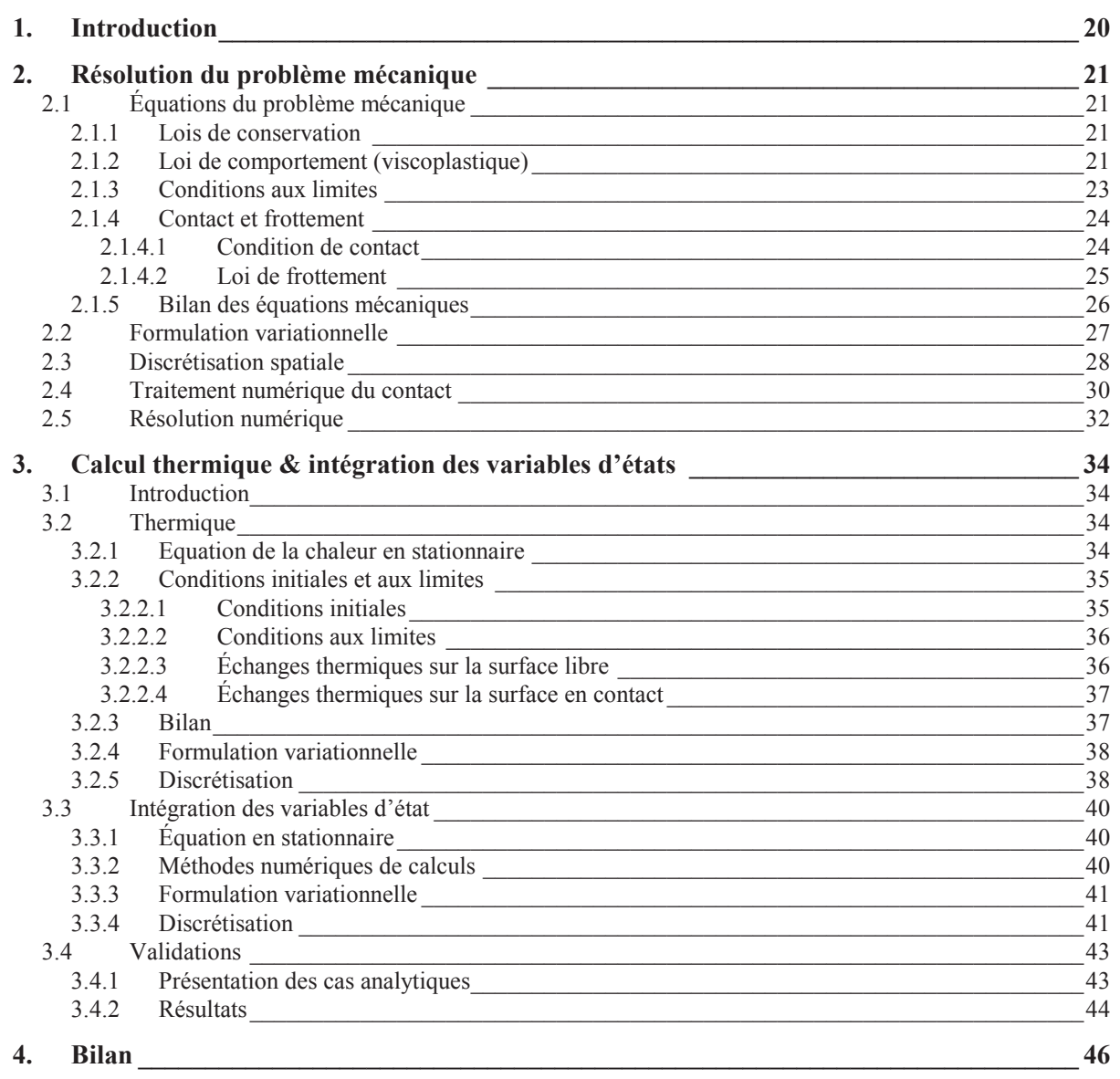

# 1. Introduction

 Pour la simulation des procédés de mise forme continus, un algorithme itératif de recherche de l'état stationnaire a été retenu. Cet algorithme est constitué de deux étapes bien distinctes. La première consiste à déterminer l'état stationnaire sur un domaine donné, puis la deuxième permet de corriger la géométrie en fonction du flux de matière calculé précédemment. Ce chapitre se concentre sur l'étape du calcul stationnaire.

 La résolution du problème de Stockes permet d'obtenir les champs de vitesse et de pression dans le domaine. L'écoulement est régi par une loi de comportement viscoplastique, car adaptée à la mise en forme des métaux à chaud. Pour une modélisation plus réaliste, cette loi de comportement est considérée comme thermo-écrouissable. Cela signifie que la température et la déformation ont une influence en modifiant la consistance du matériau. De part l'influence relativement faible de ces variables et le caractère itératif de la résolution, un couplage faible est utilisé. La figure suivante en résume les différentes étapes.

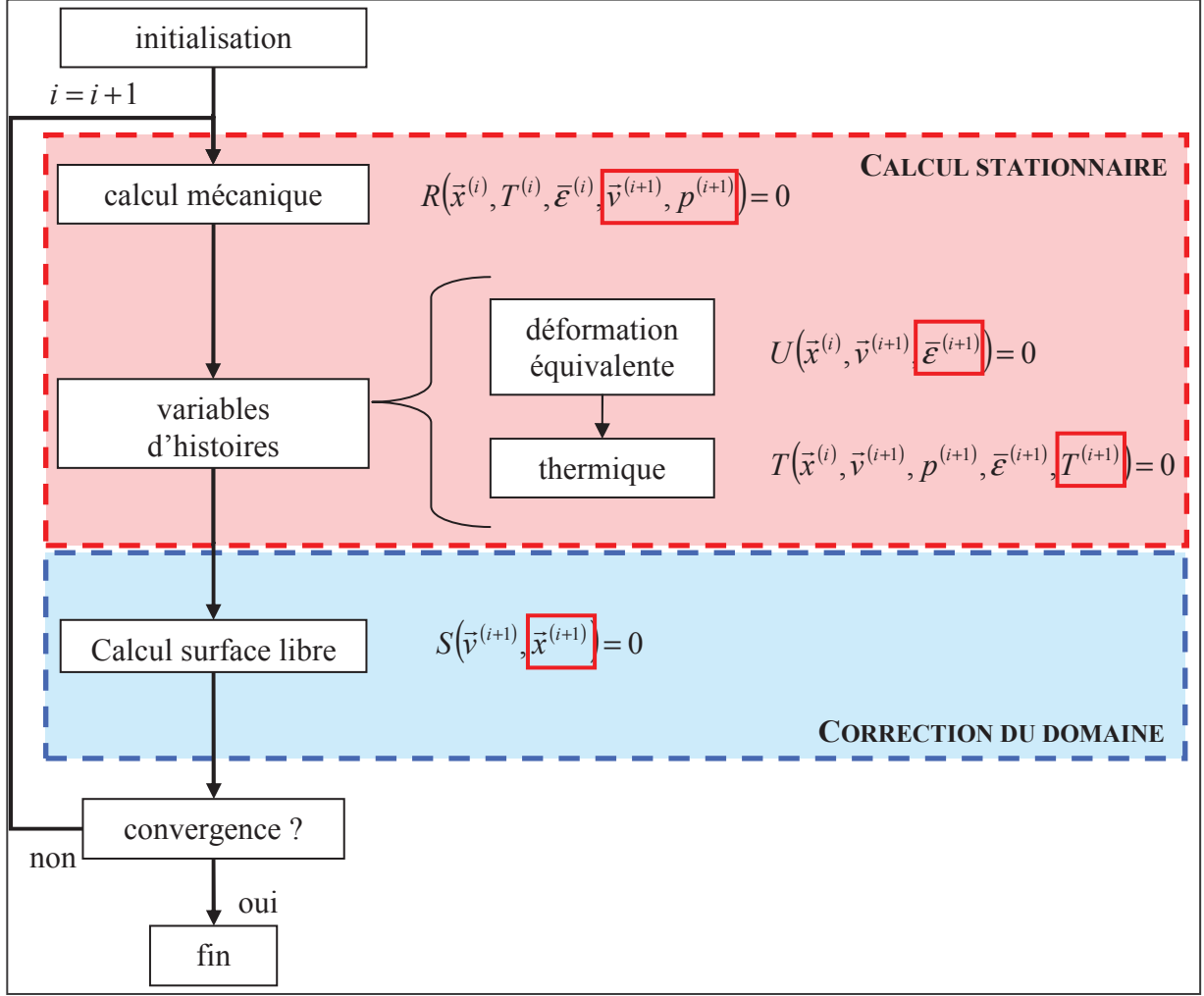

*Fig. II-1 Algorithme employé pour la simulation de procédés de mise en forme continu. Le calcul mécanique est représenté par le système d'équation R, celui de la déformation par U et celui de la température par T. La correction du domaine est représentée par le système d'équations S.* 

 Un objectif des travaux est d'implémenter cette résolution du problème dans le code éléments finis Forge3®. Il est donc intéressant de récupérer et d'adapter certaines étapes de calcul pour faciliter la mise en œuvre de la résolution stationnaire. La résolution mécanique en vitesse et en pression déjà présente dans Forge3 ; elle est reprise en modifiant les équations de

contact. Pour le calcul des variables d'histoire, le passage d'une formulation lagrangienne réactualisée à une formulation eulérienne nécessite plus de modifications. Nous avons donc préféré utiliser la librairie CIMLib (présente dans Forge3) pour son aspect plus modulaire.

# 2. Résolution du problème mécanique

 Nous présentons le problème mécanique rencontré dans les procédés de mise en forme des métaux par laminage, extrusion ou tréfilage. La discrétisation du problème par la méthode des éléments finis ainsi que sa résolution numérique sont abordées par la suite.

# 2.1 Équations du problème mécanique

 Le matériau mis en forme est considéré comme un milieu continu et homogène. La mécanique des milieux continus permet de décrire son comportement. L'ajout de conditions limites propres au processus de laminage permet d'obtenir un problème correctement posé.

# 2.1.1 Lois de conservation

 La description du comportement d'un matériau par la mécanique des milieux continus impose la conservation de la masse ainsi que la quantité de mouvement.

Pour un matériau incompressible et de densité homogène (élasticité négligée), la condition de conservation de la masse prend la forme suivante :

$$
div(\vec{v}) = 0 \qquad \text{sur } \Omega \tag{II-1}
$$

Avec  $\vec{v}$  le champ de vitesse et div( ) l'opérateur divergence.

 La conservation de la quantité de mouvement est donnée par l'équation d'équilibre. La gravité et les forces d'inertie sont négligeables par rapport aux efforts plastiques lors des procédés de mise en forme pour des métaux. L'équation d'équilibre ne dépend que du tenseur symétrique des contraintes  $\sigma$ , lui-même étant relié à loi de comportement.

$$
\operatorname{div}(\sigma) = \vec{0} \qquad \operatorname{sur}\Omega \tag{II-2}
$$

 Les équations d'incompressibilité et d'équilibre ne sont pas suffisantes pour permettre la résolution du problème. Une loi de comportement doit être ajoutée pour relier la contrainte à la déformation ainsi que des conditions aux limites telles que des lois de frottement.

## 2.1.2 Loi de comportement (viscoplastique)

 Pour caractériser le comportement d'un matériau soumis à des contraintes, des lois de comportements (ou rhéologiques) sont employées. Elles permettent de relier la contrainte  $\sigma$  à la déformation  $\varepsilon$ , à la vitesse de déformation  $\dot{\varepsilon}$  et à la température T. Le tenseur des contraintes <sup>σ</sup> se décompose en une partie déviatorique *s* et une partie sphérique *Ip* liée à la pression hydrostatique *p* , avec *I* la matrice identité.

$$
\sigma = s - pI \qquad \text{avec} \qquad p = -\frac{1}{3} \text{tr}(\sigma) \tag{II-3}
$$

Le tenseur des vitesses de déformation est défini ainsi :

$$
\dot{\mathcal{E}} = \frac{1}{2} \left( \vec{\nabla} \vec{v} + \vec{\nabla} \vec{v} \right)
$$
 (II-4)

Le taux de déformation généralisé définit une norme du tenseur des vitesses de déformation :

$$
\dot{\vec{\varepsilon}} = \sqrt{\frac{2}{3}\dot{\varepsilon} : \dot{\varepsilon}}
$$
 (II-5)

L'intégration du taux de déformation généralisé dans le temps permet d'obtenir la déformation équivalente :

$$
\bar{\mathcal{E}} = \int_0^t \dot{\bar{\mathcal{E}}} \, dt \tag{II-6}
$$

 L'étude se focalise sur le processus de déformation à chaud des métaux où la déformation élastique est négligée. Une loi de comportement de type viscoplastique est employée. Un potentiel viscoplastique ϕ relie le tenseur déviateur des contraintes *s* à la vitesse de déformation  $\dot{\varepsilon}$ , d'après la thermodynamique des milieux continus :

$$
s = \frac{\partial \varphi}{\partial \dot{\varepsilon}}
$$
 (II-7)

Une vaste gamme de matériaux peuvent être modélisés à chaud en utilisant un potentiel viscoplastique de Norton-Hoff :

$$
\varphi = \frac{K}{m+1} \left( \sqrt{3}\dot{\varepsilon} \right)^{m+1} \tag{II-8}
$$

Ce potentiel fait apparaître la consistance *K* ainsi que la sensibilité à la vitesse de déformation *m* du matériau. Finalement la loi de comportement Norton-Hoff est déduite des équations **( II-5 )**, **( II-7 )** et **( II-8 )** :

$$
s = 2K\left(\sqrt{3}\dot{\varepsilon}\right)^{(m-1)}\dot{\varepsilon} \tag{II-9}
$$

 La sensibilité à la vitesse de déformation influence directement le caractère visqueux du matériau. Pour des métaux à chaud, une valeur inférieure à 0,3 est généralement utilisée. Une valeur nulle conduit à un comportement rigide-plastique, tandis qu'une valeur égale à 1 correspond à un comportement Newtonien.

 De son coté, la consistance du matériau peut évoluer en fonction de la température et de la déformation équivalente. On parle alors de matériau thermo-écrouissable. La température a pour effet de rendre plus malléable la pièce tandis que la déformation plastique engendre généralement un durcissement par écrouissage. Dans notre travail, nous retenons la loi d'évolution suivante :

$$
K(T,\overline{\varepsilon}) = K_0 (\overline{\varepsilon} + \varepsilon_0)^n e^{(\beta/T)}
$$
 (II-10)

Avec  $K_0$  une consistance de référence,  $\bar{\varepsilon}$  la déformation équivalente,  $\varepsilon_0$  un terme de régularisation de l'écrouissage, *n* le coefficient de sensibilité à l'écrouissage, β le coefficient de sensibilité à la température et *T* la température.

#### 2.1.3 Conditions aux limites

 Pour la résolution du problème mécanique stationnaire, aucune condition initiale n'est nécessaire. Plusieurs conditions aux limites doivent être appliqués sur la frontière Γ du domaine Ω . Cette frontière se décompose en plusieurs parties disjointes Γ = Γ*<sup>l</sup>* ∪Γ*<sup>c</sup>* ∪Γ*es* ∪Γ*sym* correspondant à la surface libre Γ*<sup>l</sup>* , la surface en contact avec les outils Γ*<sup>c</sup>* et les plans d'entrée Γ*e* et de sortie Γ*<sup>s</sup>* du domaine, Γ*es* = {Γ*<sup>e</sup>* ∪Γ*s*}. Dans la majorité des cas, des plans de symétrie Γ*sym* peuvent être utilisés pour réduire la charge de calcul. Il est important de rappeler que ces frontières sont connues et fixes lors du calcul mécanique.

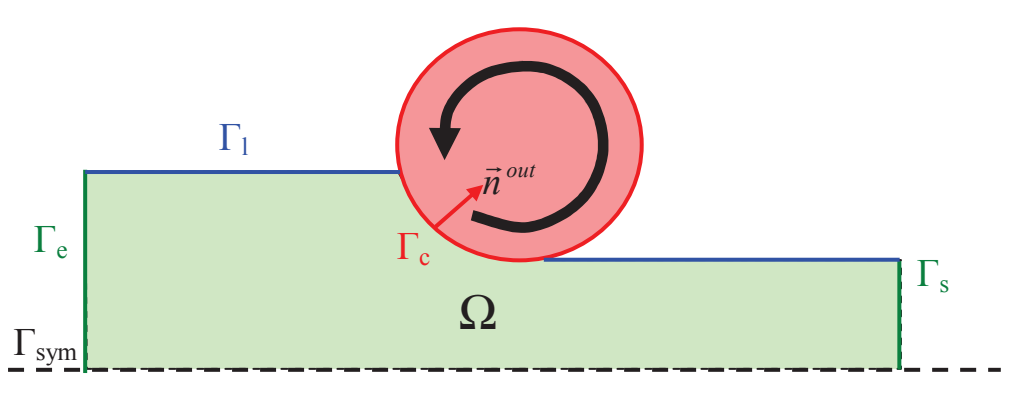

*Fig. II-2 Schéma d'un cas de laminage où les différentes zones frontières sont représentées.* 

• Sur la surface libre Γ*<sup>l</sup>* , la contrainte normale doit être nulle **( II-11 )** et il ne doit pas y avoir de flux de matière à travers la surface **( II-12 )**. Seule la première condition est appliquée durant cette étape de résolution du problème thermo-mécanique (la seconde sera utilisée pour corriger la surface libre).

$$
\sigma \vec{n} = \vec{0} \qquad \text{sur } \Gamma_l \tag{II-11}
$$

 $\vec{v} \cdot \vec{n} = 0$  sur  $\Gamma_l$ **( II-12 )**

Avec *n* la normale à la surface libre.

• Sur la zone de contact avec les outils Γ*<sup>c</sup>* , le frottement généré par les différences de vitesse entre les objets est modélisé, ainsi que des conditions de non pénétration. Ces équations sont développées dans le paragraphe suivant.

• Des plans de symétrie sont généralement employés pour réduire le domaine de calcul. Il en résulte que le flux de matière à travers la surface de ces zones doit être nul.

$$
\vec{v} \cdot \vec{n}^{sym} = 0 \qquad \text{sur } \Gamma_{sym} \tag{II-13}
$$

Avec  $\vec{n}^{sym}$  la normale à  $\Gamma_{sym}$ .

• Les plans d'entrée Γ<sub>e</sub> et de sortie Γ<sub>s</sub> du domaine sont considérés suffisamment éloignés de l'emprise pour que le gradient du flux de matière soit nul. Afin d'assurer cette condition, la vitesse tangente à ces plans est annulée. La composante normale de la vitesse étant inconnue, elle est laissée libre.

$$
\begin{cases}\n\vec{v} - (\vec{v} \cdot \vec{n}^e)\vec{n}^e = \vec{0} & \text{sur } \Gamma_e \\
\vec{v} - (\vec{v} \cdot \vec{n}^s)\vec{n}^s = \vec{0} & \text{sur } \Gamma_s\n\end{cases}
$$
\n(II-14)

Avec  $\vec{n}^e$  la normale à  $\Gamma_e$  et  $\vec{n}^s$  la normale à  $\Gamma_s$ .

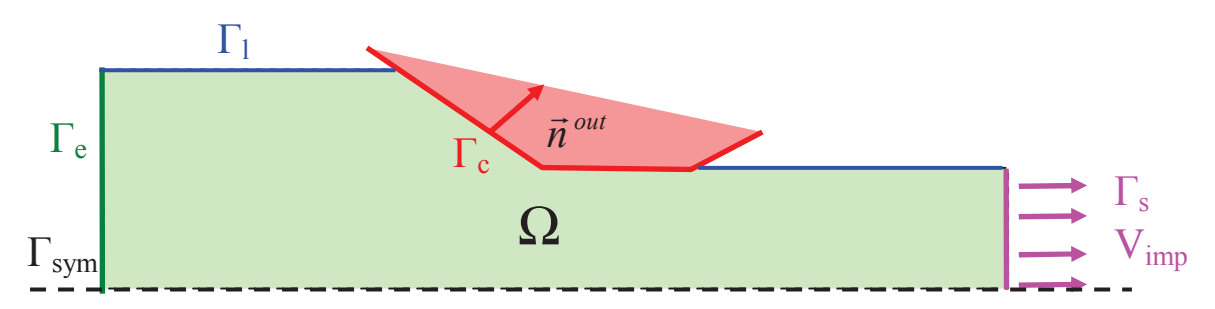

*Fig. II-3 Schéma d'un cas de tréfilage se différenciant d'un cas de laminage par les conditions aux limites imposées sur le plan de sortie.* 

• Dans le cas du tréfilage (**Fig. II-3**), la mise en donnée est légèrement différente par rapport aux cas de laminage. En laminage, les vitesses en entrée et sortie sont inconnues, elles dépendent de l'entraînement des outils. En tréfilage l'outil est fixe et il faut appliquer une traction au fil avec une vitesse  $\vec{v}_{imp}$  pour traverser la filière. Pour cela, un champ de vitesse est imposé sur le plan de sortie.

$$
\begin{cases}\n\vec{v} - (\vec{v} \cdot \vec{n}^e)\vec{n}^e = \vec{0} & \text{sur } \Gamma_e \\
\vec{v} = \vec{v}_{imp} & \text{sur } \Gamma_s\n\end{cases}
$$
\n(II-15)

#### 2.1.4 Contact et frottement

 La prise en compte des outils de mise en forme consiste à assurer la non pénétration de la matière et modéliser le frottement résultant. Le domaine (et donc la surface de contact) étant fixe, la non pénétration revient à calculer un champ de vitesse ne créant aucun flux de matière à travers la surface de contact qui est fixe et connue.

#### **2.1.4.1 Condition de contact**

 Deux types de conditions de contact peuvent être employées. Un contact unilatéral correspondant à la physique et permettant le décollement des nœuds, et une approximation bilatérale obligeant les nœuds à rester en contact avec les outils. Pour ce dernier type de contact, la matière peut soit glisser sur la surface (contact glissant) ou être collée sans aucun glissement (contact collant).

 Le contact est de type unilatéral et ses équations, dans une formulation en vitesses, sont données par les conditions de Signorini **( II-16 )**.

$$
\begin{cases}\n(\vec{v} - \vec{v}^{out}) \cdot \vec{n}^{out} & \leq 0 \\
\sigma_{nn} & \leq 0 \text{ sur } \Gamma_c \\
[(\vec{v} - \vec{v}^{out}) \cdot \vec{n}^{out}] \sigma_{nn} = 0\n\end{cases}
$$
\n(II-16)

Avec  $\vec{v}^{\text{out}}$  la vitesse de l'outil et  $\vec{n}^{\text{out}}$  la normale à l'outil (**Fig. II-2** et **Fig. II-3**). Soit la matière est en compression et sa contrainte de contact  $\sigma_m = \vec{\sigma}_n \cdot \vec{n} = (\sigma \vec{n}) \cdot \vec{n}$  est négative (avec  $\vec{n}$  la normale extérieure au domaine), alors la vitesse de pénétration  $(\vec{v} - \vec{v}^{out}) \cdot \vec{n}^{out}$  doit être nulle, soit, elle est en contact avec la surface sans être comprimée par les outils et alors elle peut avoir une vitesse lui permettant de quitter le contact.

#### **2.1.4.2 Loi de frottement**

 Le frottement est le moteur principal des procédés de laminage. Il permet l'entraînement de la tôle, et son influence est importante sur les géométries obtenues. Il intervient sur la partie tangentielle de la contrainte normale, dite cission de frottement :

$$
\vec{\tau} = \vec{\sigma}_n - \sigma_{nn} \vec{n}
$$
 (II-17)

 Le frottement apparaît lorsqu'il existe une différence de vitesse entre deux corps. Celui-ci dépend logiquement de la vitesse de glissement entre la matière et les outils :

$$
\Delta \vec{v}_g = (\vec{v} - \vec{v}^{out}) - [(\vec{v} - \vec{v}^{out}) \cdot \vec{n}^{out}] \vec{n}^{out}
$$
\n(II-18)

 En forgeage à chaud, les pressions de contact sont importantes et on suppose que le frottement est toujours établi pour les points en contact. La loi puissance est souvent utilisée. C'est une loi viscoplastique qui dérive du comportement visqueux.

$$
\vec{\tau} = -\alpha_{f} K \left\| \Delta \vec{v}_{g} \right\|^{q-l} \Delta \vec{v}_{g}
$$
\n(II-19)

Avec  $\alpha_f$  le coefficient de frottement, *q* la sensibilité à la vitesse de glissement et *K* la consistance du matériau. Tout comme la loi de comportement, la consistance permet de prendre en compte l'influence de la température et de la déformation équivalente sur le comportement du frottement.

### 2.1.5 Bilan des équations mécaniques

 En regroupant les lois de conservations de la mécanique des milieux continus, de comportement et de frottement propres au matériau, ainsi que les conditions aux limites, le problème fort de mise en forme est établi. Le nombre d'inconnus est important par rapport au nombre d'équations. Il y a 9 inconnues qui correspondent aux composantes de la vitesse (3) et du tenseur des contraintes (6 car symétrique).

 Pour réduire le nombre d'inconnue à 4, la formulation mixte en vitesse et en contrainte est abandonnée pour une formulation mixte en vitesse et en pression. Cela est possible en utilisant non pas la contrainte mais sa partie déviatorique (dépendant de la vitesse via la loi de comportement) et sa partie sphérique (correspondant à la pression).

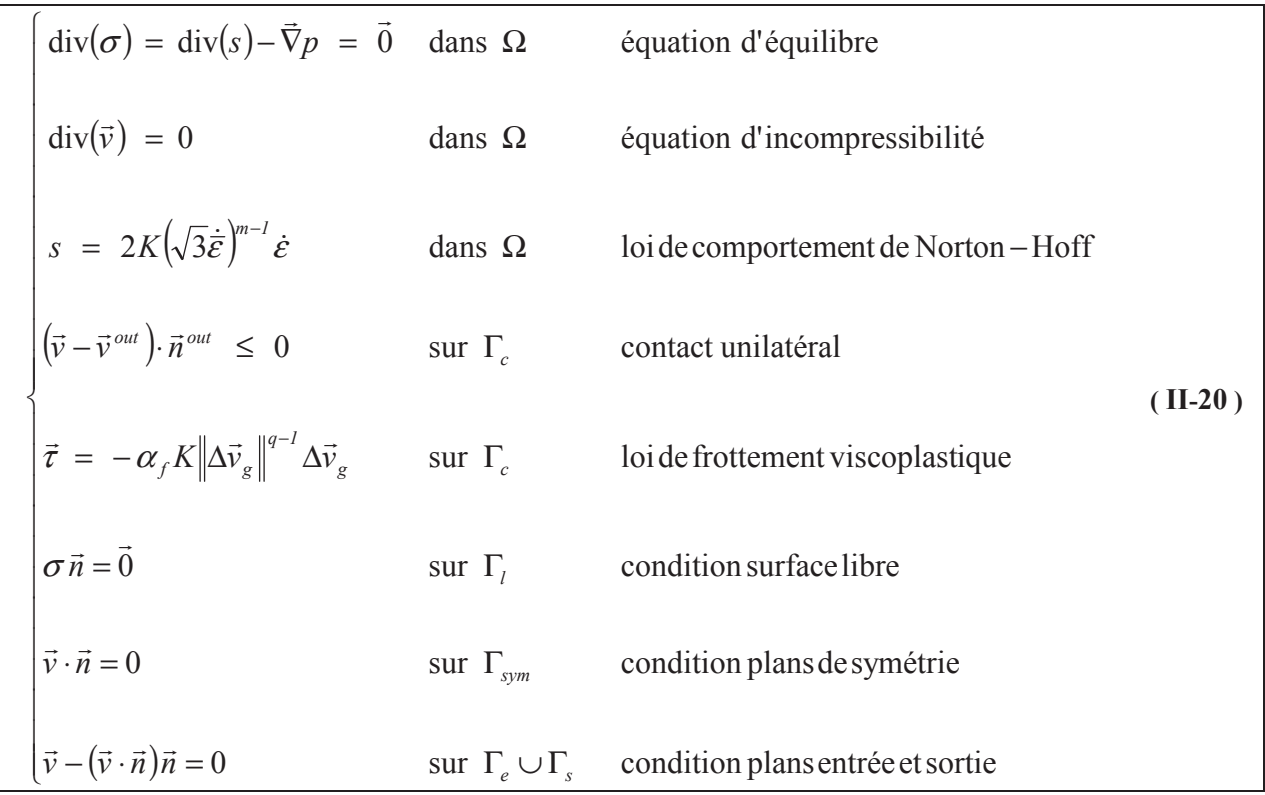

 Pour rappel, l'algorithme de calcul de l'état stationnaire des procédés de laminage est itératif (**Fig. II-1**). C'est pour cela que la consistance  $K^{(i)}$  à l'itération *i* est calculée à partir des valeurs connues pour la température et la déformation généralisée, à l'itération précédente (*i* −1). Ces deux variables d'état sont elles-mêmes calculées à partir du champ de vitesse à l'itération précédente (*i* −1).

$$
K^{(i)} = K(T^{(i-1)}, \bar{\varepsilon}^{(i-1)})
$$
 (II-21)

 La discrétisation du problème est effectuée à l'aide de la méthode des éléments finis. Il faut préalablement écrire une formulation variationnelle (appelée aussi "faible") du problème.

#### 2.2 Formulation variationnelle

 En appliquant le principe des puissances virtuelles, il est possible d'obtenir une formulation faible à partir des équations du problème fort **( II-20 )**. Ces équations sont multipliées par des fonctions tests appropriées et intégrées sur le domaine de calcul. L'utilisation de la formule de Green permet d'introduire les termes de surface, tels que le frottement.

Des espaces fonctionnels adéquats sont établis.  $v^{\prime}$  est l'espace des vitesses cinématiquement admissibles,  $v_0$ <sup>v</sup> l'espace des vitesses cinématiquement admissibles à zéro et  $\mathcal{U}^p$  l'espace des pressions  $p$ , définis par :

$$
\begin{cases}\n\boldsymbol{v} = \begin{cases}\n\vec{v} \in [H^{1,0}(\Omega)]^3 & , (\vec{v} - \vec{v}^{out}) \cdot \vec{n}^{out} \leq 0 & \text{sur } \Gamma_c \\
& , \vec{v} \cdot \vec{n}^{sym} = 0 & \text{sur } \Gamma_{sym} \\
& , \vec{v} - (\vec{v} \cdot \vec{n})\vec{n} = 0 & \text{sur } \Gamma_c \cup \Gamma_s\n\end{cases} \\
\boldsymbol{v}_{0} = \begin{cases}\n\vec{v} \in [H^{1,0}(\Omega)]^3 & , \vec{v} \cdot \vec{n}^{out} \leq 0 & \text{sur } \Gamma_c \\
& , \vec{v} \cdot \vec{n}^{sym} = 0 & \text{sur } \Gamma_{sym} \\
& , \vec{v} - (\vec{v} \cdot \vec{n})\vec{n} = 0 & \text{sur } \Gamma_{sym}\n\end{cases}\n\end{cases} (II-22)
$$
\n
$$
\boldsymbol{v}_{0} = L^2(\Omega)
$$

avec  $L^2(\Omega)$  l'espace des fonctions de carré intégrable défini tel que :

$$
\begin{cases}\nL^2(\Omega) = \left\{\n\begin{array}{c}\n\text{w} \\
\text{w} \\
\text{w}^2\,d\Omega < \infty\n\end{array}\n\right\} \\
\left\{\n\begin{array}{c}\nH^{1,0}(\Omega) = \left\{\n\begin{array}{c}\n\text{w}^2 \,L^2(\Omega) \\
\text{w}^2 \,d\Omega < \infty\n\end{array}\n\right\}\n\end{cases}\n\right\} \tag{II-23}
$$

La formulation faible du problème mixte en vitesse et pression **( II-20 )** est présentée sous la forme suivante :

Rechercher  $(\vec{v}, p) \in \mathcal{U}^{\nu} \times \mathcal{U}^{\nu}$  tel que  $\forall (\vec{v}^*, p^*) \in \mathcal{U}^{\nu} \times \mathcal{U}^{\nu}$ :

$$
\begin{cases}\n\int_{\Omega} s(\vec{v}) \, : \, \dot{\varepsilon}(\vec{v}^*) dV - \int_{\Omega} p \, \text{div}(\vec{v}^*) dV - \int_{\Gamma_c} \vec{\tau}(\vec{v}) \cdot \vec{v}^* dS = 0 \\
\int_{\Omega} p^* \, \text{div}(\vec{v}) dV = 0\n\end{cases}
$$
\n(II-24)
Étant donné que l'étude se restreint à l'utilisation d'une loi viscoplastique de Norton-Hoff avec frottement de Norton, la formulation est précisée en conséquence :

Recherche de 
$$
(\vec{v}, p) \in \mathcal{U}^{\nu} \times \mathcal{U}^{\rho}
$$
 tel que  $\forall (\vec{v}^*, p^*) \in \mathcal{U}_0^{\nu} \times \mathcal{U}^{\rho}$ :

$$
\int_{\Omega} \int_{\Omega} 2K \left(\sqrt{3}\dot{\vec{\varepsilon}}(\vec{v})\right)^{m-1} \dot{\vec{\varepsilon}}(\vec{v}) : \dot{\vec{\varepsilon}}(\vec{v}^*) dV - \int_{\Omega} p \operatorname{div}(\vec{v}^*) dV - \int_{\Gamma_c} \alpha_f K \left\| \Delta \vec{v}_g \right\|^{q-1} \Delta \vec{v}_g \cdot \vec{v}^* dS = 0 \qquad (II-25)
$$
  

$$
\int_{\Omega} p^* \operatorname{div}(\vec{v}) dV = 0
$$

#### 2.3 Discrétisation spatiale

 Il faut ramener le problème à des espaces de dimensions finis où le stockage des données est possible. Cela revient à discrétiser ces espaces en utilisant un maillage pour représenter le domaine de calcul.

$$
\Omega_h = \bigcup_{e \in \mathcal{T}_h} \Omega_h^e \tag{II-26}
$$

Où Ω*<sup>h</sup>* représente une approximation du domaine constitué en une somme d'éléments finis de longueur caractéristique  $h$ . L'ensemble des éléments  $\tau_h$  est appelé triangulation. Deux éléments différents ne se superposent pas, ils peuvent cependant partager un nœud, une arête ou une face.

 La méthode des éléments finis mixte impose certaines conditions pour le choix des types d'éléments employés. L'existence et l'unicité de la solution  $(\vec{v}_h, p_h)$  sont assurées si et seulement si les espaces d'interpolation respectent la condition de compatibilité de Brezzi-Babuska **[Brezzi91]**. Cette condition permet d'assurer une stabilité spatiale de la solution, mais aussi d'assurer la consistance qui permet la convergence de la solution mixte  $(\vec{v}_h, p_h)$  vers celle du problème fort  $(\vec{v}, p)$  lorsque *h* tend vers zéro.

Sous Forge3®, l'utilisation d'éléments tétraédriques mixte  $P_1^+ / P_1$  (appelé "miniélément") permet de vérifier la condition de Brezzi-Babuska **[Coupez91]**.

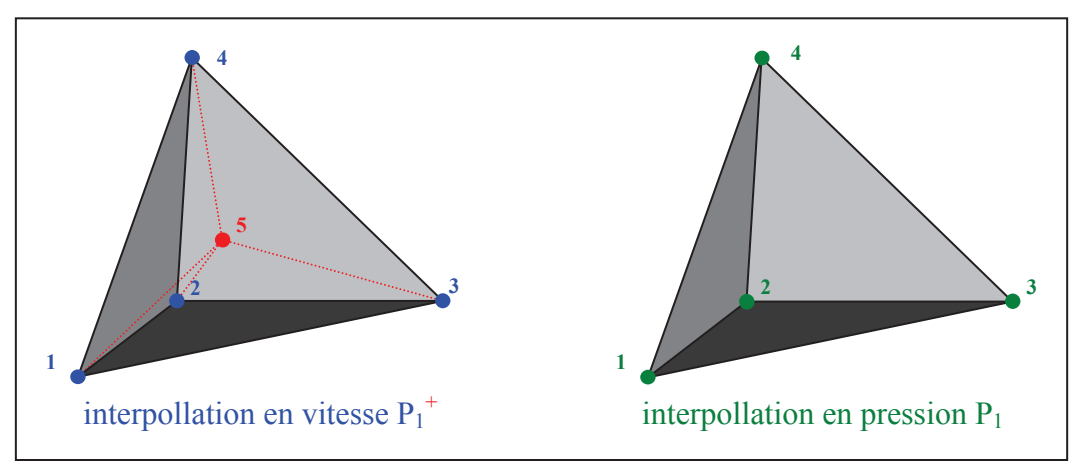

*Fig. II-4 Configuration en 3 dimensions du mini élément employé pour la vitesse et la pression* 

#### II. CALCUL STATIONNAIRE

 La vitesse et la pression sont interpolées linéairement sur l'élément par rapport à leurs valeurs stockées aux nœuds. La vitesse est enrichie en ajoutant un degré de liberté supplémentaire au centre de l'élément (élément bulle). L'interpolation utilisée pour la vitesse est de type  $P_1^+$ . La fonction bulle est continue sur l'élément. Elle vaut un au centre de gravité du tétraèdre et s'annule sur ses faces ; elle est linéaire par morceaux sur l'élément.

Soit  $P_1$  l'interpolation linéaire.  $(\Omega_{h,i}^e)_{i=1,4}$ *e*  $\binom{e}{h,i}_{i=1,4}$  représente les quatre sous-tétraèdres de l'élément Ω<sup>*e*</sup>. Les espaces d'approximation se définissent ainsi :

$$
\begin{cases}\n\mathbf{U}_{h}^{p} &= \left\{p_{h} \in C^{0}(\Omega_{h}) \text{ } \text{tr } \forall e \in \mathcal{T}_{h}, \ p_{h}|\Omega_{h}^{e} \in \text{Pl}(\Omega_{h}^{e})\right\} \\
\mathbf{U}_{h}^{v} &= \mathbf{U}_{h}^{v,l} \oplus \mathbf{U}_{h}^{v,b} \\
\mathbf{U}_{h}^{v,l} &= \begin{cases}\n\vec{v}_{h} \in (C^{0}(\Omega_{h}))^{3} \text{ } \text{tr } \forall e \in \mathcal{T}_{h}, \\
\vec{v}_{h}|\Omega_{h}^{e} \in (\text{Pl}(\Omega_{h}^{e}))^{3} \quad (\vec{v}_{h} - \vec{v}^{out}) \cdot \vec{n}^{out} \leq 0 \quad \text{sur } \Gamma_{h,c} \\
\vec{v}_{h} \cdot \vec{n}^{sym} = 0 \quad \text{sur } \Gamma_{h,sym} \\
\vec{v}_{h} \cdot \vec{n}^{sym} = 0 \quad \text{sur } \Gamma_{h,sym} \\
\mathbf{U}_{h}^{v,b} &= \begin{cases}\n\vec{v}_{h}^{b} \in (C^{0}(\Omega_{h}))^{3} \text{ } \text{tr } \forall e \in \mathcal{T}_{h}, \\
\forall i = 1, 4 \quad \vec{v}_{h}^{b}|\Omega_{h}^{e} \in (P(\Omega_{h,l}^{e}))^{3} \text{ } \text{et } \vec{v}_{h}^{b} = \vec{0} \text{ sur } \partial \Omega_{i}^{e}\n\end{cases}\n\end{cases} (II-27)
$$

La vitesse est décomposée en termes stockés aux nœuds  $\vec{v}_h^l$  et en ceux connus aux éléments  $\vec{v}_h^b$ .

$$
\begin{cases}\n\vec{v}_h = \vec{v}_h^l + \vec{v}_h^b = \sum_{i=1}^{nbN} N_n \vec{v}_n + \sum_{e=1}^{nbE} N_e^b \vec{v}_e^b \\
p_h = \sum_{i=1}^{nbN} N_n p_n\n\end{cases}
$$
\n(II-28)

Avec :

- − *nbN* et *nbE* le nombre de nœuds et d'éléments dans le maillage.
- − *N<sup>i</sup>* la fonction d'interpolation linéaire associée au nœud *i* . Celle-ci vaut 1 au nœud considéré et 0 sur les autres nœuds de l'élément.
- −  $N_e^b$  la fonction d'interpolation linéaire bulle associée au centre de l'élément *e* . Elle vaut 1 au centre de l'élément et 0 sur la frontière, et elle est linéaire par morceaux sur les tétraèdres de *e* .

La forme discrétisée du système **( II-24 )** s'écrit :

Rechercher  $(\vec{v}_h, p_h) \in \mathcal{U}_h^v \times \mathcal{U}_h^p$ *h v*  $(\vec{v}_h, p_h) \in \mathcal{U}_h^v \times \mathcal{U}_h^p$  tel que  $\forall (\vec{v}_h^*, p_h^*) \in \mathcal{U}_{h,0}^v \times \mathcal{U}_h^p$ *h*  $\forall (\vec{v}_h^*, p_h^*) \in \mathcal{U}_{h,0}^v \times \mathcal{U}_h^p$ :

$$
\begin{cases}\n\int_{\Omega_h} s(\vec{v}_h) : \dot{\varepsilon}(\vec{v}_h^*) dV - \int_{\Omega_h} p_h \operatorname{div}(\vec{v}_h^*) dV - \int_{\Gamma_{h,c}} \vec{\tau}(\vec{v}_h) \cdot \vec{v}_h^* dS = 0 \\
\int_{\Omega_h} p_h^* \operatorname{div}(\vec{v}_h) dV = 0\n\end{cases}
$$
\n(II-29)

Avec les espaces fonctionnels admissibles à zéro suivants pour la vitesse :

$$
\begin{cases}\n\boldsymbol{U}_{h,0}^{\nu} &= \boldsymbol{U}_{h,0}^{\nu,l} \oplus \boldsymbol{U}_{h}^{\nu,b} \\
\vdots \\
\boldsymbol{U}_{h,0}^{\nu,l} &= \begin{cases}\n\vec{v}_{h} \in \boldsymbol{U}_{h}^{\nu,l} & \text{if } \mathbf{u} \quad \vec{v}_{h} \cdot \vec{n}^{out} \leq 0 \\
\vec{v}_{h} \cdot \vec{n}^{sym} &= 0 \\
\vdots \\
\vec{v}_{h} - (\vec{v}_{h} \cdot \vec{n})\vec{n} &= 0\n\end{cases} \quad \text{sur } \Gamma_{h,\text{sym}} \\
\vdots \\
\mathbf{v}_{h,\text{sym}}\n\end{cases} \quad (\text{II-30})
$$

 Le système d'équation **( II-29 )** peut être développé pour faire apparaître les trois équations correspondant aux degrés de liberté de la vitesse aux nœuds, au centre des éléments et de la pression :

Rechercher 
$$
(\vec{v}_h^l, \vec{v}_h^b, p_h) \in \mathcal{U}_h^{v,l} \times \mathcal{U}_h^{v,b} \times \mathcal{U}_h^p
$$
 tel que  $\forall (\vec{v}_h^{l,*}, \vec{v}_h^{b,*}, p_h^*) \in \mathcal{U}_{h,0}^{v,l} \times \mathcal{U}_{h,0}^{v,b} \times \mathcal{U}_h^p$ :  
\n
$$
\begin{cases}\n\int_{\Omega_h} s(\vec{v}_h^l + \vec{v}_h^b) : \hat{\varepsilon}(\vec{v}_h^{l,*}) dV - \int_{\Omega_h} p_h \operatorname{div}(\vec{v}_h^{l,*}) dV - \int_{\Gamma_{h,c}} \vec{\varepsilon}(\vec{v}_h) \cdot \vec{v}_h^{l,*} dS = 0 \\
\int_{\Omega_h} s(\vec{v}_h^l + \vec{v}_h^b) : \hat{\varepsilon}(\vec{v}_h^{b,*}) dV - \int_{\Omega_h} p_h \operatorname{div}(\vec{v}_h^{b,*}) dV = 0 \\
\int_{\Omega_h} p_h^* \operatorname{div}(\vec{v}_h^l + \vec{v}_h^b) dV = 0\n\end{cases}
$$
\n(II-31)

#### 2.4 Traitement numérique du contact

 Suite à la discrétisation de la pièce et des outils, le traitement du contact utilise une formulation "nœud / facette" ou aussi dite de "contact nodal". La condition forte de contact est donc appliquée par collocation en chaque nœud du maillage.

 En instationnaire, les équations de contact consistent à empêcher que la matière n'entre en collision avec l'outil au pas de temps suivant. Pour cela une recherche des outils potentiellement en contact est effectuée. Pour chaque nœud de surface susceptible d'entrer en collision, des informations propres à la résolution du contact sont collectées : la normale de l'outil le plus proche  $\vec{n}_k^{out}$ , ainsi que la distance  $\delta_k$  entre le nœud *k* et l'outil. Cette distance de contact est signée, elle est négative si le point matériel se trouve à l'intérieur de l'outil et positive autrement (voir **Fig. I-6**).

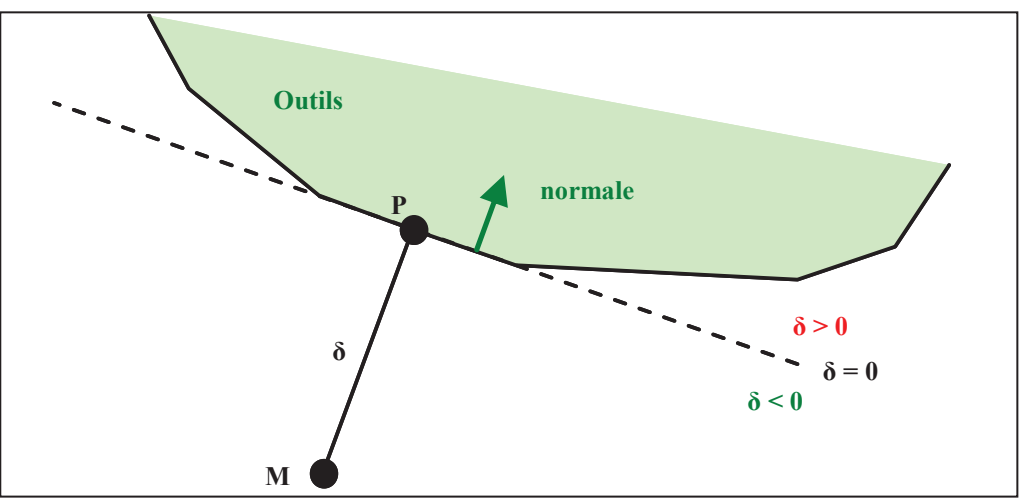

*Fig. II-5 Approximation de la surface d'un outil.* 

 La condition de contact est linéarisée entre deux incréments de temps en approximant la surface de l'outil la plus proche du nœud par son plan tangent (voir **Fig. I-6**) (contact dit « explicite »), ce qui donne l'inéquation suivante :

$$
\forall k \in \Gamma_h, \qquad \left(\vec{v}_k - \vec{v}_k^{\text{out}}\right) \cdot \vec{n}_k^{\text{out}} - \frac{\delta_k}{\Delta t} \le 0 \tag{II-32}
$$

Avec ∆*t* le pas de temps de l'incrément considéré.

 En stationnaire, le pas de temps est infini. Par ailleurs, dans une formulation eulérienne, les nœuds du maillage ne se déplacent pas avec la matière, et pour tous les nœuds de Γ<sub>*h*,c</sub> la distance de contact est nulle  $(\delta_k = 0)$ , par définition de  $\Gamma_c$ . La condition de contact à imposer en stationnaire s'écrit donc sans le terme de distance **( II-33 )**. La condition unilatérale permet d'éviter tout flux de matière dans l'outil et laisse la possibilité au point matériel se déplaçant suivant une ligne de courant, de quitter le contact.

$$
\forall k \in \Gamma_{h,c}, \qquad \left(\vec{v}_k - \vec{v}_k^{\text{out}}\right) \cdot \vec{n}_k^{\text{out}} \le 0 \tag{II-33}
$$

 Il est important de noter que la condition de contact n'est plus attribuée aux nœuds potentiellement en contact mais seulement aux nœuds appartenant à la zone de contact Γ*<sup>c</sup>* . Cette zone doit donc être parfaitement déterminée ; sa définition est précisée dans le chapitre III.

 L'ajout de la condition de contact unilatéral dans le problème éléments finis peut être effectué à l'aide d'une méthode de multiplicateurs de Lagrange, de pénalisation ou du Lagrangien augmenté (pour plus de détails voir **[Barboza04]**). Pour suivre la formulation utilisée dans Forge3, la prise en compte du contact est effectuée à l'aide d'une méthode de pénalisation. Une fonctionnelle correspondant à la vitesse de pénétration au carré est ajoutée pour les nœuds considérés en contact :

$$
\underline{\text{Min}}\left(\Phi(\vec{v})\right) \qquad \text{avec} \qquad \Phi(\vec{v}) = \frac{1}{2} \rho_c \sum_{k \in \Gamma_{h,c}} S_k \left[ \left(\vec{v}_k - \vec{v}_k^{\text{out}}\right) \cdot \vec{n}_k^{\text{out}} \right]^{+2} \tag{II-34}
$$

Avec  $\rho_c$  une pondération forte,  $S_k = \int_{\partial \Omega_{c,k}} N_k dS$  la surface éléments finis associée à un nœud *k*  $et[x]$ 2  $x + |x|$ *x* +  $t = \frac{x + |x|}{2}$  un opérateur permettant de ne conserver que les valeurs positives.

La minimisation de la fonctionnelle consiste à annuler sa dérivée.

$$
\forall k \in \Omega, \qquad \frac{\partial \Phi(\vec{v})}{\partial v_{k,i}} = \rho_c S_k \left[ (\vec{v}_k - \vec{v}_k^{out}) \cdot \vec{n}_i^{out} \right]^+ n_{k,i}^{out} = 0 \qquad (\text{II-35})
$$

 L'ajout du contact dans le problème éléments finis mixtes se fait en ajoutant la dérivée première de la fonctionnelle :

Rechercher 
$$
(\vec{v}'_h, \vec{v}^b_h, p_h) \in \mathcal{U}_h^{v,l} \times \mathcal{U}_h^{v,b} \times \mathcal{U}_h^p
$$
 tel que  $\forall (\vec{v}_h^{l,*}, \vec{v}_h^{b,*}, p_h^*) \in \mathcal{U}_h^{v,l} \times \mathcal{U}_h^{v,b} \times \mathcal{U}_h^p$ :  
\n
$$
\begin{cases}\n\int_{\Omega_h} s(\vec{v}_h^l + \vec{v}_h^b) : \dot{\varepsilon}(\vec{v}_h^{l,*}) dV - \int_{\Omega_h} p_h \operatorname{div}(\vec{v}_h^{l,*}) dV - \int_{\Gamma_{h,c}} \vec{\tau}(\vec{v}_h^l) \cdot \vec{v}_h^{l,*} dS \\
-\rho_c \sum_{k \in \Gamma_{h,c}} S_k [(\vec{v}_k - \vec{v}_k^{out}) \cdot \vec{n}_k^{out}]^+ (\vec{n}_k^{out} \cdot \vec{v}_h^{l,*}) = 0 \\
\int_{\Omega_h} s(\vec{v}_h^l + \vec{v}_h^b) : \dot{\varepsilon}(\vec{v}_h^{b,*}) dV - \int_{\Omega_h} p_h \operatorname{div}(\vec{v}_h^{b,*}) dV = 0 \\
\int_{\Omega_h} p_h^* \operatorname{div}(\vec{v}_h^l + \vec{v}_h^b) dV = 0\n\end{cases}
$$
(II-36)

## 2.5 Résolution numérique

 Le système d'équations **( II-36 )** peut se mettre sous la forme **( II-37 )**. Chacune des 3 équations (vitesse linéaire, vitesse bulle et pression) est représentée par un résidu.

$$
\begin{cases}\n\vec{R}^{\nu,l} \quad (\vec{\nu}_h^l, \vec{\nu}_h^b, p_h) = \vec{0} \\
\vec{R}^{\nu,b} \quad (\vec{\nu}_h^l, \vec{\nu}_h^b, p_h) = \vec{0} \\
\vec{R}^{\nu} \quad (\vec{\nu}_h^l, \vec{\nu}_h^b, p_h) = \vec{0}\n\end{cases}
$$
\n(II-37)

 Le problème est non linéaire de part la nature du contact unilatéral mais aussi à cause des lois de comportement et de frottement. Un algorithme de Newton-Raphson est employé pour la résolution non linéaire. Il consiste à déterminer les matrices hessiennes correspondant à chaque résidu pour établir un système linéaire résolu à chaque itération Newton-Raphson. La solution du système linéaire **( II-39 )** est une correction de la solution finale :

$$
\begin{cases}\n\vec{v}_{h}^{i(i+1)} = \vec{v}_{h}^{i(i)} + \delta \vec{v}_{h}^{i(i)} \\
\vec{v}_{h}^{b(i+1)} = \vec{v}_{h}^{b(i)} + \delta \vec{v}_{h}^{b(i)} \\
\vec{p}_{h}^{i(i+1)} = \vec{p}_{h}^{i(i)} + \delta \vec{p}_{h}^{i(i)}\n\end{cases}
$$
\n(II-38)

 À chaque itération Newton-Raphson *i* , le résidu et la matrice hessienne sont recalculés en fonction des vitesses  $(\vec{v}_h^{(i)}, \vec{v}_h^{(i)})$ *h i l*  $\left(\vec{v}_h^{(i)}, \vec{v}_h^{(i)}\right)$  et de la pression  $\vec{p}_h^{(i)}$ .

$$
\begin{bmatrix} K^{ll} & K^{lb} & K^{lp} \\ K^{bl} & K^{bb} & K^{bp} \\ K^{pl} & K^{pb} & K^{pp} \end{bmatrix} \begin{bmatrix} \delta \tilde{v}_h^{l(i)} \\ \delta \tilde{v}_h^{b(i)} \\ \tilde{\varphi}_h^{i(i)} \end{bmatrix} = - \begin{bmatrix} \vec{R}^{v,l} \\ \vec{R}^{v,b} \\ \vec{R}^p \end{bmatrix}
$$
\n(II-39)

Avec *K<sup>xy</sup>* la matrice hessienne (ou de raideur) provenant de la dérivée du résidu *x* par rapport à la variable *y* :

$$
K^{xy} = \frac{\partial R^x}{\partial y}
$$
  
avec  $(x, y) = \{(l, l), (l, b), (l, p), (b, l), (b, b), (b, p), (p, l), (p, b), (p, p)\}$  (II-40)

D'après le système d'équations **(II-36**), le terme  $K^{pp}$  est nul. Les termes  $K^{lb} = K^{bl}$  sont mis à zéro par des considérations éléments finis sur l'interpolation  $P_1^+ / P_1$ ; la formulation est dite "stabilisée" **[Perchat00]**.

$$
\begin{bmatrix} K^{ll} & 0 & K^{lp} \\ 0 & K^{bb} & K^{bp} \\ K^{pl} & K^{pb} & 0 \end{bmatrix} \begin{bmatrix} \delta \vec{v}_h^{l(i)} \\ \delta \vec{v}_h^{b(i)} \\ \delta \vec{p}_h^{(i)} \end{bmatrix} = -\begin{bmatrix} \vec{R}^{v,l} \\ \vec{R}^{v,b} \\ \vec{R}^p \end{bmatrix} \tag{II-41}
$$

 L'ajout du terme bulle pour la vitesse a pour but de stabiliser le problème mixte en vitesse et en pression. Une condensation du système est effectuée pour supprimer ces degrés de libertés supplémentaires. Elle est appliquée localement à chaque élément lors de l'assemblage éléments finis. Le champ solution pour le terme bulle s'écrit sous la forme :

$$
\delta \tilde{v}_h^{b^{(i)}} = -\left(K^{bb}\right)^{-1} \left(R^{v,b} - K^{bp} \delta \tilde{p}_h^{(i)}\right)
$$
 (II-42)

Après condensation du terme bulle, le système linéaire à résoudre se présente sous la forme suivante :

$$
\begin{bmatrix} K^{ll} & K^{lp} \\ K^{pl} & -K^{pb} (K^{bb})^{-1} K^{bp} \end{bmatrix} \begin{bmatrix} \delta v_h^{l(i)} \\ \delta \tilde{p}_h^{(i)} \end{bmatrix} = - \begin{bmatrix} R^{v,l} \\ R^p - K^{pb} (K^{bb})^{-1} R^{v,b} \end{bmatrix}
$$
 (II-43)

 La résolution de ce système linéaire est effectuée par une méthode de type résidu minimal préconditionné. Pour plus d'informations voir les thèses de **[Marie97]** et **[Perchat00].** 

# 3. Calcul thermique & intégration des variables d'états

# 3.1 Introduction

 Certains variables du matériau tels que la température, la déformation équivalente et la contrainte sont dites "variables d'histoires". En effet, ces variables dépendent de leur état aux instants précédents et des différents évènements subits en amont de l'écoulement.

 Dans une formulation lagrangienne réactualisée, les valeurs sont stockées aux nœuds, aux éléments ou aux points de Gauss et sont mises à jour à chaque incrément. Dans notre cas, seule la valeur initiale d'une variable d'histoire est connue. En effet, pour un processus stationnaire il n'y a pas de notion de pas de temps. Les valeurs initiales des variables d'histoires sont imposées comme condition initiale sur le plan d'entrée du domaine. Il en résulte que l'étape de mise à jour de ces variables correspond à un calcul complet où les valeurs sont convectées le long des lignes de courant.

 Le calcul de la température et de la déformation équivalente revient à résoudre un problème de convection / diffusion sur le domaine de calcul en se basant sur le champ de vitesse calculé précédemment. L'influence de la température et de la déformation généralisée est relativement faible sur le champ de vitesse. Des itérations étant présentes pour permettre de prendre en compte les corrections du domaine proposées par le calcul de surface libre, il n'est donc pas nécessaire d'en effectuer de nouvelles entre le problème mécanique et le calcul thermique et des variables d'état. Un couplage itératif est choisi (**Fig. II-1**). On suppose les champs de vitesse et de pression connus dans ce qui suit.

## 3.2 Thermique

## 3.2.1 Equation de la chaleur en stationnaire

L'équation de la chaleur se présente sous la forme suivante :

$$
dU = \delta Q + \delta W \tag{II-44}
$$

Avec *U* l'énergie interne du système, *Q* la quantité de chaleur comptée positivement lorsqu'elle est apportée au système et *W* le travail mécanique. Les transformations de phases ou les réactions chimiques ne sont pas prises en compte.

L'évolution de l'énergie interne *U* est liée à celle de la température *T* :

$$
dU = d(\rho cT) \tag{II-45}
$$

Avec ρ la masse volumique et *c* la capacité calorifique.

La dérivée particulaire de l'équation **( II-44 )** en utilisant **( II-45 ),** donne :

$$
\rho c \frac{\partial T}{\partial t} + \rho c \vec{v} \cdot \vec{\nabla} T = -div(\vec{q}) + \dot{w}
$$
 (II-46)

Avec *v* la vitesse de l'écoulement, *q* le flux de chaleur et *w*- le terme de création d'énergie provenant du travail mécanique.

 La conduction est modélisée par la loi de Fourier, qui considère le flux de chaleur proportionnel au gradient thermique. Ce flux possède une orientation du chaud vers le froid.

$$
\vec{q} = -k\vec{\nabla}T \qquad \rightarrow \qquad -div(\vec{q}) = k\Delta T \tag{II-47}
$$

Avec *k* la conductivité du matériau. Celle-ci est écrite sous une forme scalaire car elle est supposée isotrope sur tout le domaine. La conductivité, la densité et la capacité calorifique sont prises constantes sur tout le domaine.

La création d'énergie *w* provient de la puissance de déformation dissipée lors du travail mécanique :

$$
\dot{w} = f_p(\sigma : \dot{\varepsilon}) \tag{II-48}
$$

Avec  $f_p$  la fraction de la puissance de déformation transformée en chaleur (généralement comprise entre 0,9 et 1).

 Le calcul thermique de l'état stationnaire implique que la dérivée particulaire de la température en un point est nulle  $\frac{3\pi}{2} = 0$ J  $\left(\frac{\partial T}{\partial z}=0\right)$ l ſ = ∂  $\frac{\partial T}{\partial x} = 0$ *t*  $\left(\frac{T}{\cdot}\right) = 0.$ 

Finalement l'équation de la chaleur s'écrit sous la forme suivante :

$$
\rho c \vec{v} \cdot \vec{\nabla} T = k \Delta T + \dot{w} \quad \text{dans } \Omega \tag{II-49}
$$

#### 3.2.2 Conditions initiales et aux limites

#### **3.2.2.1 Conditions initiales**

 Les conditions initiales correspondent aux températures sur le plan d'entrée. C'est-à-dire à la température initiale du lopin avant laminage ou à celle résultant d'une passe précédente. Les températures sont imposées comme conditions de Dirichlet sur le plan d'entrée :

$$
T = T_{imp} \qquad \text{sur } \Gamma_e \tag{II-50}
$$

#### **3.2.2.2 Conditions aux limites**

 Sur la surface du lopin, il existe plusieurs types d'échanges thermiques. Ils sont régis par un flux de chaleur à travers la surface et suivent la loi de Fourier :

$$
\vec{q} \cdot \vec{n} = -k\vec{\nabla}T \cdot \vec{n} = \phi_{imp}
$$
 (II-51)

 Les plans de symétrie et de sortie du domaine sont considérés comme adiabatiques. Un flux nul est imposé sur ces surfaces :

$$
\phi_{\text{imp}} = 0 \qquad \qquad \text{sur} \ \Gamma_s \cup \Gamma_{\text{sym}} \tag{II-52}
$$

#### **3.2.2.3 Échanges thermiques sur la surface libre**

 Sur la surface libre, les phénomènes de convection avec l'air (considéré comme un fluide) et de rayonnement (causé par les fortes températures) sont pris en compte.

$$
\begin{cases}\n\vec{q} \cdot \vec{n} = -k\vec{\nabla}T \cdot \vec{n} = h_{cv}(T - T_{ext}) \\
\vec{q} \cdot \vec{n} = -k\vec{\nabla}T \cdot \vec{n} = \varepsilon_r \sigma_r (T^4 - T_{ext}^4)\n\end{cases} \text{ sur } \Gamma_l
$$
\n(II-53)

Avec  $h_{cv}$  le coefficient de transfert thermique de convection entre le matériau et l'air,  $T_{ext}$  la température extérieure,  $\vec{n}$  la normale extérieure à la surface,  $\sigma_r$  la constante de Stefan  $(\sigma_r = 5,66961.10^{-8} \text{kg.s}^{-3}$ . $K^{-4}$ ) et  $\varepsilon_r$  l'émissivité du corps considéré (comprise entre 0 et 1).

 Le rayonnement est linéarisé pour éviter de rendre le problème non linéaire. Il est écrit sous une forme simplifiée pour approcher celle de la loi de Fourier.

$$
\begin{cases}\n-k\vec{\nabla}T\cdot\vec{n} & = h_r(T - T_{ext}) \\
h_r & = \varepsilon_r\sigma_r(T + T_{ext})(T^2 + T_{ext}^2)\n\end{cases}
$$
 sur  $\Gamma_l$ \n(II-54)

Avec  $h<sub>r</sub>$  le coefficient de transfert thermique de rayonnement. Ce coefficient est évalué avant la résolution du problème thermique en utilisant la température connue à l'itération précédente. Comme la recherche de l'état stationnaire est itérative, ce choix ne pose pas de problème. En effet, lorsque la simulation a convergé, la température solution correspond à la température utilisée pour calculer le coefficient *h<sup>r</sup>* .

 Finalement les échanges thermiques sur la surface libre peuvent être résumés sous la forme suivante :

$$
\begin{cases}\n-k\vec{\nabla}T\cdot\vec{n} & = h_{cr}(T-T_{ext}) \\
h_{cr} & = h_{cv} + h_r\n\end{cases}
$$
 sur  $\Gamma_l$ \n(II-55)

#### **3.2.2.4 Échanges thermiques sur la surface en contact**

 Le contact entre deux solides fait apparaître des échanges thermiques par conduction. Ils répondent à la loi de Fourier :

$$
\vec{q} \cdot \vec{n} = -k\vec{\nabla}T \cdot \vec{n} = h_{cd}(T - T_{out}) \qquad \text{sur } \Gamma_c \qquad (II-56)
$$

 Le frottement entre les deux pièces apporte de l'énergie au système. Ce terme est relié à cission de frottement  $\vec{\tau}$  et à la vitesse de glissement entre les deux corps  $\vec{v}_g$ .

$$
\dot{w}_f = -\vec{\tau} \cdot \vec{v}_g \tag{II-57}
$$

En prenant en compte les différentes effusivités thermiques du matériau  $b_m$  et des outils  $b_{out}$ , cette énergie est transformée en flux :

$$
\phi_f = -\frac{b_m}{b_m + b_{out}} \left( \vec{\tau} \cdot \vec{v}_g \right) \qquad \text{avec } b = \sqrt{k \rho c} \qquad (II-58)
$$

L'équation **( II-58 )** est réécrite pour faire apparaître la loi de frottement viscoplastique **( II-19 )** :

$$
\phi_f = -\frac{b_m}{b_m + b_{out}} \alpha_f K \left\| \Delta v_g \right\|^{p+1}
$$
\n(II-59)

#### 3.2.3 Bilan

 Les équations et conditions régissant le problème thermique stationnaire sont récapitulées :

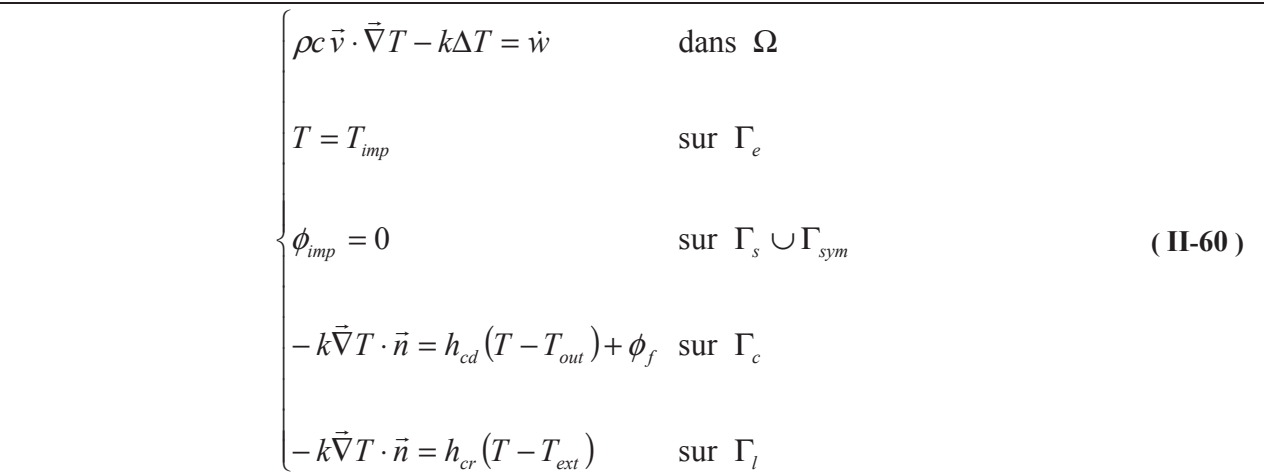

Avec  $\vec{v}$  le champ de vitesse déterminé précédemment par la résolution du problème mécanique

 La résolution du problème par la méthode des éléments finis nécessite de transformer les équations ci-dessus (forme forte) en une formulation variationnelle (ou forme faible).

### 3.2.4 Formulation variationnelle

 La formulation faible est obtenue en utilisant la méthode de Galerkin. L'équation de la chaleur **( II-49 )** est multipliée par des fonctions tests et intégrée sur tout le domaine :

Rechercher  $T \in \mathcal{U}^t$  tel que  $\forall T^* \in \mathcal{U}^t$ :

$$
\int_{\Omega} \left( \rho c \vec{v} \cdot \vec{\nabla} T \right) T^* dV - \int_{\Omega} k \Delta T T^* dV = \int_{\Omega} \dot{w} T^* dV
$$
\n(II-61)  
\nAvec les espaces fonctions suivants :  
\n
$$
\begin{cases}\n\mathcal{U}^t = \left\{ T \in H^1(\Omega), T = T_{imp} \text{ sur } \Gamma_e \right\} \\
\mathcal{U}_0^t = \left\{ T \in H^1(\Omega), T = 0 \text{ sur } \Gamma_e \right\}\n\end{cases}
$$

 Les contributions surfaciques sont introduites dans l'équation **( II-61 )** en intégrant par partie le terme de diffusion et en appliquant la formule de Green.

Rechercher  $T \in \mathcal{U}^t$  tel que  $\forall T^* \in \mathcal{U}^t$ :

$$
\int_{\Omega} \left( \rho c \vec{v} \cdot \vec{\nabla} T \right) T^* dV + \int_{\Omega} k \left( \vec{\nabla} T \cdot \vec{\nabla} T^* \right) dV +
$$
\n
$$
\int_{\Gamma_l} h_{cr} \left( T - T_{ext} \right) T^* dS + \int_{\Gamma_c} \left( h_{cd} \left( T - T_{out} \right) + \phi_f \right) T^* dS = \int_{\Omega} \dot{w} T^* dV
$$
\n(II-62)

### 3.2.5 Discrétisation

 Pour une résolution numérique, le problème doit être discrétisé sur des espaces de dimensions finies, en choisissant ici une interpolation isoparamétrique du champ de température :

$$
T_h(\vec{x}) = \sum_{k=1}^{n b N} N_k(\vec{x}) T_k
$$
 (II-63)

La forme variationnelle discrète prend la forme suivante :

Rechercher  $T_h \in \mathcal{U}_h^t$  tel que  $\forall T_h^* \in \mathcal{U}_{h,0}^t$ :

$$
\int_{\Omega_h} \left( \rho c \vec{v}_h \cdot \vec{\nabla} T_h \right) T_h^* dV + \int_{\Omega_h} k \left( \vec{\nabla} T_h \cdot \vec{\nabla} T_h^* \right) dV +
$$
\n
$$
\int_{\Gamma_{h,l}} h_{cr} \left( T_h - T_{ext} \right) T_h^* dS + \int_{\Gamma_{h,c}} \left( h_{cd} \left( T_h - T_{out} \right) + \phi_f \right) T_h^* dS = \int_{\Omega_h} \dot{w}_h T_h^* dV
$$
\n(II-64)

Avec les espaces suivant :  $\left( \Omega_{h} \right)$  $\left( \Omega_{\scriptscriptstyle h}^{e}\right)$  { }  $\overline{\phantom{a}}$ {  $\int$  $=$  { $T_h \in U_h^t$  tq  $T_h = 0$  sur  $\Gamma$  $\int$  $\overline{ }$  $\left\{ \right.$  $\mathcal{I}$  $\overline{\mathcal{L}}$  $\overline{1}$ ∤  $\int$  $\in$  P1( $\Omega_h^e$ ) et  $T_h = T_{imp}$  sur  $\Gamma$  $\in C^0(\Omega_h)$  tq  $\forall e \in$ = Ω  $h = \sigma$  *sur*  $\mathbf{1}_{h,e}$ *t*  $h \subseteq \bigcup_h$ *t h*  $h - I_{imp}$  *sui*  $I_{h,e}$ *e*  $h|_{\Omega_h^e} \subseteq 1$   $1$   $\in$   $h$  $h(t) = \int_0^t h(t) dt$  (see  $h(t)$ )  $h(t)$ *h*  $T_h \in \mathcal{V}_h^t$  tq *T*  $T_{\mu|\Omega} \in Pl(\Omega_h^e)$  et  $T_h = T_h^e$  $T_h \in C^0(\Omega_h)$  tq  $\forall e$ *e h*  $_{0}$  –  $\mu_{h}$  –  $\sigma_{h}$  –  $\mu_{h}$  –  $\sigma$  sur  $\mu_{h}$ , ,  $\boldsymbol{0}$ tq  $T_h = 0$  sur  $P1(\Omega_h^e)$  et  $T_h = T_{imp}$  sur tq  $\forall e \in {\mathcal T}_h$  ,  $\mathcal{U}_{\iota}^{\iota} = \{T_{\iota} \in \mathcal{U}_{\iota}^{\iota}$  $\tau$  $v_{i}$ 

 La convection est dominante dans les procédés de laminage par rapport à la diffusion. Pour éviter toutes oscillations numériques de la solution sur la longueur de la pièce, la méthode SUPG (Streamline Upwind Petrov Galerkin) **[Brooks82]** est employée. Elle consiste à renforcer la diffusion dans le sens de l'écoulement en modifiant la fonction test :

$$
N_k^{SUPG} = N_k + \tau_{SUPG} \left( \vec{v} \cdot \vec{\nabla} N_k \right), \qquad \text{avec } \tau_{SUPG} = \frac{1}{2} \frac{h_e}{v_e} \tag{II-65}
$$

Avec  $h_e$  une taille de maille caractéristique et  $v_e$  une vitesse caractéristique.

 Les intégrales de l'équation **( II-64 )** sont remplacées par une sommation sur tous les tétraèdres Ω*<sup>e</sup>* du maillage Ω*<sup>h</sup>* . De façon similaire, les intégrales de surface sont remplacées par des sommes sur les facettes Γ*<sup>e</sup>* du maillage correspondant à l'ensemble des faces extérieures appartenant à l'élément Ω*<sup>e</sup>* . Le problème discrétisé se met sous la forme matricielle suivante :

$$
K^t \vec{X}^t = \vec{Q}^t \tag{II-66}
$$

- $\bullet$   $\vec{X}^t$  $\overline{a}$  représente le vecteur solution, regroupant la température à tous les nœuds à l'exception de ceux du plan d'entrée.
- $K^t$  la matrice de convection / diffusion :

$$
K_{kl}^{t} = \sum_{e=1}^{nbE} \left( \int_{\Omega_e} N_k^{SUPG} \rho c (\vec{v} \cdot \vec{\nabla} N_l) dV + \int_{\Omega_e} k \vec{\nabla} N_k^{SUPG} \vec{\nabla} N_l dV + \right) \left( \mathbf{H} \cdot \mathbf{67} \right)
$$
\n
$$
(H \cdot \mathbf{67})
$$

•  $Q^t$  est le vecteur chargement :

$$
\vec{Q}_{k}^{t} = \sum_{e=1}^{nbE} \left( \int_{\Omega_{e}} \dot{w} N_{k}^{SUPG} dV + \int_{\Gamma_{e,c}} \left( h_{cd} T_{out} + \phi_{f} \right) N_{k}^{SUPG} dS + \int_{\Gamma_{e,l}} h T_{ext} N_{k}^{SUPG} dS \right)
$$
(II-68)

 Le système obtenu pour la résolution du problème thermique est non symétrique (termes de convection) et linéaire (coefficients thermiques considérés constants et linéarisation du rayonnement). Il est donc résolu via l'algorithme itératif GMRES **[Saad86]** avec un préconditionnement de type Jacobi.

#### 3.3 Intégration des variables d'état

 Pour le problème considéré, nous n'avons qu'une seule variable d'état à intégrer, la déformation équivalente  $\bar{\varepsilon}$ , mais la méthode s'applique bien sûr à toute variable semblable. Pour rappel, la déformation équivalente est un paramètre de la consistance  $K(T,\bar{\varepsilon})$  (**II-10**). Elle permet son écrouissage, un durcissement résultant des déformations plastiques. C'est une variable d'histoire qui intègre le taux de déformation au cours du processus de mise en forme **( II-6 )**.

#### 3.3.1 Équation en stationnaire

Le taux de déformation généralisé  $\dot{\vec{\varepsilon}}$  est la dérivée temporelle de la déformation équivalente  $\bar{\varepsilon}$ .

$$
\dot{\overline{\mathcal{E}}} = \frac{d\overline{\mathcal{E}}}{dt} = \frac{\partial \overline{\mathcal{E}}}{\partial t} + \overrightarrow{v} \cdot \overrightarrow{\nabla} \overline{\mathcal{E}}
$$
(II-69)

 En formulation eulérienne, seul le terme de convection est non nul. Le problème est donc purement convectif. Tout comme la thermique, les conditions initiales sont imposées sur le plan d'entrée. Ainsi, il est possible prendre en compte la déformation équivalente provenant des passes précédentes. Le problème fort complet prend la forme suivante :

$$
\begin{cases}\n\vec{v} \cdot \vec{\nabla} \overline{\varepsilon} = \dot{\overline{\varepsilon}} & \text{dans } \Omega \\
\overline{\varepsilon} = \overline{\varepsilon}_{imp} & \text{sur } \Gamma_e\n\end{cases}
$$
\n(II-70)

#### 3.3.2 Méthodes numériques de calculs

 Le problème étant purement convectif, certains auteurs se ramènent à un problème à une seule dimension où la déformation équivalente est intégrée le long des lignes de courant **[Chenot91b, Byon01, Kim05]**. Comme la vitesse déformation est calculée sur les éléments, une extrapolation préalable aux nœuds est effectuée pour permettre son intégration sur les lignes de courant du maillage. La méthode est simple et rapide car il n'est pas nécessaire d'assembler ni de résoudre un système d'équations. Mais elle nécessite souvent d'utiliser un maillage structuré et aligné suivant les lignes de courant. Ce choix soulève des difficultés sur un maillage non structuré et en parallèle lorsque chaque ligne de courant traverse plusieurs domaines appartenant à des processeurs différents.

 Pour être libre d'utiliser n'importe quel type de maillage, la méthode globale de résolution du problème de convection est une alternative, comme cela a été fait pour la thermique mais en supprimant les termes de diffusion et d'échange en surface.

La résolution d'un problème de convection d'une variable discontinue par éléments peut être effectuée directement à l'aide une méthode de type Galerkin discontinue **[Pichelin98, Geijselaers03]**. Il est aussi possible de se ramener à un problème continu aux nœuds, par extrapolation des valeurs constantes par élément pour utiliser une méthode SUPG **[Vacance93, Basset06**]. Dans la pratique cette seconde solution s'avère beaucoup plus simple à implémenter et tout aussi précise, voire même d'avantage

 Pour simplifier le calcul de la déformation équivalente, le champ est donc interpolé de manière continue aux nœuds pour être calculé par la méthode de convection / diffusion précédemment utilisée pour la thermique. La vitesse de déformation équivalente reste définie sur les éléments volumiques.

### 3.3.3 Formulation variationnelle

 La résolution globale du problème nécessite de se ramener à une formulation faible. Tout comme la thermique, on multiplie l'équation forte **( II-70 )** par une fonction test et on intègre sur le domaine.

Rechercher  $\bar{\varepsilon} \in \mathcal{U}^d$  tel que  $\forall \bar{\varepsilon}^* \in \mathcal{U}^d$ :

$$
\int_{\Omega} \left( \vec{v} \cdot \vec{\nabla} \vec{\varepsilon} \right) \vec{\varepsilon}^* dV = \int_{\Omega} \dot{\vec{\varepsilon}} \vec{\varepsilon}^* dV
$$
 (II-71)

Avec les espaces fonctionnels propres au calcul de la déformation équivalente :

$$
\begin{cases}\n\mathbf{U}^d = \left\{ \bar{\varepsilon} \in H^1(\Omega) \right\}, \bar{\varepsilon} = \bar{\varepsilon}_{imp} \text{ sur } \Gamma_e \right\} \\
\mathbf{U}_0^d = \left\{ \bar{\varepsilon} \in H^1(\Omega) \right\}, \bar{\varepsilon} = 0 \text{ dans } \Gamma_e \right\}\n\end{cases} \tag{II-72}
$$

#### 3.3.4 Discrétisation

Soit  $\bar{\varepsilon}_h^l$  le champ des déformations équivalentes interpolé aux nœuds :

$$
\overline{\mathcal{E}}_h^l(\vec{x}) = \sum_{k=1}^{nbN} N_k(\vec{x}) \overline{\mathcal{E}}_k^l
$$
 (II-73)

Le problème **( II-71 )** ainsi que celui obtenu après discrétisation éléments finis avec une formulation SUPG sont linéaires et conduisent à la résolution du système suivant  $K^d \vec{X}^d = \vec{Q}^d$  $\frac{1}{2}$   $\frac{1}{2}$ = avec :

- $\bullet$   $\vec{X}^d$  $\overline{a}$  le vecteur solution contenant toutes les déformations aux nœuds, à l'exception de celles du plan d'entrée (où la déformation est imposée).
- $K^d$  la matrice de convection

$$
K_{kl}^d = \sum_{e=1}^{nbE} \int_{\Omega_e} N_k^{SUPG} \left( \vec{v} \cdot \vec{\nabla} N_l \right) dV \tag{II-74}
$$

 $\cdot$   $\vec{\varrho}^{\scriptscriptstyle d}$  $\overline{a}$ le vecteur chargement

$$
\vec{Q}_k^d = \sum_{e=1}^{nbE} \int_{\Omega_e} N_k^{SUPG} \dot{\vec{\varepsilon}} dV
$$
 (II-75)

Le taux de déformation  $\dot{\vec{\varepsilon}}$  calculé sur les éléments à l'aide des équations ( $\text{II-4}$ ) et ( $\text{II-5}$ ).

 La résolution de ce système est similaire à celle de la thermique. Une dernière étape consiste à ramener le champ solution au centre des éléments pour la suite du calcul. Une simple moyenne est employée :

$$
\forall e \in \mathcal{T}_h \qquad \qquad \overline{\mathcal{E}}_e = \sum_{k \in \Omega_e} \overline{\mathcal{E}}_k^l / \sum_{k \in \Omega_e} 1 \qquad \qquad (\text{II-76})
$$

#### 3.4 Validations

 La résolution par la méthode des éléments finis du calcul des variables d'histoires est analysée. Suite aux difficultés rencontrées pour déterminer un cas test référence pour les processus de laminage, des cas tests analytiques ont été développés.

#### 3.4.1 Présentation des cas analytiques

 On se donne un champ de température analytique et, pour une géométrie donnée, on calcule les conditions aux limites ainsi que les termes sources correspondant à cette solution analytique. Les autres paramètres sont fixés et considérés comme constants. La résolution du problème avec tous ces paramètres et conditions aux limites doit permettre de retrouver le champ de température analytique.

| Variables fixes                                                                                     | Variables calculées                                                      |  |
|----------------------------------------------------------------------------------------------------|--------------------------------------------------------------------------|--|
| $h_{cd} = 1$<br>$\rho = 1$<br>$\varepsilon_r = 1$<br>$c=1$<br>$k = 400$<br>$\vec{v} = (1000, 0, 0)$ | $\dot{w}(x, y, z)$<br>$\phi_{imp}(x, y, z)$<br>$T_{\text{ext}}(x, y, z)$ |  |

*Tab. II-1 Tableau récapitulant les valeurs des variables utilisées et des variables à déterminer, à partir du champ de température analytique.* 

Le terme source *w*- est calculé à partir de  $T(x, y, z)$  en développant l'équation chaleur **( II-49** ) :

$$
\dot{w}(x, y, z) = \rho c \left( v_x \frac{\partial T}{\partial x} \right) - k \left( \frac{\partial^2 T}{\partial x^2} + \frac{\partial^2 T}{\partial y^2} + \frac{\partial^2 T}{\partial z^2} \right)
$$
\n(II-77)

 De la même manière, les flux imposés sont calculés à l'aide de l'équation **( II-51 )**. Pour la température externe, le calcul est effectué à l'aide des équations d'échanges thermiques par conduction **( II-56 )** ou par rayonnement **( II-53 )**. Les échanges surfaciques sont appliqués sur les surfaces de normale *z* .

 Deux fonctions analytiques sont employées dans la suite de l'étude. Une première correspond à un champ linéaire relativement simple où un gradient de température constant suivant la direction *z* s'estompe dans la direction *x* :

$$
T(x, y, z) = T(x, z) = \left(1 - \frac{x}{L}\right) \times z + 300
$$
 (II-78)

Comme les dérivées secondes sont nulles, le terme source  $w(x, y, z)$  ne dépend que de la partie convective de l'équation de température. Pour construire un cas test avec un terme source dépendant des termes de diffusion, on considère un deuxième champ analytique s'apparentant à une sinusoïde.

$$
T(x, y, z) = T(x, z) = z \times \cos\left(\frac{x}{L} \times 4 \times 2\pi\right) + 325
$$
 (II-79)

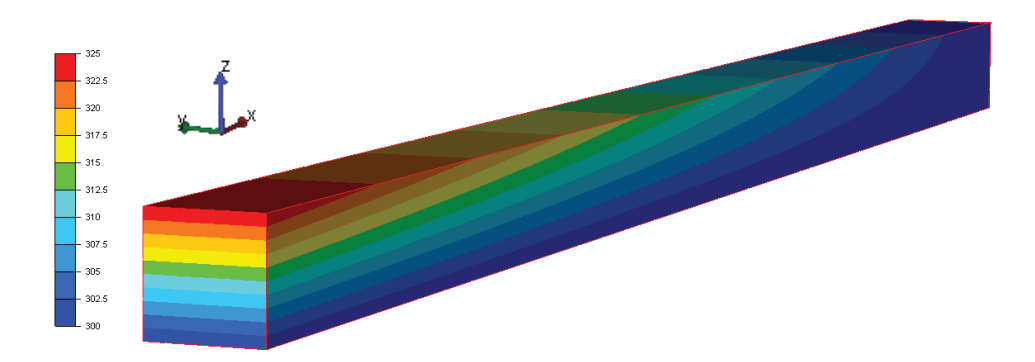

*Fig. II-6 Champ de température analytique linéaire correspondant à l'équation ( II-78 )* 

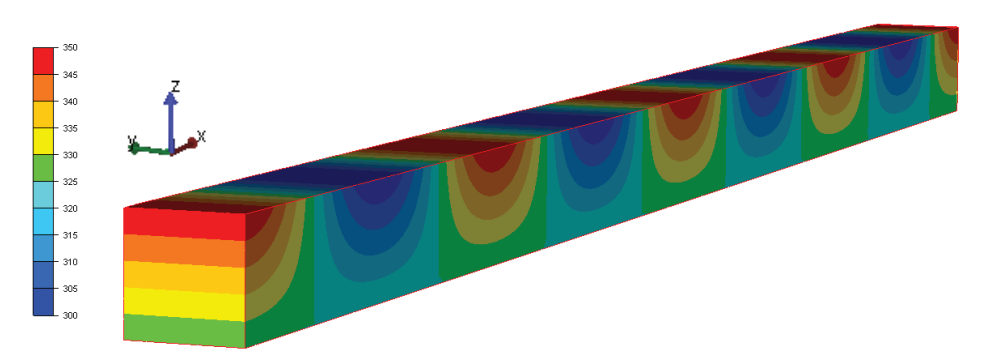

*Fig. II-7 Champ de température analytique sinusoïdal correspondant à l'équation ( II-79 )* 

 Différents problèmes sont traités tels que la convection pure, la diffusion pure (avec des échanges thermiques en surface) et un problème complet comprenant à la fois de la convection et de la diffusion. Suivant les différents cas étudiés, les termes sources et les conditions aux limites sont calculés en fonction du champ de température analytique et des variables fixées. Toutes les informations sur les conditions de chacun des cas sont présentées dans l'annexe I.

## 3.4.2 Résultats

 Les calculs éléments finis sont effectués sur deux maillages de tailles de mailles différentes.

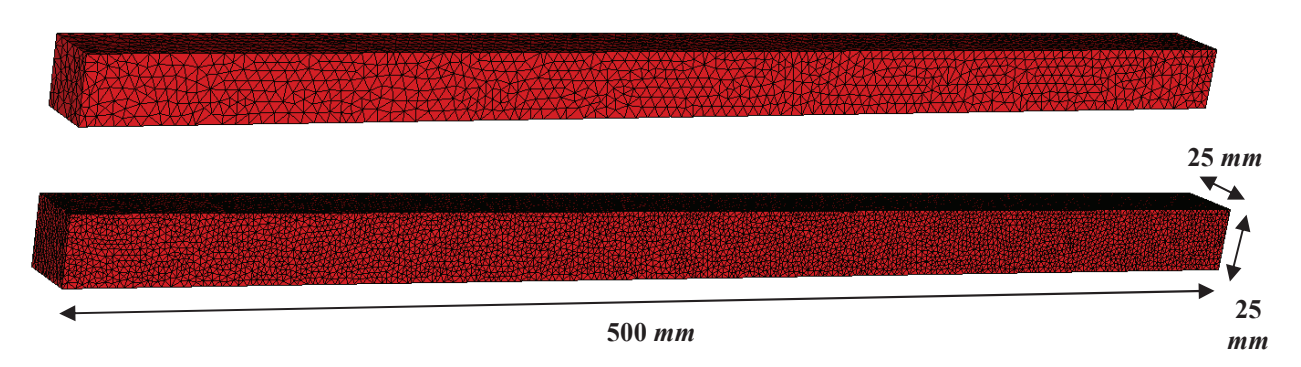

*Fig. II-8 Maillages utilisés pour tester les résolutions convections / diffusions. En haut, un maillage grossier comportant 6439 nœuds et avec une taille de maille de l'ordre de 5 mm. Le maillage du bas est plus raffiné avec 31 875 nœuds et une taille de maille de 3mm.* 

 L'erreur maximum correspond à la différence maximum entre la solution calculée et le champ analytique. L'erreur relative est l'erreur maximum par rapport l'écart maximum du champ analytique sur le domaine :

$$
\frac{\max\limits_{(i)}\left(\left|T_i^s - T_i^a\right|\right)}{\max\limits_{(i,j)}\left(\left|T_i^a - T_j^a\right|\right)} \times 100\tag{II-80}
$$

Avec  $T_i^s$  la température solution et  $T_i^a$  la température analytique sur un nœud *i*.

Les résultats obtenus pour chaque cas de figure sont répertoriés dans le tableau suivant :

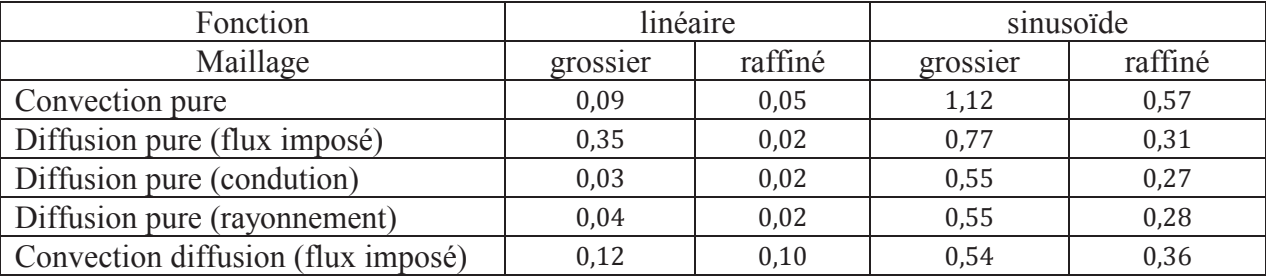

*Tab. II-2 Erreur relative (en pourcents) des différents cas tests* 

 Pour un cas relativement simple, de très bons résultats sont obtenus. En effet, les tailles de mailles des deux maillages sont bien plus petites que les gradients à calculer. Le deuxième champ analytique (sinusoïde) donne des résultats corrects, bien qu'il soit très perturbé par rapport aux champs généralement rencontrés en laminage. De plus, la réduction de la taille de maille permet de réduire l'erreur, celle-ci étant globalement inférieure à 1%. Les différents termes des équations de convection / diffusion sont donc bien calculés.

# 4. Bilan

 La résolution du problème simple de mise en forme stationnaire pour un domaine donné a été présentée. Elle consiste à résoudre successivement :

- 1. le problème mécanique avec la déformation équivalente et la température connue
- 2. le problème thermique avec le champ de vitesse connu
- 3. le problème de convection des variables d'états avec le champ de vitesse connu

 Pour le problème mécanique, des modifications mineures ont été apportées à son implémentation sous le logiciel Forge3 (tel que la suppression du terme  $\delta/\Delta t$  dans l'équation de contact **( II-32 )**). Les deux dernières étapes sont résolues dans la librairie CIMLib et validées à partir de solutions analytiques.

# **Chapitre III CORRECTION DU DOMAINE**

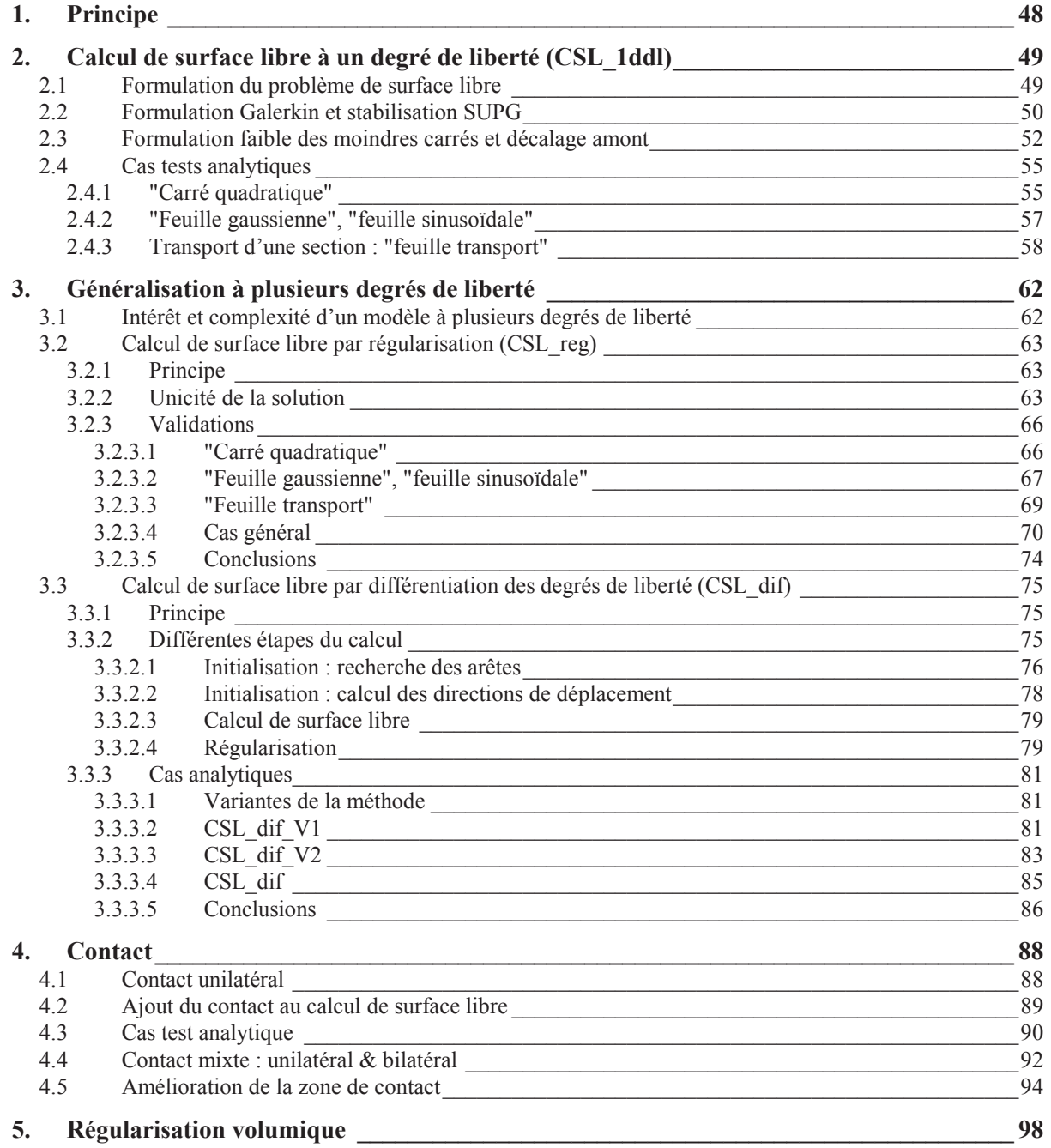

# 1. Principe

 Le chapitre précédent a détaillé les étapes nécessaires pour effectuer un calcul thermomécanique stationnaire sur un domaine fixe. Si celui-ci correspond à la géométrie solution, alors la simulation est finie. Dans le cas contraire, il faut pouvoir corriger ce domaine. Ce chapitre traite de cette étape de correction qui correspond à la  $2<sup>eme</sup>$  partie de l'algorithme itératif de recherche de l'état stationnaire.

La correction du domaine a pour objectif de respecter la condition limite imposant un flux nul à travers la surface libre ( III-1 ).

$$
\vec{v}(\vec{x}) \cdot \vec{n}(\vec{x}) = 0 \quad \text{sur } \Gamma_l \tag{III-1}
$$

 Lors de cette étape, une correction de la surface est déterminée pour satisfaire l'équation ( III-1 ). Les déplacements ont pour but de modifier la normale surfacique afin qu'elle soit orthogonale au champ de vitesse.

$$
\begin{cases}\n\vec{x} = \vec{X} + \vec{t} & \text{dans } \Omega \\
\vec{t} = \vec{0} & \text{sur } \Gamma_e \\
\vec{t} \cdot \vec{n}^s = 0 & \text{sur } \Gamma_s \\
\vec{t} \cdot \vec{n}^{sym} = 0 & \text{sur } \Gamma_{sym}\n\end{cases}
$$
\n(III-2)

Avec *X*  $\overline{a}$  et *x* respectivement les coordonnées des nœuds avant et après correction, et *t*  $\rightarrow$  le déplacement solution du calcul de surface libre. Les déplacements sont imposés comme étant nuls sur le plan d'entrée car ils correspondent aux conditions initiales du problème (géométrie donnée en amont). Pour conserver le domaine de calcul, aucun déplacement ne doit traverser le plan de sortie ni ceux de symétries.

 Lors de la correction de surface, une hypothèse régulièrement employée est que la vitesse ne dépend pas du déplacement **[Lee90, Chenot91a]**. En effet, dans le cas d'élargissements de la zone de calcul, il n'est pas évident d'interpoler correctement le champ de vitesse où aucune donnée n'est présente. De plus, le problème se complique rapidement si on tient compte de la non linéarité de la vitesse avec les déplacements. Dans une approche de point fixe, on suppose donc :

$$
\vec{v}(\vec{x}) \approx \vec{v}(\vec{X}) \tag{III-3}
$$

En introduisant un système de coordonnée surfacique local  $(\xi, \eta)$ , il est possible de déterminer la normale à la surface corrigée :

$$
\vec{n}(\vec{x}) = \frac{\vec{u}(\vec{x})}{\|\vec{u}(\vec{x})\|}, \quad \text{avec} \quad \vec{u}(\vec{x}) = \frac{\partial \vec{x}}{\partial \xi} \wedge \frac{\partial \vec{x}}{\partial \eta} \equiv \vec{x}_{\xi} \wedge \vec{x}_{\eta} \tag{III-4}
$$

 La décomposition de la normale suivant l'équation ( III-2 ) fait apparaître trois termes. Un premier terme constant correspond à la quantité de vitesse normale en surface à corriger  $\vec{u}^0$ . Puis deux autres, respectivement linéaire  $\vec{u}^1$  et quadratique  $\vec{u}^2$  :

$$
\vec{u}(\vec{x}) = \vec{x}_{\xi} \wedge \vec{x}_{\eta} = \underbrace{\vec{X}_{\xi} \wedge \vec{X}_{\eta}}_{\vec{u}^{0}} + \underbrace{\vec{t}_{\xi} \wedge \vec{X}_{\eta} + \vec{X}_{\xi} \wedge \vec{t}_{\eta}}_{\vec{u}^{1}} + \underbrace{\vec{t}_{\xi} \wedge \vec{t}_{\eta}}_{\vec{u}^{2}}
$$
\n(III-5)

Pour des déplacements colinéaires entre eux, le terme quadratique  $\vec{u}^2$  est nul. Cette remarque est importante car la normale devient alors linéaire en *t* a<br>= et lors de la résolution du calcul de surface libre, on obtient des systèmes linéaires.

 Une 2ème remarque concerne le calcul des normales sur un domaine discrétisé. Elles ne peuvent être déterminées aux nœuds du maillage avec un critère objectif. Pour cette raison, elles sont calculées au centre (ou aux points d'intégration) des triangles surfaciques et on privilège les formulations qui ne nécessitent pas d'en connaitre les valeurs aux nœuds.

Finalement les équations du calcul de surface libre sont résumées :

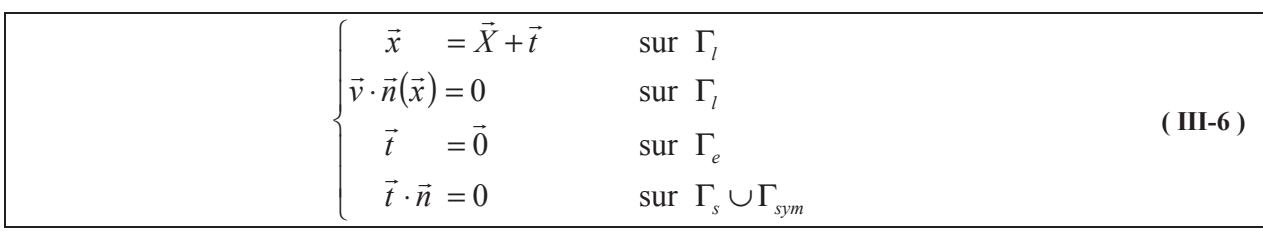

 Une étape finale consiste à déterminer la correction *t*  $\Rightarrow$  à l'intérieur du domaine. Cette correction est nécessaire pour conserver un maillage de qualité lors d'importantes variations de la surface. La méthode employée pour régulariser le maillage volumique est détaillée dans le paragraphe 5.

# 2. Calcul de surface libre à un degré de liberté (CSL\_1ddl)

## 2.1 Formulation du problème de surface libre

Dans ce paragraphe, l'inconnue principale est la quantité de déplacement *t* suivant une direction donnée *d* . Cette direction est fixe et donnée par la normale à la surface avant modification du calcul de surface libre. Le problème est ainsi grandement simplifié, en se ramenant à un seul degré de liberté par nœud en surface.

$$
\vec{x} = \vec{X} + t\,\vec{d}
$$
 (III-7)

 Dans la majorité des cas, un déplacement suivant la normale à la surface initiale garanti une solution et un maillage de bonne qualité. Cela n'est plus forcément le cas lorsqu'il y a des arêtes géométriques. Ce cas particulier est détaillé ultérieurement dans le paragraphe 3. En utilisant la formule **( III-7 )**, l'équation **( III-5 )** prend la forme suivante :

$$
\vec{u}(t) = \underbrace{\vec{X}_{\xi} \wedge \vec{X}_{\eta}}_{\vec{u}^{0}} + \underbrace{\left(t \, \vec{d}\right)_{\xi} \wedge \vec{X}_{\eta} + \vec{X}_{\xi} \wedge \left(t \, \vec{d}\right)_{\eta}}_{\vec{u}^{1}} + \underbrace{\left(t \, \vec{d}\right)_{\xi} \wedge \left(t \, \vec{d}\right)_{\eta}}_{\vec{u}^{2}}
$$
\n(III-8)

Le problème peut se réécrire sous la forme suivante :

$$
\begin{cases}\n\vec{x} = \vec{X} + t\vec{d} & \text{sur } \Gamma_l \\
\vec{v} \cdot \vec{n}(t) = 0 & \text{sur } \Gamma_l \\
t = 0 & \text{sur } \Gamma_e \\
\vec{d} \cdot \vec{n} = 0 & \text{sur } \Gamma_s \cup \Gamma_{sym}\n\end{cases}
$$
\n(III-9)

 Pour appliquer la méthode des éléments finis au problème de surface libre, une formulation faible est développée à partir du problème fort **( III-9 )**. Différentes approches sont étudiées dans les paragraphes suivants.

### 2.2 Formulation Galerkin et stabilisation SUPG

 Une méthode de Galerkin est utilisée pour le calcul de surface **[Lee90]**. Elle consiste à annuler la vitesse normale en moyenne en chaque nœud de la surface. Une équation par nœud est obtenue en multipliant la condition **( III-1 )** par une fonction d'interpolation surfacique linéaire et en intégrant sur la surface libre corrigée  $\Gamma_{l,f}$ .

$$
\forall k \in \Gamma_l, \qquad r_k(t) = \int_{\Gamma_{l,f}} N_k(\vec{v} \cdot \vec{n}(t)) dS_f = 0 \qquad (III-10)
$$

Pour éviter toute intégration sur la surface finale  $S_f$  qui n'est pas connue, un changement de repère est effectué, et l'intégration est ramenée sur la surface initiale *S* , c'est-à-dire sans les corrections du calcul de surface libre. À partir de l'équation **( III-4 )** la surface finale prend la forme suivante :

$$
dS_f = \left(\frac{\left\|\vec{u}(t)\right\|}{\left\|\vec{u}_0\right\|}\right) dS \tag{III-11}
$$

 L'équation **( III-4 )** est utilisée une deuxième fois pour permettre d'intégrer sur l'élément surfacique de référence, correspondant ici à un triangle.

$$
dS = \left\| \vec{u}_0 \right\| d\xi d\eta \tag{III-12}
$$

L'équation **( III-10 )** est développée à l'aide de **( III-11 )** et **( III-12 )** :

$$
\forall k \in \Gamma_l, \qquad r_k(t) = \int_{\Gamma_l} N_k(\vec{v} \cdot \vec{u}(t)) d\xi d\eta = 0 \qquad (III-13)
$$

 Ces deux changements de repère permettent de simplifier l'équation **( III-10 )**. De plus, il  $\cos$  deux enangements de répère permettent de simplifier r'équation ( $\hat{H}$ -ro $\hat{y}$ ). De plus, in apparaît que le résidu est linéaire par rapport à la direction normale  $\vec{u}(t)$ . Lorsque les directions de déplacement *d* -<br>E des nœuds sont colinéaires, le système à résoudre est linéaire. Malheureusement des problèmes de convergence surviennent. En effet, l'équation est de type hyperbolique car la normale peut être considérée comme le gradient des positions en surface.

$$
\vec{v} \cdot \vec{u} = \vec{v} \cdot \left(\frac{\partial \vec{x}}{\partial \xi} \wedge \frac{\partial \vec{x}}{\partial \eta}\right) \approx \vec{v} \cdot \vec{\nabla} \vec{x}
$$
 (III-14)

 D'un point de vue plus simple, l'équation **( III-13 )** est celle d'un problème de convection pure. La position des nœuds en surface est transportée le long des lignes de courant. Or la méthode de Galerkin est connue pour créer des oscillations numériques lorsque la convection est dominante et pour des maillages qui ne sont pas suffisamment fins. De plus, certaines configurations autorisent une infinité de solution (voir **Fig. III-1**).

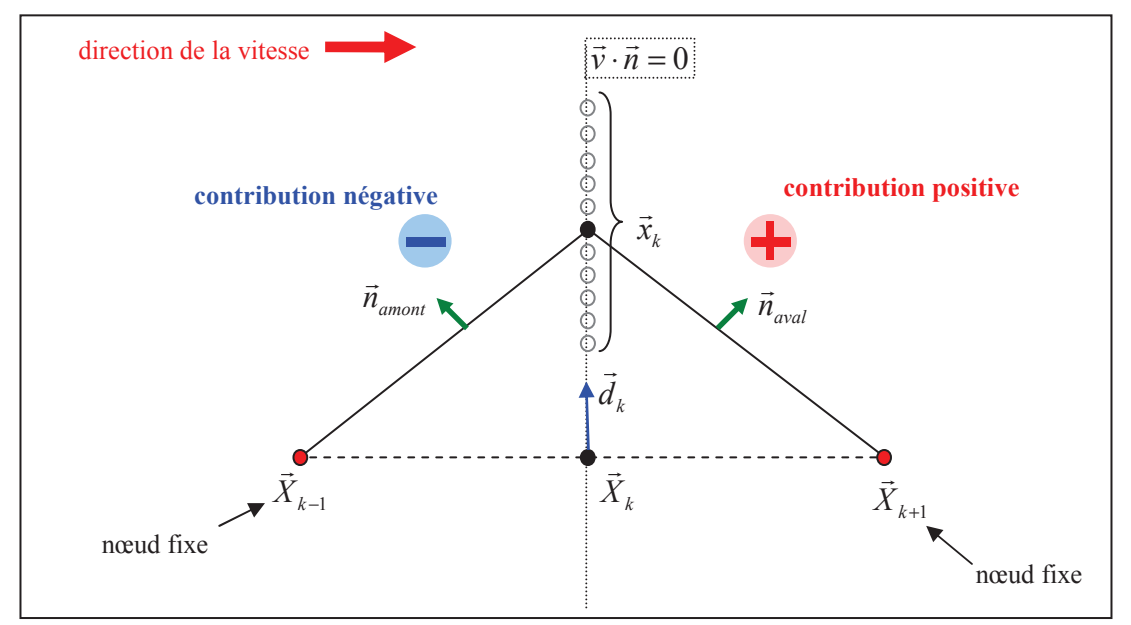

*Fig. III-1 Schémas en 1 dimension d'un cas particulier où une infinité de solutions permettent d'annuler la vitesse normale moyenne au nœud k. Les contributions des éléments en amont et en aval s'annulent dans l'équation (III-13) pour tout déplacement du nœud k suivant la direction*  $\vec{d}_k$ 

 La méthode SUPG (Streamline Upwind Petrov-Galerkin) **[Brooks82]** est la plus couramment utilisée **[Soulaïmani91, Vacance93, Ramanan96]** pour stabiliser numériquement la résolution du calcul de surface libre par la méthode des éléments finis. Elle consiste à créer un décalage de la fonction d'interpolation pour donner plus de poids aux éléments en amont. Comme dans le chapitre II pour l'équation de la thermique ou de transport, la fonction test de la formulation faible sur un élément dépend de sa position par rapport à l'élément et de la direction de sa vitesse.

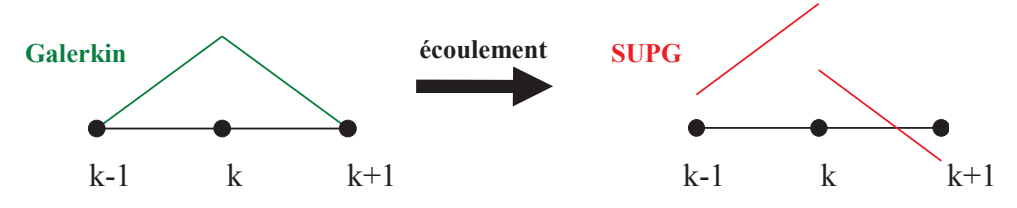

*Fig. III-2 Schématisation de la fonction d'interpolation associée au nœud k. La méthode SUPG brise la symétrie de la fonction en donnant plus de poids à l'élément amont et en rabaissant la valeur de celui en aval.*

$$
N_k^{SUPG} = N_k + \tau_e^{SUPG} \left( \vec{v} \cdot \vec{\nabla} N_k \right), \qquad \qquad avec \quad \tau_e^{SUPG} = \frac{1}{2} \frac{h_e}{v_e} \tag{III-15}
$$

Avec  $h_e$  et  $v_e$  respectivement une distance et une vitesse caractéristiques calculées sur l'élément et permettant l'adimensionnement de la nouvelle fonction d'interpolation.

La formulation SUPG du calcul de surface libre prend la forme suivante :

$$
\forall k \in \Gamma_l, \qquad r_k(t) = \int_{\Gamma_l} N_k^{SUPG} (\vec{v} \cdot \vec{u}(t)) d\xi d\eta = 0 \qquad (III-16)
$$

 Comme le système d'équation obtenu est non symétrique, il est résolu par l'algorithme GMRES **[Saad86]** avec un préconditionnement de type Jacobi.

#### 2.3 Formulation faible des moindres carrés et décalage amont

 La méthode des moindres carrés **[Bern87, Chenot91(a-b), Vacance93]** est une alternative à la méthode de Galerkin. Elle consiste à minimiser une fonctionnelle du carré de la vitesse normale en surface :

$$
\underline{\text{Min}}(\Phi(t)), \quad \Phi(t) = \frac{1}{2} \int_{\Gamma_{t,f}} (\vec{v} \cdot \vec{n}(t))^2 \, dS_f \tag{III-17}
$$

 Sa différentiation permet d'obtenir un système d'équation similaire à celui obtenu par la méthode de Galerkin, mais avec une fonction test différente :

$$
\forall k \in \Gamma_l, \qquad \frac{\partial \Phi(t)}{\partial t_k} = r_k(t) = \int_{\Gamma_{l,f}} \left( \vec{v} \cdot \frac{\partial \vec{n}(t)}{\partial t_k} \right) (\vec{v} \cdot \vec{n}(t)) dS_f = 0 \qquad (III-18)
$$

 En effectuant les mêmes changements de repère ( **( III-11 )** et **( III-12 )** ) que pour la méthode de Galerkin la fonctionnelle **( III-17 )** s'écrit :

$$
\Phi(t) = \frac{1}{2} \int_{\Gamma_i} (\vec{v} \cdot \vec{n}(t))^2 \|\vec{u}(t)\| d\xi d\eta = \frac{1}{2} \int_{\Gamma_i} (\vec{v} \cdot \vec{u}(t))^2 / \|\vec{u}(t)\| d\xi d\eta
$$
 (III-19)

La dérivée première de la fonctionnelle **( III-19 )** s'écrit :

$$
\forall k \in \Gamma_l, r_k(t) = \int_{\Gamma_l} (\vec{v} \cdot \vec{n}(t)) \left( \vec{v} \cdot \frac{\partial \vec{u}(t)}{\partial t_k} - \frac{1}{2} (\vec{v} \cdot \vec{n}(t)) \left( \vec{n}(t) \cdot \frac{\partial \vec{u}(t)}{\partial t_k} \right) \right) d\xi d\eta \tag{III-20}
$$

 Le système d'équation obtenu est non linéaire. Pour profiter du caractère linéaire de la normale par rapport à la correction lors de déplacements colinéaires, la fonctionnelle est modifiée. La normale  $\vec{n}$  est remplacée dans **( III-17 )** par  $\vec{n}' = ||\vec{u}||^{\frac{1}{2}}\vec{n}$  qui lui est colinéaire. Soit Φ′ la nouvelle fonctionnelle :

$$
\Phi'(t) = \frac{1}{2} \int_{\Gamma_l} (\vec{v} \cdot \vec{u}(t))^2 d\xi d\eta
$$
 (III-21)

 Ce changement donne plus de poids aux éléments de « grosse » taille. La dérivée première de la fonctionnelle **( III-22 )** s'écrit sous une forme plus simple par rapport à **( III-20 )** et le système obtenu est linéaire lorsque tous les déplacements sont colinéaires.

$$
\forall k \in \Gamma_l, \qquad \frac{\partial \Phi'(t)}{\partial t_k} = r'_k(t) = \int_{\Gamma_l} \left(\vec{v} \cdot \frac{\partial \vec{u}(t)}{\partial t_k}\right) (\vec{v} \cdot \vec{u}(t)) d\xi d\eta = 0 \qquad (III-22)
$$

 La méthode apporte de bons résultats. En minimisant la vitesse normale au carré, le problème elliptique est devenu parabolique supprimant les problèmes rencontrés avec la méthode de Galerkin. De plus, le système est symétrique. Un gradient conjugué est alors employé pour la résolution des systèmes linéaires.

 Par analogie avec la méthode de Galerkin **( III-13 )**, l'équation **( III-22 )** fait apparaître un terme correspondant à une fonction d'interpolation :

$$
N_k^{MC} = \left(\vec{v} \cdot \frac{\partial \vec{u}(t)}{\partial t_k}\right) \tag{III-23}
$$

 Cette fonction test est constante par élément (**Fig. III-3** ). Tout comme la méthode SUPG (**Fig. III-2**), cette formulation n'est pas symétrique autour d'un nœud donné. Cette propriété permet à la méthode de suivre la direction d'écoulement.

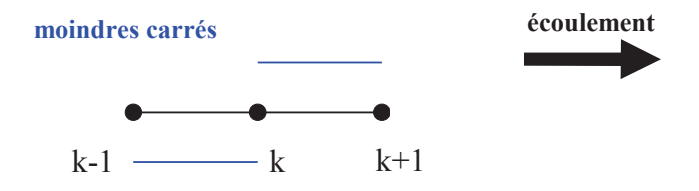

*Fig. III-3 Représentation de la fonction d'interpolation obtenue par la méthode des moindres carrés, par analogie avec la méthode de Galerkin.* 

 En revanche, certains problèmes surviennent du fait que cette fonction test est identique en valeur absolue sur les éléments amont et aval, en particulier, lorsqu'un nœud est en contact. Il apporte alors une influence identique sur la correction aval et amont. Cette dernière n'est pas souhaitée car elle permet à la perturbation causée par le contact de remonter le long des lignes de courant et modifie la surface libre en amont, ce qui n'est pas physique.

 La méthode est donc modifiée suivant le même principe que la méthode SUPG afin de donner plus de poids aux éléments amont.

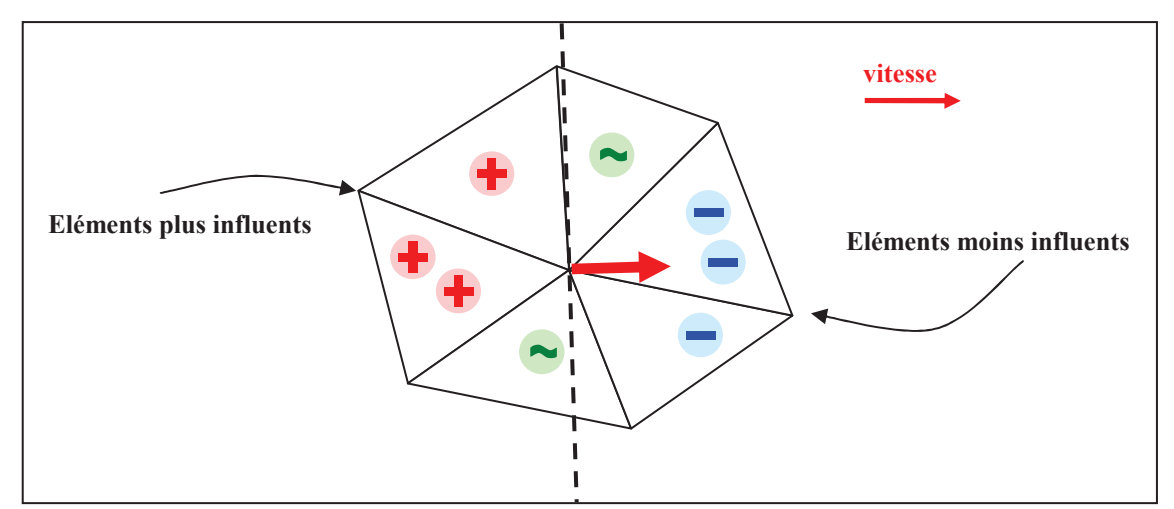

*Fig. III-4 Patch surfacique d'éléments autour d'un nœud donné. Les modifications apportées à la méthode des moindres carrés consistent à modifier l'influence des éléments autour du nœud. Ceux situés en amont possèdent une influence plus importante que ceux en aval.* 

Pour cela, la normale  $\vec{n}$  est calculée différemment en augmentant sa dépendance au déplacement d'un nœud aval et en la réduisant par rapport à celle d'un nœud amont (**Fig. III-4**).

$$
\vec{u}^*(t) = \vec{u}(t) + \alpha \sum_{k=1,3} C_k \left( \frac{\partial \vec{u}(t)}{\partial t_k} t_k \right), \quad \text{avec } C_k = \frac{\vec{\nabla} N_k \cdot \vec{v}_k}{\|\vec{\nabla} N_k\| \cdot \|\vec{v}_k\|}
$$
(III-24)

Le paramètre  $\alpha$ , compris entre 0 et 1, permet de contrôler le décalage amont. Les meilleurs résultats sont obtenus pour une valeur de  $\alpha = 1$  qui correspond à un décalage amont maximum. En prenant  $\alpha$  nul, la formulation des moindres carrés **(III-22)** est retrouvée.

 Le normale modifiée ne doit pas être remplacée dans la fonctionnelle **( III-21 )**, car cela reviendrait à modifier l'équation du problème fort. Seule la normale de la fonction test de la formulation **( III-23 )** est modifiée **( III-25 )** pour obtenir une pondération similaire à celle de la méthode SUPG **( III-26 )**.

$$
\forall k \in \Gamma_{l} \qquad r_{k}(t) = \int_{\Gamma_{l}} \left( \vec{v} \cdot \frac{\partial \vec{u}^{*}(t)}{\partial t_{k}} \right) (\vec{v} \cdot \vec{u}(t)) d\xi d\eta
$$
  
\n
$$
= \int_{\Gamma_{l}} \left( \vec{v} \cdot \frac{\partial \vec{u}(t)}{\partial t_{k}} + \alpha C_{k} \frac{\partial \vec{u}(t)}{\partial t_{k}} \right) (\vec{v} \cdot \vec{u}) d\xi d\eta
$$
  
\n
$$
= \int_{\Gamma_{l}} (1 + \alpha C_{k}) \left( \vec{v} \cdot \frac{\partial \vec{u}(t)}{\partial t_{k}} \right) (\vec{v} \cdot \vec{u}(t)) d\xi d\eta
$$
 (III-25)

 Une nouvelle fonction test proche de celle de la méthode SUPG est obtenue ( III-26 ). Les systèmes obtenus ne sont plus symétriques et sont donc résolus par l'algorithme GMRES. Une variante est développée pour approcher les méthodes de lignes de courant ( III-27 ). Elle consiste à supprimer toute contribution des éléments amont. Seules les facettes voisines du nœud *k* possédant une valeur positive de  $C_k$  sont retenues.

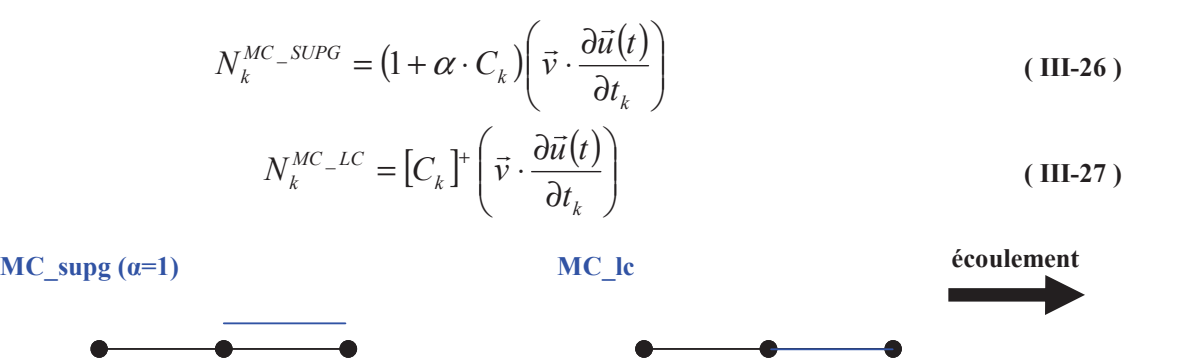

 $k-1$  k  $k+1$ 

*Fig. III-5 Représentation des fonctions d'interpolation pour les méthodes des moindres carrés SUPG (MC\_supg) et lignes de courant (MC\_lc). La pondération donnée à l'élément amont est augmentée et celle de l'élément aval est diminuée (MC\_supg) ou supprimée (MC\_lc).* 

 $k-1$  k  $k+1$ 

 Les équations de la méthode des moindres carrés et ses variantes avec décalage amont (MC\_supg et MC\_lc) sont récapitulées :

$$
\forall k \in \Gamma_{l}, \qquad \begin{cases} r_{k}(t) = \int_{\Gamma_{l}} \left( \vec{v} \cdot \frac{\partial \vec{u}(t)}{\partial t_{k}} \right) (\vec{v} \cdot \vec{u}(t)) d\xi d\eta = 0 & \text{MC} \\ r_{k}(t) = \int_{\Gamma_{l}} \left( 1 + \alpha C_{k} \right) \left( \vec{v} \cdot \frac{\partial \vec{u}(t)}{\partial t_{k}} \right) (\vec{v} \cdot \vec{u}(t)) d\xi d\eta = 0 & \text{MC\_supg} \\ r_{k}(t) = \int_{\Gamma_{l}} \left[ C_{k} \right]^{+} \left( \vec{v} \cdot \frac{\partial \vec{u}(t)}{\partial t_{k}} \right) (\vec{v} \cdot \vec{u}(t)) d\xi d\eta = 0 & \text{MC\_lc} \end{cases}
$$

## 2.4 Cas tests analytiques

 Afin de comparer les différents algorithmes de surface libre, plusieurs cas tests analytiques sont élaborés. Les différentes étapes de cette construction sont schématisées sur la figure **Fig. III-6**.

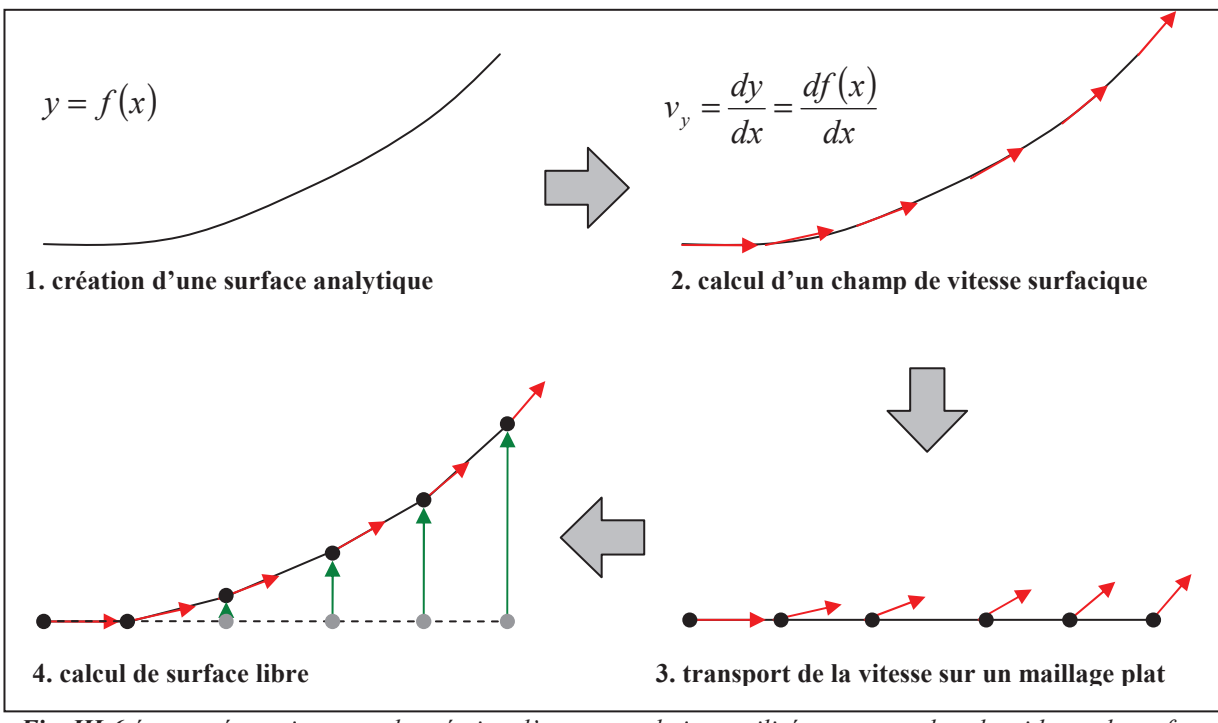

*Fig. III-6 étapes nécessaires pour la création d'un cas analytique utilisé pour tester les algorithmes de surface libre.* 

 Le principe est de déterminer un champ de vitesse tangent à une surface analytique connue. En transférant ce champ de vitesse sur un maillage initial (généralement aplati), les algorithmes de surface libre doivent pouvoir retrouver la surface analytique.

 Dans ce paragraphe, toutes les directions de déplacement correspondent à la normale à la surface initiale  $(\vec{d} = \vec{u}_0 = \vec{e}_y)$ .  $= \vec{u}_0 = \vec{e}_y$ . Ainsi tous les algorithmes employés sont linéaires.

## 2.4.1 "Carré quadratique"

 Le premier cas "carré quadratique" correspond à un carré unité (**Fig. III-7**) où l'objectif est de retrouver une surface quadratique correspondant à l'équation suivante :

$$
y = \frac{1}{2}x^2 \tag{III-29}
$$

Le champ de vitesse est déterminé à l'aide de l'équation des lignes de courant :

$$
\frac{dx}{v_x} = \frac{dy}{v_y} = \frac{dz}{v_z} \quad \Rightarrow \quad v_y = v_x \frac{dy}{dx} = x \text{ , avec } v_x = 1 \text{ et } v_z = 0 \tag{III-30}
$$

La vitesse finale est normalisée afin de conserver une norme constante sur le domaine.

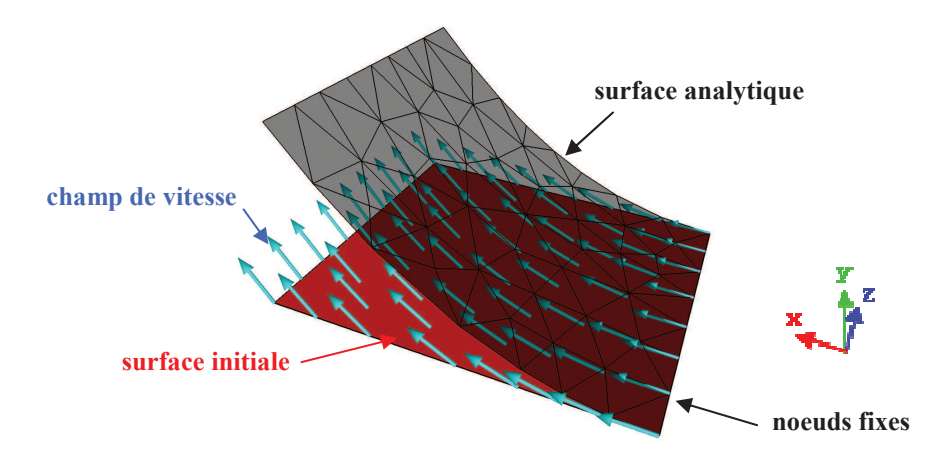

*Fig. III-7 Cas test analytique "carré quadratique". Une surface analytique doit être retrouvée à l'aide d'un champ de vitesse solution et en partant d'un maillage initial plat. Le maillage affiché contient 65 noeuds.* 

 Un maillage comportant 10 000 nœuds est utilisé. La méthode de Galerkin ne converge pas (**Fig. III-8**), même en augmentant le nombre de nœuds. Comme précisé plus haut, cette méthode n'est pas adaptée pour le calcul de surface libre (non unicité de la solution). Avec les autres méthodes (SUPG, moindres carrés, MC\_supg et MC\_lc) les résultats sont excellents (Fig. III-8).

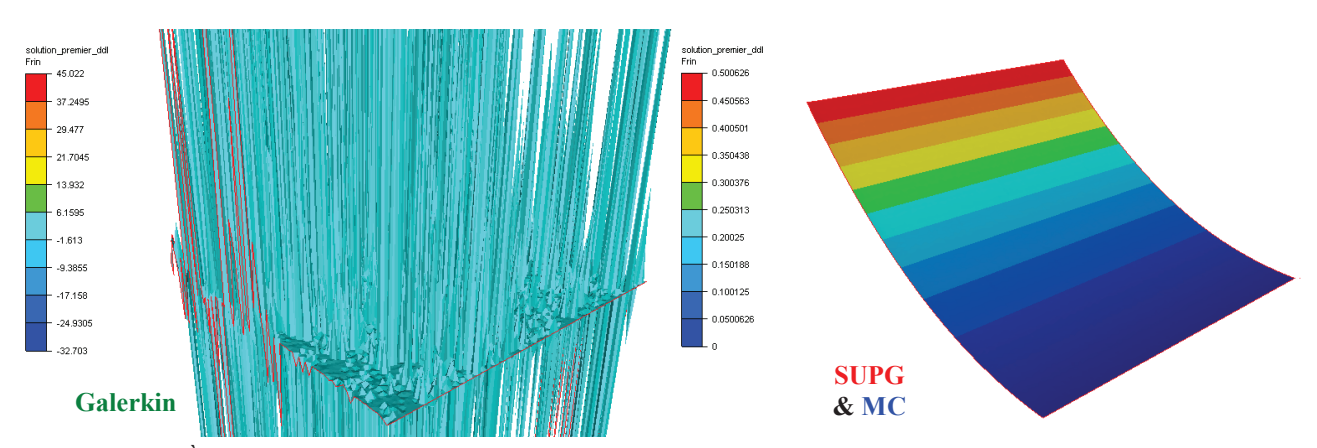

*Fig. III-8 À gauche, la méthode de Galerkin ne converge pas. A droite, la surface analytique est très bien retrouvée avec toutes les autres méthodes (SUPG, MC, MC\_supg et MC\_lc). Les iso valeurs correspondent à la correction des nœuds et le maillage contient 10 000 noeuds.* 

 La résolution des systèmes linéaires utilise avec des algorithmes itératifs. On observe un nombre important d'itérations pour la méthode des moindres carrés en comparaison avec les méthodes possédant un décalage amont (Tab. III-1**)**. Un mauvais conditionnement des systèmes peut en être la cause.

| Méthode de résolution des systèmes linéaires | <b>GMRES</b>    | Gradient conjugué |  |
|----------------------------------------------|-----------------|-------------------|--|
| Galerkin                                     | Non convergence |                   |  |
| <b>SUPG</b>                                  | 22              |                   |  |
| <b>MC</b>                                    | 175             | 154               |  |
| MC_supg $\alpha = 0.5$                       | 23              |                   |  |
| MC_supg $\alpha$ = 1,0                       | 22              |                   |  |
| MC lc                                        |                 |                   |  |

*Tab. III-1. Nombre d'itérations nécessaires pour la résolution des systèmes linéaires provenant des différents algorithmes de surface libre. La méthode des moindres carrés étant symétrique, celle-ci peut être résolue à l'aide d'un gradient conjugué.* 

# 2.4.2 "Feuille gaussienne", "feuille sinusoïdale"

 Deux autres cas tests sont développés afin de tester la précision du calcul de surface libre sur de longues distances. Le maillage utilisé est une feuille de longueur 100mm et de largeur 10mm. La première surface analytique possède peu de variations, elle correspond à une gaussienne (cas "feuille gaussienne"). La deuxième est beaucoup plus perturbée car elle est construite à l'aide de deux sinusoïdes dont l'intensité augmente dans la direction de l'écoulement (cas "feuille sinusoïdale").

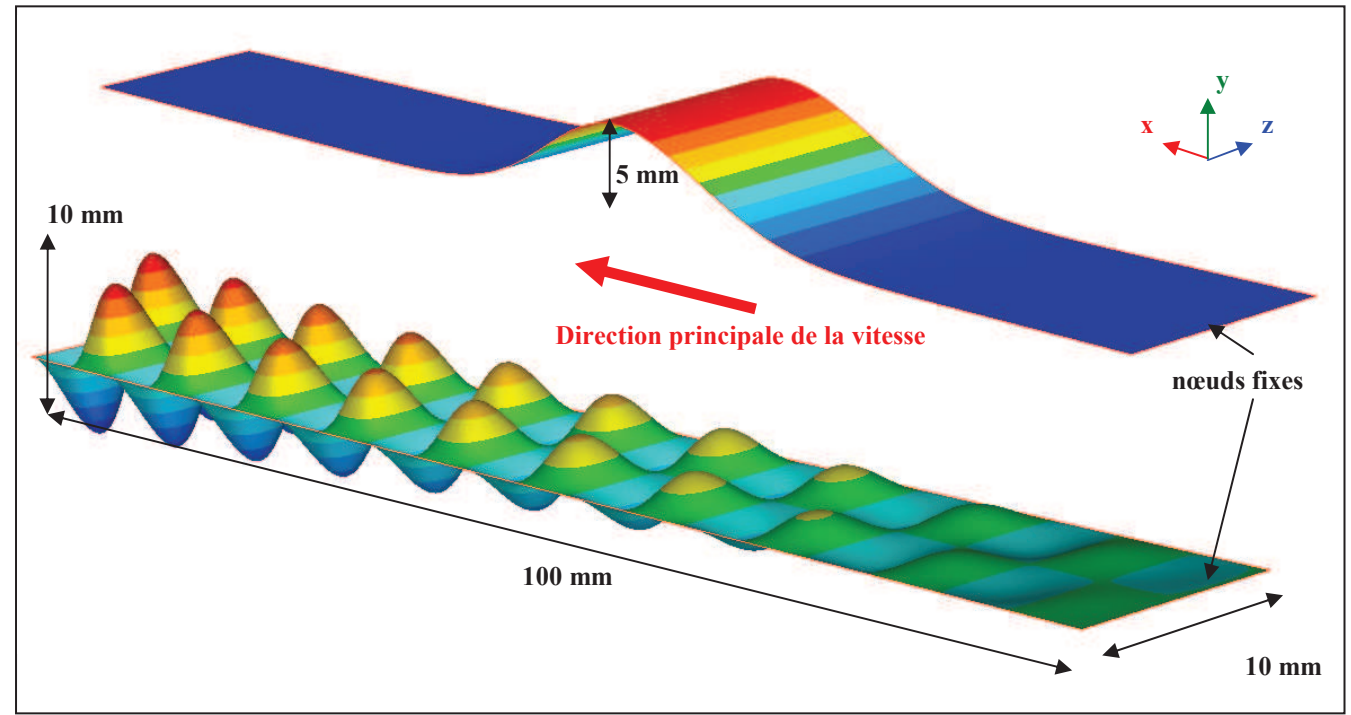

*Fig. III-9 Les deux surfaces analytiques utilisées pour comparer les algorithmes de surface libres. En haut la fonction gaussienne, en bas la fonction sinusoïdale.* 

Les équations des deux surfaces analytiques sont :

$$
\begin{cases}\ny = 5 \exp\left(-\left(\frac{x - 40}{10}\right)^2\right) & \text{surface gaussian}\right) \\
y = 0.05x \sin(\pi x) \sin(\pi z) & \text{surface sinusoidal}\n\end{cases}
$$
\n(III-31)

 La différence entre la méthode SUPG et les méthodes des moindres carrés est localisée sur les bords ; des oscillations apparaissent avec les méthodes des moindres carrés (**Fig. III-10**). Les moindres carrés lissent légèrement la solution. Il en résulte que les variations fortes de la position des nœuds se diffusent dans leur voisinage. Les méthodes MC\_supg et MC\_lc permettent d'améliorer ces résultats sur la fonction gaussienne. Pour la fonction sinusoïdale, l'amélioration est moins nette.

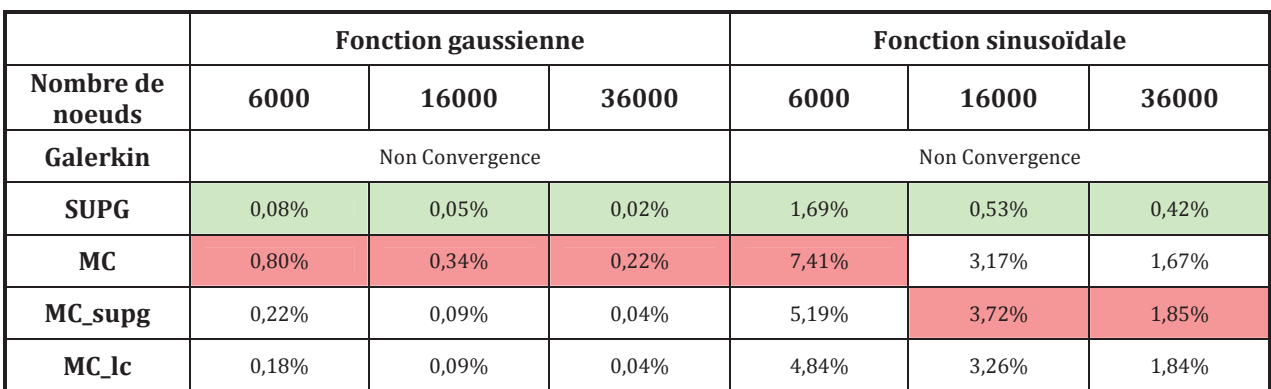

*Tab. III-2. Erreur maximum entre la position des nœuds sur la surface référence et celle obtenue par un algorithme de surface à un seul degré de liberté.* 

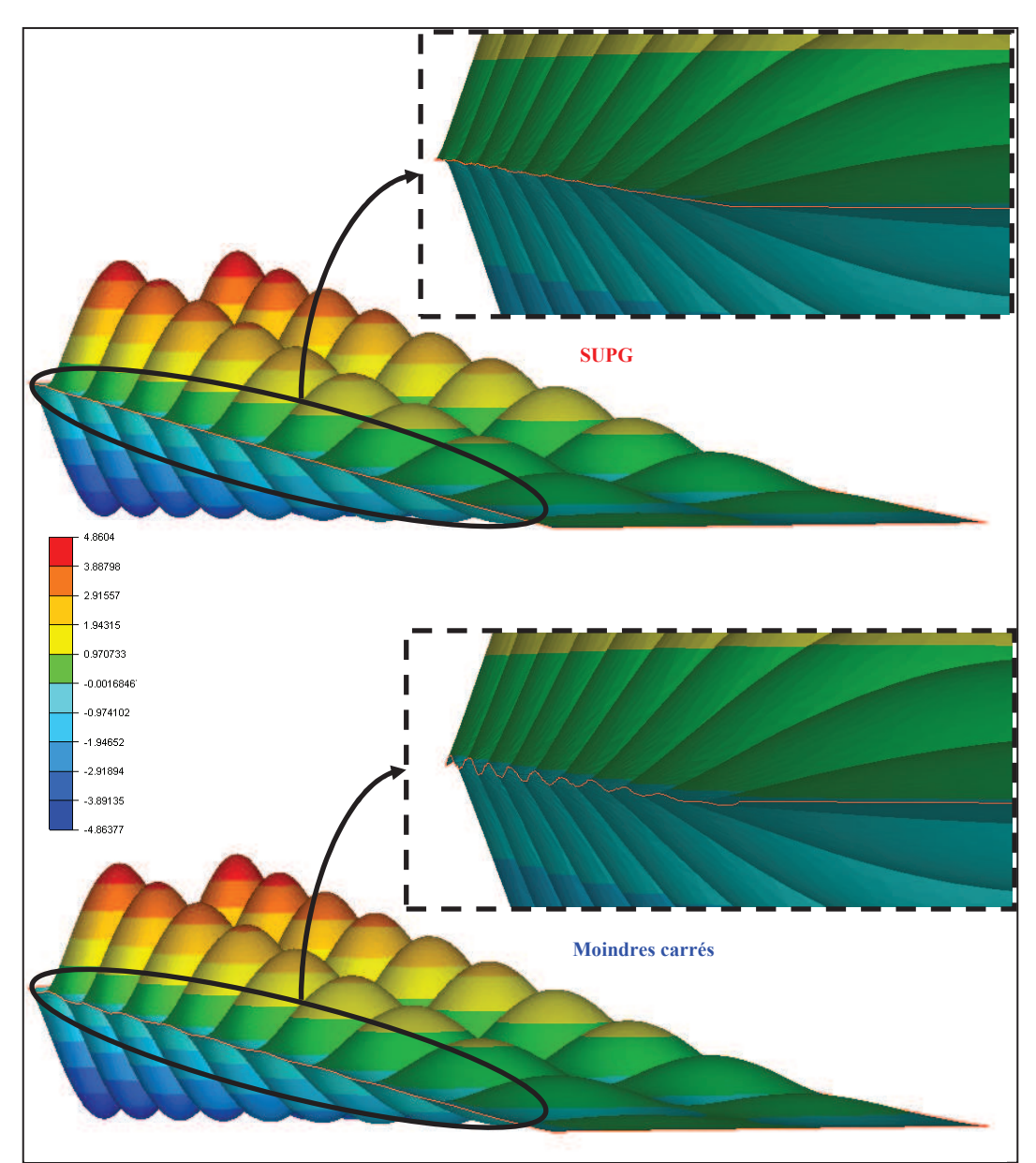

*Fig. III-10 Surfaces solutions obtenues pour la fonction sinusoïdale. En haut, la méthode SUPG conserve une arête sans trop de perturbations. En bas, les méthodes moindres carrés (avec et sans décalage) diffusent l'influence des fortes variations de la surface sur l'arête externe, ce qui lui confère des ondulations.* 

# 2.4.3 Transport d'une section : "feuille transport"

 Les algorithmes de surface libre sont comparés sur un dernier cas analytique visant à tester leur capacité à conserver une géométrie (cas test "feuille transport"). En effet dans les simulations de laminage, le bombé obtenu sous emprise doit être transporté avec une bonne précision jusqu'au plan de sortie. Ce cas test consiste à partir d'une géométrie sur le plan d'entrée (condition initiale) et à observer son transport à l'aide d'un champ de vitesse constant dans la direction du maillage.

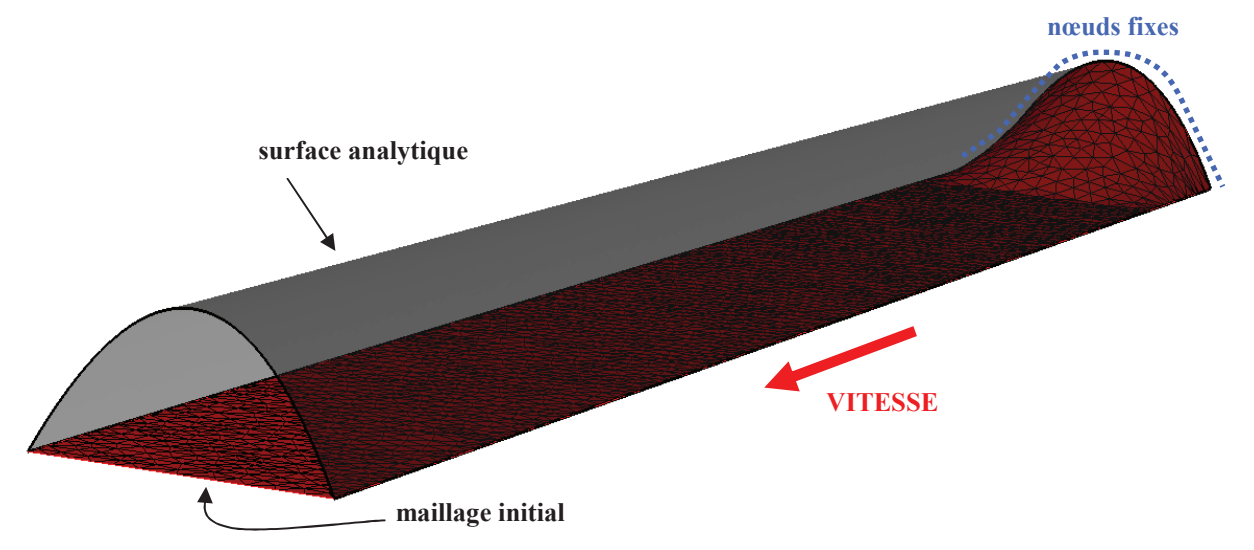

*Fig. III-11 Maillage initial (1900 nœuds) utilisé pour tester le transport d'un bombé. Les nœuds en amont sont fixés et correspondent au bombé à transporter. Le bombé s'estompe progressivement pour éviter une discontinuité trop forte sur le maillage de départ.*

 Pour éviter une variation trop brusque sur le maillage initial (**Fig. III-11**), la section d'entrée est aplatie progressivement. Le maillage utilisé est le même que celui des cas tests précédents, c'est-à-dire une largeur de 10 mm pour une longueur de 100 mm. La section d'entrée possède une forme parabolique correspondant à l'équation suivante :

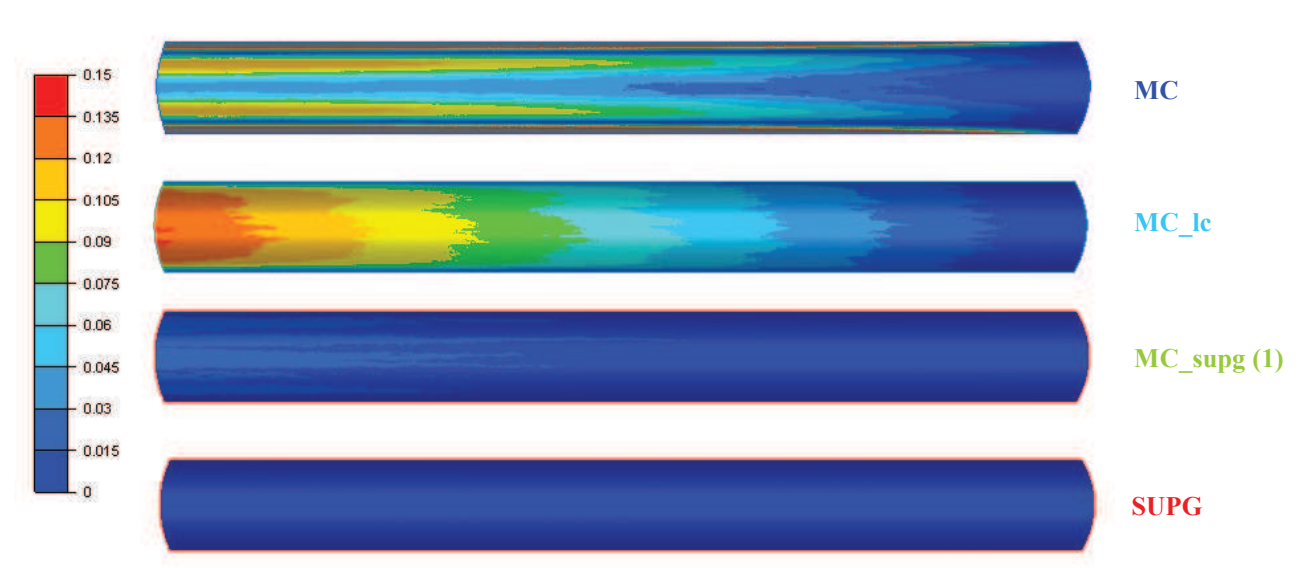

$$
y = (5^2 - (z - 5)^2)/5
$$
 (III-32)

*Fig. III-12 Erreur en valeur absolue sur la position pour chaque méthode sur le maillage fin (36 000 nœuds).* 

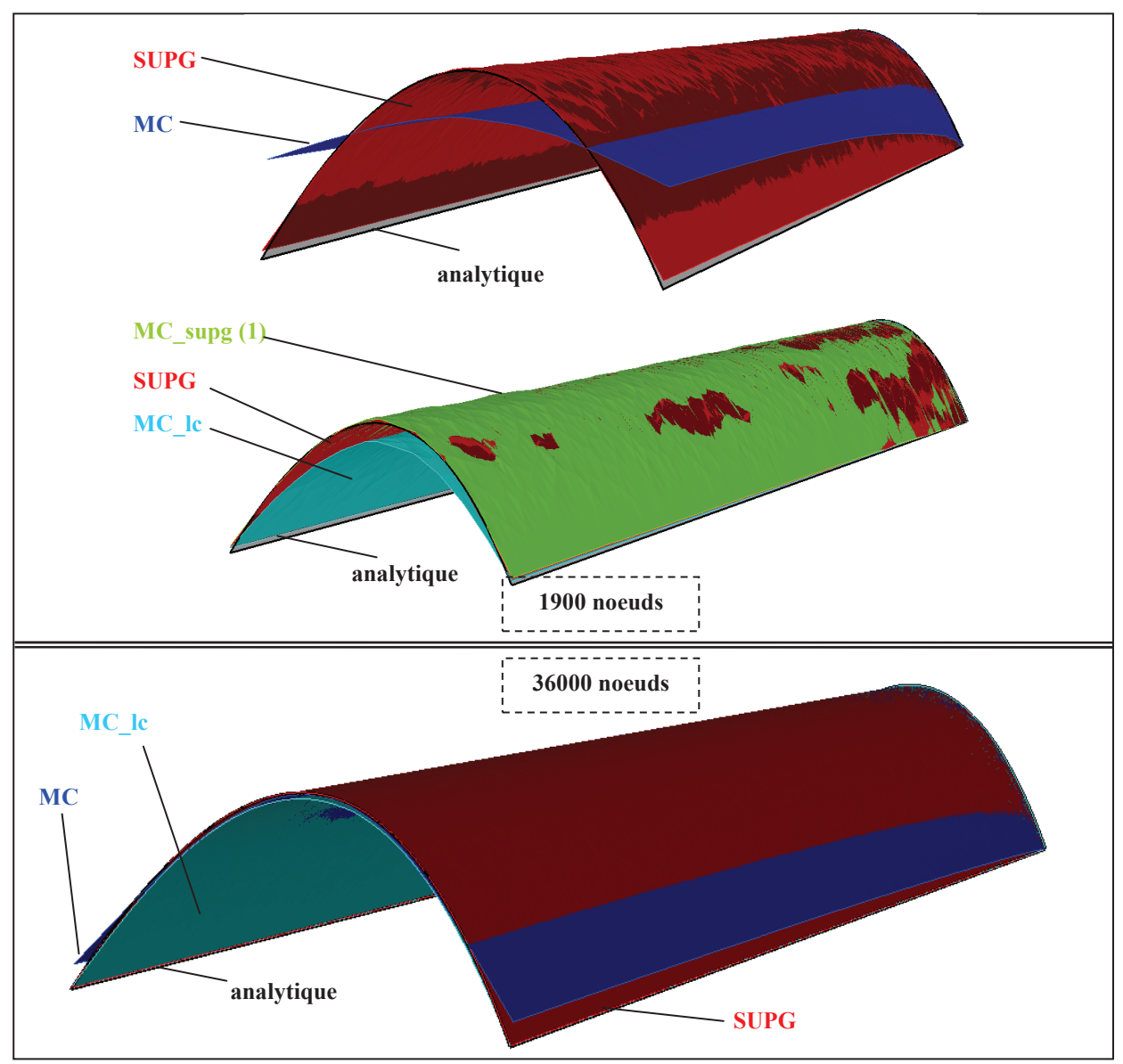

*Fig. III-13 Transport d'une géométrie sur un maillage grossier (haut) et raffiné (bas) pour les différentes méthodes de calcul de surface libre.*

 Il apparaît que la méthode des moindres carrés ne conserve pas correctement la section initiale. Avec un maillage grossier (1900 nœuds), la géométrie du bombé disparaît au profit d'un soulèvement moyen de la plaque (**Fig. III-13** (haut)). La méthode MC\_lc est plus proche de la solution analytique mais le sommet du bombé perd progressivement en hauteur dans la direction de l'écoulement (**Fig. III-12** et **Fig. III-13**). Les méthodes SUPG et MC\_supg donnent de très bons résultats, même avec des maillages grossiers.

 Pour compléter l'analyse, une autre mesure de l'erreur basée sur la vitesse normale moyenne par élément  $(\vec{v}_e \cdot \vec{n}_e)$  pondérée par la surface  $S_e$  de l'élément est développé **( III-33** ).

$$
\phi_{vn} = \sum_{e=1}^{nbF} \left( (\vec{v}_e \cdot \vec{n}_e) \times \frac{S_e}{\|\vec{v}_e\|} \right) / \sum_{e=1}^{nbF} S_e
$$
\n(III-33)

|                        | Erreur sur la position des nœuds (en %) |       |       | Vitesse normale moyenne sur le maillage final |          |          |
|------------------------|-----------------------------------------|-------|-------|-----------------------------------------------|----------|----------|
| Nombre de noeuds       | 1900                                    | 6000  | 36000 | 1900                                          | 6000     | 36000    |
| <b>SUPG</b>            | 4,33                                    | 1,94  | 0,51  | 1.76E-02                                      | 9.97E-03 | 4.25E-03 |
| MC.                    | 50,01                                   | 29.50 | 11,15 | 1.32E-02                                      | 8.41E-03 | 3.56E-03 |
| MC_supg $(\alpha=0.5)$ | 7,35                                    | 3,26  | 0,77  | 1,63E-02                                      | 9.28E-03 | 4,04E-03 |
| MC_supg $(\alpha=1)$   | 5,24                                    | 2,66  | 0,66  | 1.72E-02                                      | 9.78E-03 | 4.21E-03 |
| MC lc                  | 14,16                                   | 7,27  | 2,78  | 1.60E-02                                      | 9.11E-03 | 3.92E-03 |

**Tab. III-3***. A gauche, erreur maximum entre la position des nœuds sur la surface référence et celle calculée. A droite, la valeur moyenne de la vitesse normale sur la surface finale.* 

 Le tableau **Tab. III-3** montre que suivant le critère choisi pour quantifier l'erreur, le classement des algorithmes est complètement différent. En effet, l'erreur sur la position des nœuds est favorable aux méthodes de Galerkin et SUPG qui imposent une vitesse normale nulle aux nœuds. De leur coté, les méthodes des moindres carrés imposent la condition sur les facettes du maillage. Il en résulte que la 2ème norme leur est plus favorable. La figure **Fig. III-13**, montre qu'une norme au nœud est plus adaptée pour cet exemple.

 Les différences importantes de comportement peuvent aussi provenir des conditions de bords. En effet, pour la méthode SUPG, aucune condition supplémentaire n'est nécessaire car la vitesse normale est bien annulée sur les bords, c'est-à-dire sur les nœuds des arêtes. En revanche, pour les méthodes des moindres carrés, la vitesse normale est minimisée seulement sur les facettes de sorte que des problèmes de précision peuvent être rencontrés sur les bords (voire **Fig. III-10**) et sur les plans de symétrie. Autrement dit, le problème est moins bien posé pour les méthodes des moindres carrés où les conditions aux limites ne sont pas parfaitement imposées.

# 3. Généralisation à plusieurs degrés de liberté

# 3.1 Intérêt et complexité d'un modèle à plusieurs degrés de liberté

 L'objectif principal de ce travail est de simuler des procédés de laminage de forme, ce qui implique d'effectuer des calculs sur des géométries à complexités variables. Un algorithme à un seul degré de liberté suffit si la forme du domaine ne comporte pas d'arêtes. Les nœuds peuvent glisser sur le plan tangent sans affecter la géométrie. Sur les arête, les déplacements doivent être d'avantage contraints pour conserver la géométrie.

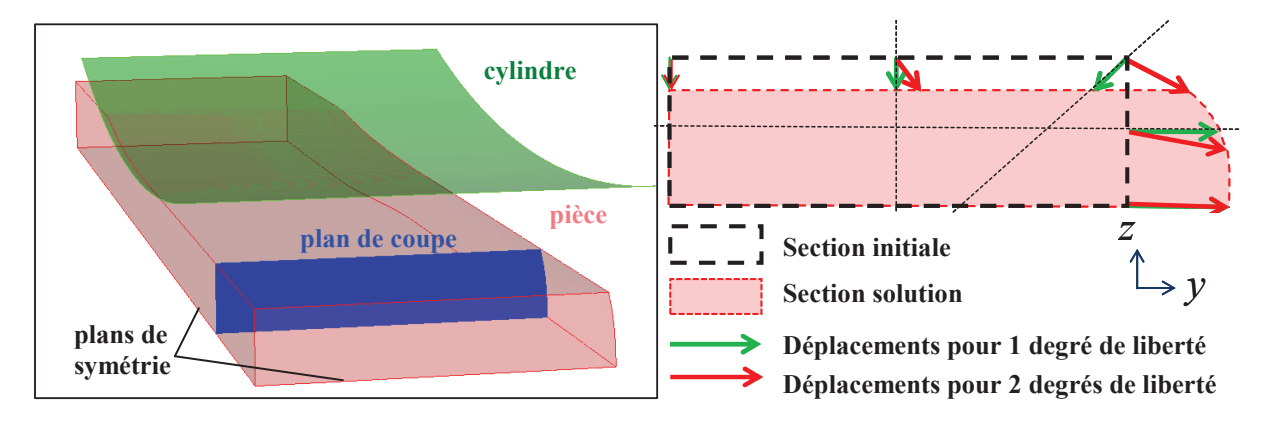

*Fig. III-14 Plan de coupe d'une tôle laminée comportant une arête. L'ajout d'un deuxième degré de liberté permet d'obtenir les corrections idéales avec lesquelles les arêtes sont conservées et pour lesquelles les nœuds en surface suivent la déformation du matériau.* 

 Dans un algorithme à un seul degré de liberté, il faut déterminer la direction de déplacement en chaque nœud. Cette direction est généralement celle de la normale à la surface. La surface étant discrétisée en triangles, les normales sont cependant indéterminées aux nœuds du maillage constituant les arêtes. Une normale nodale peut être calculée par exemple en effectuant une moyenne pondérée des valeurs sur les facettes voisines. Pour les nœuds d'arêtes, cette normale est alors la moyenne des normales aux deux plans mais il est peu probable que la correction recherchée se trouve dans cette direction (**Fig. III-14**). Dans ce cas, le calcul diverge, ou bien la solution présente de fortes oscillations.

 La généralisation des algorithmes de surfaces libres consiste à prendre en compte le traitement des arêtes et à permettre leur conservation. L'introduction d'un deuxième degré de liberté est nécessaire. Pour les nœuds appartenant à des surfaces relativement planes, ce deuxième degré de liberté peut être utilisé pour faire glisser les nœuds sur la surface avec la déformation du maillage afin de régulariser le maillage.

## 3.2 Calcul de surface libre par régularisation (CSL\_reg)

#### 3.2.1 Principe

 La solution du problème de surface libre n'est plus la quantité de déplacement suivant une direction donnée mais le vecteur correction lui-même.

$$
\vec{x} = \vec{X} + \vec{t} \qquad \text{sur } \Gamma_l \tag{III-34}
$$

 Aucune distinction n'est effectuée entre les nœuds d'arête et de surface. L'algorithme ne nécessite pas d'étape préliminaire pour identifier les singularités du problème et le nombre de paramètres numériques nécessaires est réduit. Pour les méthodes de types moindres carrés, les équations du problème s'obtiennent en dérivant la fonctionnelle **( III-21 )** pour chaque composante de la correction :

$$
\forall k \in \Gamma_i
$$
  
\n
$$
\forall i \in \{1,2,3\}
$$
  $r_{k,i}(\vec{t}) = \frac{\partial \Phi'(\vec{t})}{\partial t_{k,i}} = \int_{\Gamma_i} \left(\vec{v} \cdot \frac{\partial \vec{u}(\vec{t})}{\partial t_{k,i}}\right) (\vec{v} \cdot \vec{u}(\vec{t})) d\xi d\eta$  (III-35)

Le hessien est obtenu en dérivant une deuxième fois le résidu **( III-35 )** :

$$
\forall k, l \in \Gamma_{l} \qquad H_{k,i,l,j}(\vec{t}) = \frac{\partial^{2} \Phi'(\vec{t})}{\partial t_{k,i} \partial t_{l,j}} \n\forall (i, j) \in \{1, 2, 3\}^{2} = \int_{\Gamma_{l}} \left( \vec{v} \cdot \frac{\partial \vec{u}(\vec{t})}{\partial t_{k,i}} \right) \left( \vec{v} \cdot \frac{\partial \vec{u}(\vec{t})}{\partial t_{l,j}} \right) + \left( \vec{v} \cdot \frac{\partial^{2} \vec{u}(\vec{t})}{\partial t_{k,i} \partial t_{l,j}} \right) (\vec{v} \cdot \vec{u}(\vec{t})) d\xi d\eta
$$
\n(III-36)

 Pour les méthodes de type Galerkin, la fonction test ne peut être mise sous forme de vecteur. Il faut donc ajouter des équations. Cela étant délicat, les méthodes Galerkin et SUPG sont écartées dans cette première approche.

#### 3.2.2 Unicité de la solution

 L'augmentation du nombre de degrés de liberté rend le système trop libre. Étant donné que la vitesse est très orientée, les déplacements sont tout d'abord limités aux directions normales à l'écoulement, en éliminant les degrés de liberté dans la direction de l'écoulement.

$$
\vec{t} \cdot \vec{v} = 0 \qquad \text{sur } \Gamma_l \tag{III-37}
$$

 Lors de la résolution du problème simple de mise en forme, les conditions aux limites imposent à la vitesse d'être normale au plan de sortie **(II-14)**. Ainsi, cette équation ( III-37 ) permet de conserver uniquement les déplacements dans le plan et de respecter cette condition sur le plan de sortie. Pour les conditions de symétries, les déplacements dans la direction de la normale à ces plans sont interdits

 Cette contrainte n'est pas suffisante pour assurer l'unicité de la solution. En effet, sur une partie plane de la surface, les nœuds peuvent glisser sans modifier la géométrie (**Fig. III-15**). L'ajout d'une condition supplémentaire est nécessaire pour sélectionner une solution parmi toutes les solutions admissibles.
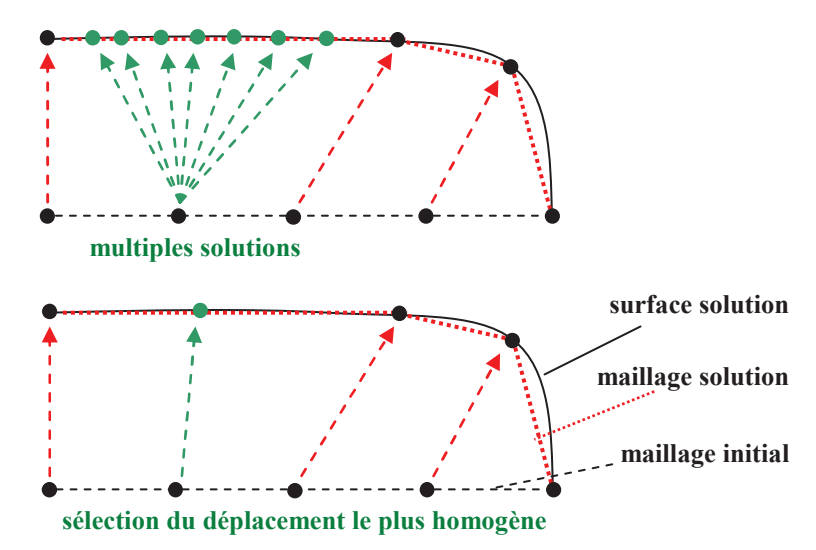

*Fig. III-15 Problème d'unicité de la solution. En partant d'une section plane, on obtient une section dont le bord droit est arrondi. Pour certains nœuds, il existe une infinité de solution qui ne modifient pas la forme de la surface solution.* 

 Le critère retenu est une régularisation du maillage. Elle est ajoutée avec une pondération relativement faible afin de ne pas perturber la solution. La fonctionnelle **( III-21 )** est modifiée en incorporant cette régularisation :

$$
\phi''(\vec{t}) = \phi'(\vec{t}) + w_r \phi_r(\vec{t})
$$
 (III-38)

Avec *w<sup>r</sup>* la pondération attribuée à la régularisation.

 Différentes régularisations ont été testées telles que la minimisation des déplacements, le barycentrage des nœuds et la maximisation de la qualité des éléments. Toutes ont fait apparaître deux difficultés. La première est la convergence vers des solutions alternatives inattendues contenant des replis ou des éléments dégénérés (**Fig. III-16** & **Fig. III-17**).

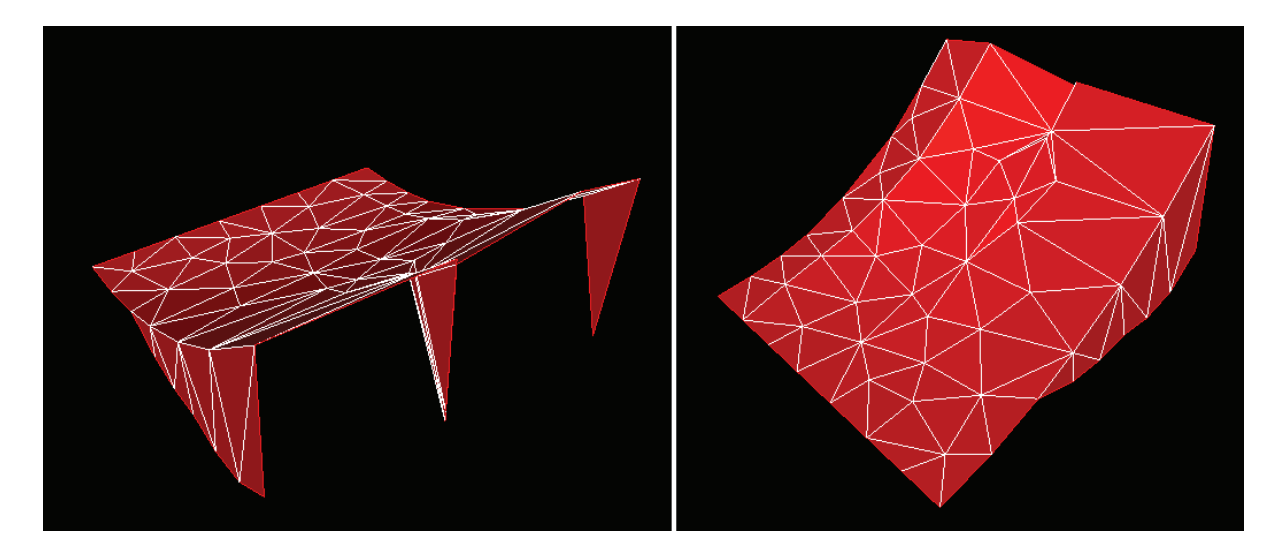

*Fig. III-16 Solution inattendue obtenue sur le cas "carré quadratique" (Fig. III-7 avec régularisation par minimisation du déplacement.* 

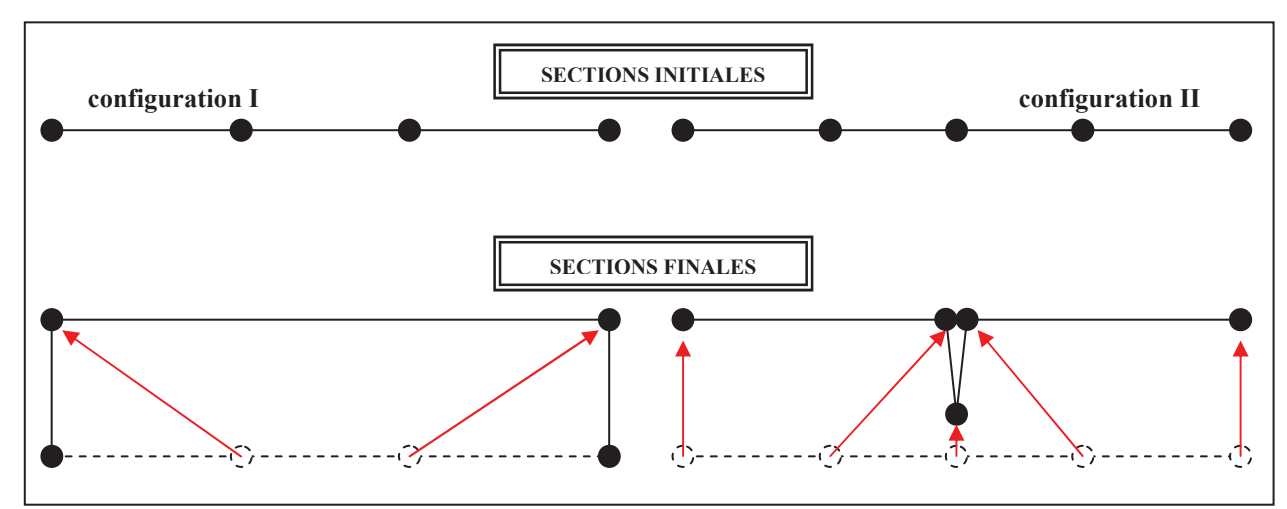

*Fig. III-17 Schéma explicatif de la figure (Fig. III-16). Les « ailerons » apparaissent et réduisent la vitesse normale tout en conservant un déplacement minimum.* 

 Le deuxième problème rencontré est qu'avec des pondérations trop faibles, l'algorithme diverge et que les valeurs les plus faibles assurant la convergence perturbent trop significativement la solution.

 On préfère donc vers une régularisation portant sur la minimisation du Laplacien de la correction :

$$
\Delta \vec{t} = \vec{0} \qquad \text{sur} \ \Gamma_l \tag{III-39}
$$

Le résidu et la matrice hessienne du laplacien vectoriel s'écrivent :

$$
\forall k, l \in \Gamma_l \qquad \begin{cases} r_{k,i}^r(\vec{t}) = \int_{\Gamma_l} (\vec{\nabla} N_k \cdot \vec{\nabla} N_n t_{n,i}) dS \\ H_{k,i,l,i}^r(\vec{t}) = \int_{\Gamma_l} (\vec{\nabla} N_k \cdot \vec{\nabla} N_l) dS \end{cases}
$$
(III-40)

Ils sont ajoutés à ceux du calcul de surface libre dans l'algorithme de Newton-Raphson :

$$
\left(H^{(i)} + w_r H^{r^{(i)}}\right) \delta \vec{t}^{(i)} = -\left(\vec{r}^{(i)} + w_r \vec{r}^{r^{(i)}}\right)
$$
\n(III-41)

Le problème du choix de la pondération  $w_r$  est peu amélioré. La régularisation agit dans le sens contraire au calcul de surface libre et rigidifie la déformation. Un équilibre délicat est donc à trouver entre les deux problèmes antagonistes.

 Pour contourner cette difficulté, on ne fait porter la régularisation que sur la matrice hessienne de Newton-Raphson. Cette régularisation des équations permet de stabiliser la matrice du problème et de la rendre inversible, alors que le fait de ne pas modifier les termes du résidu permet de ne pas modifier la nature des équations à résoudre. Toutefois cette régularisation ralentit toutefois la convergence de l'algorithme de Newton-Raphson, et cela d'autant plus que *wr* est grand.

$$
\left(H^{(i)} + w_r H^{r^{(i)}}\right) \delta \vec{t}^{(i)} = -\vec{r}^{(i)}
$$
\n(III-42)

## 3.2.3 Validations

#### **3.2.3.1 "Carré quadratique"**

 La généralisation de l'algorithme de surface libre par régularisation est testée sur le cas étudié avec un seul degré de liberté (**Fig. III-7**). La régularisation est appliquée, soit sur la solution finale **( III-41 ),** soit sur la correction des itérations non linéaires **( III-42 )**.

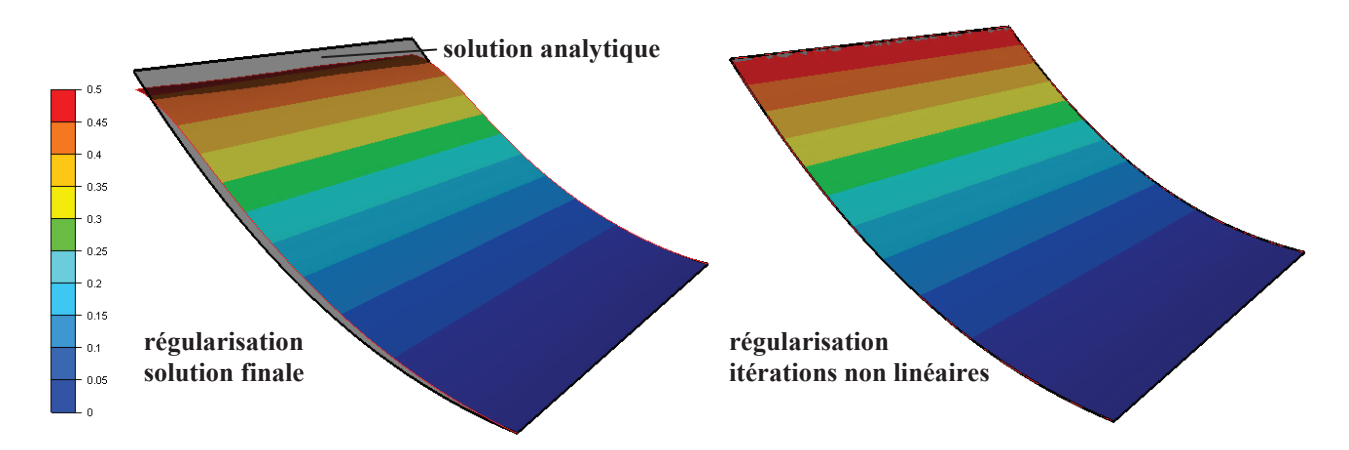

*Fig. III-18 Surfaces solutions obtenues par l'algorithme de surface libre pour un maillage de 9 900 nœuds et une pondération de la régularisation w<sup>r</sup> égale à 1. La régularisation est appliquée soit à la solution finale, soit aux corrections non linéaires.* 

 Pour éviter que le maillage ne glisse dans la direction latérale, des plans de symétrie sont ajoutés. Les calculs sont effectués avec la méthode MC\_supg pour un maillage grossier comportant 65 nœuds.

 Si le lissage est appliqué à la solution finale, le problème est bien posé et l'algorithme de Newton-Raphson converge en moins de 5 itérations (**Fig. III-19**). Cependant, même en utilisant la pondération la plus faible possible, les déplacements sont fortement impactés par la régularisation (**Fig. III-18**) et la vitesse normale par élément n'est pas assez minimisée (**Fig. III-20**). Il en résulte que le problème de surface libre original est mal résolu.

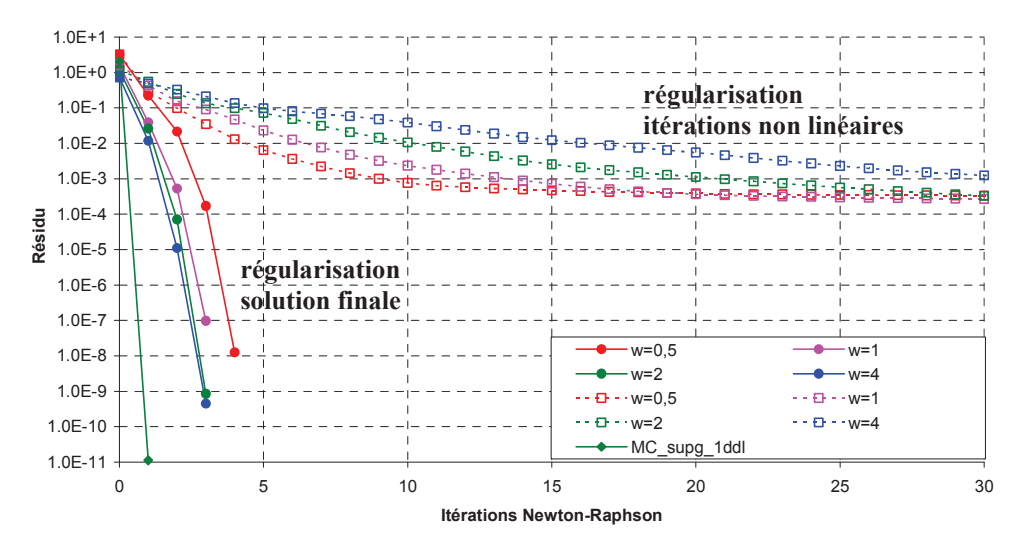

*Fig. III-19 Résidus des itérations non linéaires lors du calcul de surface libre pour retrouver la surface quadratique.* 

 En appliquant la régularisation seulement sur les corrections des itérations non-linéaires, le résidu diminue légèrement et stagne (**Fig. III-19**), mais en regardant la vitesse normale sur le domaine, on obtient de bons résultats. Le nombre d'itérations nécessaires pour minimiser la vitesse normale (et donc trouver la surface solution) est alors fortement lié à la valeur de *w<sup>r</sup>* (**Fig. III-20**).

 Dans la suite, seule la méthode utilisant une régularisation sur les corrections apportées à chaque itération Newton-Raphson est employée. La pondération *w<sup>r</sup>* utilisée est égale à 1 pour éviter toute divergence et réduire le nombre d'itérations nécessaires.

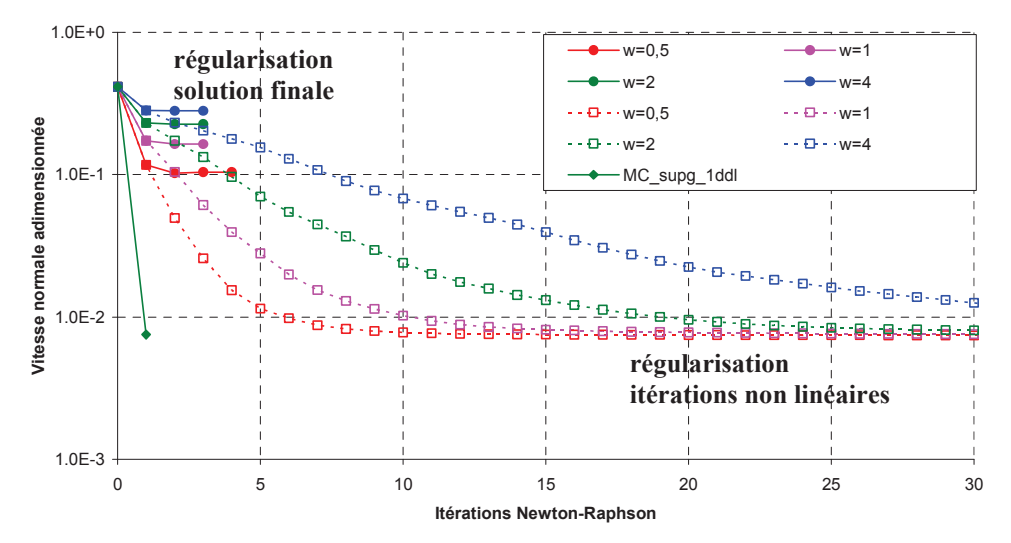

*Fig. III-20 Vitesse normale moyenne calculée au centre des éléments à chaque itération non linéaire lors du calcul de surface libre pour retrouver la surface quadratique.* 

#### **3.2.3.2 "Feuille gaussienne", "feuille sinusoïdale"**

 Les surfaces analytiques très allongées étudiées avec un degré de liberté (**Fig. III-9**) sont considérées. Pour la fonction gaussienne, de bons résultats sont obtenus pour MC\_supg et MC\_lc (**Fig. III-21**). Des glissements latéraux non négligeables sont également observés. Par contre, la méthode des moindres carrés toute simple (MC) nécessite un nombre trop important d'itérations et la limite imposée à 40 itérations ne permet pas de trouver la surface solution.

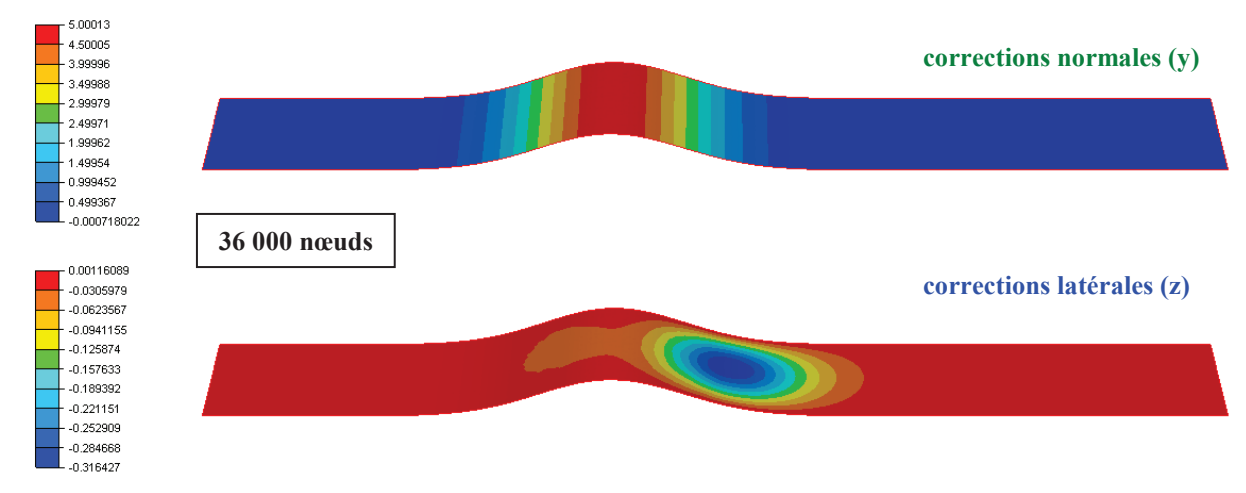

*Fig. III-21 Solution pour la surface gaussienne obtenue par la méthode MC\_supg.* 

 Pour la surface sinusoïdale, il n'est pas possible de converger avec aucune des trois méthodes. La solution est approchée au cours des premières itérations puis le maillage glisse dans tous les sens et la simulation diverge. Les glissements latéraux observés précédemment sont sources de divergence

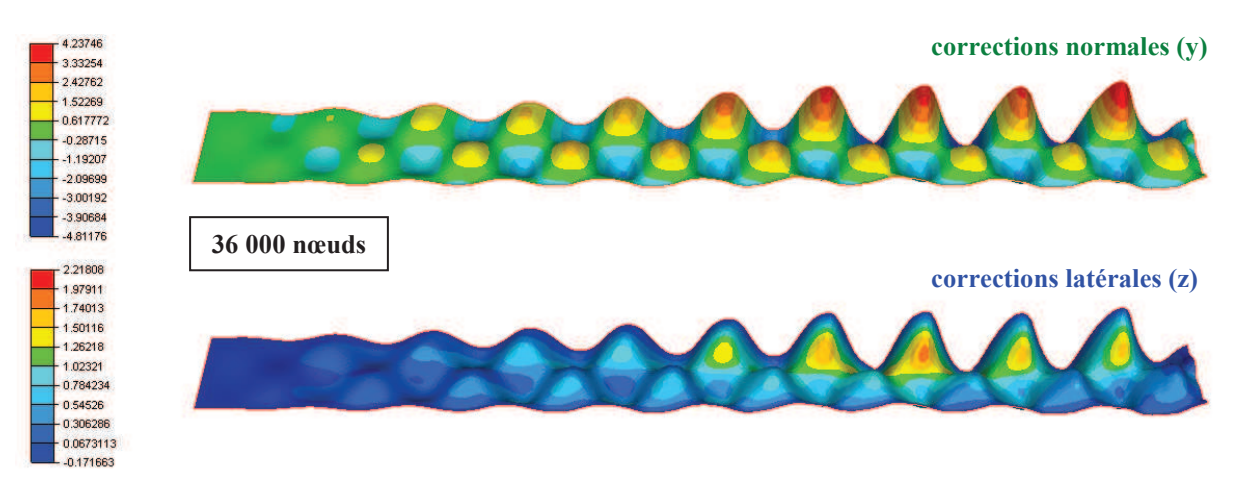

*Fig. III-22 Solution de la surface sinusoïdale obtenue par la méthode MC\_supg après une seule itération non linéaire.* 

 Il y a donc un conflit entre le calcul de surface libre et la régularisation. Il est d'autant plus marqué que les corrections sont grandes et présentent de forts gradients. Il est toutefois important de remarquer que ce cas analytique pas représentatif des corrections que l'on peut rencontrer en laminage.

 Les résultats obtenus sur la position des nœuds après 40 itérations sont résumés dans le tableau suivant :

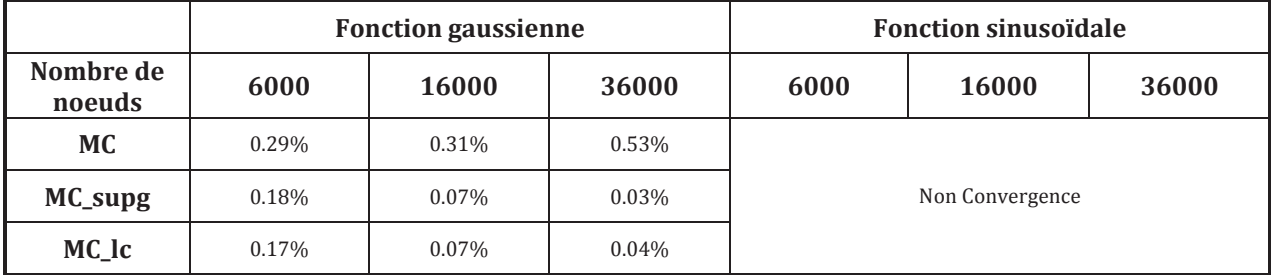

*Tab. III-4 Erreur maximum sur la position des nœuds.* 

#### **3.2.3.3 "Feuille transport"**

 Le cas analytique "feuille transport" (**Fig. III-11**) est étudié. Les plans de symétrie sur les bords latéraux sont modifiés. Contrairement à la méthode CSL\_1ddl, des plans de symétrie sont introduits, et choisis dans la direction normale à la surface solution.

 La méthode MC\_supg donne de très bons résultats (**Fig. III-23**) contrairement aux méthodes MC et MC\_lc qui sous estiment la hauteur du bombée. Toutefois, ces deux solutions sont améliorées avec le raffinement de la feuille. La convergence de la méthode MC est extrêmement lente par rapport à MC supg et MC lc (**Tab. III-5**). Les problèmes rencontrés précédemment par la méthode CSL\_1ddl avec la formulation MC disparaissent grâce à l'utilisation de conditions de symétrie (présentes sur un problème réel) (**Fig. III-24**).

|                      | Vitesse normale moyenne sur le maillage<br>Erreur sur la position des nœuds (en %)<br>solution |      |       |          |            |          |
|----------------------|------------------------------------------------------------------------------------------------|------|-------|----------|------------|----------|
| Nombre de noeuds     | 1900                                                                                           | 6000 | 36000 | 1900     | 6000       | 36000    |
| МC                   | 6.08                                                                                           | 6.19 | 5.48  | 2.90E-03 | $4.02E-03$ | 3.29E-03 |
| MC_supg $(\alpha=1)$ | 2.45                                                                                           | 2.59 | 1.95  | 1.79E-02 | 1.10E-02   | 4.71E-03 |
| MC lc                | 7.04                                                                                           | 6.45 | 4.80  | 1.75E-02 | $1.11E-02$ | 4.98E-03 |

*Tab. III-5 A gauche, erreur maximum sur la position des nœuds. A droite, vitesse normale moyenne par élément de surface.* 

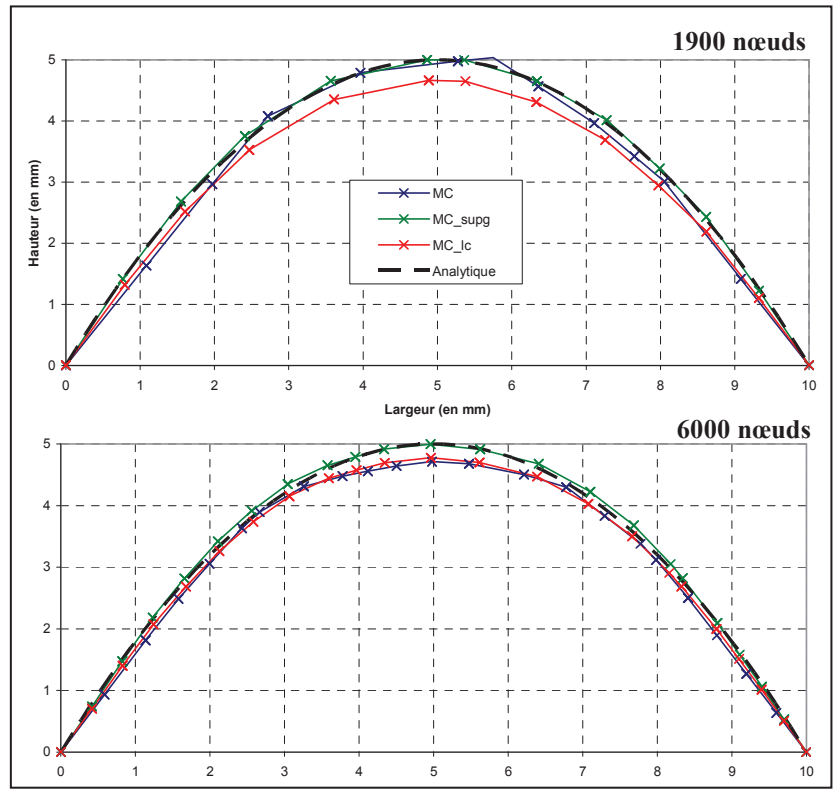

*Fig. III-23 Sections de sortie obtenues pour chaque méthode et pour des maillages possédant un nombre de nœuds croissant.* 

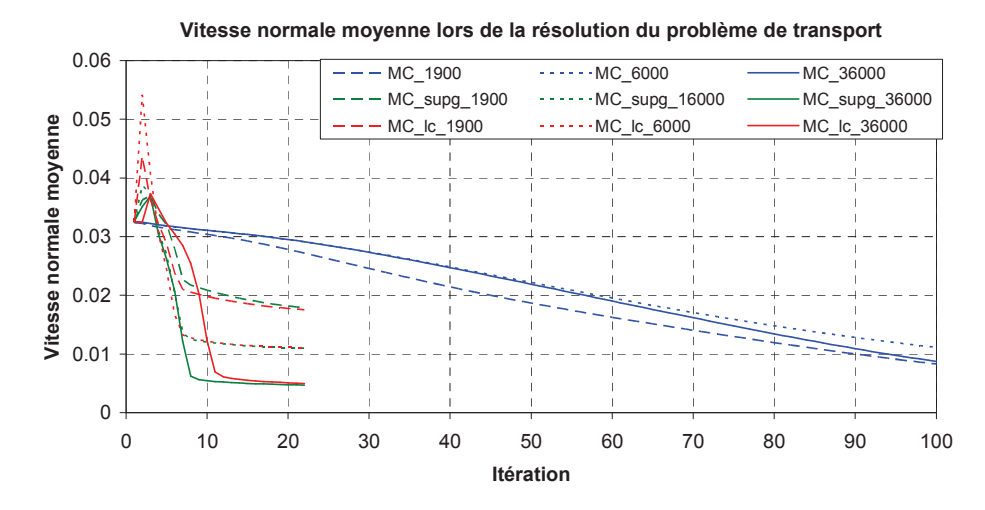

*Fig. III-24 Vitesse normale moyenne par élément au cours de la résolution non linéaire pour les différentes méthodes et en fonction des différents maillages.* 

#### **3.2.3.4 Cas général**

 L'algorithme de surface libre est maintenant appliqué à des géométries en trois dimensions correspondant à l'extrusion sur 3mm d'une section circulaire (cylindre) et carré (parallélépipède). Pour ce dernier cas, la présence d'arêtes géométriques permette de tester le comportement vis-à-vis de singularités géométriques.

 La première surface analytique est une fonction quadratique où la section augmente suivant la longueur. L'équation de la surface est définie par :

$$
r = r_0 + 0, 1 x^2 \implies \left\{ y = y_0 + 0, 1 x^2 \left( \frac{y_0}{r_0} \right) \right\}
$$
 et  $z = z_0 + 0, 1 x^2 \left( \frac{z_0}{r_0} \right)$  (III-43)

 Deux cas sont construits en partant soit d'un cylindre (**Fig. III-25**) soit d'un parallélépipède (**Fig. III-26**).

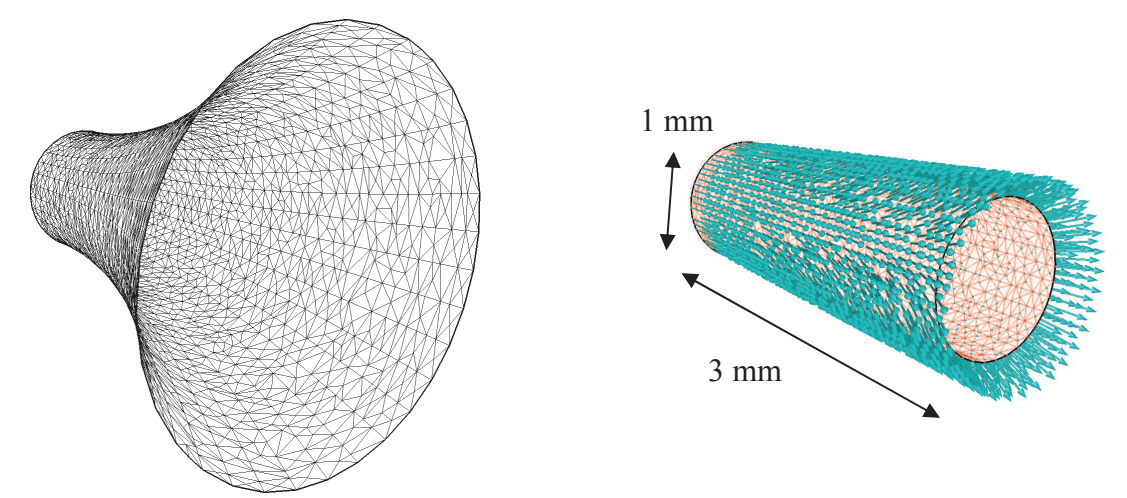

*Fig. III-25 Surface analytique quadratique (gauche) et champ de vitesse surfacique correspondant sur le maillage initial (droite). Maillage cylindrique de 2000 noeuds.* 

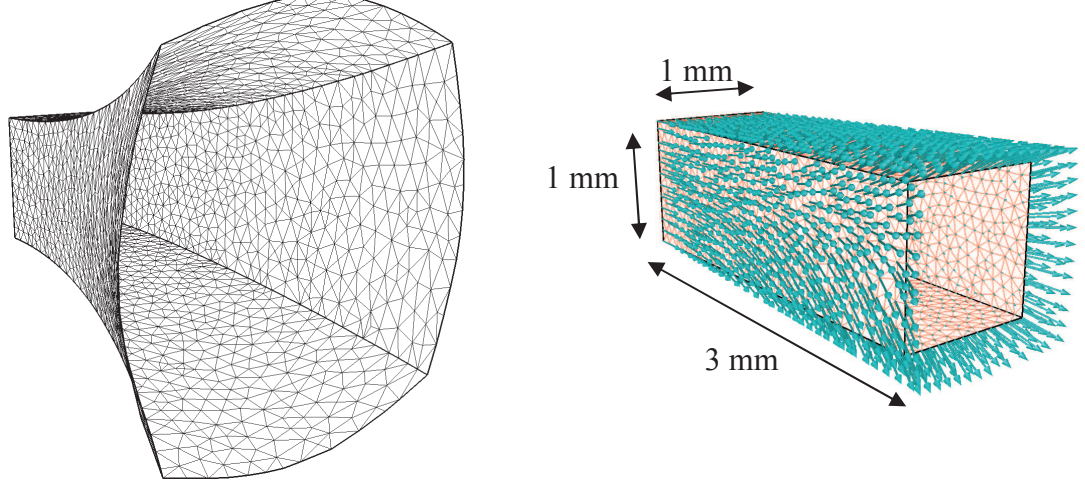

*Fig. III-26 Surface analytique quadratique (gauche) et champ de vitesse surfacique correspondant sur le maillage initial (droite). Maillage correspondant à un parallélépipède rectangle de 2000 noeuds.* 

 D'autres cas tests sont construits pour observer le comportement de l'algorithme lorsque les déplacements solutions n'ont pas lieu suivant la direction normale à la surface. Avec un algorithme à un seul degré de liberté, il ne serait pas possible de trouver la solution du problème (**Fig. III-38**). La surface est une sinusoïde décrite par les équations suivantes :

$$
y = y_0 + \sin\left(\frac{2\pi}{L}x\right) \quad \text{et} \qquad z = z_0 + \sin\left(\frac{2\pi}{L}x\right) \tag{III-44}
$$

Avec *L* la longueur du maillage.

 Comme précédemment, on construit deux cas tests en partant, soit d'un cylindre (**Fig. III-27**) soit d'un parallélépipède (**Fig. III-28**)

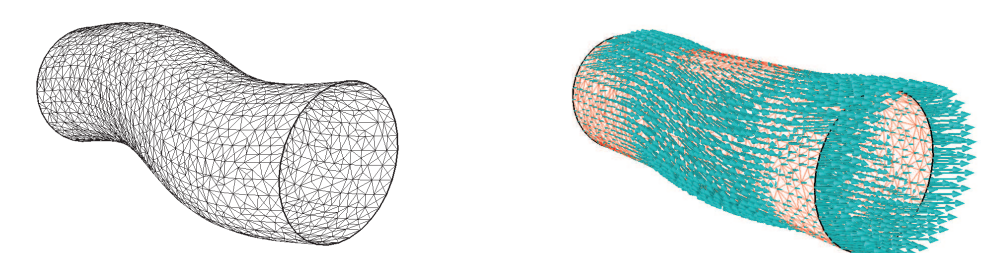

*Fig. III-27 Surface analytique sinusoïdale (gauche) et champ de vitesse surfacique correspondant sur le maillage initial (droite). Maillage cylindrique de 2000 noeuds.* 

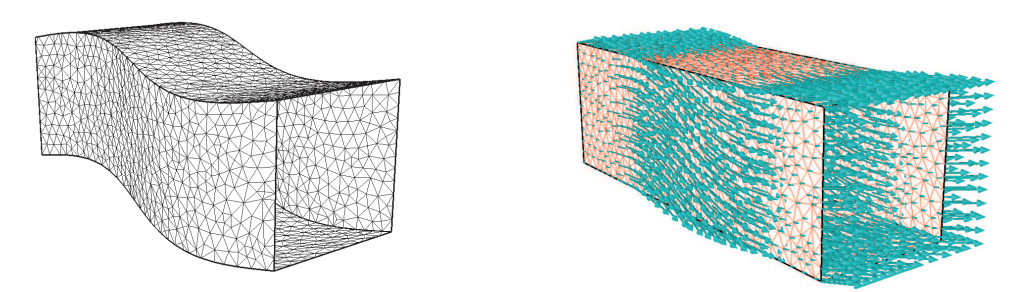

*Fig. III-28 Surface analytique sinusoïdale (gauche) et champ de vitesse surfacique correspondant sur le maillage initial (droite). Maillage à section carrée de 2000 noeuds.* 

 Sur le maillage cylindrique, les surfaces quadratiques et sinusoïdales sont très bien retrouvées avec les méthodes MC\_supg et MC\_lc (**Fig. III-29**, **Tab. III-6**). En revanche, et comme précédemment, la méthode des moindres carrés (MC) n'arrive pas à approcher correctement les surfaces (**Fig. III-29**).

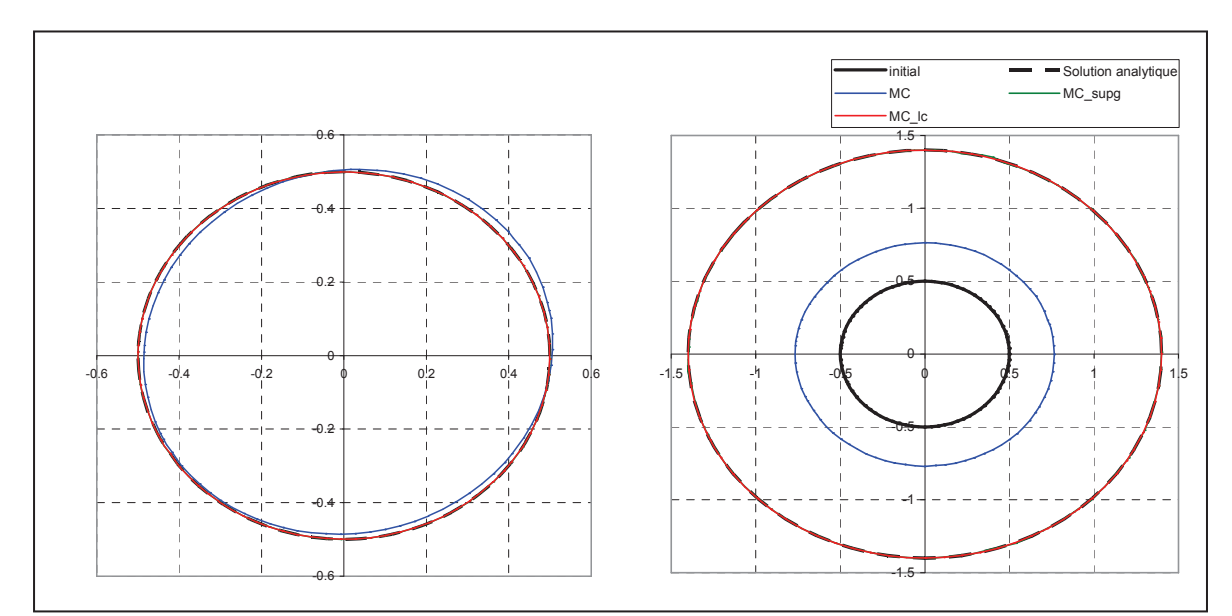

*Fig. III-29 Sections de sortie obtenues pour la surface sinusoïdale (gauche) et quadratique (droite) sur un maillage cylindrique comportant 10 000 noeuds.* 

|                     | Sinusoïde |          |          | Quadratique |          |          |
|---------------------|-----------|----------|----------|-------------|----------|----------|
| Nombre de<br>noeuds | 500       | 2000     | 10000    | 500         | 2000     | 10000    |
| МC                  | 1.91E-02  | 1.92E-02 | 2.27E-02 | 5.39E-01    | 6.46E-01 | 6.42E-01 |
| MC_supg             | 3.76E-03  | 2.89E-03 | 9.87E-04 | 3.38E-03    | 4.96E-03 | 9.61E-03 |
| MC_lc               | 3.72E-03  | 2.82E-03 | 1.04E-03 | 5.58E-03    | 5.27E-03 | 1.36E-03 |

*Tab. III-6 Écart maximum en valeur absolue de la position des nœuds (en mm) sur le plan de sortie pour le maillage cylindrique.* 

 On remarque (**Tab. III-6**) qu'avec la méthode MC\_supg, la précision diminue avec le raffinement du maillage (dans le cas quadratique) ce qui s'explique par la topologie du maillage et le caractère itératif de la méthode. En effet, cette solution étant très simple, l'erreur est très faible sur les maillages grossiers. Par ailleurs, la convergence de la méthode dépend du nombre de nœuds, de sorte qu'avec un nombre d'itérations fixé et 10 000 nœuds, la méthode MC n'a pas terminé sa convergence, comme nous l'avons vu à la (**Fig. III-24**).

 Dans le cas sinusoïdal, le champ de vitesse est plus complexe, de sorte que l'ajout de nœuds améliore la solution.

 Les algorithmes sont ensuite testés sur la géométrie à section carrée. On remarque d'abord que les arêtes sont plutôt bien conservées bien qu'il n'y ait aucun traitement spécifique pour les prendre en compte. Dans le cas sinusoïdal, l'arête inférieure gauche n'est pas parfaitement positionnée, alors que les trois autres arêtes sont bien conservées en raffinant le maillage (**Fig. III-31**). Les autres parties du domaine sont très bien calculées.

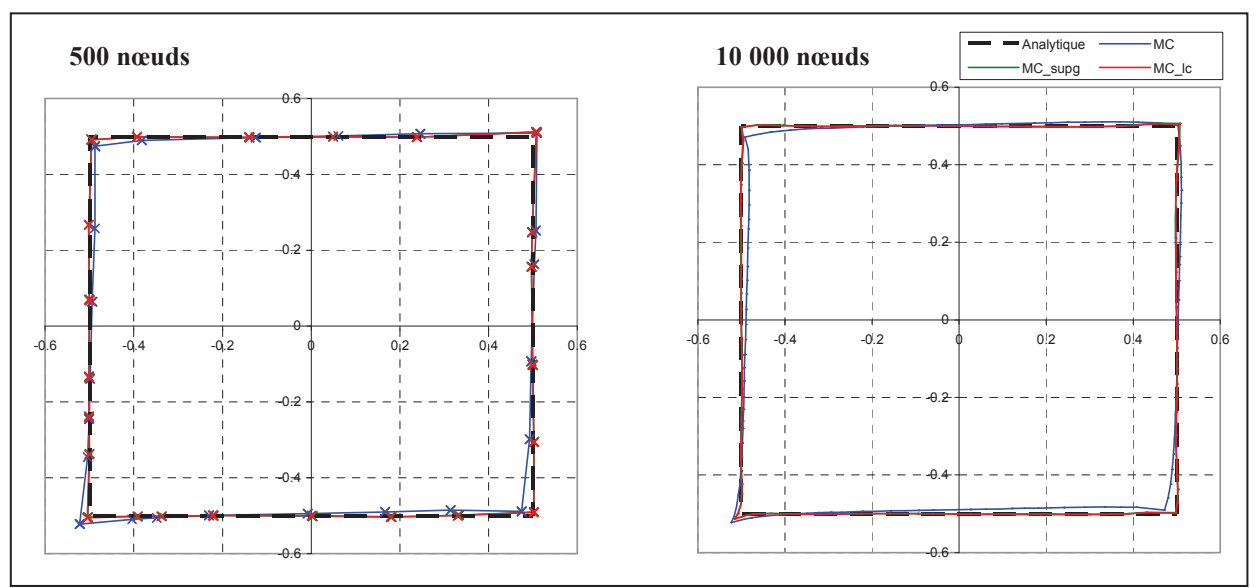

*Fig. III-30 Sections obtenues pour le cas test "parallélépipède sinusoïde".* 

 Pour le cas test quadratique, la surface est retrouvée avec une excellente précision et toutes les arêtes sont parfaitement conservées avec les méthodes MC\_supg et MC\_lc. De plus, on observe l'effet de la régularisation du maillage qui permet une meilleure répartition des nœuds et une meilleure représentation de la dilatation de la section (**Fig. III-31** – gauche). La méthode MC ne converge pas, ici non plus, en moins de 60 itérations.

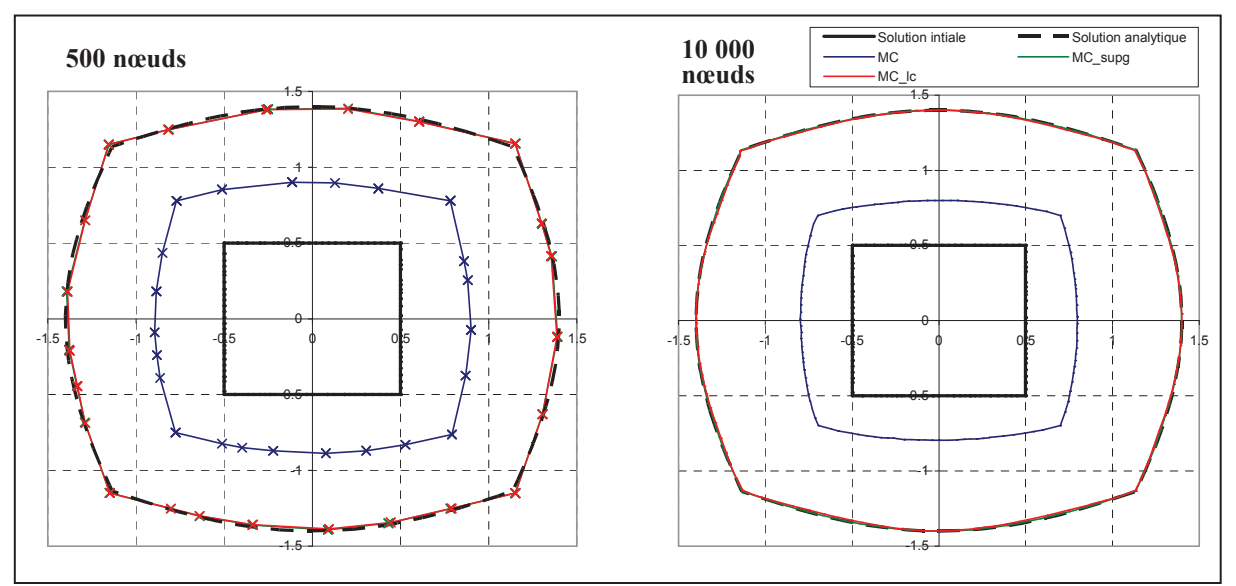

*Fig. III-31 Sections obtenues pour le cas test "parallélépipède quadratique".* 

|                     | Sinusoide |          |          | Quadratique |          |          |
|---------------------|-----------|----------|----------|-------------|----------|----------|
| Nombre de<br>noeuds | 500       | 2000     | 10000    | 500         | 2000     | 10000    |
| МC                  | 3.13E-02  | 3.23E-02 | 3.41E-02 | 5.19E-01    | 5.72E-01 | 6.21E-01 |
| $MC$ _supg          | 1.73E-02  | 3.14E-02 | 2.11E-02 | 2.70E-02    | 1.09E-02 | 4.98E-03 |
| MC_lc               | 1.66E-02  | 3.27E-02 | 2.25E-02 | 2.61E-02    | 1.10E-02 | 1.63E-02 |

*Tab. III-7 Écart maximum en valeur absolue de la position des nœuds (en mm) sur le plan de sortie pour le maillage de section carrée.* 

#### **3.2.3.5 Conclusions**

 La prise en compte de plusieurs degrés de liberté avec l'ajout d'une régularisation permet de prendre en compte les singularités du maillage sans aucun traitement particulier. Le maillage de surface est simultanément régularisé, mais cette régularisation s'avère être antagoniste avec la correction de surface libre. Pour ne pas trop contraindre les déplacements, seule la matrice du système provenant de la résolution Newton-Raphson est régularisée. De cette manière, la méthode tend vers la bonne solution du problème mais converge difficilement, ce qui nécessite d'imposer un nombre maximum d'itérations. Le coefficient de pondération de la régularisation est délicat à calibrer et la vitesse de convergence du calcul de surface libre y est extrêmement sensible. Mais la valeur de 1 choisie permet de traiter tous les cas.

 Parmi les différentes méthodes testées, la méthode des moindres carrés originale (MC) est très lente à converger de sorte que la solution obtenue après un nombre d'itérations fixé n'est pas toujours correcte. Les méthodes MC\_supg et MC\_lc sont plus robustes, et donnent de bons résultats. Il est à noter que sur le cas le plus sévère, la "feuille sinusoïdale", aucune méthode ne converge (**Tab. III-4**). Toutefois, ce cas est très éloigné des configurations rencontrées dans les problèmes de mise en forme. Et comme nous le verrons, il n'est pas indispensable que l'algorithme de correction de surface libre soit capable de calculer des corrections aussi fortes et présentant des gradients aussi marqués pour permettre la convergence de la méthode itérative de calcul de l'état stationnaire.

# 3.3 Calcul de surface libre par différentiation des degrés de liberté (CSL\_dif)

# 3.3.1 Principe

 L'algorithme de surface libre à un seul degré de liberté n'est pas assez général pour être appliqué à tout type de géométries, en particulier celles comportant des arêtes. De plus, il nécessite de déterminer les directions de déplacement a priori, ce qui n'est pas du tout évident ni toujours possible pour les arêtes (**Fig. III-14**). Le choix d'une direction de déplacement erronée entraîne des oscillations, voire une divergence (**Fig. III-38**).

 Dans cette deuxième approche, un traitement différencié est effectué entre les nœuds d'arêtes et ceux des surfaces planes. Pour les arêtes, deux degrés de liberté sont nécessaires. Sur le reste du domaine, un seul degré de liberté suffit et est optimal. Pour conserver un nombre d'inconnues homogène par nœud, deux degrés de liberté sont également considérés sur les surfaces planes ; le second est utilisé pour régulariser le maillage.

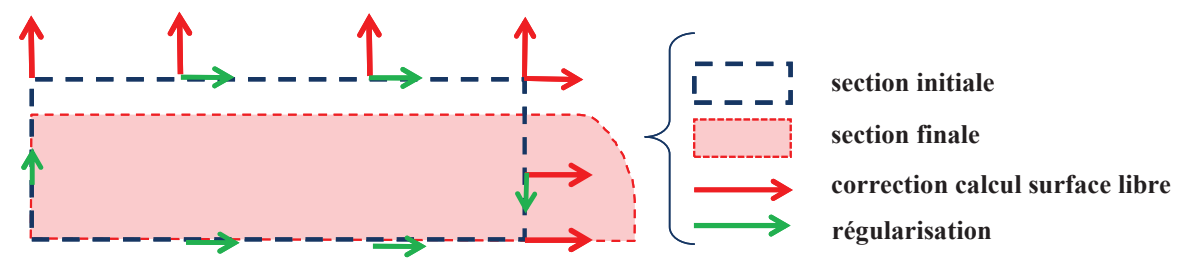

*Fig. III-32 Plan de coupe similaire à la Fig. III-14 présentant les différents calculs effectués sur chaque degré de liberté en fonction de la position du nœud sur la surface du domaine.* 

## 3.3.2 Différentes étapes du calcul

 Contrairement à l'approche précédente, la méthode requiert des informations supplémentaires quant à la position des arêtes, si celles-ci existent, et quant aux directions de déplacement en chacun des noeuds.

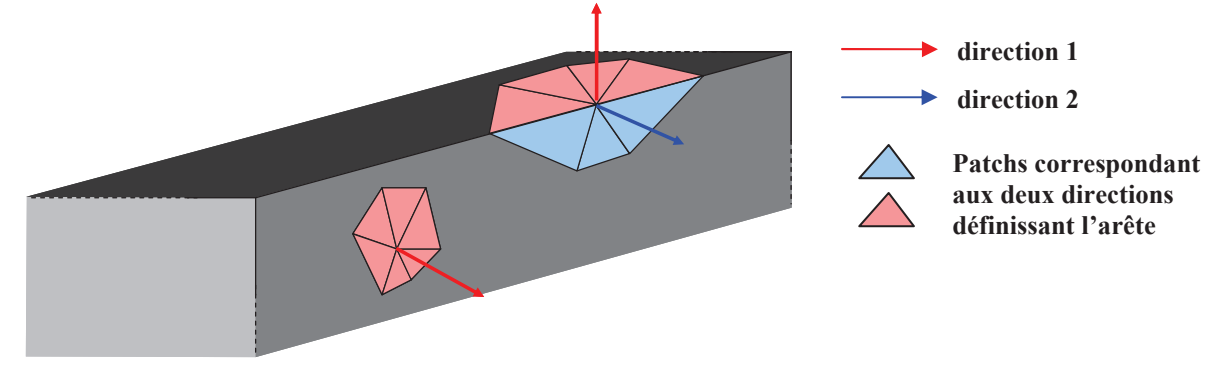

*Fig. III-33 Schéma d'un domaine comportant une arête. Pour les nœuds d'arête et pour chaque direction de la normale associée, l'équation de surface est intégrée sur une partie seulement de la surface.* 

 La figure **Fig. III-33** schématise cette nouvelle approche du calcul de surface libre. Pour un nœud de surface le calcul est similaire à celui de la méthode à un seul degré de liberté. Pour les nœuds d'arêtes, deux degrés de liberté sont nécessaires. Il faut donc introduire une équation supplémentaire. Pour cela, l'ensemble des facettes contenant le nœud considéré est séparé en deux parties, chacune correspondant à un des deux plans formant l'arête. Deux équations de

surface libre à un seul degré de liberté sont considérée, chacune sur ces sous ensembles, en prenant comme direction de déplacement la normale au plan correspondant.

 Parce qu'il est plus simple d'avoir un nombre de degrés de liberté homogène sur tout le domaine, un deuxième degré de liberté est ajouté aux nœuds de surface. Plutôt que de le bloquer, il est utilisé pour effectuer une régularisation du maillage dans la direction tangente à la surface. Ainsi, les nœuds peuvent glisser sur la surface et accommoder les déformations de la surface sans gêner le calcul de surface libre.

 La correction de surface libre est donc décomposée suivant deux directions correspondant chacune à un degré de liberté :

$$
\forall k \in \Gamma, \qquad \vec{x}_k = \vec{X}_k + \sum_{i=1,2} t_{k,i} \vec{d}_{k,i}
$$
 (III-45)

Avec  $t_{k,i}$  le déplacement solution du *i*<sup>ème</sup> degré de liberté du nœud *k* dans la direction  $\vec{d}_{k,i}$  $\overline{a}$ .

 La recherche des arêtes ainsi que le calcul des directions de déplacement sont détaillés dans les paragraphes suivants.

#### **3.3.2.1 Initialisation : recherche des arêtes**

 Pour certains calculs, il est nécessaire de connaître les normales surfaciques aux nœuds plutôt qu'aux facettes du maillage. Or une infinité de directions sont possibles d'une manière générale et plus particulièrement si la géométrie possède des singularités, telles des arêtes ou des coins. Dans ces derniers cas, plusieurs normales sont nécessaires pour définir la singularité. Elles correspondent aux normales des plans qui s'intersectent en ce noeud. Ainsi une, deux ou trois normales sont calculées en un nœud appartenant à un plan, une arête ou un coin.

 Sous le logiciel Forge3, plusieurs algorithmes ont été développés et appliqués à différents procédés, que cela soit pour la régularisation du maillage au sein d'une formulation ALE **[Guerdoux07, Philippe09, Gavoille11]** ou pour l'augmentation de l'ordre d'approximation de la surface des outils de contact **[Hachani11]**. La méthode des normales "votées" **[Page02]** introduite par **[Hachani11, Gavoille11]** a été retenue.

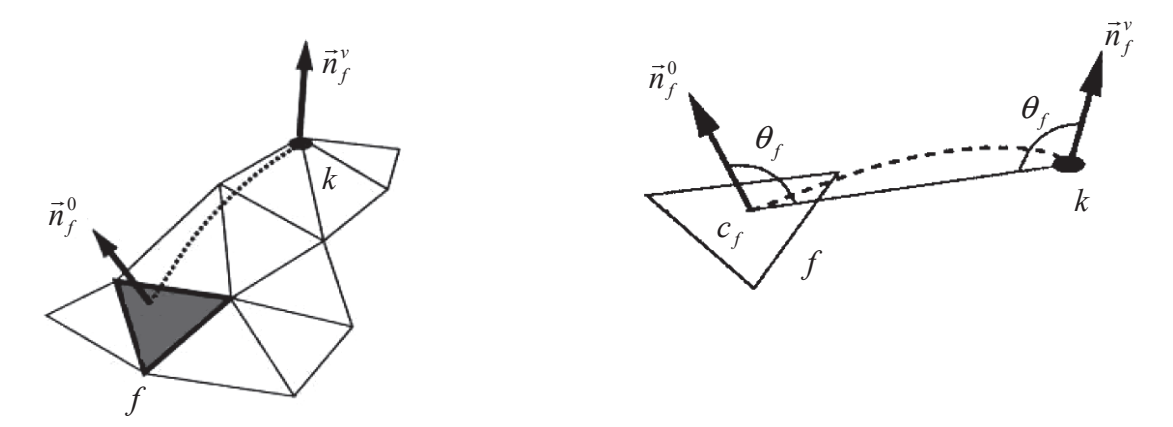

*Fig. III-34 calcul de la normale "votée" au nœud k par translation de la normale du triangle f suivant la courbure surfacique.* 

Soit  $\Gamma_k^{\nu}$  un patch d'éléments surfaciques voisins du nœud *k*. Chaque facette f du patch permet de calculer une normale "votée"  $\vec{n}_f^{\nu}$  au nœud *k* à partir de la translation de la normale  $\vec{n}_f^0$  du triangle f suivant la courbure surfacique. Cette courbure est approchée par un arc de cercle de longueur minimale et est définie par l'angle  $\theta_f$  (Fig. III-34).

L'expression de la normale "votée"  $\vec{n}_f^v$  s'écrit :

$$
\forall f \in \Gamma_k^{\nu} \qquad \qquad \vec{n}_f^{\nu} = \vec{n}_f^0 + 2\cos(\theta_f) \frac{S_f}{S_{\text{max}}} \frac{\overrightarrow{X_k c_f}}{\left\| \overrightarrow{X_k c_f} \right\|}, \qquad \text{avec} \quad \cos(\theta_f) = \frac{\vec{n}_f^0 \cdot \overrightarrow{X_k c_f}}{\left\| \overrightarrow{X_k c_f} \right\|} \qquad (\text{III-46})
$$

Avec  $c_f$  le centre de gravité du triangle  $f$ ,  $X_k$  $\overline{a}$ les coordonnées du nœud  $k$ ,  $S_f$  la surface du triangle  $f$  et  $S_{\text{max}}$  la surface maximale des triangles appartenant au patch.

Une matrice de covariance A<sup>v</sup> est construite à partir de ces normales "votées". Elle a pour objectif de faire apparaître les directions principales de la surface au noeud considéré.

$$
A^{\nu} = \sum_{f \in \Gamma_k^{\nu}} w_f^{\nu} \left( \vec{n}_f^{\nu} \otimes (\vec{n}_f^{\nu})^{\mathsf{T}} \right) \qquad \qquad \text{avec} \qquad w_f^{\nu} = \frac{S_f}{S_{\text{max}}} \exp \left( \frac{\left\| \overline{X_k c_f} \right\|}{l_{\text{max}}} \right) \qquad \qquad \text{(III-47)}
$$

Avec  $l_{\text{max}}$  la longueur maximum d'arête rencontrée sur le patch.

La diagonalisation de la matrice  $A^{\nu}$  permet de calculer ses valeurs propres  $\lambda_1$ ,  $\lambda_2$  et  $\lambda_3$ , telles que  $\lambda_1 \geq \lambda_2 \geq \lambda_3$ .

$$
\forall i \in \{1,2,3\}, \quad A^{\nu} \vec{e}_i^{\nu} = \lambda_i \vec{e}_i^{\nu}
$$
 (III-48)

Avec  $\vec{e}_i^{\,v}$  le i<sup>ème</sup> vecteur propre.

 En fonction du rapport entre ces valeurs, il est possible de déterminer la nature de la courbure locale, et donc si un nœud appartient à une surface, une arête ou un coin. Pour une surface, la valeur propre  $\lambda_1$  est dominante; pour une arête ce sont  $\lambda_1$  et  $\lambda_2$  qui sont dominantes ; et finalement, les trois valeurs propres sont du même ordre de grandeur pour un coin. Les paramètres  $\varepsilon_1$  et  $\varepsilon_2$  sont introduits pour détecter ces différents cas.

$$
\begin{array}{rcl}\n\sinh 3i|\lambda_2/\lambda_1| < \varepsilon_1 & \Rightarrow & \text{surface} \\
\sinh 3i|\lambda_3/\lambda_1| < \varepsilon_2 & \Rightarrow & \text{arête} \\
\sinh 3i|\lambda_3/\lambda_1| < \varepsilon_2 & \Rightarrow & \text{coin}\n\end{array} \tag{III-49}
$$

Les valeurs des paramètres  $\varepsilon_1$  et  $\varepsilon_2$  sont prises égale à 0,025. Elles ont été déterminées dans **[Hachani11, Gavoille11]** et permettent d'obtenir des résultats satisfaisants sur une large palette de géométries.

#### **3.3.2.2 Initialisation : calcul des directions de déplacement**

Les normales nodales  $\vec{n}^{mov}$  permettent de calculer les directions de déplacement  $\vec{d}$  $\overline{a}$  du calcul de surface libre. Pour un nœud surfacique  $k$ , une seule normale nodale  $\vec{n}_k^{moy}$  est nécessaire. Elle est la moyenne pondérée des normales aux facettes du patch Γ<sup>*γ*</sup>

$$
\vec{n}_k^{mov} = \sum_{f \in \Gamma_k^v} w_f^v \vec{n}_f^0 \tag{III-50}
$$

 Dans le cas d'une arête, deux normales nodales sont déterminées. Chacune correspond à la normale d'un des deux plans passant par le nœud surfacique *k*. Le patch  $\Gamma_k^{\nu}$  est séparé en deux parties, suivant l'appartenance des facettes *f* à l'un des deux plans.

$$
\forall f \in \Gamma_k^{\nu} \qquad \qquad \Gamma_k^{\nu} = \Gamma_{k,1}^{\nu} \cup \Gamma_{k,2}^{\nu} \qquad \qquad (III-51)
$$

Les vecteurs propres  $\vec{e}_1^v$  et  $\vec{e}_2^v$  de la matrice covariante  $A^v$  donnent les tendances des directions des normales des plans. L'attribution d'une facette à un des deux plans est effectuée ainsi :

$$
\forall f \in \Gamma_k^{\nu} \qquad \begin{cases} f \in \Gamma_{k,1}^{\nu} & \text{si} \qquad \vec{n}_f^0 \cdot \vec{e}_1^{\nu} > \vec{n}_f^0 \cdot \vec{e}_2^{\nu} \\ f \in \Gamma_{k,2}^{\nu} & \text{sinon} \end{cases} \qquad (III-52)
$$

Sur chaque sous patch  $\Gamma_{k,i}^{\nu}$ , la normale nodale est calculée de la même manière que pour un nœud de surface **( III-50 )** :

$$
\forall k \in \Gamma
$$
  
\n
$$
\forall i \in \{1,2\}^{\circ} \qquad \vec{n}_{k,i}^{mov} = \sum_{f \in \Gamma_{k,i}^{\circ}} w_f^v \vec{n}_f^0
$$
 (III-53)

 Les directions de déplacement *d*  $\overline{a}$ sont prises égales aux normales nodales :

*k*

$$
\forall k \in \Gamma \n\forall i \in \{1,2\} \qquad \vec{d}_{k,i} = \frac{\vec{n}_{k,i}^{mov}}{\left\| \vec{n}_{k,i}^{mov} \right\|}
$$
\n(III-54)

Pour un nœud de surface, la deuxième direction  $d_{k,2}$  $\overline{a}$  est utilisée pour la régularisation du maillage. Elle doit donc être tangente à la surface. On la calcul comme étant orthogonale à la première direction de déplacement et à la vitesse :

$$
\forall k \in \Gamma, \qquad \vec{d}_{k,2} = \vec{d}_{k,1} \wedge \frac{\vec{v}_k}{\|\vec{v}_k\|} \tag{III-55}
$$

#### **3.3.2.3 Calcul de surface libre**

Lors du calcul de surface libre, les nœuds appartenant à une arête sont maintenant connus, ainsi que les sous patchs  $\Gamma_{k,1}$  et  $\Gamma_{k,2}$  associés à chacune des directions  $d_{k,1}$  et  $d_{k,2}$ .

 Pour les méthodes de type Galerkin, l'équation **( III-13 )** est écrite pour chaque degré de liberté concerné par le calcul de surface libre, c'est-à-dire un pour une surface (*i*=1) et deux pour une arête (*i*=1,2).

$$
\forall k \in \Gamma
$$
  
\n
$$
\forall i \in \{1,2\}
$$
  
\n
$$
r_{k,i}^{Gal}(\vec{t}) = \int_{\Gamma_{k,i}} N_k(\vec{v} \cdot \vec{u}(\vec{t})) d\xi d\eta
$$
 (III-56)

La matrice hessienne s'écrit :

$$
\forall k, l \in (\Gamma)^2
$$
  
\n
$$
\forall (i, j) \in \{1, 2\}^2
$$
  
\n
$$
H_{k,i,l,j}^{Gal}(\vec{t}) = \int_{\Gamma_{k,i}} N_k \left( \vec{v} \cdot \frac{\partial \vec{u}(\vec{t})}{\partial t_{l,j}} \right) d\xi d\eta
$$
 (III-57)

 Cette décomposition des degrés de liberté sur les sous-patch est appliquée de la même manière aux méthodes de types moindres carrés (MC, MC supg et MC lc) en utilisant l'équation **( III-22 )**. Le résidu prend la forme suivante :

$$
\forall k \in \Gamma
$$
  
\n
$$
\forall i \in \{1,2\}
$$
  
\n
$$
r_{k,i}^{MC}(\vec{t}) = \int_{\Gamma_{k,i}} \left(\vec{v} \cdot \frac{\partial \vec{u}(\vec{t})}{\partial t_{k,i}}\right) (\vec{v} \cdot \vec{u}(\vec{t})) d\xi d\eta
$$
 (III-58)

La matrice hessienne s'écrit :

$$
\forall k, l \in (\Gamma)^2 \ H_{k,i,l,j}^{MC}(\vec{t}) = \int_{\Gamma_{k,i}} \left( \vec{v} \cdot \frac{\partial \vec{u}(\vec{t})}{\partial t_{k,i}} \right) \left( \vec{v} \cdot \frac{\partial \vec{u}(\vec{t})}{\partial t_{l,j}} \right) + \left( \vec{v} \cdot \frac{\partial^2 \vec{u}(\vec{t})}{\partial t_{k,i} \partial t_{l,j}} \right) \left( \vec{v} \cdot \vec{u}(\vec{t}) \right) d\xi d\eta \qquad (\text{III-59})
$$

 Pour les nœuds d'arêtes, il est important de noter que cette méthode ne dérive pas directement de la fonctionnelle **( III-21 )** car l'intégration est effectuée sur les sous patchs.

#### **3.3.2.4 Régularisation**

 Pour permettre aux nœuds de suivre la déformation globale du maillage, une régularisation est introduite. Elle est semblable à celle utilisée lors de la première approche visant à généraliser le calcul de surface libre **( III-39 )** mais elle est appliquée seulement sur le deuxième degré de liberté des nœuds appartenant à une surface. La formulation du problème repose sur une méthode de Galerkin :

$$
\forall k \in \Gamma, \qquad r_{k,2}(\vec{t}) = \int_{\Gamma} N_k \Delta(\vec{t} \cdot \vec{d}_{k,2}) dS = 0 \qquad (III-60)
$$

 Les directions de déplacement *d*  $\overline{a}$  ne sont pas constantes sur le domaine ce qui explique que la direction de déplacement *d*<sub>k,2</sub>  $\frac{1}{2}$  du nœud *k* soit introduite dans le laplacien, contrairement à la formulation utilisée dans **( III-39 )**. En intégrant par parties, on obtient :

$$
\forall k \in \Gamma, \qquad r_{k,2}(\vec{t}) = \int_{\Gamma} \vec{\nabla} N_k \cdot \vec{\nabla} (\vec{t} \cdot \vec{d}_{k,2}) dS = 0 \qquad (III-61)
$$

La matrice hessienne prend la forme suivante :

$$
\forall k, l \in (\Gamma)^2, \qquad H_{k,2,l,j}(\vec{t}) = (\vec{d}_{k,2} \cdot \vec{d}_{l,j}) \times \int_{\Gamma} \vec{\nabla} N_k \cdot \vec{\nabla} N_l dS \tag{III-62}
$$

 Cette régularisation n'est pas appliquée aux nœuds d'arêtes ni aux nœuds appartenant à un plan de symétrie. Ces derniers ont leur deuxième degré de liberté bloqué pour rester dans le plan.

# 3.3.3 Cas analytiques

 Pour les cas analytiques étudiés avec l'algorithme de surface libre à un seul degré de liberté ("carré quadratique", "feuille gaussienne", "feuille sinusoïdale" et "feuille transport") (paragraphe 2.4) les résultats obtenus avec cette nouvelle méthode sont bien entendu exactement les mêmes. Dans ces configurations, il n'y a pas d'arêtes et aucun déplacement latéral qui pourrait activer la régularisation. L'algorithme converge donc en une seule itération et sur tous ces cas tests, contrairement à l'approche précédente CSL\_reg qui nécessite un grand nombre d'itérations non linéaires et qui ne converge pas sur le cas "feuille sinusoïdale". Ainsi seules les surfaces analytiques ("quadratique" et "sinusoïdale") définies précédemment par les équations **( III-43 )** et **( III-44 )** sur des maillages en trois dimensions sont étudiées.

## **3.3.3.1 Variantes de la méthode**

 Pour observer les différents apports de la régularisation et de la gestion des arêtes, cellesci sont introduites progressivement via trois versions :

- $1^{\text{ère}}$  version CSL dif V1: pas de régularisation et pas de traitement spécifique des nœuds d'arêtes. Sur les arêtes, la direction de déplacement est donc égale à la moyenne des normales votées.
- 2<sup>ème</sup> version CSL\_dif\_V2 : ajout d'un deuxième degré de liberté pour appliquer une régularisation dans la direction tangente. Les nœuds d'arêtes sont considérés comme des nœuds de surface.
- $3^{\text{eme}}$  version CSL dif: les nœuds d'arêtes sont traités différemment de ceux de la surface. Cette  $3^{\text{em}}$  version correspond à l'algorithme complet de surface libre tel que nous l'avons présenté par différenciation des degrés de libertés.

## **3.3.3.2 CSL\_dif\_V1**

 Les cas tests "cylindre sinusoïde" et "cylindre quadratique" sont analysés pour cette version à un seul degré de liberté.

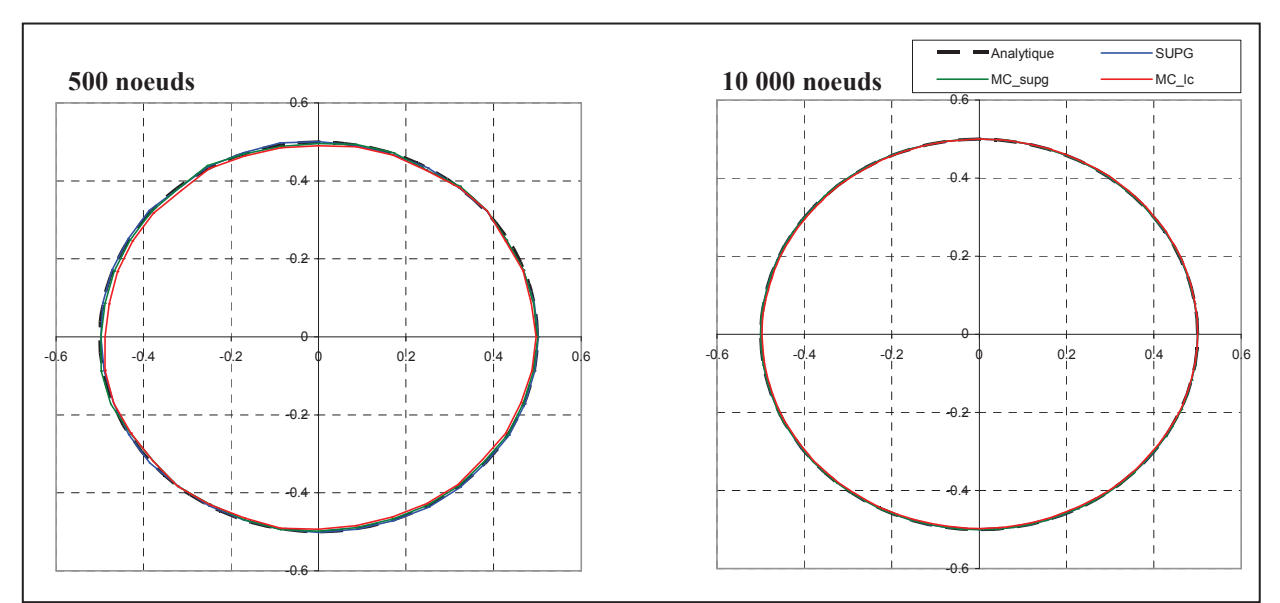

*Fig. III-35 Sections de sortie obtenues pour la surface sinusoïdale par CSL\_dif\_V1 sur un maillage cylindrique.* 

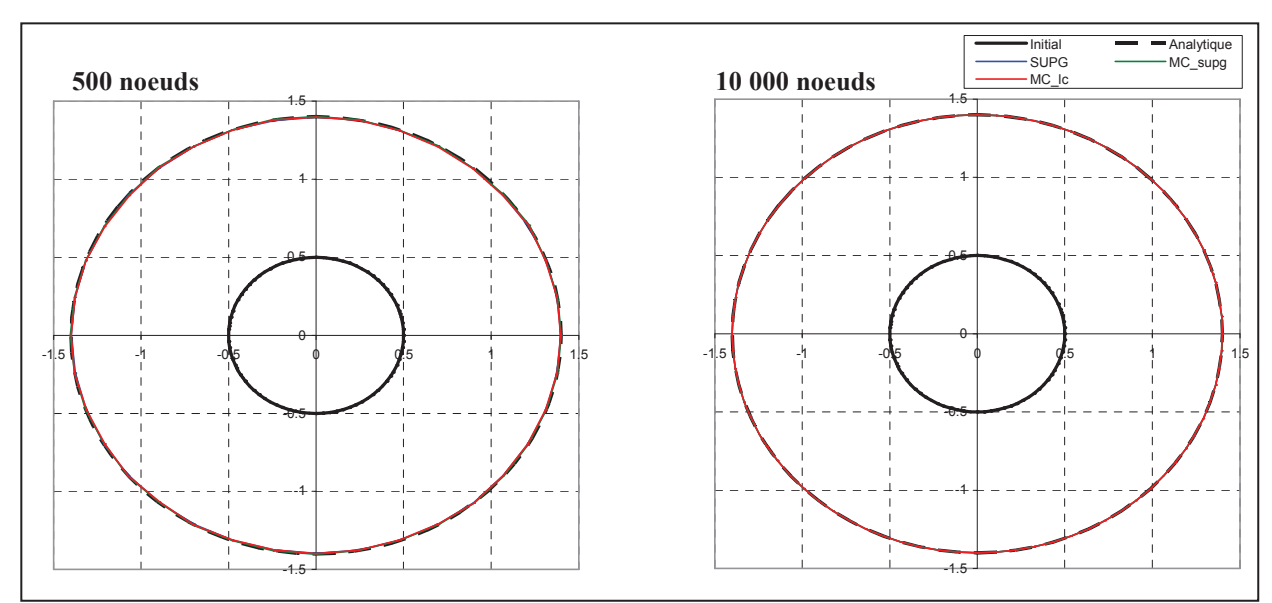

*Fig. III-36 Sections de sortie obtenues pour la surface quadratique par CSL\_dif\_V1 sur un maillage cylindrique.* 

Dans le cas d'un maillage cylindrique les méthodes SUPG, MC supg et MC lc donnent toutes de bons résultats (voir **Fig. III-36**, **Tab. III-8**). Par contre, et sans explication de notre part, il est impossible de converger pour la méthode des moindres carrés (MC).

|                     | Sinusoïde       |          |          | Quadratique     |          |          |
|---------------------|-----------------|----------|----------|-----------------|----------|----------|
| Nombre de<br>noeuds | 500             | 2000     | 10000    | 500             | 2000     | 10000    |
| <b>SUPG</b>         | 5.61E-03        | 2.56E-03 | 1.18E-03 | 4.68E-03        | 5.57E-03 | 1.79E-03 |
| МC                  | Non convergence |          |          | Non convergence |          |          |
| MC_supg             | 7.72E-03        | 3.16E-03 | 1.67E-03 | 8.14E-03        | 5.37E-03 | 1.82E-03 |
| MC lc               | 1.41E-02        | 6.36E-03 | 4.23E-03 | 8.13E-03        | 5.63E-03 | 1.93E-03 |

*Tab. III-8 Écart maximum en valeur absolue de la position des nœuds (en mm) sur le plan de sortie pour CSL\_dif\_V1 sur le maillage cylindrique.* 

 La méthode est appliquée au maillage parallélépipédique. Avec la fonction quadratique, la surface solution est obtenue (**Fig. III-37**) mais le maillage est fortement étiré. Avec la fonction sinusoïdale, l'algorithme ne converge pas. On voit bien que le problème vient des arêtes (**Fig. III-38**). Dans les deux cas, comme précédemment, la formulation des moindres carrés (MC) ne converge pas.

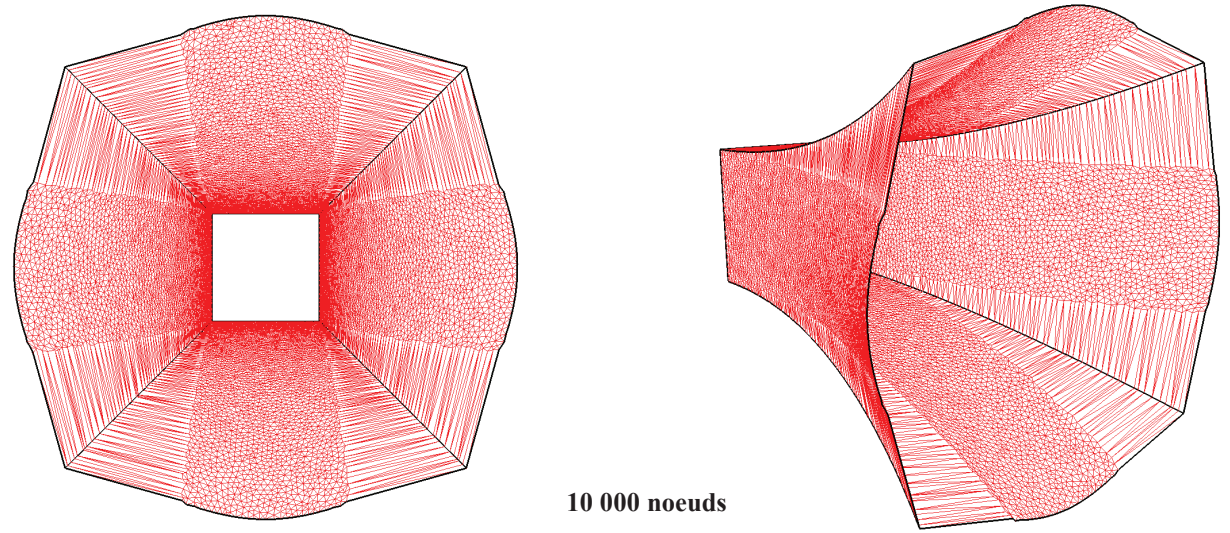

*Fig. III-37 CSL\_dif\_V1 converge sur le cas "parallélépipède sinusoïde". Les directions de déplacement (déterminées sur la surface initiale) ne permettent pas de conserver un maillage de qualité.* 

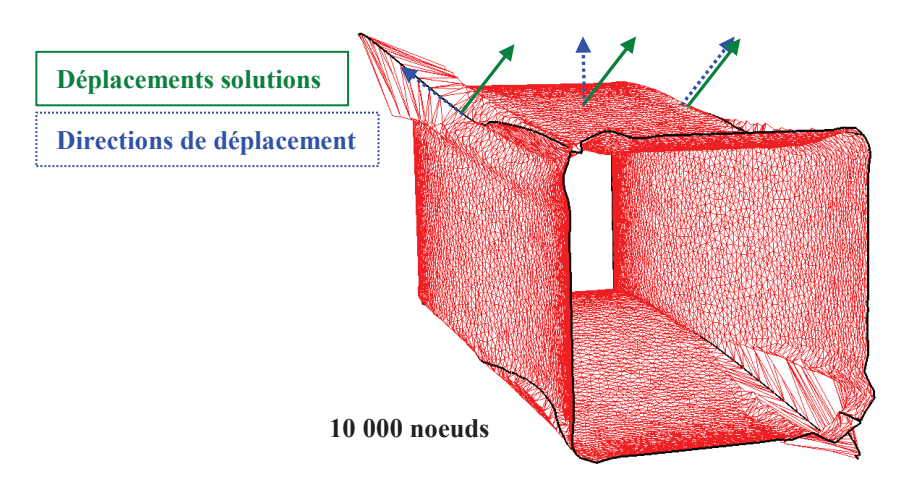

*Fig. III-38 Application de l'algorithme de surface libre à un degré de liberté au cas "parallélépipède sinusoïde". Visualisation de la surface solution obtenue à la première itération de l'algorithme de Newton-Raphson (avant divergence).* 

Les résultats obtenus pour CSL\_dif\_V1 sont récapitulés dans le tableau suivant :

|                     | Sinusoïde            |  |  | Trompette |                 |          |
|---------------------|----------------------|--|--|-----------|-----------------|----------|
| Nombre de<br>noeuds | 2000<br>500<br>10000 |  |  | 500       | 2000            | 10000    |
| SUPG                |                      |  |  |           | 5.72E-02        |          |
| МC                  | Non convergence      |  |  | Non testé | Non convergence |          |
| MC_supg             |                      |  |  |           | 1.51E-01        |          |
| MC_lc               |                      |  |  |           |                 | 1.44E-01 |

*Tab. III-9 Écart maximum en valeur absolue de la position des nœuds (en mm) sur le plan de sortie pour CSL\_dif\_V1 sur le maillage parallélépipédique.* 

## **3.3.3.3 CSL\_dif\_V2**

 Cette 2ème version introduit la régularisation des nœuds en surface libre dans la direction tangente à la surface. Les résultats obtenus sur les maillages cylindriques sont ainsi légèrement améliorés. La surface solution est très similaire à celle obtenue sans régularisation, alors que le champ de correction est relativement différent (**Fig. III-39**).

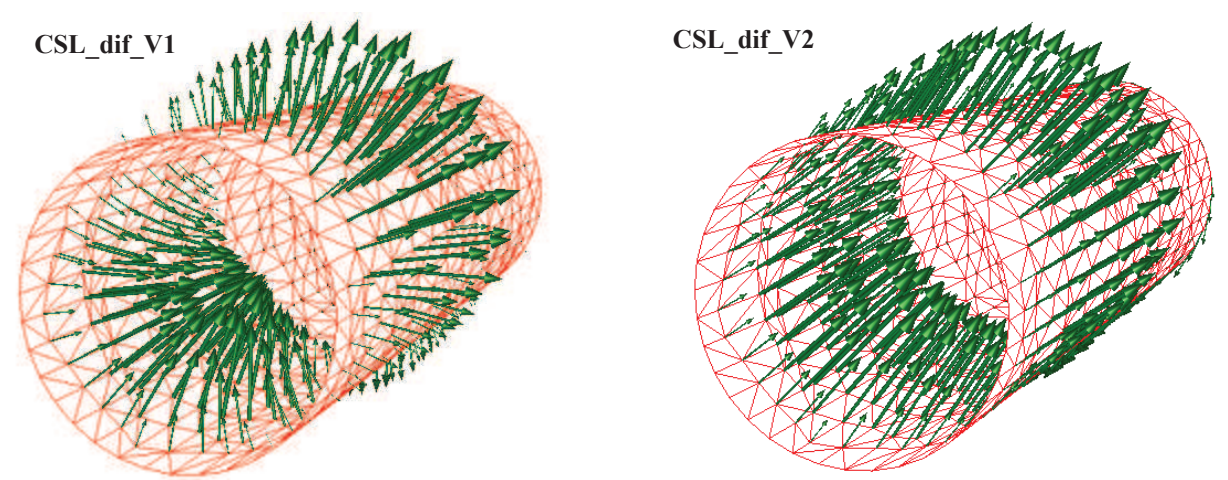

*Fig. III-39 Cas test "cylindre sinusoïde". Visualisation du champ de correction entre CSL\_dif\_V1 (gauche) et CSL\_dif\_V2 (droite).* 

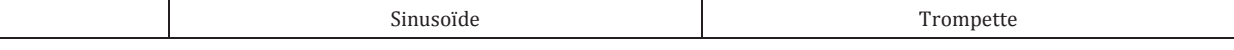

| Nombre de<br>noeuds | 500             | 2000     | 10000    | 500             | 2000     | 10000    |
|---------------------|-----------------|----------|----------|-----------------|----------|----------|
| SUPG                | 5.07E-03        | 2.46E-03 | 1.32E-03 | 4.90E-03        | 5.58E-03 | 1.90E-03 |
| МC                  | Non convergence |          |          | Non convergence |          |          |
| MC_supg             | 7.97E-03        | 2.80E-03 | 1.49E-03 | 8.58E-03        | 5.42E-03 | 1.99E-03 |
| MC_lc               | 1.01E-02        | 3.58E-03 | 1.75E-03 | 8.42E-03        | 5.67E-03 | 2.29E-03 |

*Tab. III-10 Écart maximum en valeur absolue de la position des nœuds (en mm) sur le plan de sortie pour CSL\_dif\_V2 sur le maillage cylindrique.* 

 Pour le cas "parallélépipède quadratique", la régularisation a une influence beaucoup plus prononcée. Le glissement des nœuds sur la surface améliore grandement la solution par rapport à CSL\_dif\_V1 (**Fig. III-37**). La surface est parfaitement retrouvée, les arêtes sont conservées bien qu'il n'y ait pas de véritable traitement spécifique de ces arêtes et le maillage est correctement régularisé.

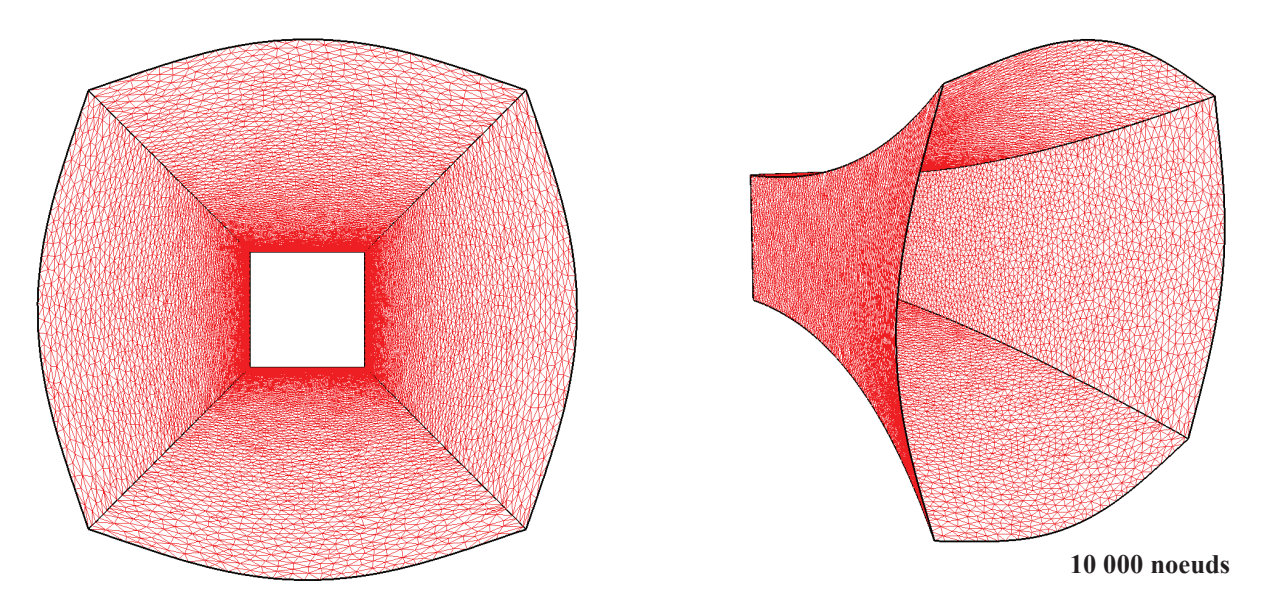

*Fig. III-40 Solution obtenue pour le cas test "parallélépipède quadratique" en ajoutant une régularisation dans la direction tangente à la surface (CSL\_dif\_V2)* 

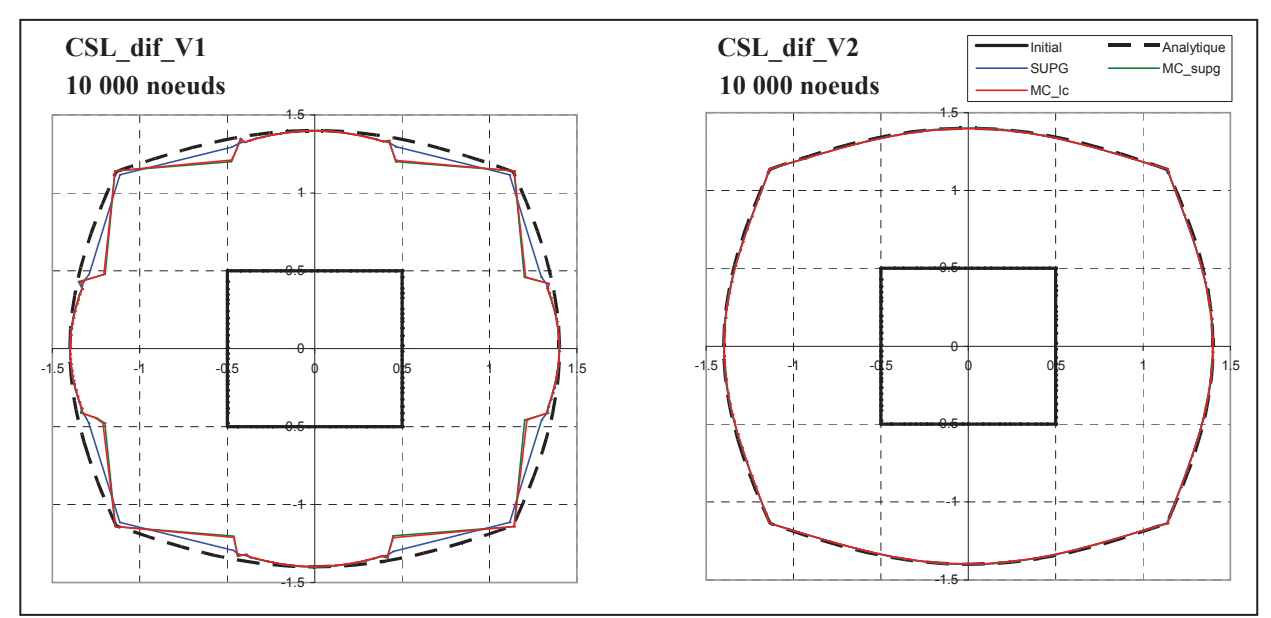

*Fig. III-41 Section de sortie du cas "parallélépipède quadratique" pour CSL\_dif\_V1 (gauche) et CSL\_dif\_V2 (droite)* 

 Sur le cas "parallélépipède sinusoïde", la régularisation permet de converger, mais des oscillations apparaissent encore sur les arêtes où la direction de déplacement est différente de celle des déplacements solutions sont différentes (**Fig. III-42**). La solution est globalement très bonne.

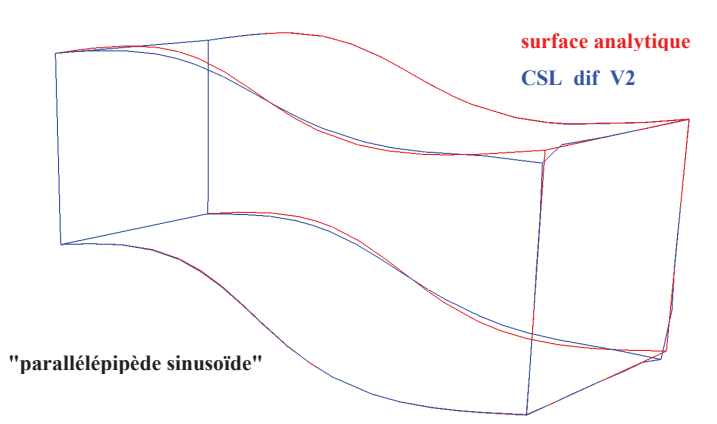

*Fig. III-42 Superposition des contours obtenus par CSL\_dif\_V2 (méthode SUPG) et celle de la surface analytique.* 

|                     | Sinusoïde   |  |                 | Trompette       |          |          |
|---------------------|-------------|--|-----------------|-----------------|----------|----------|
| Nombre de<br>noeuds | 500<br>2000 |  | 10000           | 500             | 2000     | 10000    |
| SUPG                | Non testé   |  | 9.08E-03        | 1.57E-02        | 1.00E-02 | 9.54E-03 |
| МC                  |             |  | Non convergence | Non convergence |          |          |
| MC_supg             |             |  | 1.15E-02        | 3.90E-02        | 1.06E-02 | 9.45E-03 |
| MC_lc               |             |  | 1.56E-02        | 4.06E-02        | 1.37E-02 | 1.03E-02 |

*Tab. III-11 Écart maximum en valeur absolue de la position des nœuds (en mm) sur le plan de sortie pour CSL\_dif\_V2 sur le maillage correspondant à un parallélépipède.* 

 Le tableau précédent fait apparaître de très bons résultats pour le cas "parallélépipède sinusoïde" alors que des oscillations existent. Cela s'explique par le critère utilisé pour calculer l'erreur sur la position d'un nœud. Compte tenu des mouvements tangentiels causés par la régularisation, il est difficile de comparer de manière exacte les positions des nœuds avec les valeurs analytiques. Leur comparaison est donc effectuée par rapport au contour analytique sur le plan de sortie. Les **Fig. III-42** et **Fig. III-43** font bien ressortir les erreurs sur la conservation de certaines arêtes. Toutefois, leur position sur le plan de sortie est très proche du contour, de sorte que cette erreur est faible. Avec l'approche précédente (CSL\_reg), les nœuds problématiques étaient beaucoup plus éloignés du contour (**Fig. III-30**) et les erreurs bien plus fortes (**Tab. III-7**).

### **3.3.3.4 CSL\_dif**

 Cette dernière version correspond à l'algorithme complet avec la régularisation des nœuds en surface et la prise en compte des arêtes. Seul les cas "parallélépipède quadratique" et "parallélépipède sinusoïde" sont étudiés. Pour le maillage cylindrique, les résultats ne sont pas modifiés car il n'y a pas d'arêtes.

 Pour le cas "parallélépipède quadratique", on observe peu de changements. C'est surtout le cas "parallélépipède sinusoïde" qui profite grandement du traitement spécifique des arêtes. On peut le voir sur la **Fig. III-43**.

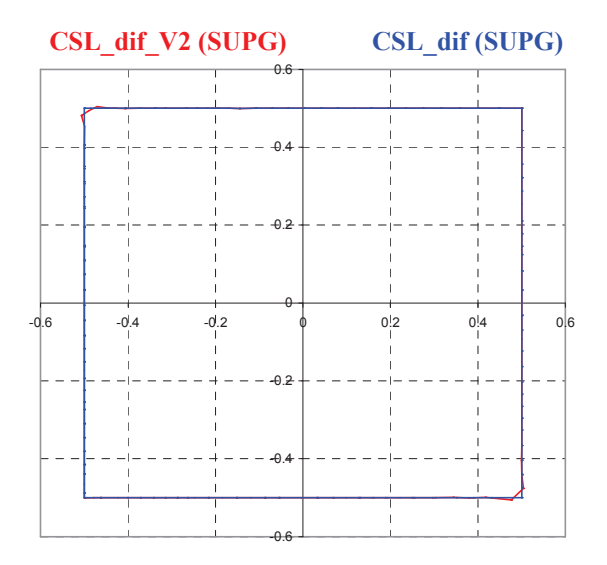

*Fig. III-43 Solutions obtenues pour le cas test "parallélépipède sinusoïde" avec 10 000 noeuds par les méthodes CSL\_dif\_V2 et CSL\_dif.* 

Les résultats obtenus sur des maillages parallélépipédiques par CSL dif sont présentés dans le tableau suivant :

|                     | Sinusoïde       |          |          | Trompette       |          |          |  |
|---------------------|-----------------|----------|----------|-----------------|----------|----------|--|
| Nombre de<br>noeuds | 500             | 2000     | 10000    | 500             | 2000     | 10000    |  |
| <b>SUPG</b>         | 1.64E-03        | 8.28E-04 | 9.76E-05 | 1.64E-02        | 1.00E-02 | 9.52E-03 |  |
| МC                  | Non convergence |          |          | Non convergence |          |          |  |
| MC_supg             | 7.64E-03        | 1.43E-03 | 1.82E-04 | 3.17E-02        | 1.03E-02 | 9.43E-03 |  |
| MC lc               | 9.43E-03        | 1.28E-03 | 2.91E-04 | 3.43E-02        | 1.36E-02 | 1.03E-02 |  |

*Tab. III-12 Écart maximum en valeur absolue de la position des nœuds (en mm) sur le plan de sortie pour CSL\_dif sur le maillage correspondant à un parallélépipède.* 

#### **3.3.3.5 Conclusions**

 Cette nouvelle approche est très performante. Grâce à la différentiation des degrés de liberté, le calcul est optimal pour chaque situation particulière de correction du domaine, même si plusieurs d'entres elles sont réunies sur un même cas test. Pour des surfaces planes, un seul degré de liberté est utilisé. Il en résulte que le calcul converge sur tous les cas tests "feuille" en une seule itération et avec une précision qui augmente avec le raffinement. Pour des géométries plus complexes, la régularisation autorise le glissement des nœuds en surface pour éviter toute dégénérescence du maillage. Finalement, le traitement particulier des arêtes permet de les conserver et de calculer avec précision leur déplacement pour n'importe quelle configuration.

 Il est important de noter que la régularisation ne gêne pas l'algorithme de surface libre. Au contraire, si les arêtes sont traitées comme des nœuds de surface, la régularisation assure la convergence et dans certains cas donne une solution excellente. Pour les cas les plus complexes, la convergence, est toujours obtenue en moins de 10 itérations non-linéaires. Dans certains cas où les déplacements solutions sont trop importants à la première itération, l'ajout d'une sous incrémentation dans l'algorithme de Newton-Raphson permet d'assurer la convergence.

De son coté, CSL reg nécessite un grand nombre d'itérations et parvient seulement à approcher la solution. La convergence n'est pas toujours obtenue (cas test "feuille sinusoïde") et cette convergence est extrêmement sensible à la pondération appliquée à la régularisation.

 Les graphiques suivants comparent la réduction de la vitesse normale moyenne entre les deux approches lors de la résolution des cas tests contenant des arêtes :

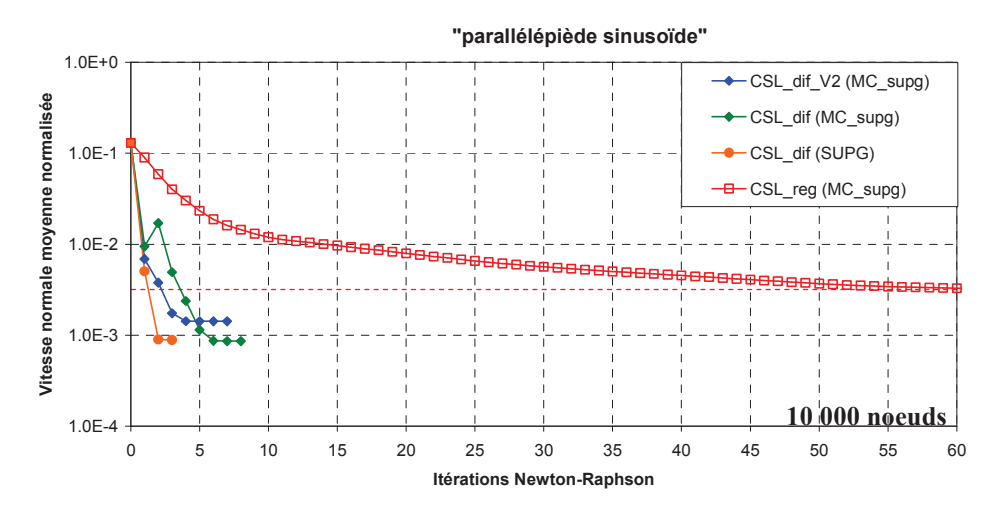

*Fig. III-44 Réduction de la vitesse normale moyenne normalisée au cours des itérations Newton-Raphson. Comparaison entre CSL\_reg et CSL\_dif.* 

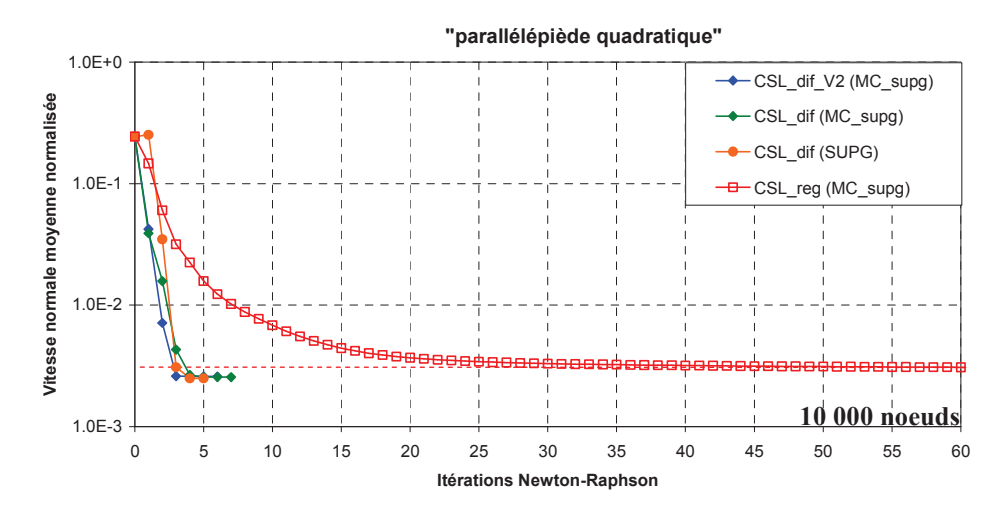

*Fig. III-45 Réduction de la vitesse normale moyenne normalisée au cours des itérations Newton-Raphson. Comparaison entre CSL\_reg et CSL\_dif.* 

 Nombre de résultats d'application très encourageant ayant été obtenus avec les deux méthodes, nous avons conservé ces deux présentations même si à l'issue de ce travail de thèse nous recommandions clairement l'utilisation de CSL\_dif.

# 4. Contact

## 4.1 Contact unilatéral

 Le contact unilatéral interdit la pénétration d'un point matériel dans l'obstacle en exerçant une contrainte sur son déplacement. Une condition de contact unilatéral implique de conserver une distance positive entre les points de l'espace de la pièce et les outils :

$$
\forall k \in \Gamma, \qquad \delta(\vec{x}_k) \ge 0 \tag{III-63}
$$

La distance signée de contact  $\delta$ , précédemment introduite dans le chapitre 2 (**Fig. II-5**) est calculée sur la surface solution du calcul de surface libre :

$$
\forall k \in \Gamma, \qquad \delta(\vec{x}_k) = \overrightarrow{x_k P_k} \cdot \vec{n}_k^{\text{out}} \qquad (III-64)
$$

Avec *P<sup>k</sup>*  $\overline{a}$  le projeté du nœud *k* sur l'outil le plus proche avant le calcul de surface libre et  $k^{\perp} k$  /  $\parallel$   $\sim$   $k^{\perp} k$  $\vec{n}_k^{out} = \overrightarrow{X_k P_k} / \left\| \overrightarrow{X_k P_k} \right\|$  la normale à l'outil au nœud *k*.

En supposant les corrections du calcul de surface libre  $\|\vec{t}\|$  $\overline{a}$  faibles, il est possible de linéariser la distance de contact à l'aide d'un développement de Taylor :

$$
\delta(\vec{x}) = \delta(\vec{X} + \vec{t}) \approx \delta(\vec{X}) + \vec{t} \cdot \frac{\partial(\delta)}{\partial \vec{t}} + O(|\vec{t}|^2)
$$
 (III-65)

La dérivée de la distance signée de contact  $\delta$  est obtenue en négligeant les termes  $\Bigg\}$ J  $\backslash$  $\overline{\phantom{a}}$ L ſ ⋅ ∂  $\frac{\partial P}{\partial x^2} \cdot \vec{n}^{out}$ *t*  $\frac{P}{\Rightarrow} \cdot \vec{n}$  $\overline{a}$  et *t n out*  $\Rightarrow$  $\overline{a}$ ∂  $\frac{\partial \vec{n}^{out}}{\partial \vec{x}}$  (approximation locale de la surface de l'outil par son plan tangent) :

$$
\frac{\partial(\delta)}{\partial \vec{t}} = \left(\frac{\partial \vec{P}}{\partial \vec{t}} - \frac{\partial \vec{x}}{\partial \vec{t}}\right) \cdot \vec{n}^{out} + \vec{x} \vec{P} \cdot \frac{\partial \vec{n}^{out}}{\partial \vec{t}} \approx -\vec{n}^{out}
$$
\n(III-66)

 $\delta(\vec{x}_k)$  peut ainsi être approximée en fonction de *t*  $\overline{\phantom{a}}$  et des variables connues avant la résolution du calcul de surface libre  $\delta (X_k)$  $\overline{a}$  $\delta(\vec{X}_k)$  et  $\vec{n}_k^{out}$ .

$$
\forall k \in \Gamma, \qquad \delta(\vec{x}_k) \approx \delta(\vec{X}_k) - \vec{t}_k \cdot \vec{n}_k^{\text{out}} \qquad (\text{III-67})
$$

La condition de contact unilatéral prend la forme suivante :

$$
\forall k \in \Gamma, \qquad h(\vec{t}_k) = \delta(\vec{X}_k) - \vec{t}_k \cdot \vec{n}_k^{\text{out}} \ge 0 \qquad (\text{III-68})
$$

## 4.2 Ajout du contact au calcul de surface libre

 Le contact est appliqué aux noeuds par une méthode de pénalisation, en introduisant une fonctionnelle de la distance au carré des nœuds aux outils dans le problème de surface libre :

$$
\underline{\text{Min}}(\Phi_c(\vec{t})) \qquad \text{, avec } \Phi_c(\vec{t}) = \frac{1}{2} \rho_c \sum_{k \in \Gamma} \Big( [h(\vec{t}_k)]^{+2} \Big) \times S_k \tag{III-69}
$$

Avec  $\rho_c$  la pénalisation de contact,  $S_k$  la surface d'interpolation associé au nœud *k* et  $[\ ]^+$ l'opérateur valeurs positives.

La minimisation de la fonctionnelle **( III-69 )** consiste à annuler sa dérivée première :

$$
\forall k \in \Gamma
$$
  
\n
$$
\forall i \in \{1,2,3\} \; , \; r_{k,i}^c(\vec{t}) = \rho_c S_k \left( \left[ h(\vec{t}_k) \right]^+ \right) n_{k,i}^{out} = 0
$$
\n(III-70)

La matrice hessienne des dérivées secondes de la fonctionnelle prend la forme suivante :

$$
\forall k \in \Gamma
$$
  
\n
$$
\forall (i, j) \in \{1, 2, 3\}^2
$$
, 
$$
H_{k,i,k,j}^c(\vec{t}^{(n)}) = \rho_c S_k \begin{cases} n_{k,i}^{out} \otimes n_{k,j}^{out} & \text{si} \quad h(\vec{t}_k^{(n)}) > 0 \\ 0 & \text{sinon} \end{cases}
$$
 (III-71)

Avec *n* l'itération de l'algorithme de Newton-Raphson utilisé par la résolution du problème de surface libre.

 La formulation CSL\_dif nécessite quelques modifications pour tenir compte des directions de déplacement autorisées  $\frac{\partial x}{\partial x} = d_{k,i}$ *ik d t x* , ,  $\vec{x}$   $\vec{y}$ = ∂  $\frac{\partial \vec{x}}{\partial \vec{x}} = \vec{d}_{ki}$ . Le résidu de contact prend la forme suivante :

$$
\forall k \in \Gamma
$$
  
\n
$$
\forall i \in \{1,2\}, \qquad r_{k,i}^c(\vec{t}) = \rho_c S_k \left( [h(\vec{t}_k)]^+ \right) \times (\vec{n}_k^{out} \cdot \vec{d}_{k,i}) = 0
$$
 (III-72)

Et la matrice hessienne s'écrit :

$$
\forall k \in \Gamma
$$
  
\n
$$
\forall (i, j) \in \{1, 2\}^2
$$
, 
$$
H_{k,i,k,j}^c(\vec{t}^{(n)}) = \rho_c S_k \begin{cases} (\vec{n}_{k}^{out} \cdot \vec{d}_{k,i}) \otimes (\vec{n}_{k}^{out} \cdot \vec{d}_{k,j}) & \text{si} \quad h(\vec{t}_k^{(n)}) > 0 \\ 0 & \text{sinon} \end{cases}
$$
 (III-73)

## 4.3 Cas test analytique

 Pour tester la prise en compte du contact dans la résolution du problème de surface libre, le cas analytique "carré unité" (**Fig. III-7**) est modifié. Un outil fictif est positionné parallèlement à la surface initiale de la tôle et à une distance de 0,3mm. Comme la surface solution s'élève de 0,5mm à son extrémité, le contact unilatéral est activé pour satisfaire la condition de non pénétration. Les algorithmes CSL\_1ddl et CSL\_dif, similaires sur ce cas, sont employés.

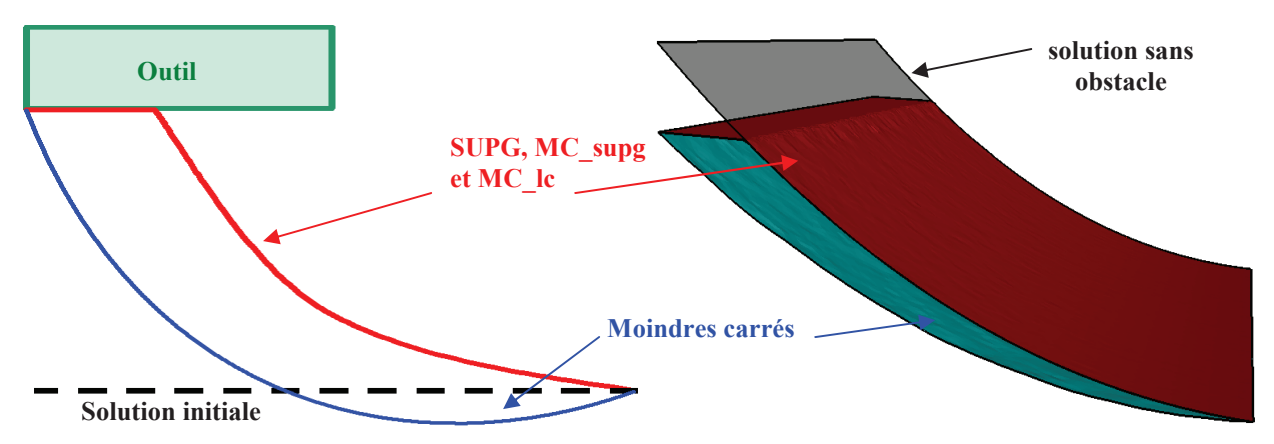

*Fig. III-46 A gauche, représentation schématique de la surface initiale, de l'outil et des différentes solutions. A droite, solutions obtenues par les différentes méthodes.* 

 Les méthodes avec décalage amont (SUPG, MC\_supg et MC\_lc) permettent d'obtenir la géométrie attendue. La vitesse normale est annulée et les nœuds pénétrant l'outil sont correctement repositionnés sur sa surface. Avec la méthode des moindres carrés de base, seuls les nœuds les plus en aval sont repositionnés sur l'outil. La méthode minimise la vitesse normale sur la surface libre mais ne l'annule pas complètement. En effet, la méthode des moindres carrés minimise la vitesse normale sur toutes les facettes voisines de chaque nœud du maillage. Le signe de la pondération n'est pas le même entre les facettes aval et amont mais leur poids est le même, de sorte que la condition de contact imposée en un nœud a autant d'influence sur les facettes amont qu'aval. Ainsi, de proche en proche, la condition de contact en un point influence tous les nœuds amont. Le contact nécessite donc une formulation avec décalage amont.

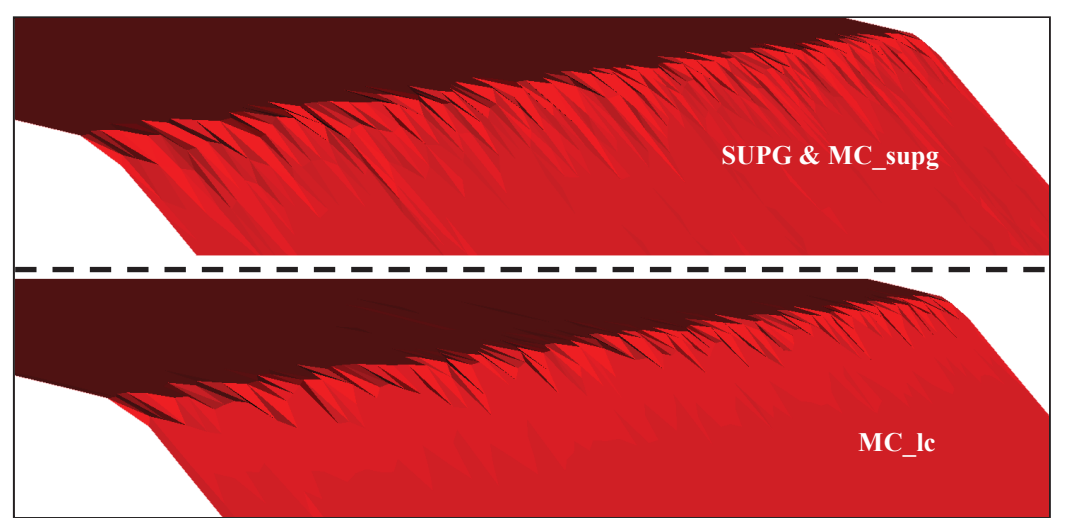

*Fig. III-47 Agrandissement de la zone de transition entre la surface libre et le contact de la Fig. III-46. Oscillations de la surface libre pour les méthodes SUPG et MC\_supg.* 

#### III. CORRECTION DU DOMAINE

 Ce cas met aussi en évidence que la précision de la transition entre la surface libre et la surface de contact dépend de la taille de maille, en particulier avec un maillage non structuré. En regardant de plus près la **Fig. III-46**, on observe de légères oscillations de la surface libre au voisinage de l'interface avec les méthodes SUPG et MC\_supg. Elles disparaissent complètement avec la méthode MC\_lc (**Fig. III-47**) qui donne la solution la plus proche de la géométrie recherchée.

 Si l'interface entre la surface libre et le contact n'introduit pas de discontinuités, les oscillations sont faibles, voire nulles. Dans le cas contraire ces oscillations peuvent être un souci. Le contact est une condition de Dirichlet appliquée sur la position des noeuds.

 Sur l'exemple analytique ci-dessous (**Fig. III-48**), les nœuds d'entrée et de sortie sont fixés et un champ de vitesse constant est appliqué pour obliger l'algorithme de surface libre à soulever le maillage. Pour les méthodes SUPG et MC\_supg (**Fig. III-48**), de fortes oscillations apparaissent en amont des nœuds fixés, mais pas avec la méthode MC\_lc.

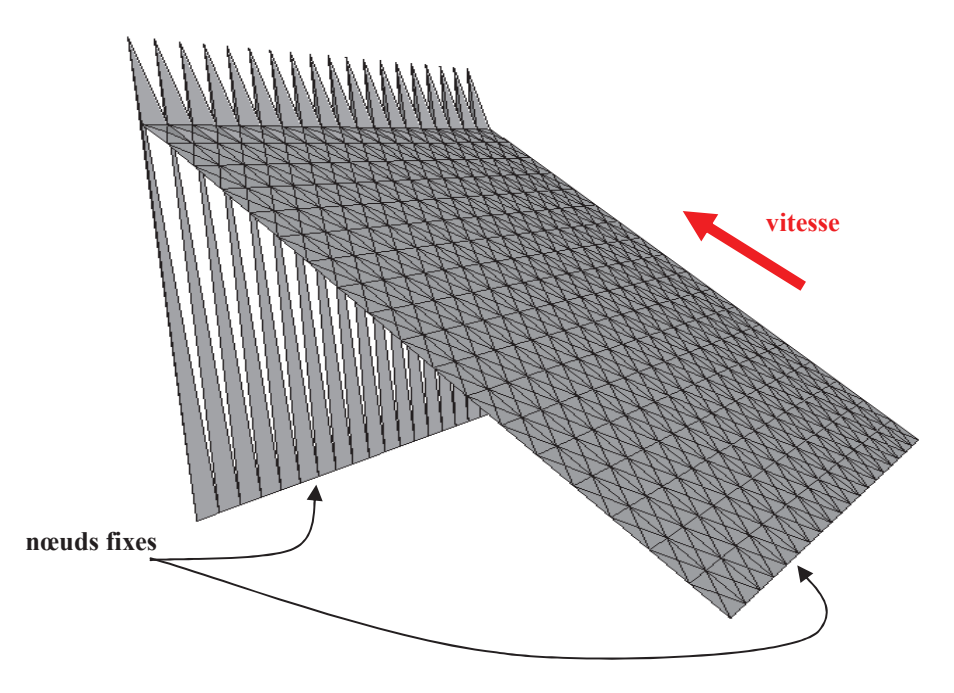

*Fig. III-48 Cas simple faisant apparaître des oscillations en amont de nœuds fixes pour les méthodes SUPG et MC\_supg.* 

 Pour supprimer ces oscillations et obtenir un comportement similaire à celui de la méthode MC\_lc, le traitement du contact est modifié en s'inspirant des travaux de Knobloch **[Knobloch09]**. Le principe est de repérer les éléments contenant des nœuds appartenant à la fois à la surface libre et à la zone de contact, puis d'annuler leur contribution aux nœuds libres si ces derniers se trouvent en amont. L'article traite de plusieurs configurations possibles et introduit un paramètre visant à diminuer progressivement la fonction d'interpolation des nœuds considérés en fonction de leur position. Par soucis de simplicité, ici, la contribution de ces éléments d'interfaces est simplement annulée pour les nœuds libres se trouvant en amont (**Fig. III-49**). Il en résulte la suppression de ces oscillations avec les méthodes SUPG et MC supg sans autre changement sur les résultats.

 Comme la régularisation de la méthode CSL\_reg lisse les oscillations, il n'est pas nécessaire d'appliquer cette solution. Ce traitement n'est utile qu'avec la méthode CSL\_dif lorsque l'on n'utilise pas la méthode MC lc. En effet, la méthode CSL reg contient une régularisation dans toutes les directions qui évite l'apparition de ces oscillations.

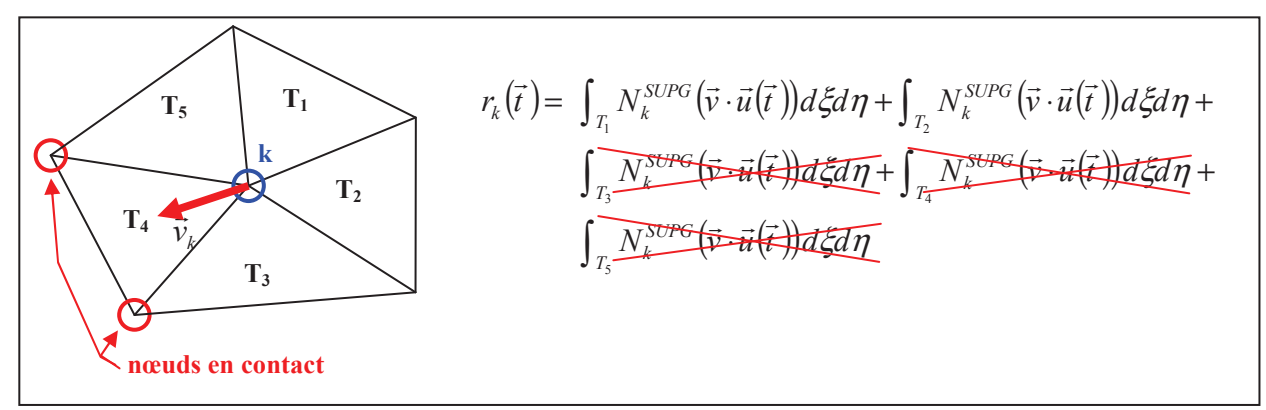

*Fig. III-49 Schématisation d'un patch de facettes autour d'un nœud k. Les contributions des triangles ayant un ou deux nœuds en contact en aval sont supprimées.* 

## 4.4 Contact mixte : unilatéral & bilatéral

 L'algorithme de recherche de l'état stationnaire repose sur une méthode de point fixe. Pour assurer sa convergence, il est nécessaire de modéliser correctement les couplages entre les différentes équations du problème. La géométrie finale dépend de l'écoulement qui dépend luimême du contact et du frottement avec les outils. Il y a donc un couplage très fort entre le calcul de surface libre et celui du champ de vitesse via la zone de contact. La zone de contact Γ*<sup>c</sup>* est définie durant le calcul de surface libre. Elle est constituée de l'ensemble des nœuds repositionnés à l'intérieur des outils (avec une légère pénétration de l'ordre de l'inverse de la pénalisation employée **( III-69 )**).

$$
\Gamma_c = \left\{ k \in \Gamma, \quad \delta(\vec{X}_k) \le 0 \right\} \tag{III-74}
$$

L'algorithme de contact utilisé est schématisé sur la figure suivante :

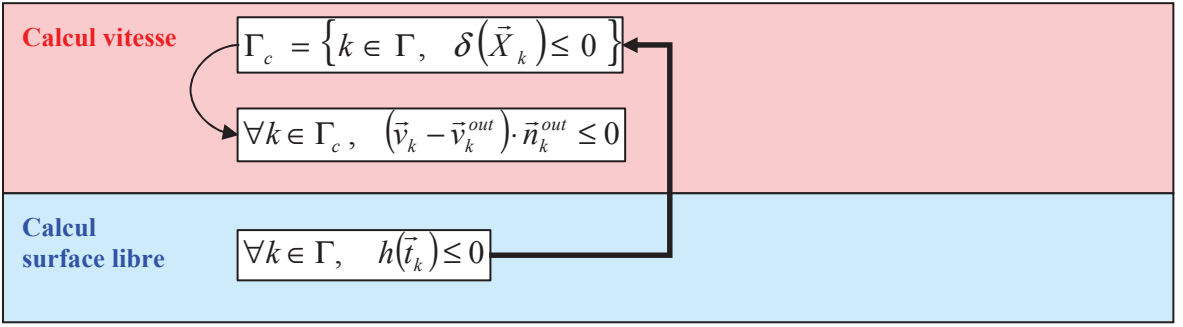

*Fig. III-50 Schéma de l'algorithme de résolution lorsque la gestion du contact avec les outils est gérée exclusivement par le calcul de surface libre.* 

 Pour assurer la convergence d'un algorithme itératif, il est plus efficace de corriger la dernière solution obtenue plutôt que d'en calculer une nouvelle à partir du point de départ. C'est ce qui est effectué pour le calcul du champ de vitesse et celui de la correction du domaine. Pour la zone de contact, ce n'est pas le cas. Cette zone est recalculée à chaque nouvelle itération dans l'algorithme de surface libre sans tenir compte des itérations précédentes. Seuls l'écoulement et les informations sur les positions relatives des outils sont utilisés.

 La figure suivante (**Fig. III-51**) illustre les problèmes de convergence survenant avec un tel algorithme de contact (**Fig. III-50**). La zone initiale de contact est surestimée au début des calculs. Sur la base du champ de vitesse calculé avec cette géométrie, l'algorithme de surface libre décolle non seulement les nœuds abusivement en contact en amont de l'emprise mais

également tous les autres nœuds se trouvant en aval de cette zone. Il ne laisse aucun nœud en contact. Sur cette nouvelle géométrie, il n'est pas possible de résoudre le simple problème de mise en forme car il n'y a plus aucune condition de contact. L'algorithme s'arrête sans avoir trouvé de solution.

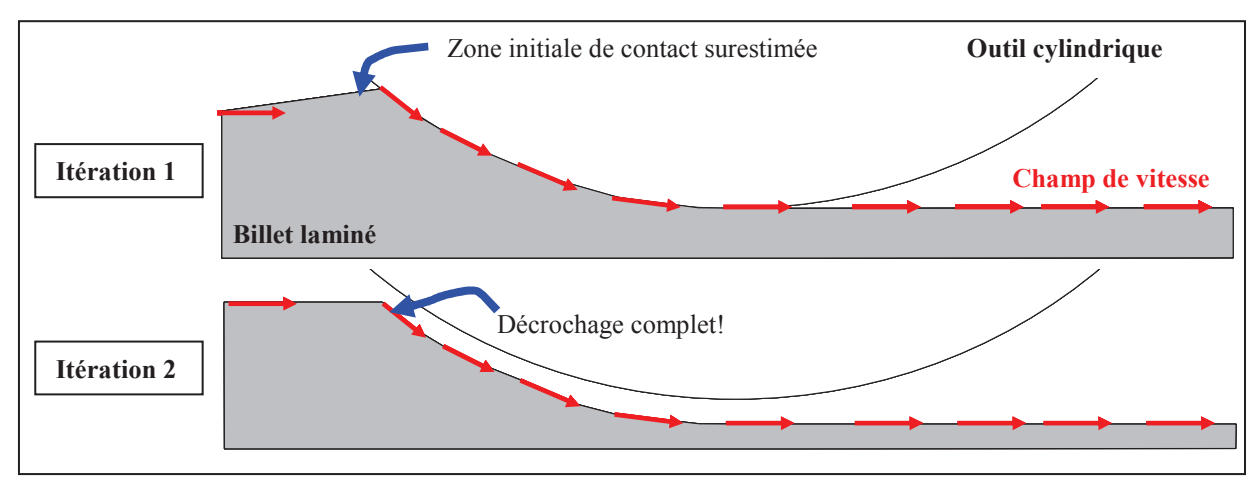

*Fig. III-51 Schéma représentant un cas fréquemment rencontré lorsqu'un contact exclusivement unilatéral est employé. Si la zone de contact est surestimée, le champ de vitesse ne correspond pas à la solution finale. L'algorithme de surface libre décroche toute la surface en contact.* 

 Pour éviter cette perte totale de contact (**Fig. III-51**), une information supplémentaire est spécifiée au calcul de surface libre en provenance du calcul mécanique: les forces normales de contact. Le décollement des nœuds en compression peut alors être interdit [**Chenot91b**, **Vacance93**, **Ramanan96**]. Une condition de contact bilatéral glissant est imposée en ces nœuds pour les maintenir en contact, tout en autorisant un glissement le long de la surface des outils. Soit  $\Gamma_c^{CV}$  l'ensemble des nœuds en compression à l'issue du calcul du champ de vitesse :

$$
\Gamma_c^{CV} = \left\{ k \in \Gamma, \quad \lambda_k^{CV} < 0 \right\}, \qquad \text{avec} \qquad \lambda_k^{CV} = -\rho_c \left[ \left( \vec{v}_k - \vec{v}_k^{out} \right) \cdot \vec{n}_k^{out} \right]^+ \tag{III-75}
$$

 $\lambda_k^{CV}$  est donc la contrainte normale de contact issue de la résolution du simple problème de mise en forme.

 Sur le reste de la surface libre, la condition unilatérale de contact est maintenue pour empêcher toute nouvelle pénétration. Son rôle, du point de vue de la recherche de la zone de contact, est tout simplement d'introduire de nouveaux nœuds en contact.

$$
\begin{cases}\n\forall k \in \Gamma_c^{CV}, & h(\vec{t}_k) = 0 \quad \text{contact bilateral} \\
\forall k \in \Gamma / \{\Gamma_c^{CV}\}, & h(\vec{t}_k) \ge 0 \quad \text{contact unilateral}\n\end{cases}
$$
\n(III-76)

 Pour la prise en compte de la condition de contact bilatéral, la fonctionnelle **( III-69 )** est augmentée d'un terme correspondant à la distance d'un nœud à l'outil au carré (et pas seulement par sa partie positive). Ainsi la minimisation oblige le nœud à rester en contact :

$$
\underline{\text{Min}}(\Phi_c(\vec{t})) \qquad \text{, avec } \Phi_c(\vec{t}) = \frac{1}{2} \rho_c \sum_{k \in \Gamma} \left( \varsigma_k \ h(\vec{t}_k)^2 + (1 - \varsigma_k) \left[ h(\vec{t}_k) \right]^{+2} \right) \times S_k \tag{III-77}
$$

Avec  $\zeta$  une variable binaire valant 0 ou 1. Elle permet de sélectionner le type de contact :

$$
\forall k \in \Gamma, \qquad \begin{cases} \n\sin k \in \Gamma_c & \text{if } \xi_k = 1 \\ \n\sin \text{on} & \text{if } \xi_k = 0 \n\end{cases} \tag{III-78}
$$

 Le couplage entre les différentes étapes est renforcé par cette condition de contact bilatéral introduite dans le calcul de surface libre (**Fig. III-52**). Cet algorithme assure la conservation de la zone de contact (**Fig. III-51**).

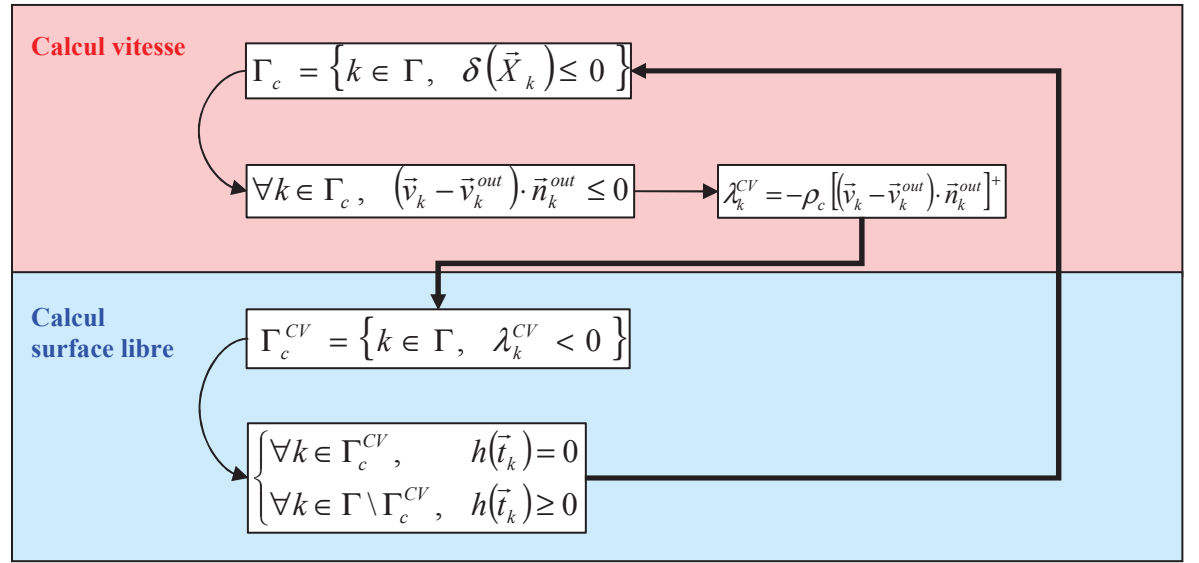

*Fig. III-52 Schéma de l'algorithme de résolution lorsque la gestion du contact avec les outils est géré à la fois par une condition unilatérale et bilatérale.* 

## 4.5 Amélioration de la zone de contact

 Des oscillations de la zone de contact sont encore observées entre deux itérations successives : certains nœuds sont considérés en contact une itération sur deux. Ce phénomène peut se propager aux nœuds voisins empêchant le contact de se stabiliser. La figure **Fig. III-53** schématise le problème :

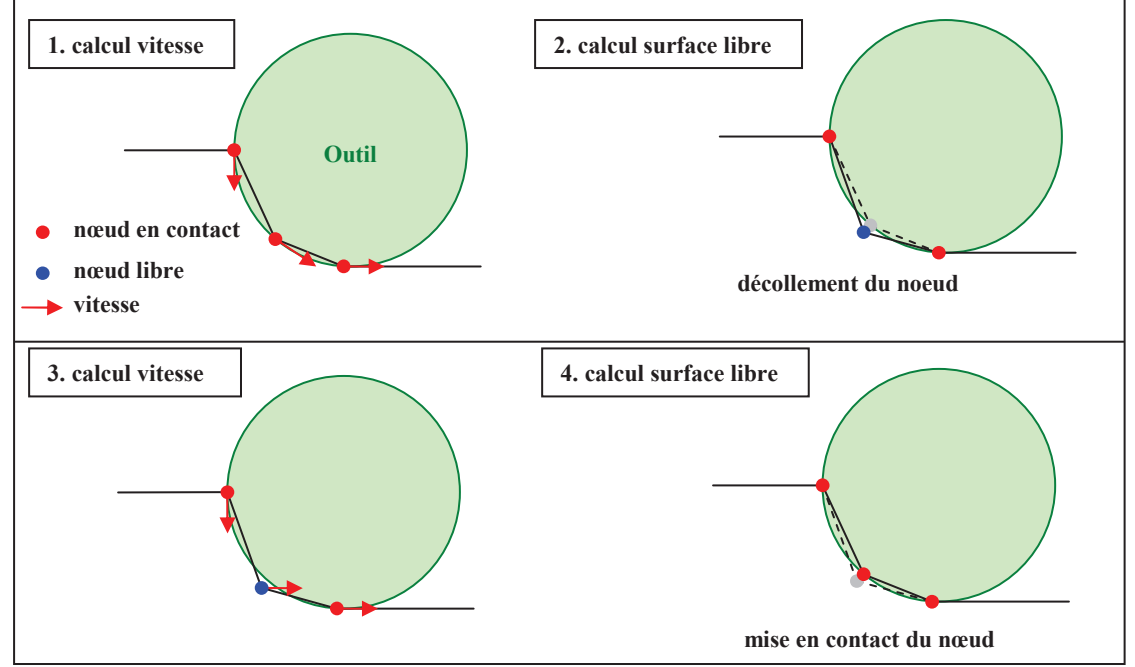

*Fig. III-53 Schéma représentant le problème d'oscillation des nœuds appartenant à la zone de contact.* 

 Sur la zone de contact, le champ de vitesse est tangent aux outils ainsi qu'à la surface. Le calcul de surface libre n'a pas donc besoin de corriger la position de ces nœuds. Toutefois suivant le schéma d'intégration employé, comme par exemple le décalage amont, il est possible que la correction de soit pas rigoureusement nulle en ces noeuds et que la nouvelle position se trouve décollée de l'outil. Ainsi ces nœuds ne font plus parti de la zone de contact **( III-74 )**. À l'itération suivante, lors du calcul du champ de vitesse, leur vitesse de pénétration n'est donc pas annulée (**Fig. III-52**) de sorte que le calcul de surface libre devra repositionner ces nœuds à la surface de l'outil. Le statut de ces nœuds oscille donc entre contact et surface libre alors que leur position ne varie quasiment pas. Ce problème est grave car l'écoulement est perturbé, en particulier sa surface de frottement, ce qui déporte le problème vers les surfaces libres voisines.

 Le calcul de la surface libre ne résout pas formellement un problème mécanique de sorte qu'il ne fait pas apparaître de contraintes normales de contact. Toutefois, par extension, on peut considérer que le multiplicateur de Lagrange associé à la formulation pénalisée du contact **(III-70)** correspond lui aussi à une pseudo-contrainte de contact  $\lambda_k^{\text{CSL}}$  (III-79). Il est donc possible de l'utiliser pour évaluer la tendance d'un noeud à pénétrer l'outil ou à le quitter.

$$
\lambda_k^{CSL} = -\rho_c^{CSL} \left( \vec{t}_k \cdot \vec{n}_k^{outil} - \delta \left( \vec{X}_k \right) \right) = \rho_c^{CSL} \left( h(\vec{t}_k) \right)
$$
(III-79)

 Comme il ne s'agit pas d'une véritable contrainte de contact, l'étude de son signe ne suffit pas et il s'avère nécessaire d'introduire une "pseudo force d'adhésion" ε dans la nouvelle définition de la surface de contact. Autrement dit seuls les nœuds voulant fortement quitter le contact sont relâchés.

$$
\Gamma_c^{CSL} = \left\{ k \in \Gamma, \quad \lambda_k^{CSL} < \varepsilon \right\}, \quad \text{avec } \varepsilon = l_c \varepsilon_0 > 0 \tag{III-80}
$$

Avec  $l_c$  une longueur caractéristique d'adimensionnement et  $\varepsilon_0$  la quantité de déplacement maximum (en taille de maille) autorisée pour un nœud en contact. Dans la suite, on utilise  $\varepsilon_0 = 2\%$ .

 Cette force d'adhésion provoque une légère surestimation de la zone de contact en aval. La hauteur de l'écoulement en sortie est donc impactée (**Fig. III-54** – courbe bleue). Ce critère est donc complété par celui portant par la contrainte de contact issue du calcul mécanique. En effet cette contrainte normale permet de délimiter correctement la zone de contact aval, alors que la pseudo contrainte normale **( III-80 )** assure une bonne détection de la zone de contact amont. La zone de contact retenue est donc l'intersection de ces deux zones.

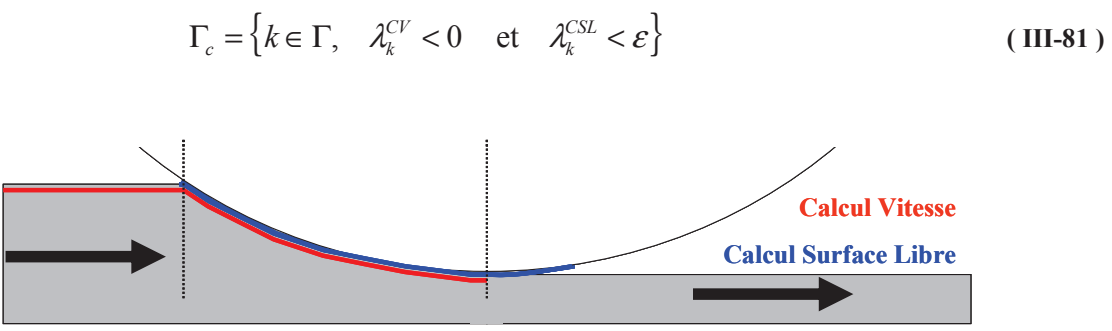

*Fig. III-54 Schéma représentant les zones de contact obtenues lors d'une analyse de contact faite à partir de la contrainte de contact (rouge) ou à partir du calcul de surface libre (bleue)* 

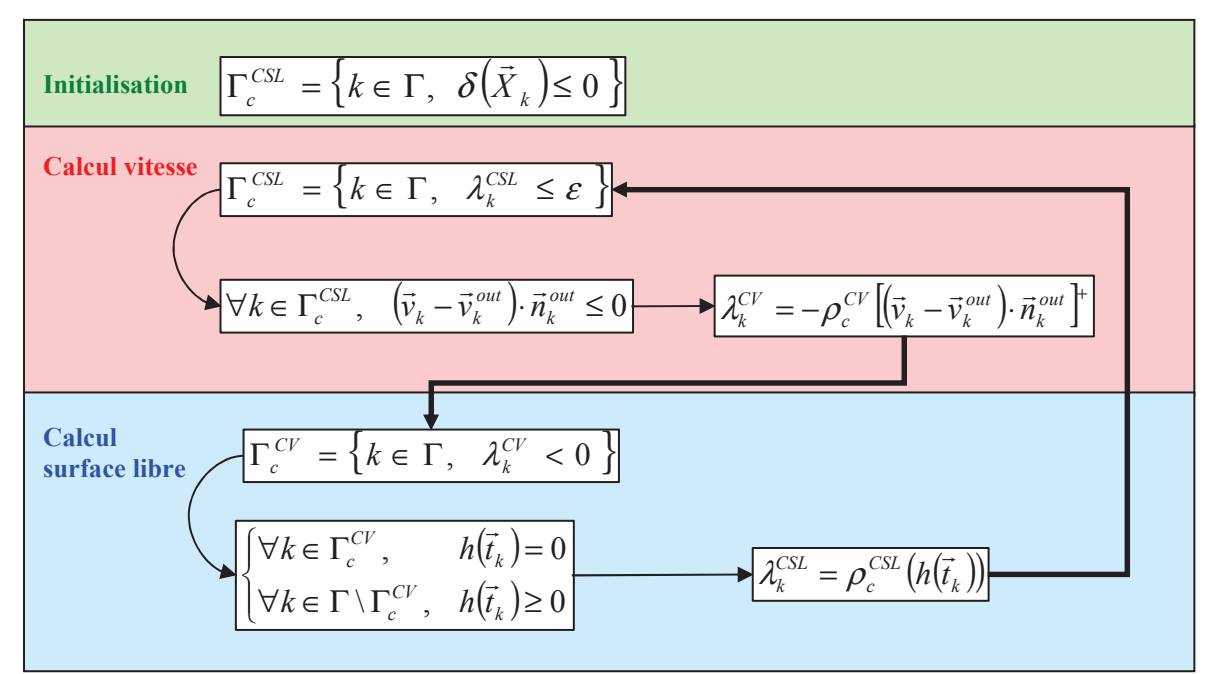

L'algorithme de contact final est décrit sur la figure suivante :

*Fig. III-55 Schéma de l'algorithme final utilisé pour le contact. La zone de contact correspondant aux nœuds en compression est déterminée itérativement entre le calcul mécanique et celui de la correction du domaine. La zone de contact initiale correspond aux nœuds pénétrant les outils.* 

 Le cas de laminage avec surestimation initiale de la zone de contact (**Fig. III-51**) est correctement simulé avec cette dernière version de l'algorithme de contact (**Fig. III-55**, **Fig. III-56** et **Fig. III-57**). Il est important de mentionner qu'une relaxation du calcul de surface libre est employée durant les premières itérations de la simulation. Elle consiste à ne conserver que la moitié des valeurs de la correction calculée pour corriger le domaine. Ainsi, les nœuds sont progressivement décollés sans faire apparaître de fortes discontinuités en amont de la zone de contact.

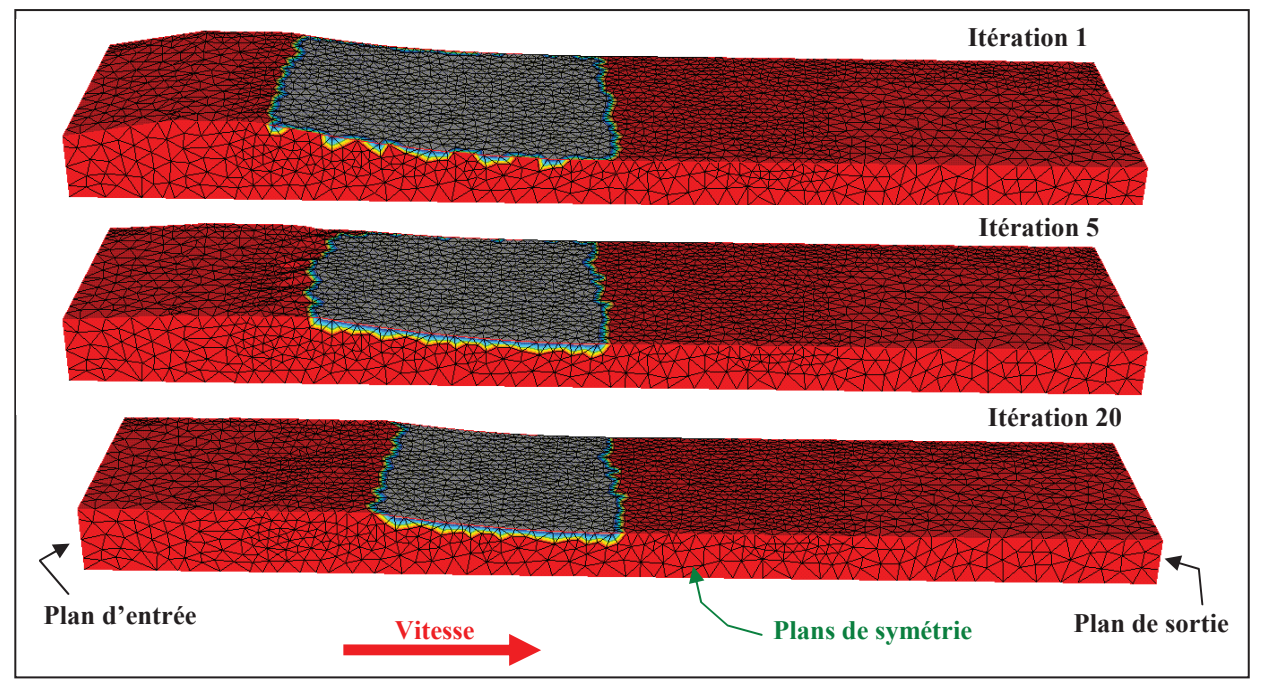

*Fig. III-56 Réduction de la zone de contact (grise) initiale surestimée. Vue de profil.* 

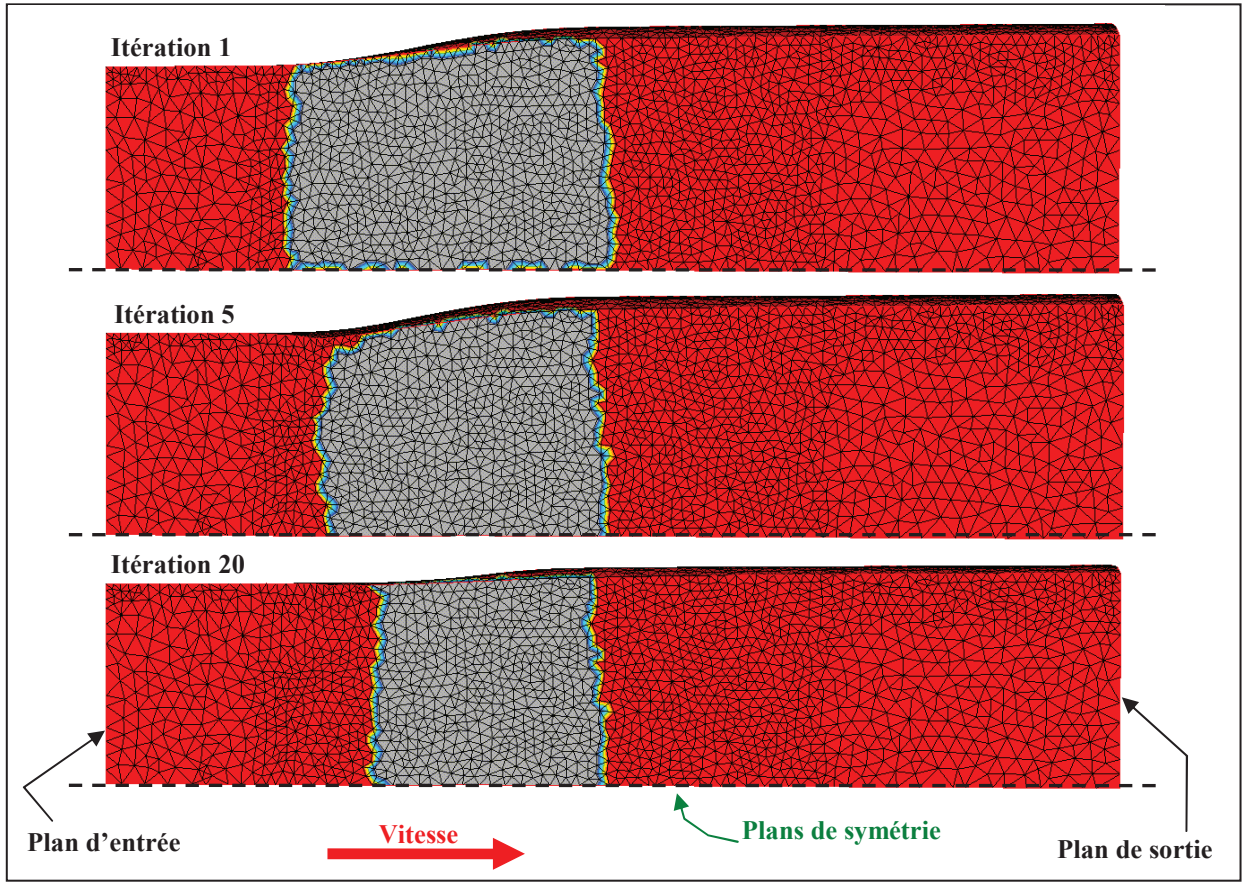

*Fig. III-57 Réduction de la zone de contact (grise) initiale surestimée. Vue de dessus.* 

 Pour les simulations de procédés continus de mise en forme étudiées dans le chapitre suivant, l'algorithme décrit par la **Fig. III-55** est employé. De plus, afin d'améliorer la zone de contact, l'utilisation d'un lissage des outils **[Maha11]** a été ajouté. En effet, la discrétisation des outils lorsqu'elle n'est pas suffisante introduit des discontinuités dans le calcul des normales *n*<sup>out</sup>, entraînant des oscillations des zones de contact et des champs sous l'emprise.

## 5. Régularisation volumique

 La correction de la surface libre ne modifie que la position des nœuds de surface. Si ces corrections sont importantes, le maillage volumique peut être dégénéré. D'une manière générale, afin de conserver la qualité des éléments à chaque itération de l'algorithme de point fixe, on introduit une étape de régularisation du maillage volumique. Notons qu'en surface, la seule régularisation appliquée est celle incluse dans le calcul de la correction de surface libre. Le maillage volumique est régularisé en résolvant une équation de laplacien :

$$
\begin{cases}\n\Delta \vec{t} = \vec{0} \quad \text{dans } \Omega \\
\vec{t} = \vec{t}_{imp} \quad \text{sur } \Gamma\n\end{cases}
$$
\n(III-82)

 Sur la frontière du domaine, la solution du calcul de surface libre est imposée comme condition limite.

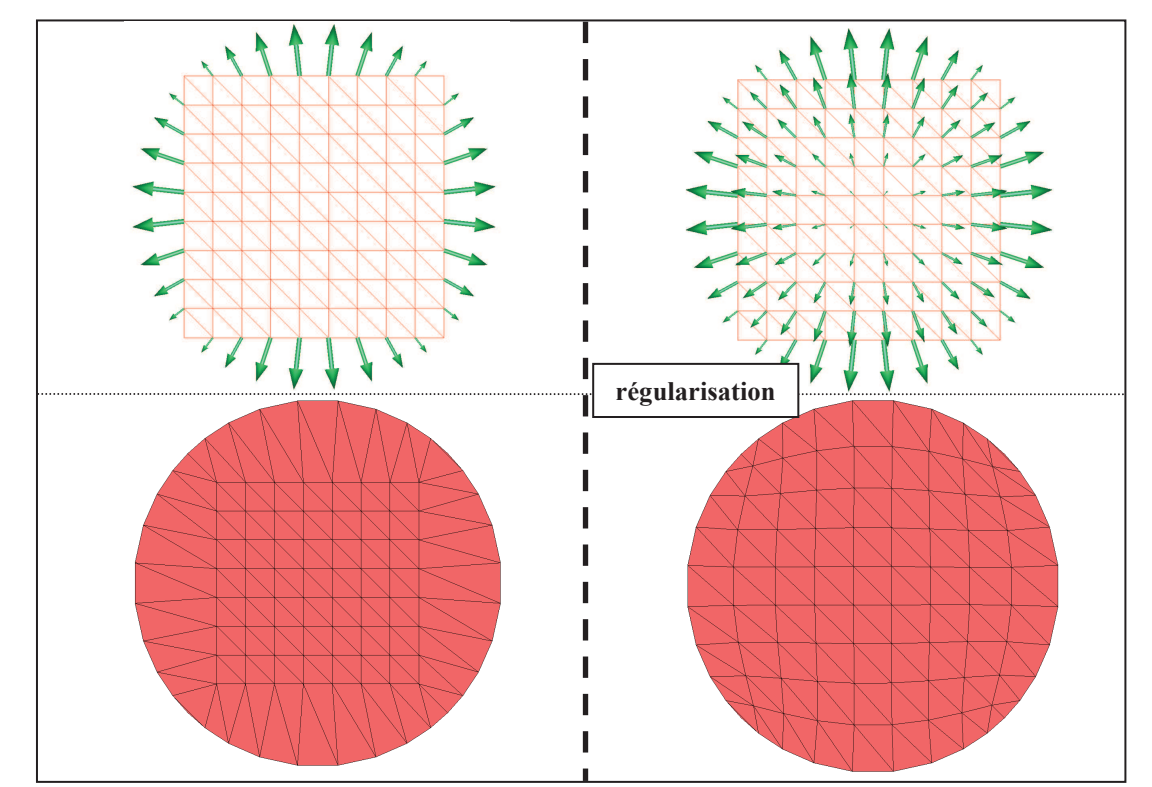

*Fig. III-58 Effet de la régularisation du maillage volumique après correction de la surface. En haut, les champs de déplacement des nœuds sur le maillage initial. En bas, les maillages solutions.* 

 La résolution dans un espace cartésien permet de décomposer le problème en trois problèmes suivant chacune des directions de l'espace :

$$
\begin{cases} \Delta t_x = \Delta t_y = \Delta t_z = 0 & \text{dans } \Omega \\ \vec{t} & = \vec{t}_{imp} \end{cases}
$$
 (III-83)

 La régularisation volumique consiste donc à résoudre ces trois systèmes linéaires, symétriques ayant un nombre d'inconnues égal au nombre de nœuds du domaine. Cette résolution n'est donc pas coûteuse en comparaison avec la résolution du simple problème de mise en forme.

# **Chapitre IV CAS TESTS**

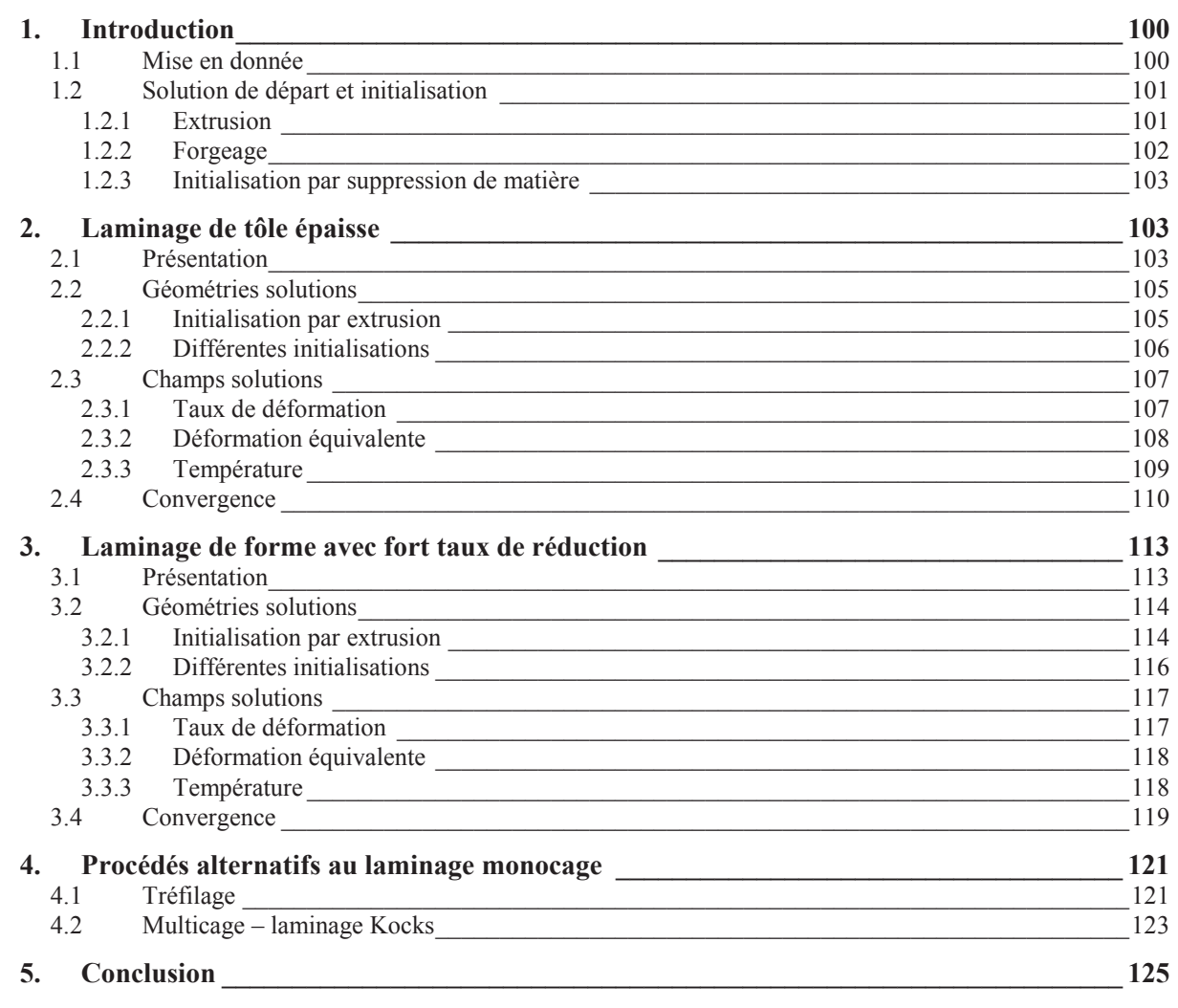
## 1. Introduction

 Un grand nombre de cas tests, relativement différents, ont été établis en début de projet. Ils correspondent aux activités de simulation des procédés de mise en forme stationnaire d'un large panel d'industriels. Il s'agit principalement de cas de laminage. Pour certains de ces cas, des difficultés apparaissent lors de leur simulation numérique, telles que des temps de calcul trop importants avec le logiciel Forge3 ou des problèmes de convergence avec le logiciel Lam3. Ce chapitre se focalise sur l'analyse de deux des cas les plus représentatifs de laminage : laminage de tôle épaisse et laminage de forme comportant un fort taux de réduction. Deux cas alternatifs sont brièvement présentés par la suite : un cas de tréfilage présentant des conditions aux limites différentes et un cas de laminage multi cages.

Deux versions de notre algorithme itératif sont étudiées :

- Forge stationnaire 1 : utilisation de l'algorithme CSL reg avec la formulation MC supg.
- Forge stationnaire 2 : utilisation de l'algorithme CSL\_dif avec la formulation SUPG

Les résultats obtenus sont comparés avec ceux provenant d'autres logiciels :

- Forge3 : recherche incrémentale de l'état stationnaire en utilisant une formulation lagrangienne réactualisée
- Forge ALE : recherche incrémentale de l'état stationnaire en utilisant une formulation ALE sur un domaine fixe.
- Lam3 : recherche itérative de l'état stationnaire sur un domaine fixe avec une formulation eulérienne. La correction du domaine est effectuée à l'aide de la méthode des lignes de courant.

#### 1.1 Mise en donnée

 Les données d'entrée des différents cas tests proposés sont très semblables. Il a donc été décidé de considérer un même jeu de paramètres (matériau et frottement) pour l'ensemble des cas, de manière à faciliter les mises en données (**Tab. II-2**).

 La modélisation du comportement d'un métal à chaud est effectuée en utilisant une loi viscoplastique ayant une sensibilité à la vitesse de déformation *m* égale à 0,15. Un frottement viscoplastique moyen est appliqué entre la pièce et les outils en prenant une valeur de 0,3 pour le coefficient  $\alpha$  et 0,15 pour le coefficient  $p$ .

 Ce chapitre a principalement pour objectif d'analyser la convergence des algorithmes itératifs. Pour éviter de complexifier la résolution et éventuellement d'introduire des sources d'erreurs potentielles, les lois de comportement et de frottement ne dépendent ni de la thermique et ni de la déformation équivalente. La consistance du matériau *K* est considérée constante et égale à 30 MPa.s.

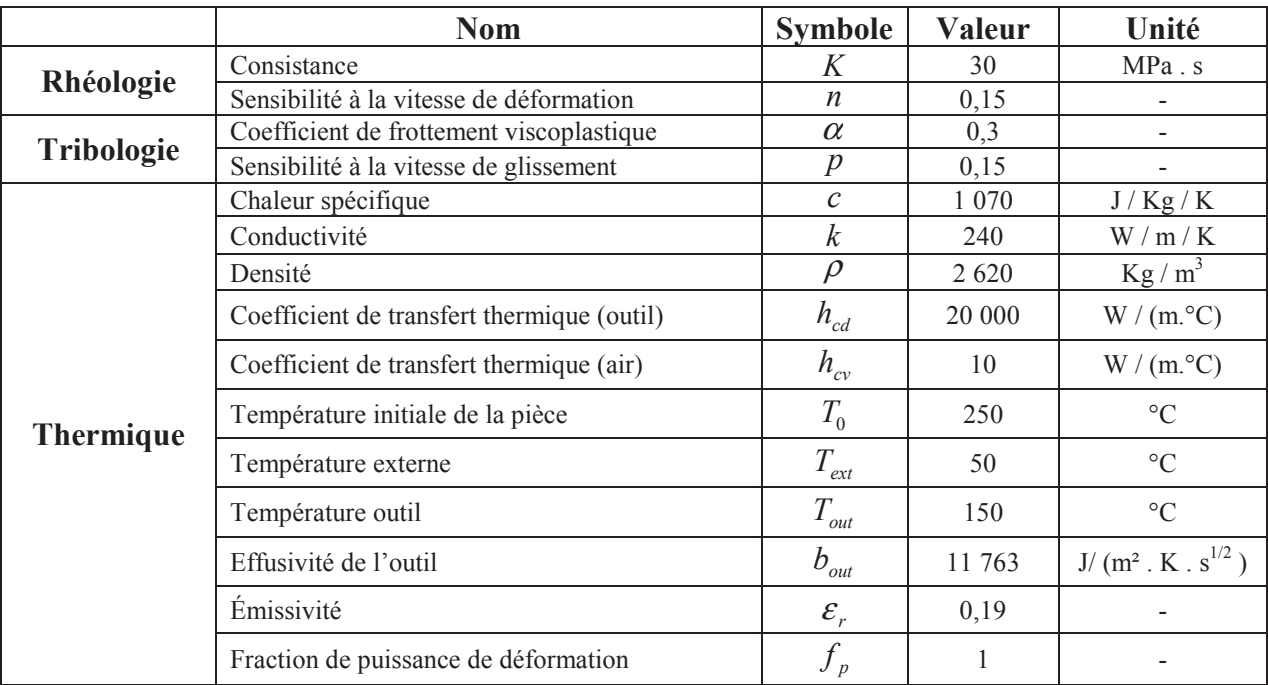

Les paramètres des lois de comportement, frottement et de la thermique des simulations sont récapitulés dans le tableau suivant :

*Tab. IV-1 Mise en donnée utilisée pour les différents cas tests* 

#### 1.2 Solution de départ et initialisation

 L'initialisation du domaine de calcul a une très forte influence sur la complexité du problème à résoudre. Si la géométrie du domaine initial est correcte, une seule itération suffit. Pour une géométrie initiale relativement éloignée de la solution, la résolution nécessite un plus grand nombre d'itérations et il est possible qu'elle ne puisse pas converger. Trois méthodes différentes sont utilisées pour construire le maillage de départ.

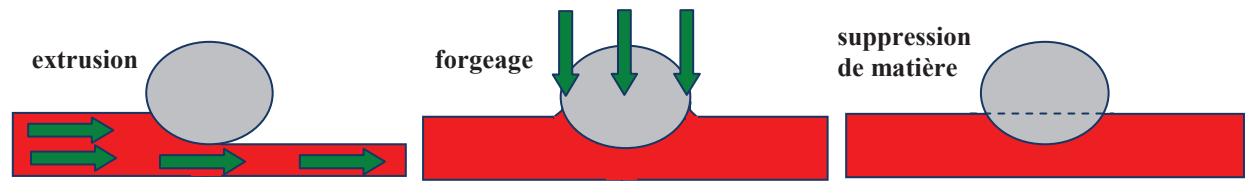

*Fig. IV-1 Schéma représentant trois méthodes différentes pour la création du domaine initial de calcul.* 

#### 1.2.1 Extrusion

 La section d'entrée est extrudée dans la direction principale de laminage. Dès qu'une section entre en contact avec les outils, celle-ci est corrigée et extrudée à son tour. La géométrie obtenue est "optimale" dans la mesure où la hauteur est correctement estimée et la zone de contact est assez bien définie, puisqueque le comportement est rigide, sans élasticité, et que les outils sont rigides. L'algorithme de surface libre a alors seulement pour fonction de calculer l'élargissement des surfaces libres perpendiculaires à l'écoulement.

Pour chaque section :

- 1. Copie et translation de la section précédente
- 2. Recherche des nœuds en contact
- 3. Projection de nœuds sur les outils
- 4. Régularisation des nœuds en contact pour conserver les distances relatives
- 5. Régularisation de la section en diffusant les corrections des nœuds en contact et en prenant en compte les plans de symétrie
- 6. Les éléments volumiques obtenus par extrusion des triangles sont des prismes. Ils sont découpés en trois tétraèdres **[Dompierre99]**
- 7. Les éléments surfaciques obtenus par extrusion des arêtes sont des quadrilatères convexes et ils sont à leur tour découpés en deux triangles

 Le maillage obtenu est structuré dans la direction de laminage (**Fig. IV-2**). Un remaillage complet est effectué pour obtenir des éléments homogènes, isotropes et de bonne qualité.

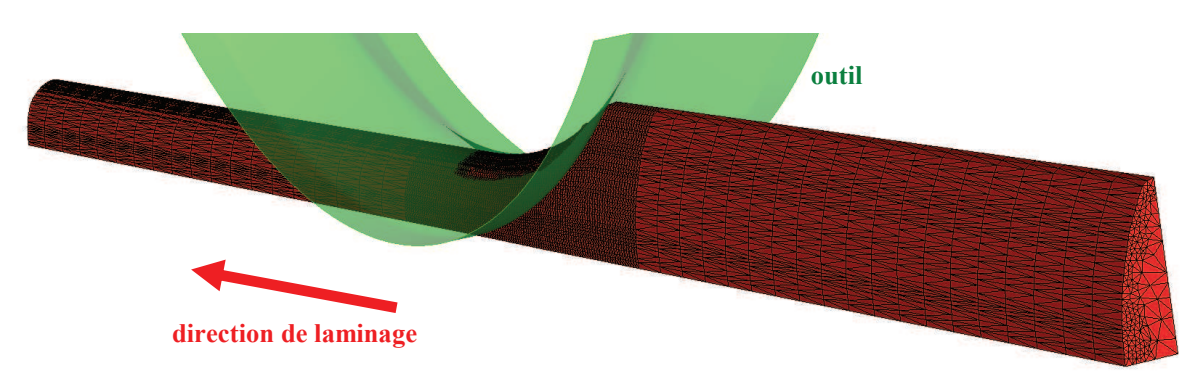

*Fig. IV-2 Construction du domaine de calcul par extrusion d'une section à travers les outils. Un remaillage complet est effectué par la suite pour obtenir des éléments isotropes et de bonne qualité.* 

#### 1.2.2 Forgeage

 Une deuxième méthode consiste à créer le domaine de calcul par extrusion du plan d'entrée sans gérer le contact avec les outils. Une simulation du forgeage de la pièce par les outils de laminage jusqu'à leur position définitive est effectuée. Les nœuds des plans d'entrée et de sortie sont fixés pour ne pas perturber les conditions aux limites.

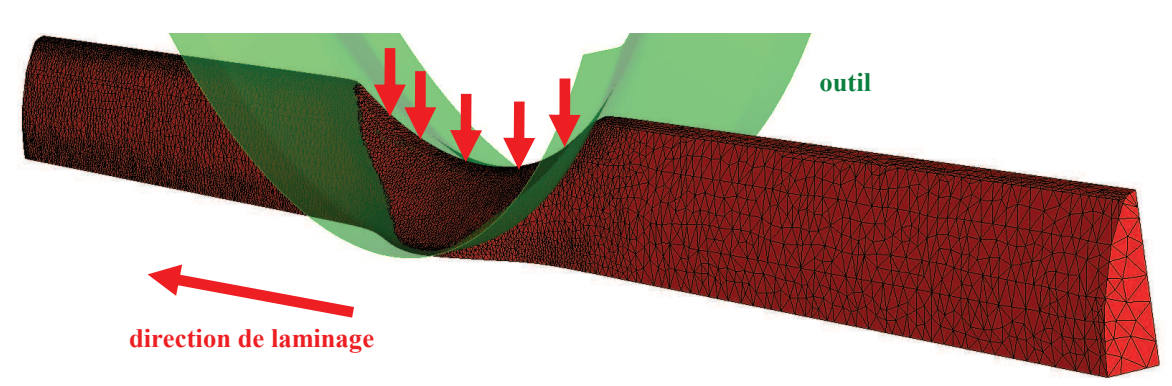

*Fig. IV-3 Construction du domaine de calcul en effectuant une simulation de forgeage.* 

 Cette méthode ne nécessite pas de développements particuliers et ne perturbe pas les méthodes incrémentales de recherche de l'état stationnaire **[Boman10]**. Elle est cependant très mal adaptée aux méthodes itératives car la géométrie de départ et très éloignée de la solution

finale. La hauteur et la largeur en aval de l'emprise doivent être corrigées. Par ailleurs, la zone de contact et l'élargissement sous l'emprise sont surestimés.

## 1.2.3 Initialisation par suppression de matière

 Une alternative à la méthode précédente consiste à tout simplement retirer la matière initialement à l'intérieur des outils. Cette méthode est moins intéressante que l'initialisation par extrusion mais perturbe moins le domaine que le forgeage.

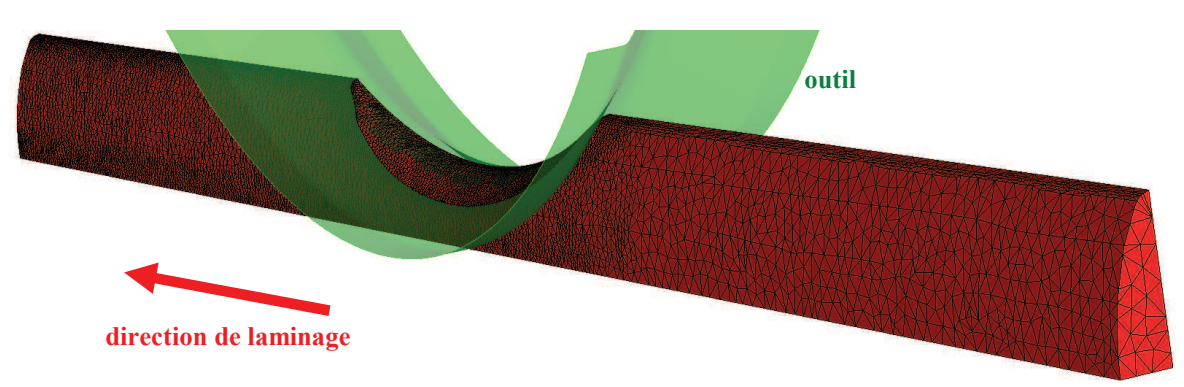

*Fig. IV-4 Construction du domaine de calcul en supprimant tous les éléments pénétrant les outils.* 

# 2. Laminage de tôle épaisse

#### 2.1 Présentation

 Un cas de laminage de tôle épaisse est étudié. La section d'entrée correspond à un rectangle de largeur 80mm et de hauteur 25mm. Cette dernière est réduite à 18mm par des outils cylindriques de diamètre 600mm et en rotation avec une vitesse de 27,5 tours par minute. Deux plans de symétrie sont introduits, un pour la largeur (direction y) et un deuxième pour la hauteur (direction *z*). La longueur du domaine de calcul est de 200 mm.

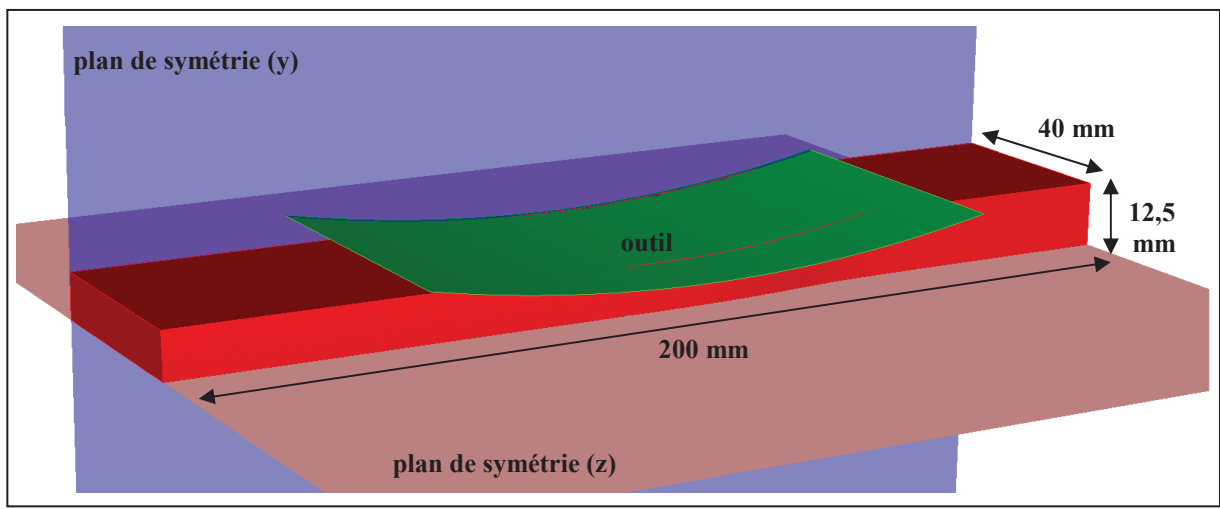

*Fig. IV-5 Domaine de calcul du cas de laminage de tôle épaisse avec deux plans de symétrie.* 

 Deux maillages sont utilisés. Un premier comportant 5 000 nœuds et dont la taille de maille varie entre 2 et 4 mm. Un deuxième plus raffiné comportant 15 000 nœuds et dont la taille de maille descend jusqu'à 1mm pour bien capturer la zone de contact et le bombé latéral.

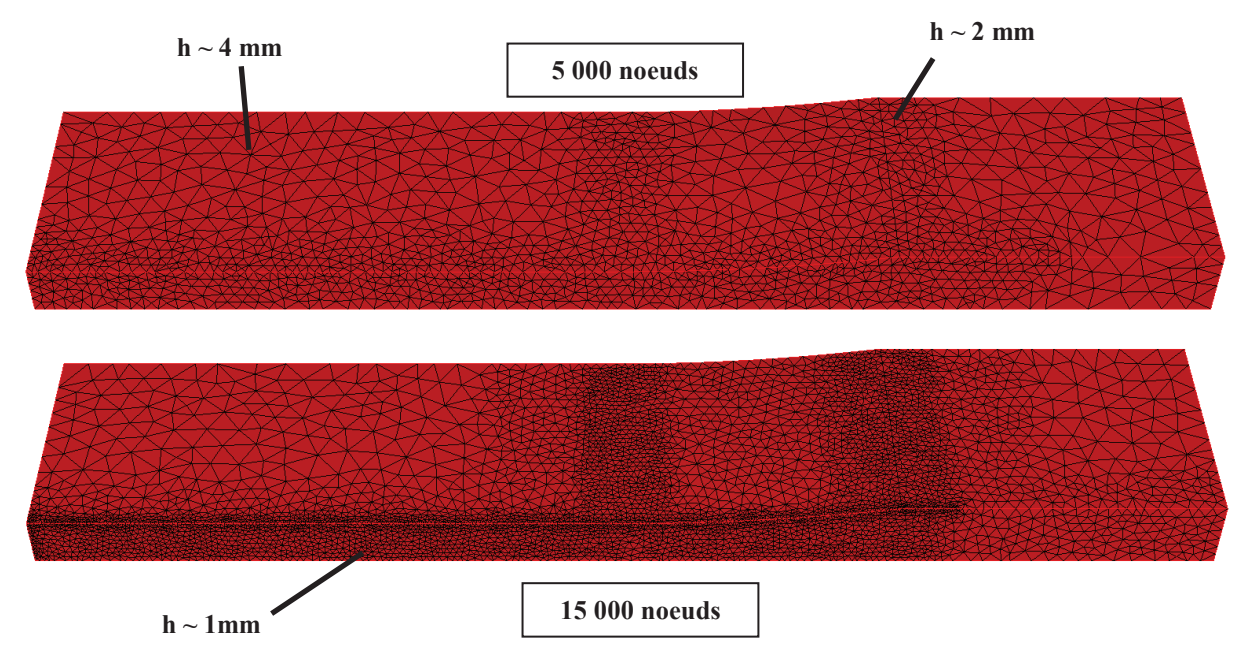

*Fig. IV-6 Les deux maillages utilisés pour les simulations de laminage. Le domaine initial de calcul a été construit par une méthode d'extrusion à travers les outils.* 

 Pour Forge3, l'algorithme de raffinement employé correspond au maillage comportant 15 000 nœuds. Un remaillage complet est alors effectué tous les 20 incréments de calcul pour assurer la conservation des tailles de maille sous l'emprise des outils et en largeur. Les champs stockés aux nœuds et aux éléments sont bien évidement transportés sur le nouveau maillage.

 Pour Lam3, le maillage est structuré et est constitué d'hexaèdres, ce qui permet de conserver un nombre de nœud constant par section. Le nombre de nœuds utilisé est de 12 000 et il correspond à la limite maximale imposée par le logiciel.

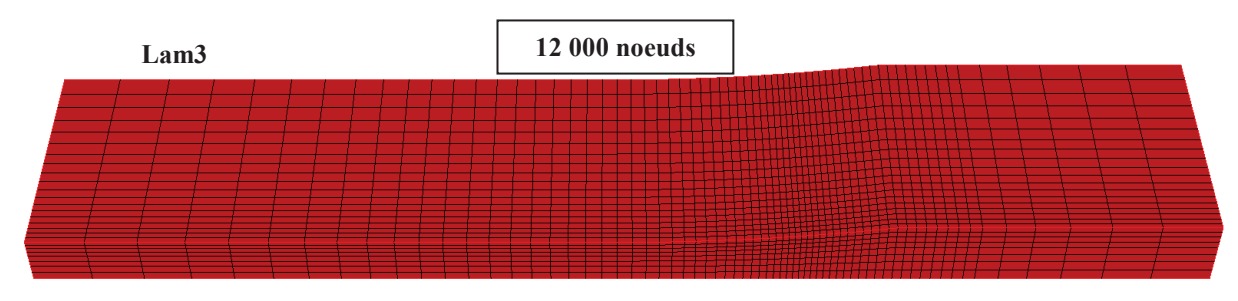

*Fig. IV-7 Maillage structuré utilisé pour Lam3.* 

#### 2.2 Géométries solutions

#### 2.2.1 Initialisation par extrusion

 La géométrie de départ est obtenue par la méthode d'extrusion du plan d'entrée (**Fig. IV-6**). Toutes les solutions obtenues sont très proches (**Fig. IV-8**).

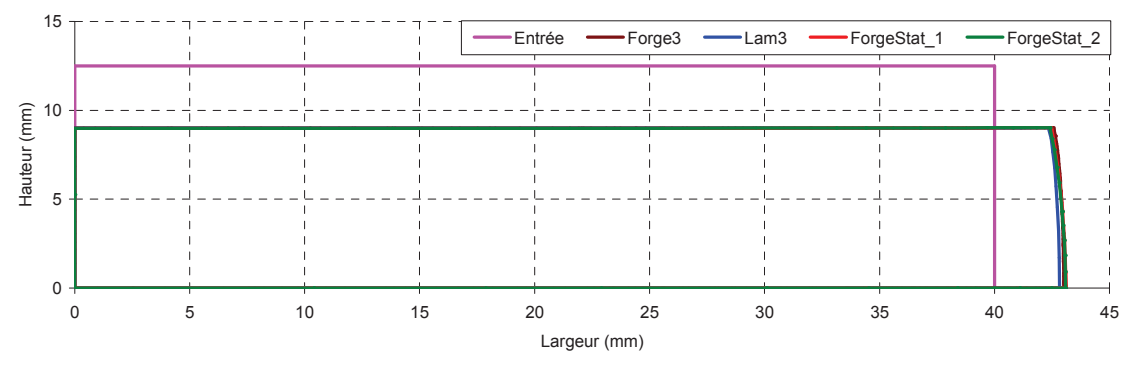

*Fig. IV-8 Section d'entrée du cas de laminage de tôle épaisse et sections de sortie solutions obtenues par les différents algorithmes.* 

 Afin de mieux visualiser les différences entre les solutions, les graphiques suivant se concentrent sur les bombés obtenus suivant la largeur en sortie du domaine. Une différence apparaît entre Forge3 et Lam3. Les bombés sont similaires mais avec un écart de l'ordre de 0,2mm. Forge stationnaire trouve une forme intermédiaire, et en augmentant la précision du calcul, les deux versions convergent vers une même solution (**Fig. IV-9**).

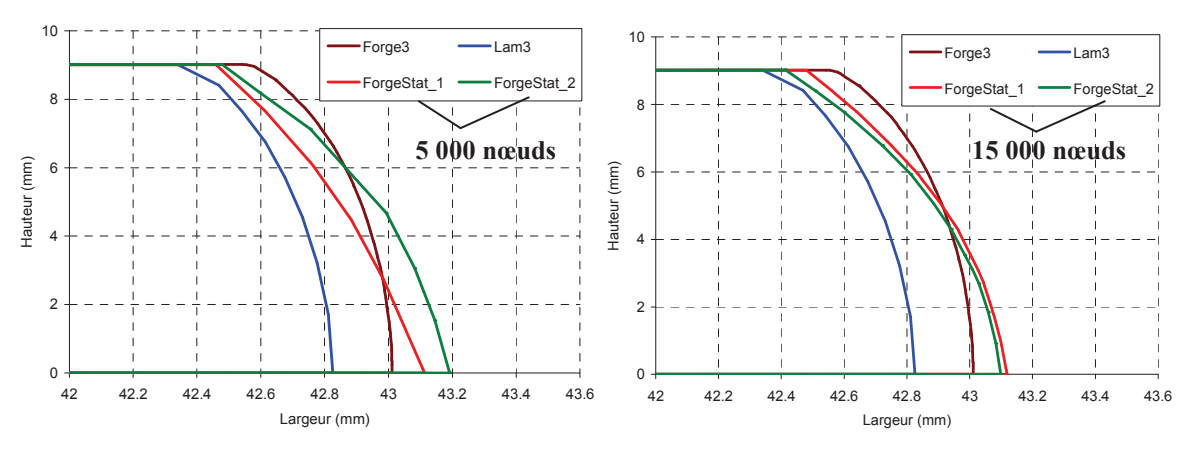

*Fig. IV-9 Sections de sorties du cas de laminage de tôle épaisse. Les versions Forge Stationnaire sont comparées à Forge3 et Lam3 avec 5 000 nœuds (en haut) et 15 000 nœuds (en bas)* 

## 2.2.2 Différentes initialisations

 Pour observer le comportement des algorithmes de surfaces libres, le calcul est effectué avec des initialisations non optimales. Une initialisation par forgeage et une autre par suppression de matière sont testées avec Forge stationnaire. Les différentes simulations sont effectuées avec 15 000 nœuds. La convergence est analysée plus loin dans le paragraphe 2.4.

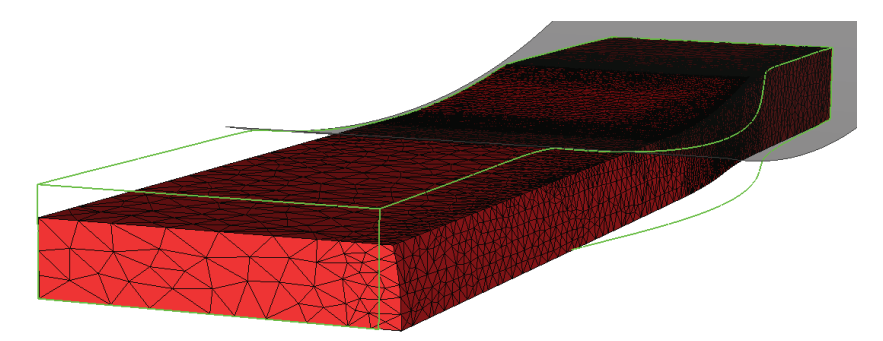

*Fig. IV-10 Solution obtenue par Forge stationnaire 1 en partant d'une géométrie initialisée par forgeage (vert)* 

 L'élargissement causé par l'écrasement de l'outil lors de la simulation de forgeage est conséquent (**Fig. IV-9**) mais il n'empêche pas les algorithmes de converger. Pour la 2ème version de Forge stationnaire, on retrouve bien la même solution pour toutes les initialisations considérées. Une relaxation est appliquée au calcul de surface libre lors des deux premières itérations de l'algorithme pour faciliter et assurer la convergence. Seulement 25% de la correction est prise en compte durant ces deux premières itérations.

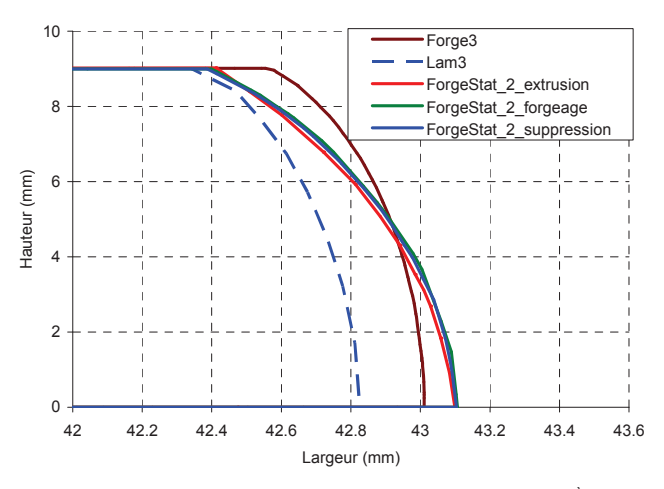

*Fig. IV-11 Sections de sorties obtenues par différentes initialisations pour la 2ème version de Forge stationnaire.* 

 La 1ère version de Forge stationnaire est aussi testée avec ces différentes géométries de départ. Les simulations ont été effectuées avant de fixer les lois de comportement et de frottement, et donc avec un frottement plus fort de coefficient 0,5 au lieu de 0,3. Il en résulte que la forme du bombé est modifiée, mais pour toutes les géométries initiales l'algorithme converge vers la même solution (**Fig. IV-12**). De plus, ces solutions sont très proches de celle proposée par Lam3 avec le même frottement.

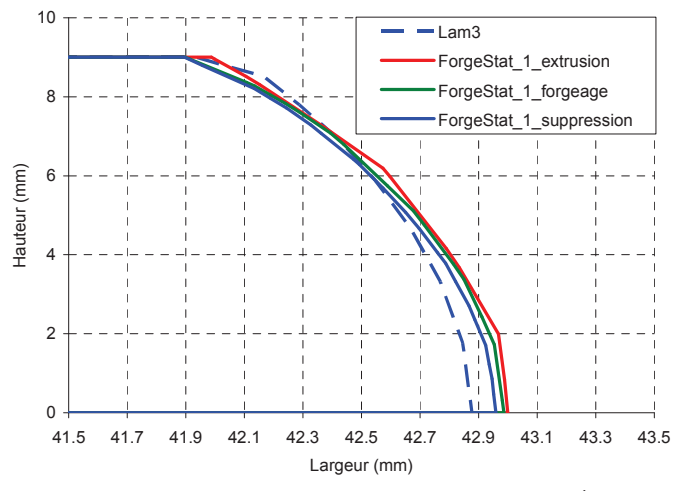

*Fig. IV-12 Sections de sorties obtenues par différentes initialisations pour la 1ère version de Forge stationnaire. L'élargissement est différent car le frottement pour ces cas tests a été légèrement augmenté.* 

#### 2.3 Champs solutions

#### 2.3.1 Taux de déformation

 Les taux de déformation résultant du calcul de l'écoulement sont comparés entre les différents logiciels. Ceux de Forge3 et Forge stationnaire sont similaires. Le maillage non structuré est responsable des forts extrema sur la zone d'entrée en contact de la pièce. Les valeurs maximales calculées par Lam3 sont situées aux mêmes endroits mais elles sont inférieures et bien plus lissées.

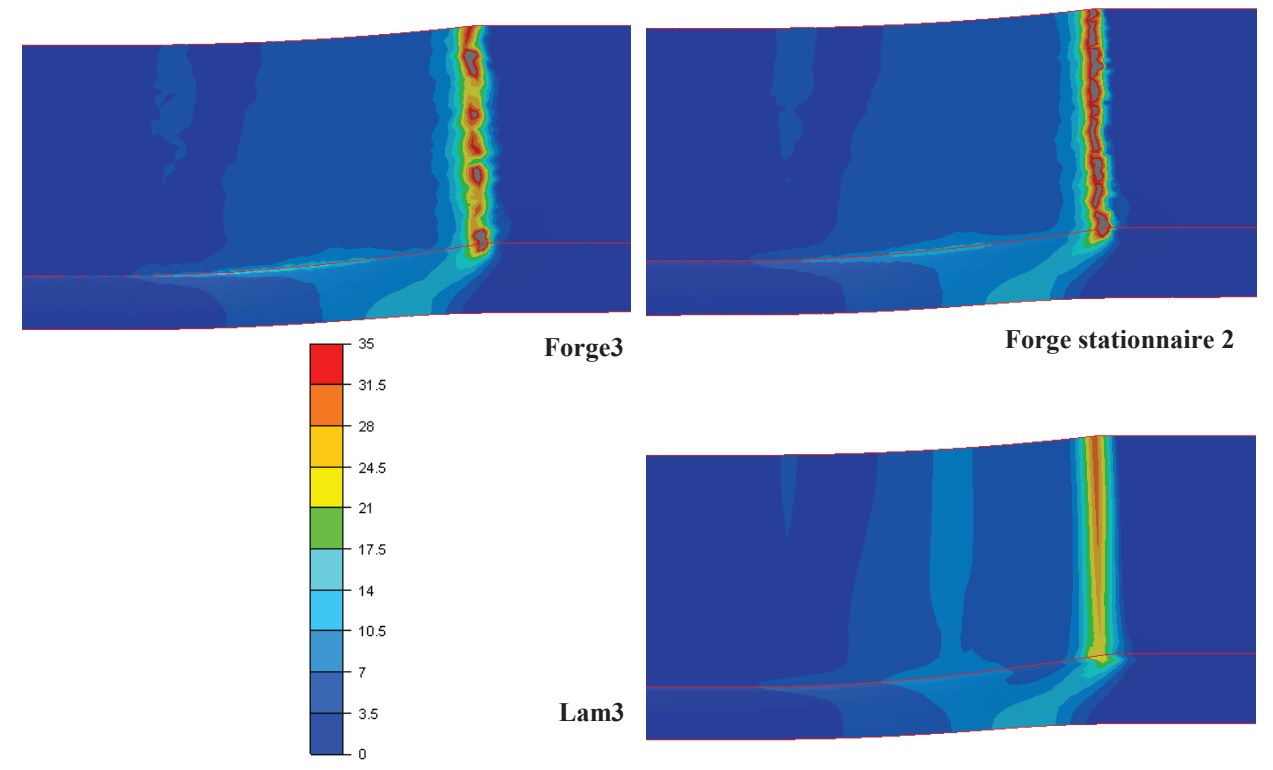

*Fig. IV-13 Taux de déformation calculés pour l'état stationnaire. Le champ est lissé aux nœuds.* 

#### 2.3.2 Déformation équivalente

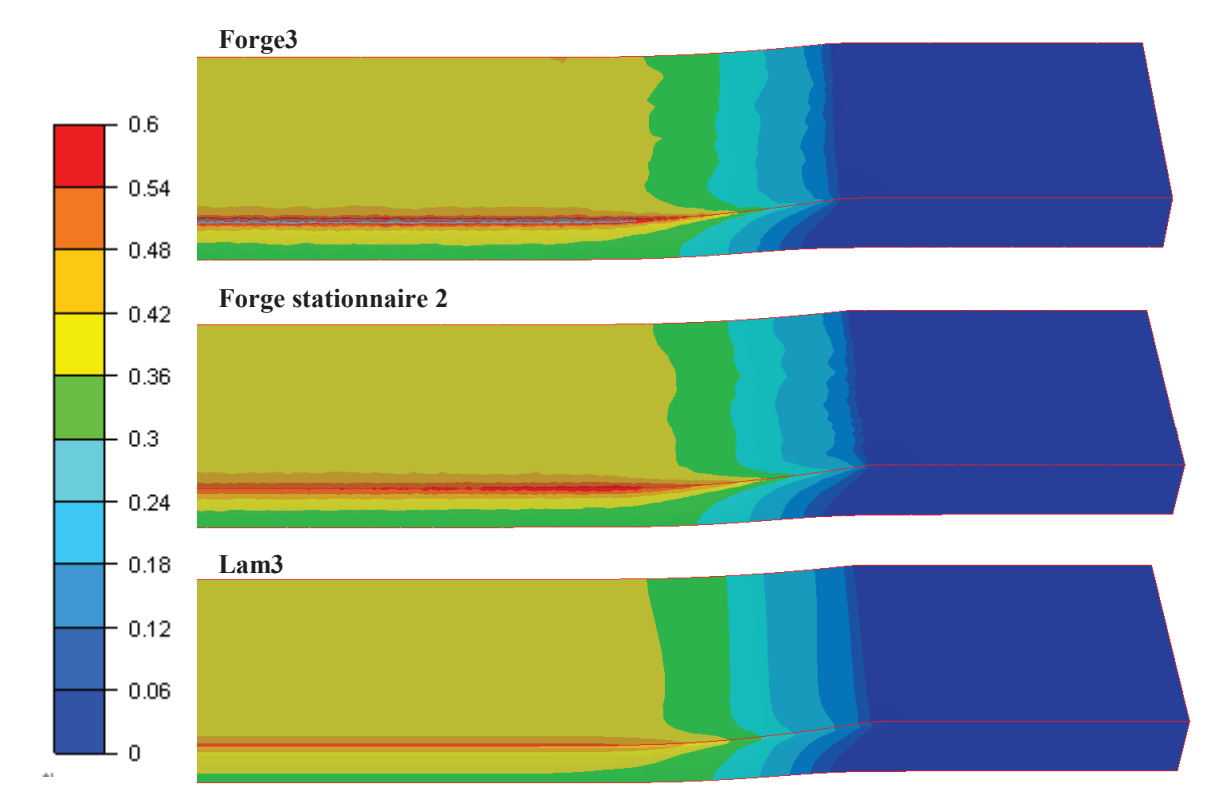

 Les champs des déformations équivalentes obtenus par les trois logiciels sont très proches (**Fig. IV-14**).

*Fig. IV-14 Déformation équivalente obtenue à l'état stationnaire. Le champ étant défini aux éléments, un lissage aux nœuds est effectué pour la visualisation. Le maillage comporte 15 000 nœuds.* 

 Pour Forge stationnaire, il est important de conserver des éléments raffinés après l'emprise des outils. Le pic de déformation est très localisé sur l'arête de la tôle et l'algorithme de convection à tendance à estomper cet extremum si le maillage n'est pas suffisamment fin ou régulier. Lam3 utilise un maillage structuré et une méthode des lignes de courant qui conserve parfaitement cet extremum plus faible qu'avec Forge stationnaire. Pour Forge3, les éléments appartenant à l'arête sont très déformés. Il en résulte des pics de déformation équivalente allant jusqu'à 1,5.

## 2.3.3 Température

 Le champ de température obtenu par Forge stationnaire est très proche de celui de Forge3. Tous les deux présentent de légères oscillations en comparaison avec Lam3 dues au manque de régularité du maillage. Forge stationnaire donne une solution intermédiaire entre Lam3 et Forge3.

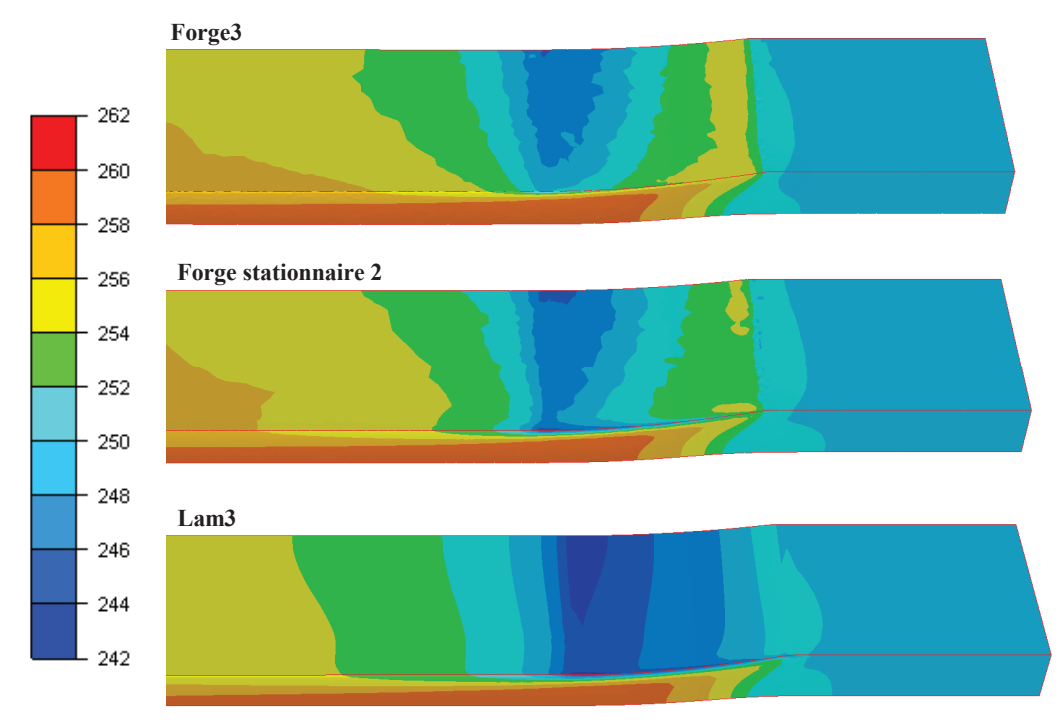

*Fig. IV-15 Températures (°C) obtenues lorsque l'état stationnaire est atteint. Le maillage comporte 15 000 nœuds.*

 Sur le plan de sortie, Lam3 présente un champ de température similaire à Forge stationnaire mais plus froid de 0,2°C. Forge stationnaire calcule un état thermique stationnaire proche de celui de Lam3 mais avec un contact et des disparités de maillage semblables à celle de Forge.

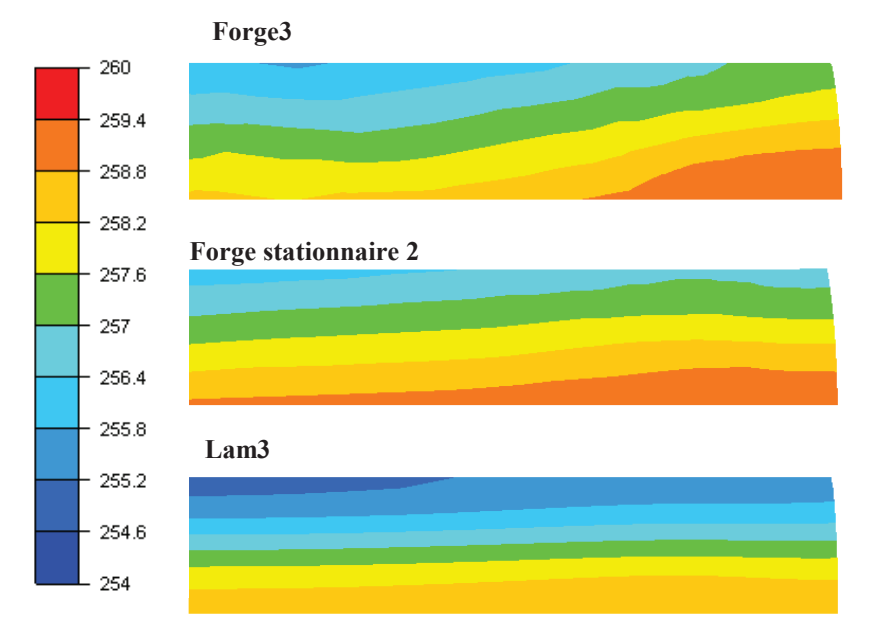

*Fig. IV-16 Températures (°C) obtenues sur le plan de sortie lorsque l'état stationnaire est atteint. Le maillage comporte 15 000 nœuds.* 

#### 2.4 Convergence

 Pour observer la convergence des algorithmes, le déplacement maximum des nœuds du plan de sortie est mesuré à chaque itération de l'algorithme de point fixe.

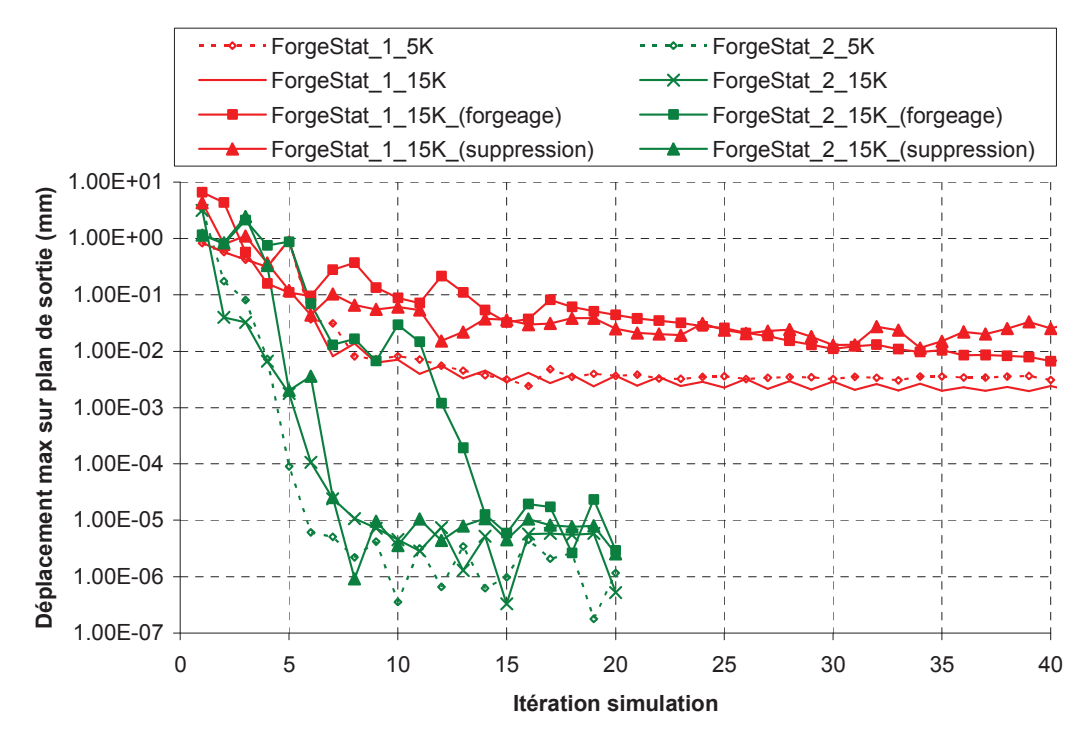

*Fig. IV-17 Déplacement maximum sur le plan de sortie à chaque itération de la simulation.* 

 La convergence de la méthode Forge stationnaire 1 se fait en deux étapes. La première consiste à approcher rapidement la forme de la solution ; les déplacements maxima sont diminués d'un facteur 100 en une quinzaine d'itération. Puis, les parties fines de la géométrie, l'arête dans le cas présent, sont progressivement corrigées. Il faut environs 40 itérations pour obtenir la solution. Cependant, des déplacements continuent à être calculés et ils ne sont pas négligeables. Ils sont causés par la trop grande liberté du calcul de surface libre. En particulier, les nœuds frontières de la zone de contact glissent sur les outils pour permettre une meilleure réduction de la vitesse normale. La régularisation, introduite pour stabiliser le calcul de surface libre, n'empêche pas les déplacements tangents à la surface mais les réduits grandement. Dans certains cas le maillage de surface dégénère. Avec des initialisations du domaine de calcul moins favorables que celle obtenue par extrusion, les résultats obtenus sont similaires pour Forge stationnaire 1.

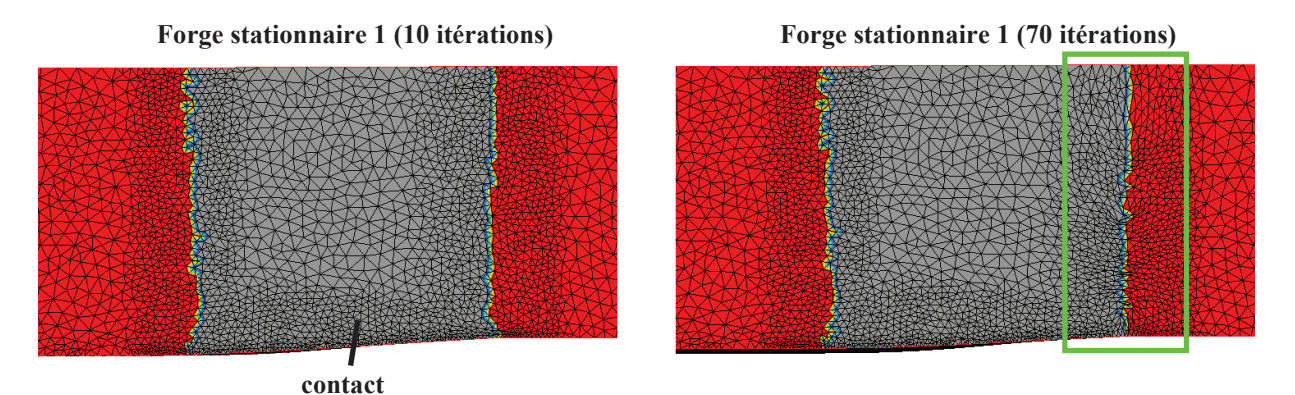

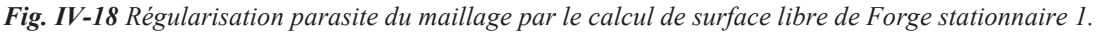

 Pour Forge stationnaire 2, une dizaine d'itérations suffisent pour passer d'un déplacement de l'ordre de quelques millimètres à quelques micromètres. L'accélération est donc très importante et il est beaucoup plus facile de détecter si la méthode a convergé. L'initialisation par suppression de la matière converge en moins de 10 itérations, alors que celle par forgeage nécessite une quinzaine d'itérations.

 Les différents temps de calcul nécessaires pour atteindre l'état stationnaire sont récapitulés dans le tableau suivant.

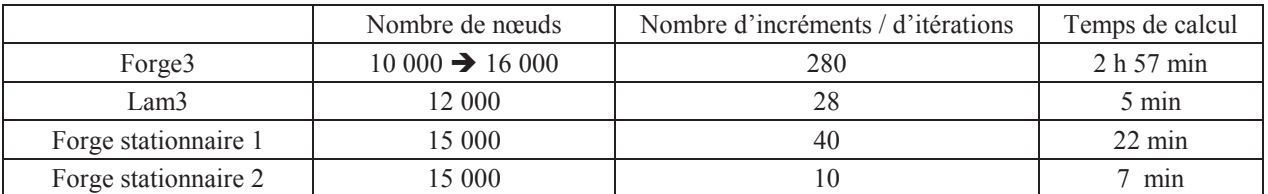

*Tab. IV-2 Temps de calcul pour obtenir l'état stationnaire sur le cas de laminage de tôle épaisse et pour une initialisation par extrusion.* 

 Notons que le pas de temps utilisé pour Forge3 est optimal et ne peut être réduit. En effet, il est pris égal à 0,5×10-3 sec alors que la condition CFL assurant la stabilité des calculs est de  $10^{-3}$  msec.

# 3. Laminage de forme avec fort taux de réduction

## 3.1 Présentation

 Le deuxième cas de laminage étudié dans ce chapitre correspond à un laminage duo "ovale/carré". La section d'entrée est un ovale relativement aplati dont le rapport du grand axe sur le petit axe est approximativement égale à 3.

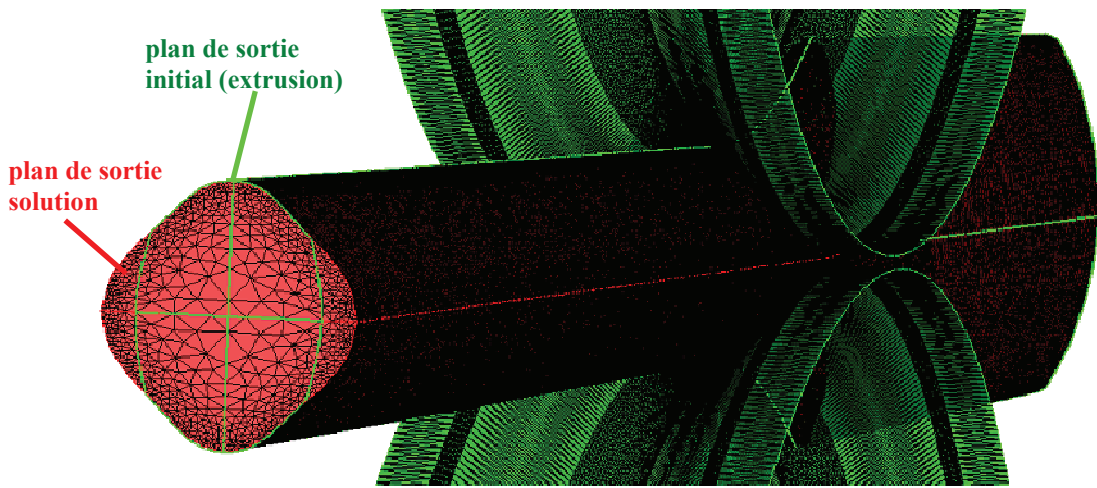

*Fig. IV-19 Cas de laminage de forme duo-ovale. Le domaine de calcul initialisé par extrusion (en vert) est superposé avec celui obtenu par simulation (rouge). À l'aide de plans de symétrie, seulement un quart du domaine est étudié pour la simulation du procédé.* 

 Ce cas ne possède pas d'arête, contrairement au précédent, mais d'autres difficultés sont présentes :

- La zone de contact est particulièrement délicate en amont ; elle correspond au sommet de la section ovale où la courbure est la plus importante. L'élargissement de la matière épouse la forme des outils et change grandement l'écoulement. Notons aussi la non convergence du logiciel Lam3 sur ce cas.
- La mise en donnée initiale correspond à un domaine de calcul très grand. Le ratio de la longueur de ce domaine sur celui du cas précédent est de 5. Le raffinement du maillage est donc délicat et affecte grandement la conservation des champs transportés.

 La longueur du domaine fait 1 000 mm. Les dimensions de la section d'entrée sont 108mm pour le grand axe de l'ovale et 36 mm pour le petit axe. Seulement un quart du domaine est modélisé en utilisant deux plans de symétrie (**Fig. IV-19**). L'outil est cannelé et plus complexe que l'outil cylindrique précédemment employé. Celui-ci contient le "négatif" de la forme à obtenir, qui correspond à une section carrée. La vitesse de rotation est de 48 tours par minute et les outils de diamètre 600 mm sont séparés de 3,5 mm.

 Un premier maillage comportant 5 000 nœuds et un deuxième plus fin de 40 000 nœuds sont utilisés pour Forge stationnaire. À cause de la longueur très importante du domaine, il est nécessaire d'avoir un maillage très fin, en particulier en aval, pour transporter cette courbure avec précision tout le long de la pièce.

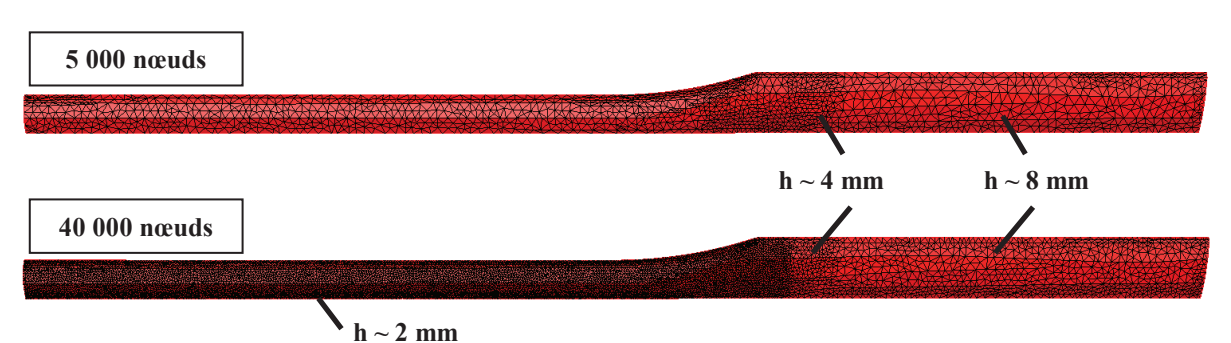

*Fig. IV-20 Maillages utilisés pour les simulations du laminage de forme.* 

 Du coté de Lam3, de grandes difficultés ont été rencontrées avec ce cas. Le nombre de nœuds est limité à 12 000 et l'algorithme ne convergeant pas, nous avons opté pour un raffinement intensif sous l'emprise tout en réduisant la précision ailleurs. Malheureusement cela n'est pas suffisant pour obtenir une solution stable et convergente.

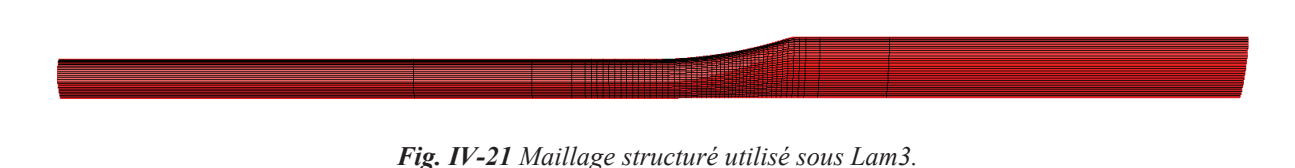

## 3.2 Géométries solutions

## 3.2.1 Initialisation par extrusion

 Le domaine de calcul initial est construit par extrusion de la section d'entrée à travers les outils. Lam3 n'arrive pas à converger sur ce cas et oscille entre deux configurations. Une ligne du maillage (confondue avec une ligne de courant) est régulièrement mise en contact une itération sur deux. Cela provoque une variation du champ de vitesse et donc de la géométrie finale. La solution présentée dans les graphiques suivant, pour Lam3, correspond à la 100<sup>ième</sup> itération où l'élargissement calculé est le plus important.

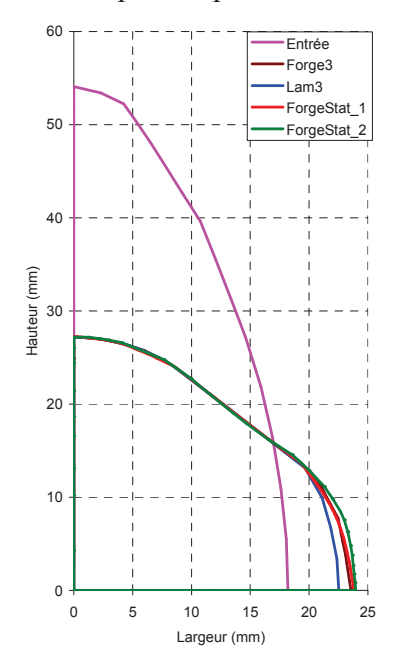

*Fig. IV-22 Plan d'entrée et plans de sorties obtenus par les différents algorithmes de recherche de l'état stationnaire. Le domaine de calcul est construit par extrusion.* 

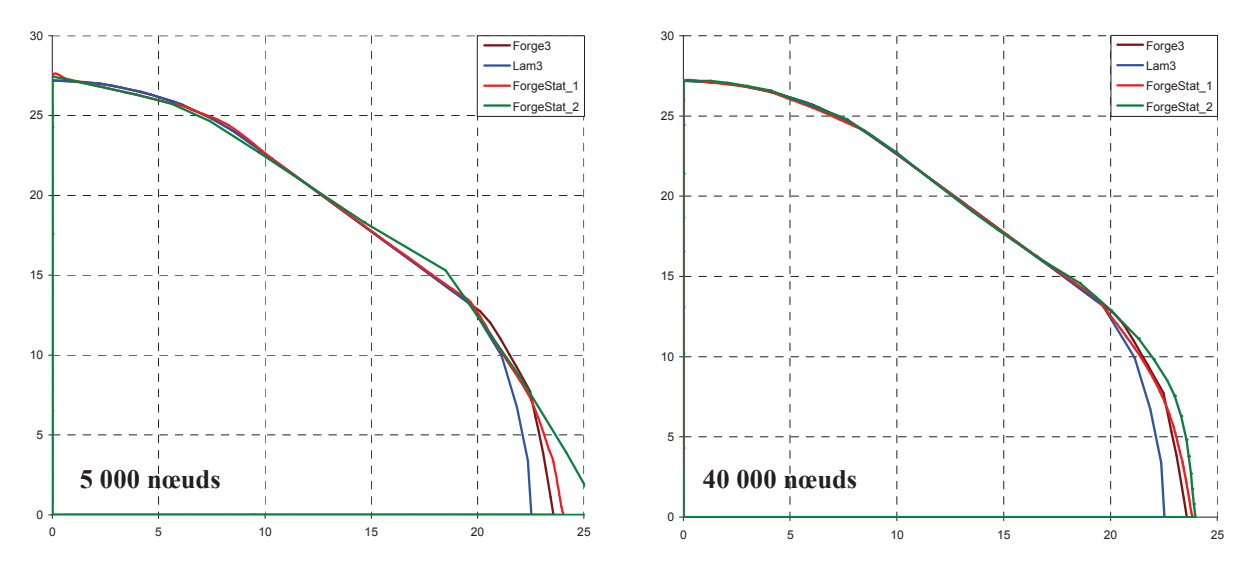

*Fig. IV-23 Plans de sortie. Comparaison des deux algorithmes de surfaces libres en fonction du nombre de nœuds.* 

 La solution de Lam3 n'est pas une référence ici car l'algorithme n'a pas convergé. La solution de Forge stationnaire 1 est très proche de celle de Forge3. La solution Forge stationnaire 2 trouve un élargissement plus important en sortie mas si on regarde en détails on observe (**Fig. IV-24**) que sous l'emprise, les deux versions stationnaires de Forge trouvent pratiquement le même élargissement, qui est moins bien conservé par Forge stationnaire 1, le rendant ainsi plus proche de celui de Forge3. Les solutions obtenues sont donc proches même si on peut noter la mauvaise conservation des courbures par Forge stationnaire 1. Cependant, avec ces résultats, il est difficile de dire, qui de Forge3 ou Forge stationnaire 2, est le plus précis.

 La solution de Forge ALE est calculée pour ce cas. Elle fait apparaître deux problèmes majeurs : l'élargissement est grandement sous estimé et les courbures sont perdues alors que le maillage utilisé est le même (**Fig. IV-24**).

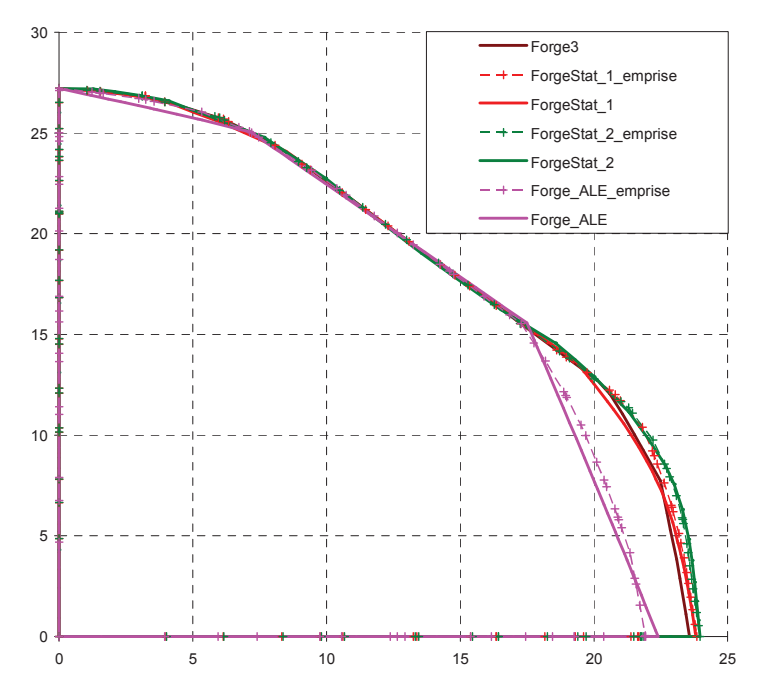

*Fig. IV-24 La section de la pièce après l'emprise des outils et comparée à celle en bout du domaine. Les calculs ont été effectués sur le maillage raffiné comportant 40 000 nœuds.* 

#### 3.2.2 Différentes initialisations

 Tout comme avec le précédent cas de laminage, il est intéressant d'observer la robustesse de l'algorithme de surface libre vis-à-vis d'une initialisation par forgeage et par suppression de matière. La 1ère version de Forge stationnaire tend vers la solution pour toutes les initialisations étudiées. Les géométries obtenues sont très proches entre elles. Cependant, l'algorithme a un peu du mal à retrouver parfaitement la courbure située sur le haut de la pièce (**Fig. IV-25** et **Fig. IV-26**).

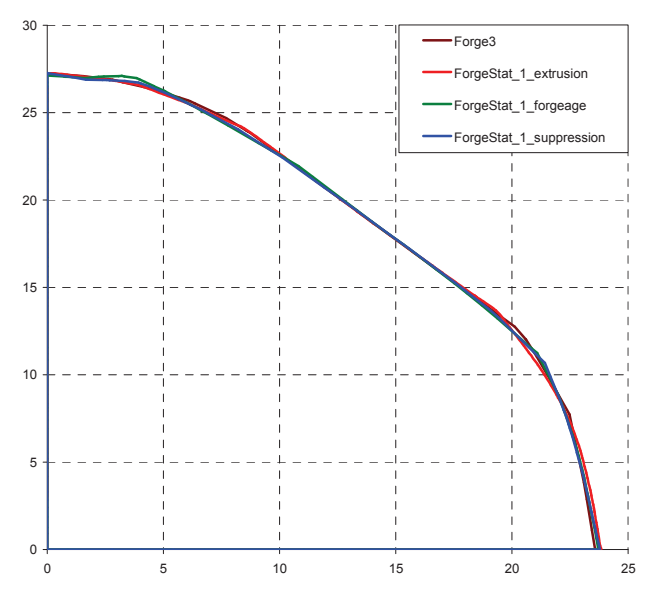

*Fig. IV-25 Sections de sorties obtenues en fonction de différents types d'initialisation du domaine de calcul. La 1ère version de Forge stationnaire est appliquée sur un maillage comportant 40 000 nœuds.* 

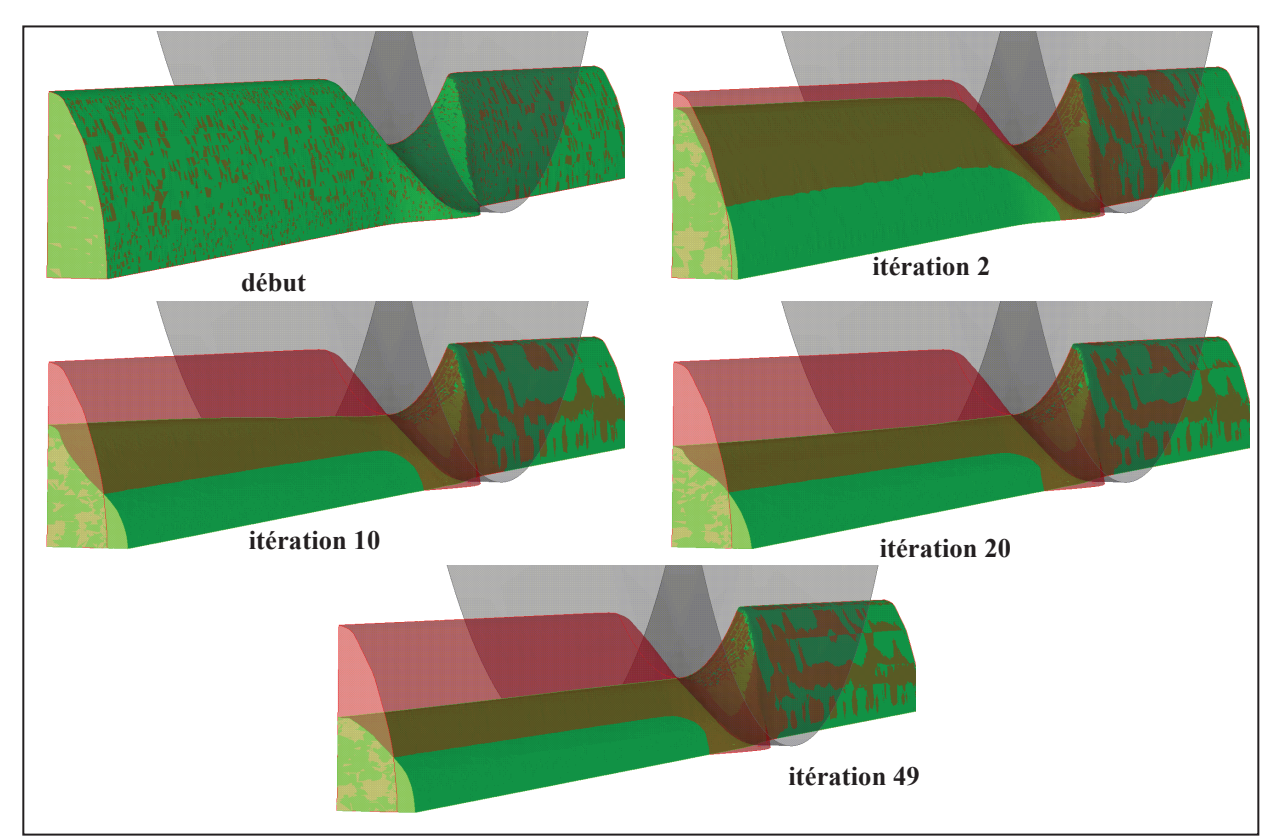

*Fig. IV-26 Correction progressive du domaine initialisé par forgeage pour Forge stationnaire 1.* 

 Pour Forge stationnaire 2, le calcul de surface libre diverge et par conséquent la simulation s'arrête. Le déplacement des nœuds dans la direction normale à la surface initiale tend à retourner les facettes et produire des maillages dégénérés ou impropres aux calculs. Le calcul de surface libre est basé sur l'hypothèse de déplacements relativement faibles. Or dans ce cas, Forge stationnaire 2 génère des corrections très importantes lors des premières itérations de calcul. Il serait donc judicieux de borner la norme de la correction à une taille minimale de segment pour approcher la solution plus progressivement, de manière similaire à Forge stationnaire 1.

#### 3.3 Champs solutions

#### 3.3.1 Taux de déformation

Comme précédemment, les taux de déformations sont comparés. Ceux de Forge3 et Forge stationnaire sont très similaires et présentent de forts extremums sur les zones d'entrée en contact de la pièce.

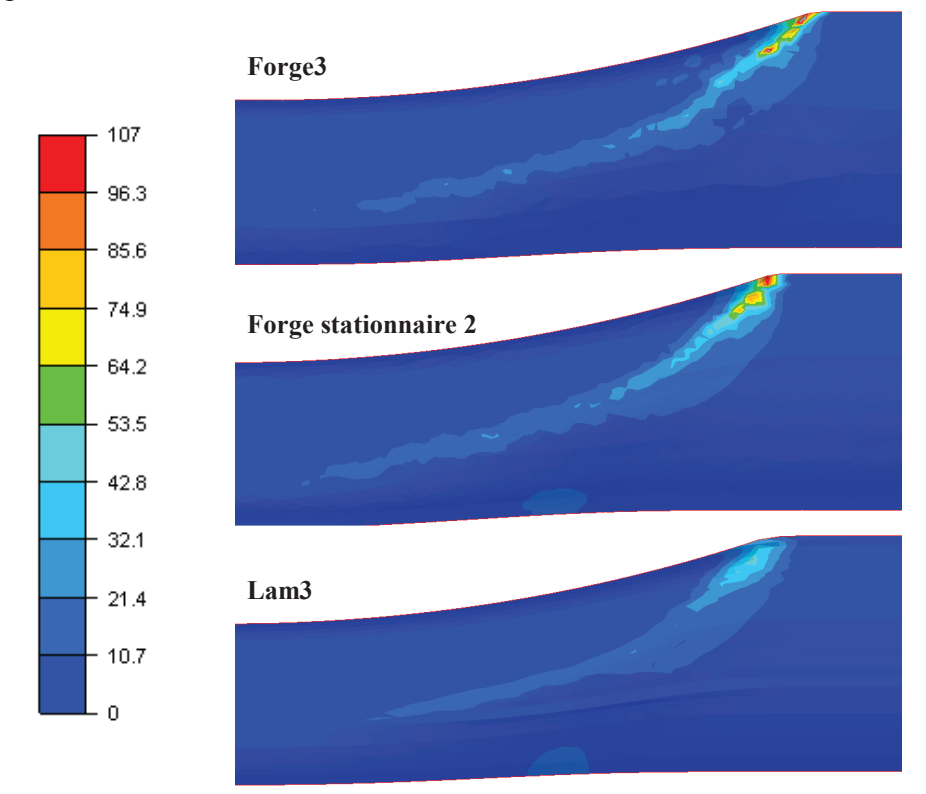

*Fig. IV-27 Taux de déformation calculés pour l'état stationnaire. Le champ est lissé aux nœuds.* 

## 3.3.2 Déformation équivalente

 Le calcul de la déformation équivalente apporte de très bons résultats. Le champ calculé par Forge3 est très bien retrouvé avec la version stationnaire, à l'exception des maxima observés sur le haut de la géométrie.

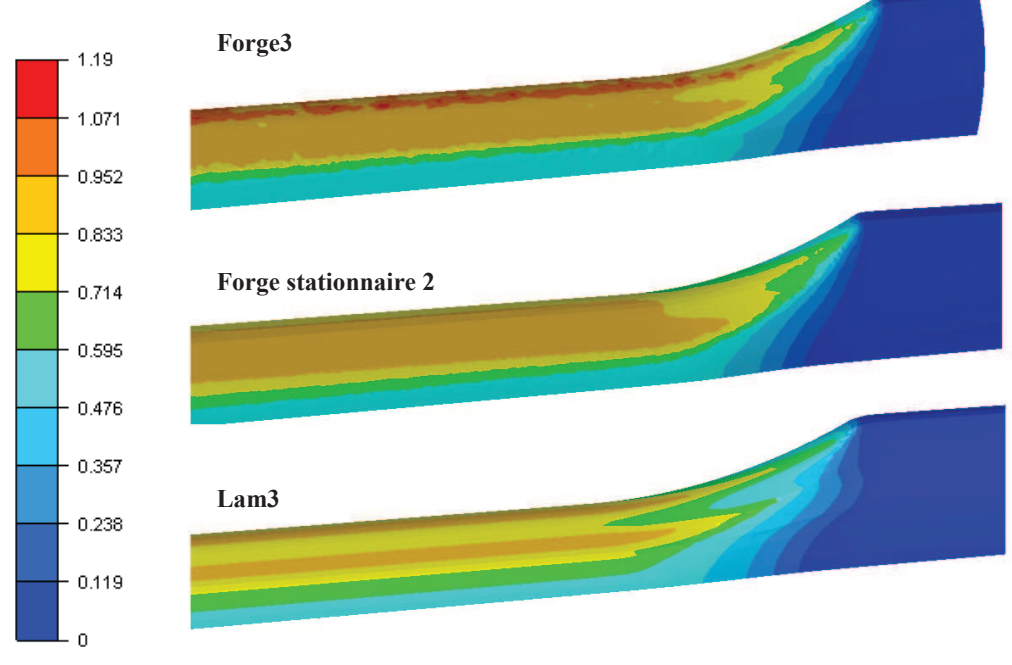

*Fig. IV-28 Champs de déformation équivalente en surface.* 

## 3.3.3 Température

 La zone d'échauffement par frottement avec les outils, localisée en amont de la zone de contact, est plus réduite avec Forge stationnaire qu'avec Forge3. Le refroidissement par conduction avec les outils, plus froids d'une centaine de degrés, est similaire (en prenant en compte le décalage causé par l'échauffement différent).

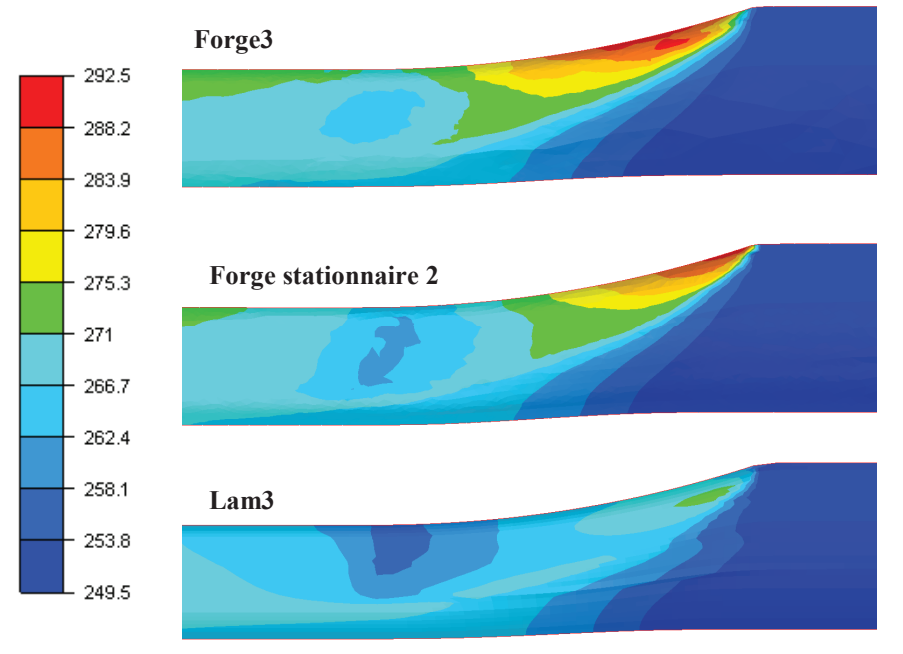

*Fig. IV-29 Champs de température en surface et sous l'emprise des ouils.* 

 Finalement, le champ de température sur le plan de sortie présente un motif similaire avec Forge3 et Forge stationnaire. Les différences de températures sont de l'ordre de 0,3°C alors que la variation de la température sur le domaine se situe sur une plage de 43°C.

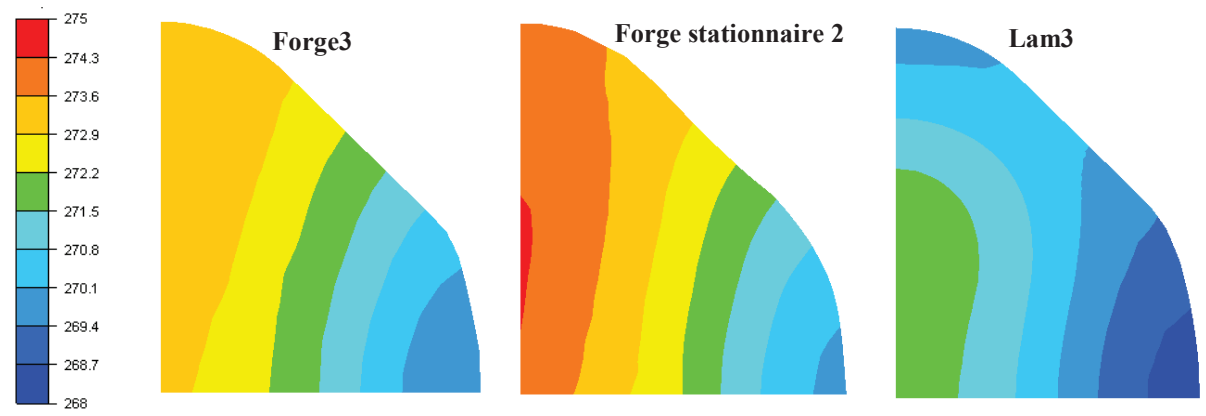

*Fig. IV-30 Champs de température obtenus sur le plan de sortie.* 

#### 3.4 Convergence

 La convergence des simulations de Forge stationnaire est analysée. Les déplacements maximums sur le plan de sortie du domaine sont étudiés dans un premier temps.

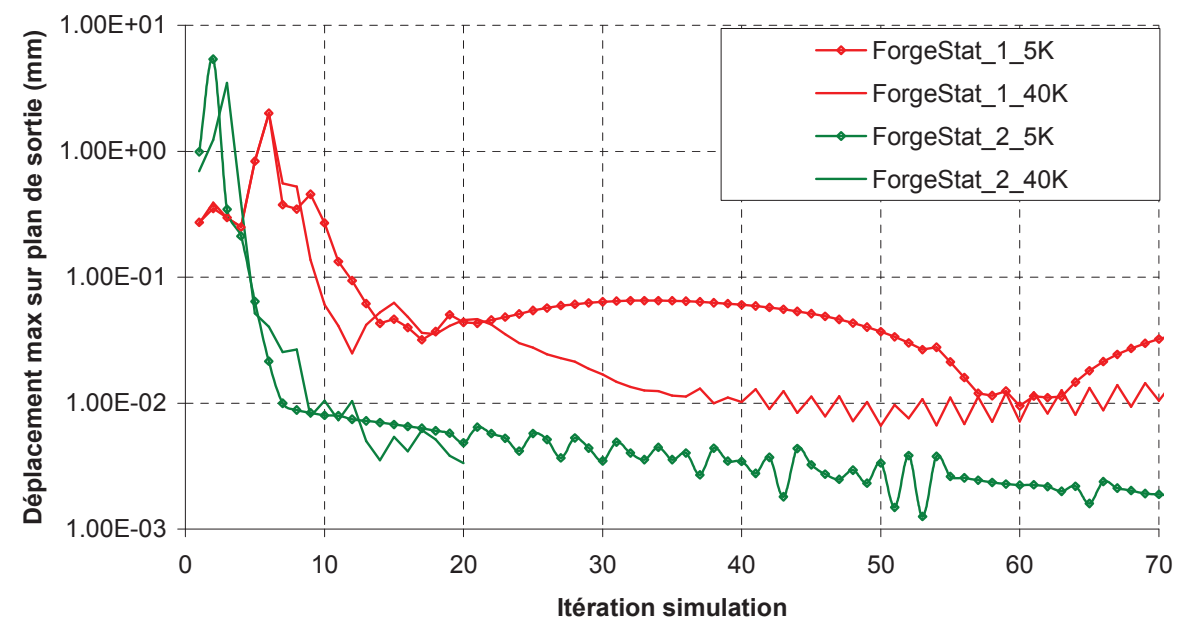

*Fig. IV-31 Déplacement maximum d'un nœud sur le plan de sortie à chaque itération de la simulation.* 

 Les algorithmes réduisent rapidement l'amplitude des déplacements en une dizaine d'itérations mais Forge stationnaire 1 nécessite une quarantaine d'itérations supplémentaires pour obtenir la géométrie correcte. Des déplacements parasites sont toujours présents et empêchent la simulation de se stabiliser. Pour le maillage à 5 000 nœuds, un nœud quitte le contact après 60 itérations réinitialisant la convergence de l'algorithme. Pour Forge stationnaire 2, la solution obtenue est bien stable ; les déplacements résiduels de l'ordre de 0,1% de la taille de maille correspondent à des oscillations de certains nœuds autour d'une position fixe, probablement dues à des évènements de contact. Par rapport au précédent cas, la géométrie est plus complexe, ce qui explique que ces oscillations sont plus fortes.

 La convergence de la simulation peut également être observée en analysant la stabilisation du calcul mécanique en vitesse et en pression, et plus précisément, le résidu calculé à chaque itération de l'algorithme avant la résolution non linéaire. Forge stationnaire 1 fait apparaître de fortes oscillations tout au long de la simulation. Pour Forge stationnaire 2, à partir de la 10ème itération, le champ de vitesse est "stable". L'algorithme n'ajoute que de faibles corrections de surface libre ne modifiant pas la résolution.

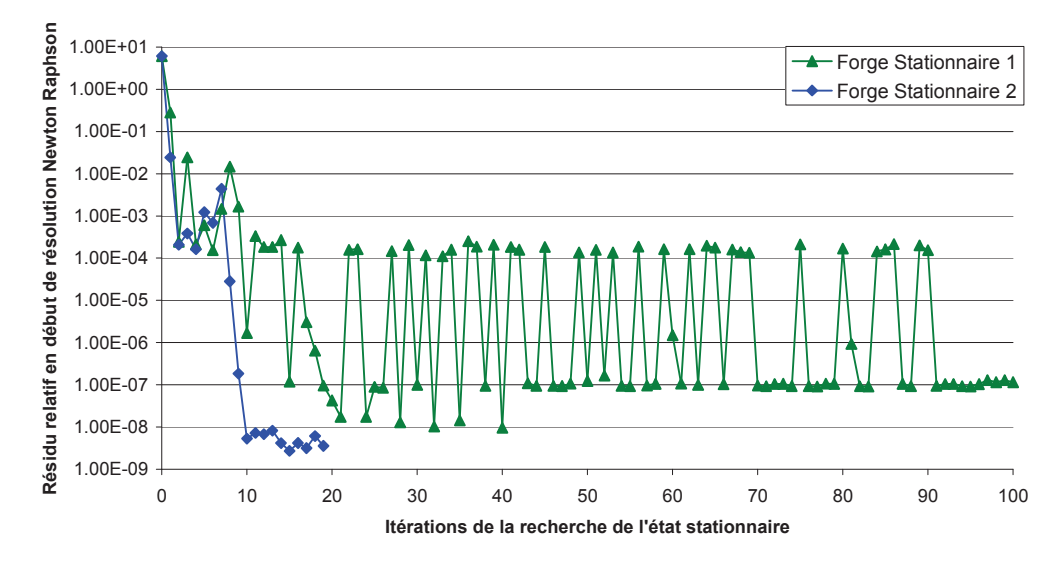

*Fig. IV-32 Résidu relatif du problème mécanique obtenu au début de chaque itération de l'algorithme.* 

 Les temps de calcul des différentes simulations effectuées sur le maillage raffiné sont présentés dans le tableau suivant :

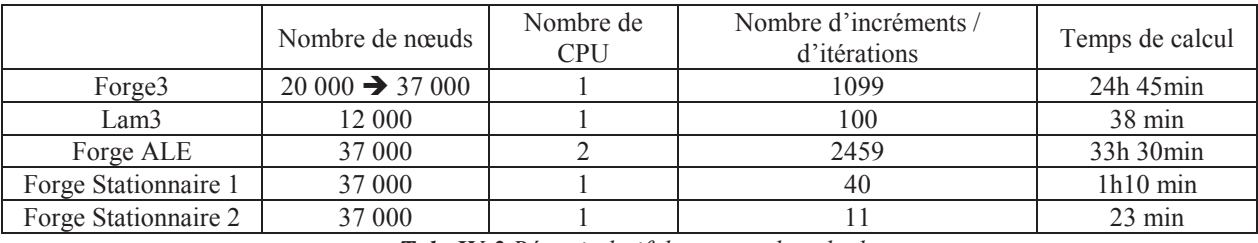

*Tab. IV-3 Récapitulatif des temps de calcul.* 

Comme précédemment le pas de temps utilisé sous Forge3 est de  $0.5 \times 10^{-3}$  sec ce qui est légèrement en dessous de la condition CFL. La vitesse maximum est de l'ordre de 1 400 mm.s<sup>-1</sup> et la taille de maille minimum est de 2 mm ce qui implique que le pas de temps doit être inférieur à  $1.40\times10^{-3}$  sec. Nous avons mentionné, dans le cas précédent, qu'il fallait réduire davantage le pas de temps pour prendre en compte l'apparition d'éléments plus petits et assurer une certaine stabilité. Un pas de temps de  $1\times10^{-3}$  se fait apparaître des sauts du champ de vitesse à certains incréments perturbant la solution stationnaire. Pour garantir cette stabilité, le pas de temps sous Forge3 est pris égal à  $0.5 \times 10^{-3}$  sec.

 Pour Forge ALE, le pas de temps est calculé automatiquement pour assurer que chaque nœud puisse être projeté sur la facette aval lors du repositionnement du maillage surfacique **[Gavoille11]**. La recherche du pas de temps minimum est plus contraignante et impose un pas de temps moyen de 0,2×10-3 sec. Le nombre d'incréments est donc bien plus important que pour Forge3.

# 4. Procédés alternatifs au laminage monocage

## 4.1 Tréfilage

 Un cas de tréfilage est simulé pour observer le comportement de Forge stationnaire avec à des conditions aux limites différentes.

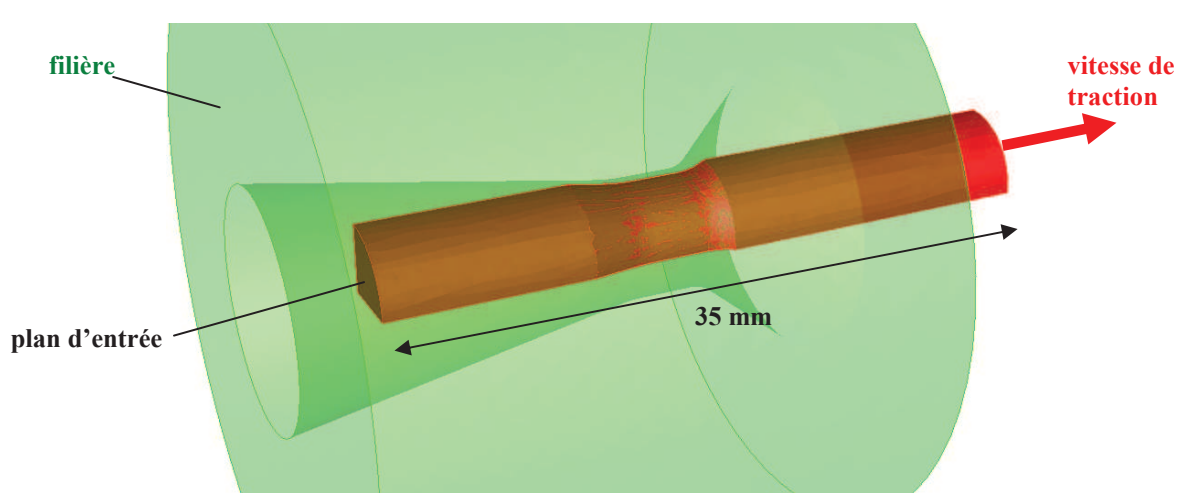

*Fig. IV-33 Simulation d'un procédé de tréfilage sous Forge stationnaire. Le domaine de calcul est initialisé par suppression de matière.* 

 Le fil de matière est tracté à travers une filière statique. La géométrie de la filière permet de réduire progressivement le rayon du fil en fonction de l'angle d'entrée. Pour éviter une résistance de la matière dans l'outil et donc que le fil ne se rompe par la traction exercée en aval, la filière est lubrifiée. On fait ici le choix d'un frottement nul. La traction est modélisée par l'application d'un champ de vitesse constant de 800 mm. $s^{-1}$  sur le plan de sortie.

 L'initialisation des maillages pour Forge stationnaire a été effectuée par suppression de la matière dans les outils. Pour Forge3, un maillage bien plus raffiné est employé.

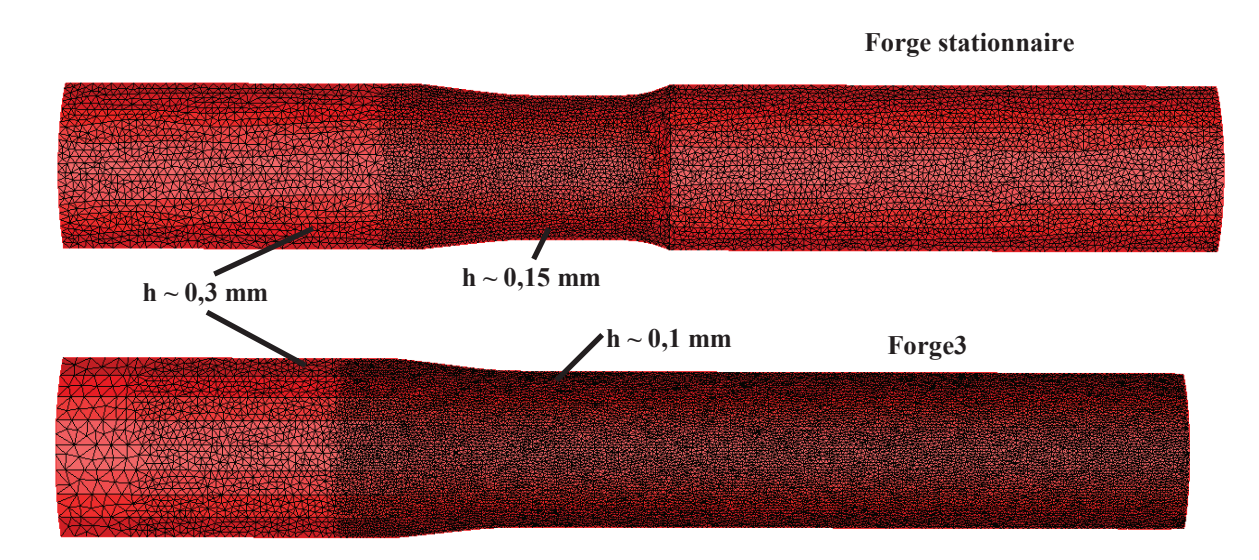

*Fig. IV-34 Maillage initial utilisé par Forge stationnaire et maillage utilisé par Forge3.* 

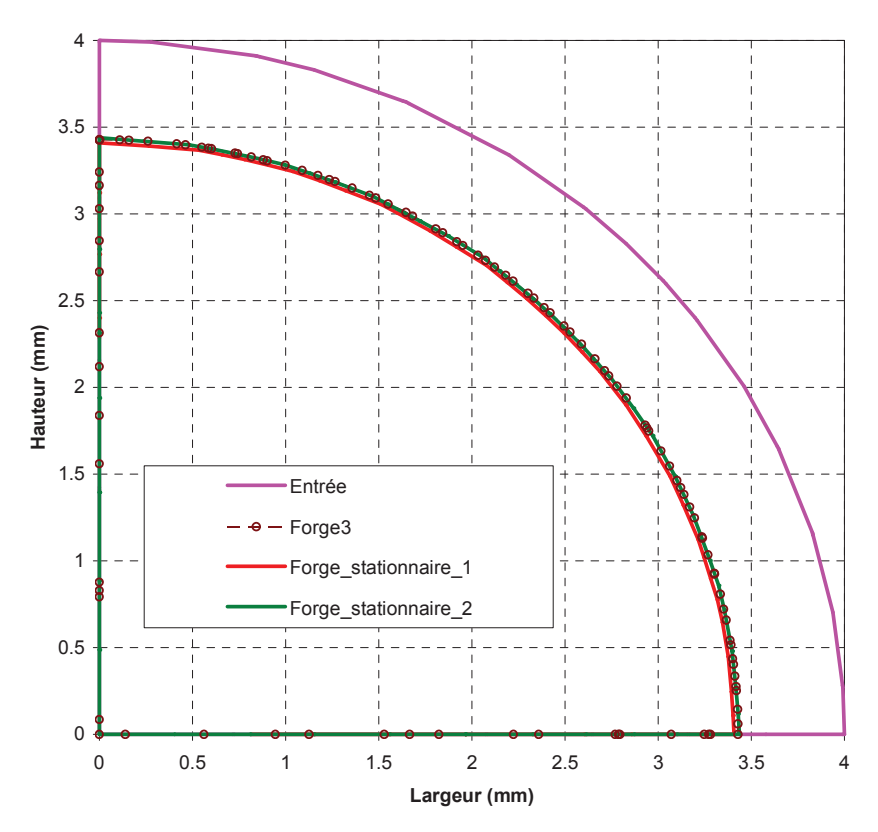

*Fig. IV-35 Sections obtenues sur le plan d'entrée et en sortie.* 

 En moins de 10 itérations, les versions stationnaires convergent. La zone de contact est bien déterminée et les sections sur le plan de sortie conservent correctement la géométrie du fil. En particulier pour Forge stationnaire 2 dont la solution coïncide parfaitement avec celle calculée par Forge3.

 Les temps de calculs nécessaires pour obtenir l'état stationnaire sont présentés dans le tableau suivant :

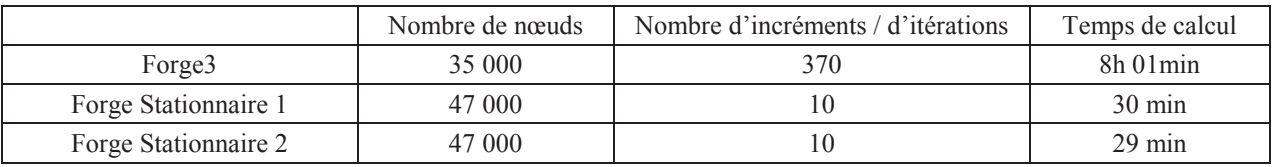

*Tab. IV-4 Temps de calcul observés pour le cas de tréfilage.*

#### 4.2 Multicage – laminage Kocks

 Les attentes principales du développement d'une version stationnaire portent sur la réduction des temps de calcul. Pour un cas multi-cage, où ces temps peuvent être considérables (plusieurs semaines), cette approche doit pouvoir offrir un avantage plus significatif encore que nous essayons d'évaluer ici.

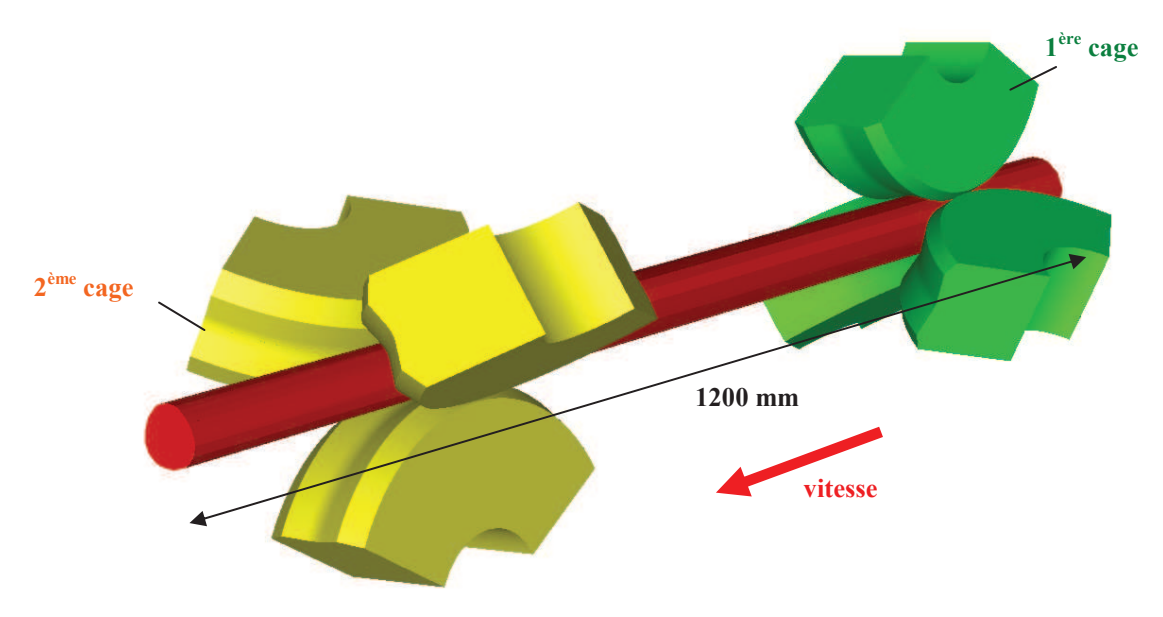

*Fig. IV-36 Visualisation des deux premières cages Kocks.* 

 Seules les deux premières passes d'un cas en comportant cinq sont simulées. Chaque passe correspond à une cage Kocks où trois galets sont montés à 120°. Ceux-ci ont une rotation de 97,5 tours par minute pour la première cage et 124,5 pour la deuxième. De part la disposition des outils et la géométrie circulaire de la section d'entrée, seul un sixième de la pièce est modélisé pour d'optimiser le temps calcul. Ainsi, pour chaque passe, seule la moitié d'un galet est modélisée (**Fig. IV-37**).

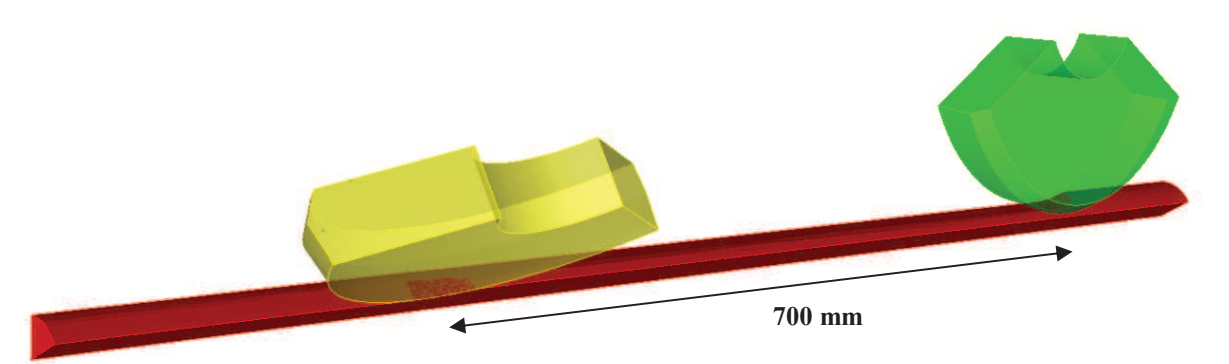

*Fig. IV-37 Visualisation du domaine de calcul réduit par l'utilisation de plans de symétrie.* 

 Ce cas est délicat à mettre en place du fait de l'espacement très important des outils (**Fig. IV-37**) ainsi que de la faible épaisseur du domaine. Nous avons opté pour un déraffinement plus important en dehors de l'emprise (**Fig. IV-38**). Ce choix est justifié par le fait que le calcul mécanique se concentre principalement sous l'emprise de chaque cage. Or, sans une bonne discrétisation de ces zones hors emprise, le calcul de surface libre peut perdre la géométrie de la section, en particulier si celle-ci présente de fortes courbures comme dans le cas présent. Ces zones représentent 67% de la longueur du domaine de calcul.

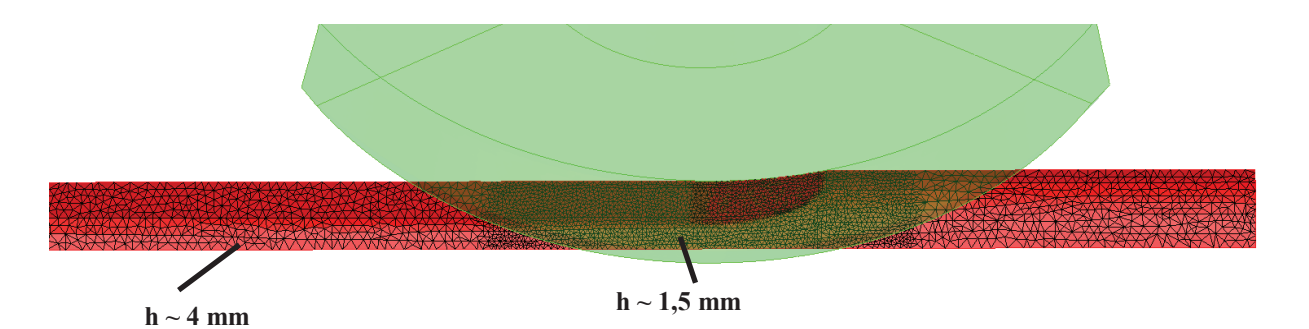

*Fig. IV-38 Raffinement du maillage sous l'emprise de la 1ère cage pour Forge stationnaire 2.* 

 Des difficultés ont été rencontrées pour la gestion du raffinement et donc du nombre de nœuds. Forge stationnaire 1 utilise un domaine initialisé par suppression de la matière et possède une taille de maille hors emprise de 3 mm. Comme Forge stationnaire 2 a été initialisé par extrusion et que la taille des éléments hors emprise est plus grande, le nombre de nœuds du domaine est grandement réduit (27 600 contre 50 500).

 Pour Forge3, les tailles de mailles ont été spécifiées pour être égales à celles de Forge stationnaire 2 (**Fig. IV-38**) tout en étant légèrement augmentées sous l'emprise (2 mm) et en dehors (5mm à 6mm). Il en résulte que le maillage de Forge3 ne comprend plus que 15 500 nœuds lorsque le domaine a atteint la position finale.

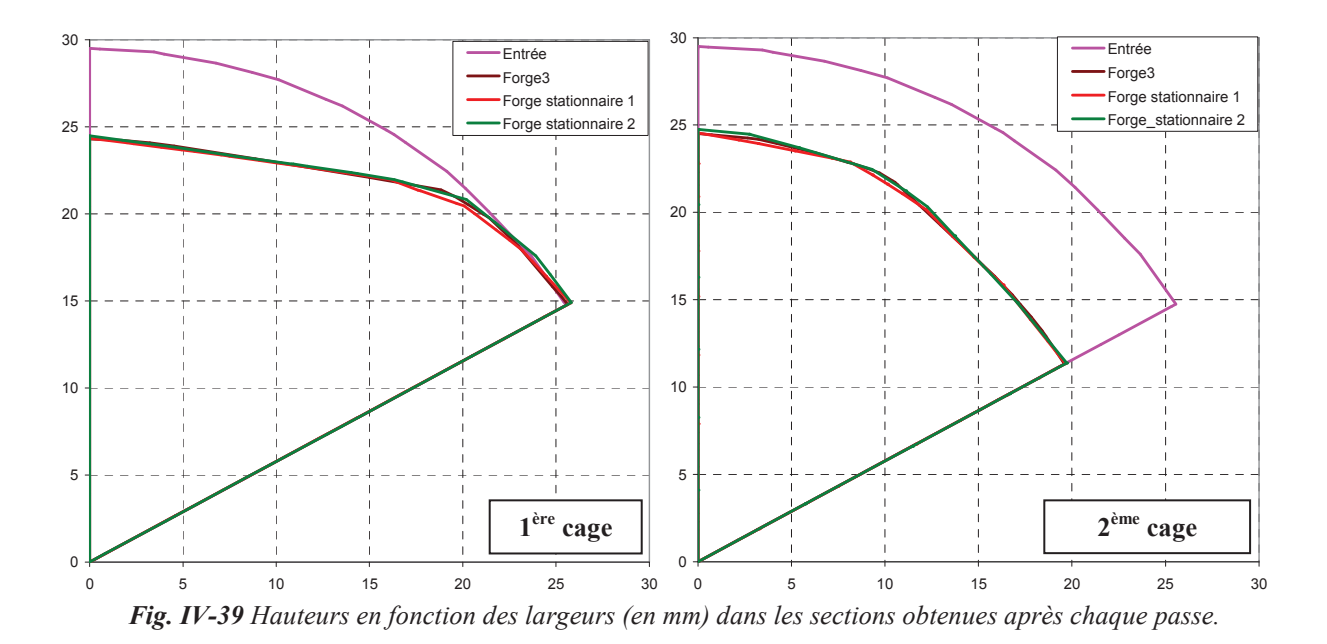

 Malgré les différences d'initialisation et de raffinement, les sections obtenues avec les deux méthodes stationnaires après chaque cage sont très proches. Forge stationnaire 1 réduit rapidement le rayon de la pièce en aval des outils en moins de 15 itérations, la valeur initiale de ce rayon étant relativement éloignée de la valeur solution à cause de l'initialisation par suppression de matière. La méthode nécessite 25 itérations supplémentaires avant que la géométrie se stabilise. Pour Forge stationnaire 2, la géométrie finale est rapidement atteinte, en moins de 10 itérations. Il faut attendre la quinzième itération pour que les zones de contact soient correctes et stables.

 Les temps de calcul présentés ici n'ont pas lieu d'être comparés trop directement car les conditions des simulations sont très différentes. On peut cependant noter qu'avec plus de

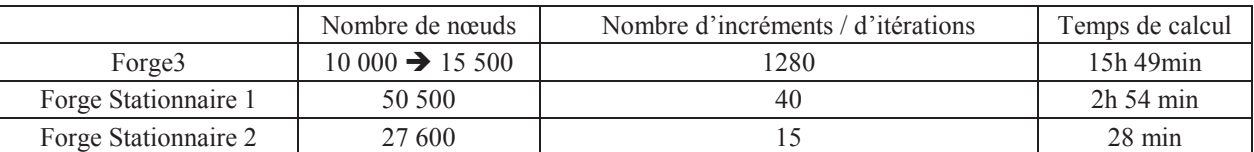

nœuds, les versions stationnaires de Forge3 trouvent la solution bien plus rapidement que Forge3.

*Tab. IV-5 Temps de calcul observés pour le cas de laminage multi-cage.* 

# 5. Conclusion

 Le grand nombre de cas testés au cours de nos travaux a mis en évidence les qualités et les défauts de nos algorithmes. Il a ainsi été possible d'améliorer la recherche de l'état stationnaire afin de bâtir une méthode qui converge sur tous les cas étudiés.

 Les géométries obtenues sont très proches de celles trouvées avec Forge3 et Lam3. Les élargissements sous emprise affichent de bons bombés et sont correctement transportés en aval des outils. La robustesse des calculs de surface libre a été mise à l'épreuve en partant de géométries initiales très éloignées de la solution finale. La 1ère version de Forge stationnaire n'est pas perturbée dans sa convergence et les solutions trouvées sont similaires entres elles. L'algorithme de surface libre utilisé possède une régularisation interne lui permettant d'approcher la surface solution progressivement (**Fig. IV-26**). Il lui est donc possible de converger en partant d'une géométrie fortement éloignée de la solution. En contrepartie, le nombre d'itérations est relativement important. La 2<sup>ème</sup> version de Forge stationnaire donne, elle aussi, de très bons résultats sur le cas de laminage de tôle épaisse, mais pour le cas de laminage duo "ovale-carré", en l'état des développements, seule une initialisation par extrusion permet d'obtenir la convergence. Cet algorithme de surface libre donne moins de liberté aux nœuds de surface. Il en résulte que les glissements parasites de certains nœuds observés avec la version précédente sont supprimés. La convergence est rapidement atteinte, et généralement en moins de 10 itérations.

 Pour concentrer l'étude sur l'algorithme principal de recherche de l'état stationnaire, nous avons évité de prendre en compte le couplage des lois de comportement et de frottement avec la température et la déformation équivalente. Leur calcul a tout de même été effectué, et il a permis d'observer de très bonnes concordances avec les résultats de Forge3.

 L'intérêt principal du développement d'une version stationnaire est la réduction des temps de calcul. Elle a été observée pour tous les cas étudiés. Les accélérations sont importantes et en particulier avec la 2<sup>ème</sup> version de Forge stationnaire. Les plus faibles accélérations : autour de 8 ; les plus fortes, supérieures à 60. Les temps de calculs sont semblables à ceux de Lam3 (**Tab. IV-2**).

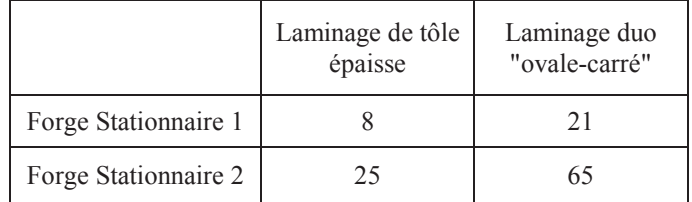

*Tab. IV-6 Accélération des temps de calcul par rapport à Forge3 pour les deux premiers cas de laminage* 

# **Chapitre V CONCLUSIONS & PERSPECTIVES**

# 1. Conclusions

 La simulation numérique des procédés de laminage, et plus généralement des procédés continus de mise en forme, peut être effectuée en utilisant une approche générale basée sur une résolution incrémentale des équations et une formulation lagrangienne. Cependant le régime quasi permanent, correspondant à la plus grande partie du processus, est observé et constitue le résultat principal de la simulation. Son calcul par cette approche générale n'est pas adapté car il requiert des temps bien trop importants. Notre travail a donc consisté à développer une nouvelle approche plus spécifique permettant d'accélérer le calcul de cet état stationnaire. La modélisation du produit laminé est remplacée par celle de l'écoulement de la matière au voisinage de l'emprise des outils. Un maillage fixe dans la direction de l'écoulement, correspondant initialement à une estimation de la géométrie du produit et a priori erronée, est utilisé pour réduire le nombre d'inconnues. La recherche de l'état stationnaire peut se faire en conservant une approche incrémentale et en utilisant une formulation ALE **[Philippe09]** mais c'est en ayant recours à une formulation stationnaire qu'il est possible de réduire bien plus significativement les temps de calcul **[Hacquin96]** et d'en changer l'ordre de grandeur. Un algorithme itératif basé sur un calcul de surface libre a donc été développé pour la simulation de procédés continus de type laminage. L'utilisation du code éléments finis Forge3®, comme point de départ de nos travaux, a imposé plusieurs contraintes sur les différentes caractéristiques de l'algorithme : une résolution en vitesse, des maillages non structurés à base de tétraèdres et une compatibilité avec la parallélisation par partitionnement de domaine.

 La résolution du problème simple de mise en forme n'a pas nécessité de grandes modifications dans le logiciel Forge3®. Le calcul du champ de vitesse est effectué par la méthode des éléments finis mixtes en vitesse et en pression. Seul le contact a été modifié pour correspondre à une formulation stationnaire. Les calculs de la température et de la déformation équivalente ont été remplacés par la résolution d'un problème de convection et diffusion, par une formulation SUPG, sur la base de méthodes de résolution disponibles dans la librairie CIMLib. Ces derniers ont été parfaitement validés avec les calculs provenant de Forge3® et Lam3 sur les cas industriels.

 Une grande partie du travail s'est concentrée sur la correction de la géométrie du domaine. L'utilisation de maillages non structurés et la structure parallèle du code ont limité le choix des algorithmes de surface libre. La gestion des arêtes géométriques a conduit au développement de deux algorithmes distincts.

 La première partie de l'étude a permis de comparer différentes formulations du calcul de surface libre sur des cas simples à un seul degré de liberté. Nous avons observé que la méthode de Galerkin, parfois utilisée dans la littérature, n'est pas robuste. Il faut lui ajouter un décalage

amont ou bien basculer vers une méthode des moindres carrés. Sur les cas analytiques, la méthode SUPG nous a donné les meilleurs résultats mais il n'était pas facile de l'utiliser avec plusieurs degrés de liberté pour prendre en compte les arêtes, suivant notre première approche. La méthode des moindres carrés ne permet pas de calculer un écoulement perturbé par le contact. L'introduction d'un décalage amont s'avère nécessaire et les nouvelles formulations MC supg et MC lc proposées résolvent cette difficulté, tout en permettant un traitement plus facile des singularités géométriques (arêtes).

 Pour assurer la gestion des arêtes sans avoir à déterminer par avance les directions de déplacement en ces nœuds, un deuxième degré de liberté a été ajouté dans la direction normale à l'écoulement. Dans la formulation CSL reg, les deux degrés de liberté sont traités de la même manière grâce à la méthode des moindres carrés. Une régularisation est introduite pour stabiliser le problème et obtenir l'unicité de la solution. La méthode converge dans la majorité des problèmes analytiques étudiés et pour tous les cas industriels considérés, quelle que soit l'initialisation utilisée (extrusion, forgeage, suppression de matière). Les géométries sont correctement retrouvées, les arêtes sont conservées, et surtout le maillage est parfaitement régularisé en suivant la déformation de la géométrie. Cependant, la vitesse de convergence est lente et dépend fortement du choix du coefficient de régularisation. Cet algorithme apparaît comme trop général ce qui nuit à ses performances dans les zones où un seul degré de liberté suffit.

La deuxième approche (CSL dif) permet d'obtenir un comportement "optimal" sur chaque zone du domaine en différentiant les degrés de liberté des nœuds. Elle repose sur une identification des arêtes et des coins de la géométrie, réalisée grâce à la méthode des normales votées. Sur les arêtes et les coins, la surface d'intégration est ainsi décomposée en sous surfaces associées à un seul degré de liberté de la correction, ce qui permet d'utiliser la formulation SUPG mais aussi les formulations dérivées de la méthode des moindres carrés. Sur chaque cas industriel étudié, cette approche a permis d'obtenir de bons résultats, en plus d'être optimale sur les surfaces planes et arêtes de la géométrie, et de donner une solution beaucoup plus stable. Il en résulte que le nombre d'itérations nécessaires à l'algorithme itératif de recherche de l'état stationnaire est grandement réduit (de l'ordre de la dizaine), ce qui permet d'approcher les temps de calcul de Lam3. De très fortes accélérations, comprises entre 20 et 60, ont ainsi été obtenues par rapport à une approche incrémentale classique, et un facteur 3 par rapport à la précédente formulation, CSL\_reg.

 Le contact est peu abordé dans la littérature des formulations stationnaires sinon de manière relativement sommaire ou bien en utilisant la méthode des lignes de courant. Dans notre approche, le contact est traité lors du calcul de surface libre par une méthode de pénalisation. Afin que la matière puisse épouser la cannelure des outils, un déplacement tangent à la surface des outils est autorisé. La régularisation présente dans les algorithmes de surface libre (CSL\_reg et CSL\_dif) autorise le glissement des nœuds voisins sur les outils et assure que la qualité initiale du maillage soit préservée. La difficulté principale rencontrée dans l'algorithme de point fixe est la recherche de la zone de contact et le couplage entre le calcul de la vitesse et celui de la correction de surface. La zone de contact est déterminée en utilisant deux forces de contact : la force de contact calculée lors de la résolution du problème mécanique et résultant du champ de vitesse, et une pseudo force de contact permettant d'évaluer la tendance d'un nœud à pénétrer ou quitter les outils lors du calcul de surface libre. L'algorithme de contact a été appliqué à différentes géométries mais aussi à des procédés dont l'initialisation a été intentionnellement complexifiée. Dans tous les cas, la zone de contact solution est correctement calculée.

# 2. Perspectives

 De nombreux aspects du calcul de surface libre ont été étudiés et de nombreux points bloquants ont été levés. Cependant, il reste encore de la place pour de nouveaux développements.

 Pour l'algorithme CSL\_reg, il serait intéressant d'utiliser un critère de convergence qui porte sur le déplacement des nœuds ou sur la variation de la vitesse normale en surface plutôt que de recourir au nombre maximum d'itérations. Un des problèmes majeurs de cette méthode vient des oscillations parasites du maillage dues à la régularisation alors que la géométrie est déjà obtenue. Une solution serait de détecter ces déplacements parasites afin de les bloquer.

Dans certains cas la méthode CSL dif présente de légères oscillations en amont de la zone de contact et à proximité des nœuds en contact. Cela est causé par le fait que la direction de leur déplacement n'est pas égale à celle de la normale de contact. La correction de contact comprend donc un léger déplacement tangent qui empêche la simulation de se stabiliser.

 En amont de la zone de contact, la méthode de correction des oscillations observées avec les méthodes SUPG et MC\_supg repose sur un algorithme trop simple (suppression des contributions des éléments amont). Dans des cas très particuliers, cette méthode conduit à supprimer toutes les contributions d'un nœud ce qui conduit à la divergence du calcul de surface libre. Utiliser une réduction progressive des contributions doit permettre corriger ce problème.

 L'algorithme de contact développé dans cette étude a permis d'obtenir la zone de contact avec précision, même pour des configurations initiales très éloignées de la solution. Cependant, certains nœuds en amont de la zone de contact quittent difficilement le contact, principalement à cause de la force numérique d'adhésion  $\varepsilon$  qu'il a fallu introduire. Il en résulte une légère discontinuité entre la surface libre et celle de contact. L'ajout d'une étape de relâchement similaire à celle utilisée pour les méthodes des lignes de courant permettrait de corriger ce problème. Cependant, comme il n'est pas possible de suivre les lignes de courant, un critère local portant sur les nœuds problématiques et leurs facettes voisines doit être développé. Une autre solution serait de faire varier la force d'adhésion numérique  $\varepsilon$  en fonction de la force de contact.

 La formulation du contact a été développée sur le modèle existant dans Forge3® et modifiée pour l'algorithme itératif de recherche de l'état stationnaire. Cet algorithme étant découplé, les différents couplages entre le contact, l'écoulement et la surface libre sont très difficiles à introduire. Il serait intéressant de revenir à une formulation couplée du problème pour avoir une meilleure compréhension de ces couplages et améliorer encore notre algorithme.

 La méthode a été développée sous la contrainte de la parallélisation par partition de domaine. Une prochaine étape serait donc de finaliser la parallélisation de cet algorithme et d'en évaluer les performances en parallèle.

 Du coté des simulations numériques, il serait intéressant d'étudier les couplages thermomécaniques et leur influence sur la convergence. La prise en compte de lois de comportement élastoplastique et élastoviscoplastique nécessite l'intégration de la contrainte le long des lignes de courant. En se basant sur l'approche utilisée dans Lam3 **[Hacquin96]**, il est possible d'utiliser ces lois de comportement mais en perdant l'intérêt d'une approche stationnaire (**Tab. I-1**). Une autre alternative serait une formulation multi champs couplée **[Qin09]**.

 Dans la perspective de simuler de nombreuses cages de laminages, on peut accélérer d'avantage les calculs avec la parallélisation et la méthode multimaillage. Cette dernière consiste à utiliser deux maillages de raffinements différents. Pour le calcul de l'écoulement où les gradients des champs solutions sont très localisés, un maillage raffiné uniquement sous les outils pourrait être utilisé pour réduire les temps de calcul. Un maillage beaucoup fin et homogène serait utilisé pour le calcul des autres champs (température, déformation) et aussi pour la correction du domaine, qui sont plus rapides, car comme on a pu le constater pour le calcul de surface libre (et en particulier sur un maillage non structuré), un grand nombre de nœuds est nécessaire pour le transport précis de la section de la pièce tout le long du domaine de calcul.

 On peut aussi étendre cette formulation aux calculs couplés dans les outils (couplages thermique et éventuellement de déformation des cylindres).

 Cette formulation stationnaire a été appliquée à des problèmes de mise en forme de type laminage. Il serait intéressant de l'étudier et de l'étendre à d'autres procédés stationnaires, tels que le filage ou le soudage, ou encore à des procédés présentant des couplages thermomécaniques très forts comme l'usinage ou le soudage FSW.

# **Chapitre VI ANNEXES**

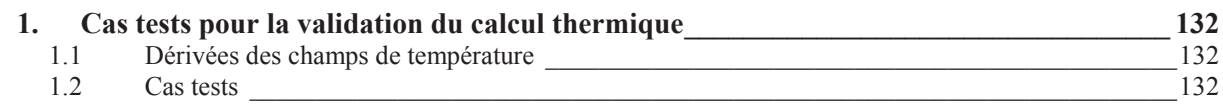

## 1. Cas tests pour la validation du calcul thermique

#### 1.1 Dérivées des champs de température

 Les dérivées spatiales premières et secondes du champ de température linéaire **( II**-**78 )** sont représentés ci-dessous :

$$
\begin{cases}\n\frac{\partial T}{\partial x} = -\frac{z}{L} \\
\frac{\partial T}{\partial y} = 0 \\
\frac{\partial T}{\partial z} = \left(1 - \frac{x}{L}\right)\n\end{cases}
$$
 et 
$$
\begin{cases}\n\frac{\partial^2 T}{\partial x^2} = 0 \\
\frac{\partial^2 T}{\partial y^2} = 0 \\
\frac{\partial^2 T}{\partial z^2} = 0\n\end{cases}
$$
 (VI-1)

 Pour le champ de température sinusoïdal **( II**-**79 )**, les dérivées secondes ne sont pas nulles :

$$
\begin{cases}\n\frac{\partial T}{\partial x} = -z \times \sin\left(\frac{x}{L} \times 8\pi\right) \frac{8\pi}{L} & \left(\frac{\partial^2 T}{\partial x^2} = -z \times \cos\left(\frac{x}{L} \times 8\pi\right) \left(\frac{8\pi}{L}\right)^2 \\
\frac{\partial T}{\partial y} = 0 & \text{et} \\
\frac{\partial T}{\partial z} = \cos\left(\frac{x}{L} \times 8\pi\right) & \left(\frac{\partial T}{\partial z}\right) = 0\n\end{cases}
$$
(VI-2)

#### 1.2 Cas tests

Convection :

 La première configuration correspond à un problème de convection pure sans échange en surface, de manière similaire au transport de la déformation équivalente. Pour cela, la conductivité *k* est prise nulle. Le champ analytique est imposé sur le plan d'entrée comme condition initiale. Les termes sources sont calculés à l'aide de la dérivée du champ de température analytique suivant la direction de l'écoulement :

$$
\dot{w}(x, z) = \rho c \left( v_x \frac{\partial T}{\partial x} \right) = \begin{cases} -\rho c v_x \frac{z}{L} & \text{fonction linéaire} \\ -\rho c \left( v_x z \times \sin \left( \frac{x}{L} \times 8\pi \right) \frac{8\pi}{L} \right) & \text{fonction sinusoidal} \end{cases}
$$
 (VI-3)

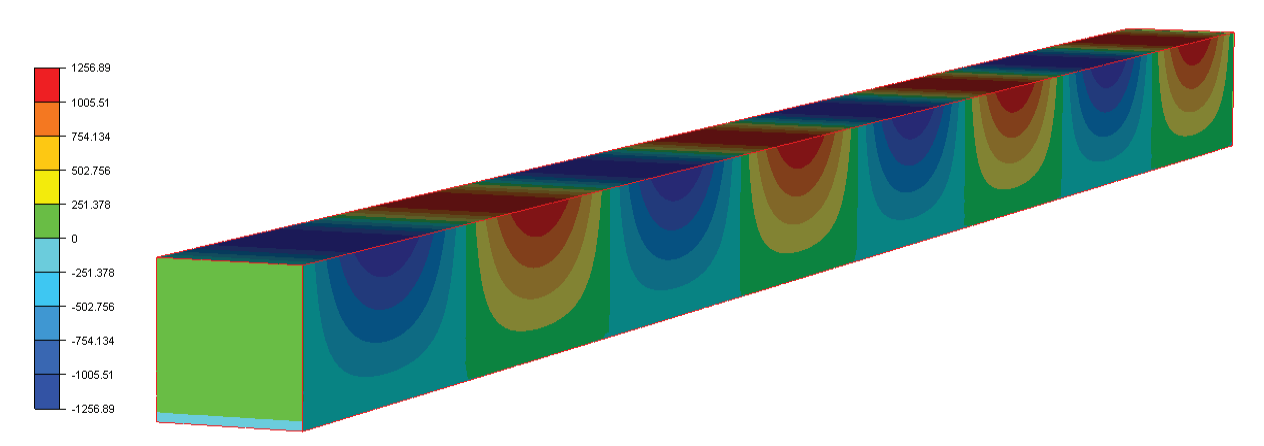

*Fig. VI-1* Termes sources calculées pour le champ analytique correspondant à une sinusoïde (II-79)

diffusion :

 Les problèmes de diffusion pure sont également analysés. Le terme de convection est annulé en prenant une vitesse nulle, et le champ de température analytique est imposé sur les deux plans orthogonaux à la direction *x*. Les termes sources correspondent au laplacien du champ analytique :

$$
\dot{w}(x, y, z) = -k \left( \frac{\partial^2 T}{\partial x^2} + \frac{\partial^2 T}{\partial y^2} + \frac{\partial^2 T}{\partial z^2} \right)
$$
  
\n
$$
= \begin{cases}\n0 & \text{fonction linéaire} \\
-k \left( -z \times \cos\left( \frac{x}{L} \times 8\pi \right) \left( \frac{8\pi}{L} \right)^2 \right) & \text{fonction sinusoidal} \\
\end{cases}
$$
\n(VI-4)

 Pour compléter le problème, des échanges thermiques sont ajoutés sur les surfaces ayant pour normale la direction *z*. Trois cas tests sont développés :

- diffusion et flux imposé  $\rightarrow$  calcul des flux surfaciques
- diffusion et conduction  $\rightarrow$  calcul de la température externe
- diffusion et rayonnement  $\rightarrow$  calcul de la température externe
	- $\triangle$  diffusion & flux imposé :

Le calcul du flux imposé sur les surfaces prend la forme suivante :

$$
\phi_{\text{imp}}(x, z) = -k\vec{\nabla}T \cdot \vec{n} = -k\frac{\partial T}{\partial z} \times (\vec{e}_z \cdot \vec{n}) = \begin{cases} -k\left(1 - \frac{x}{L}\right) \times (\vec{e}_z \cdot \vec{n}) & \text{linéaire} \\ -k\cos\left(\frac{x}{L} \times 8\pi\right) \times (\vec{e}_z \cdot \vec{n}) & \text{sinusoidal} \end{cases} \tag{VI-5}
$$

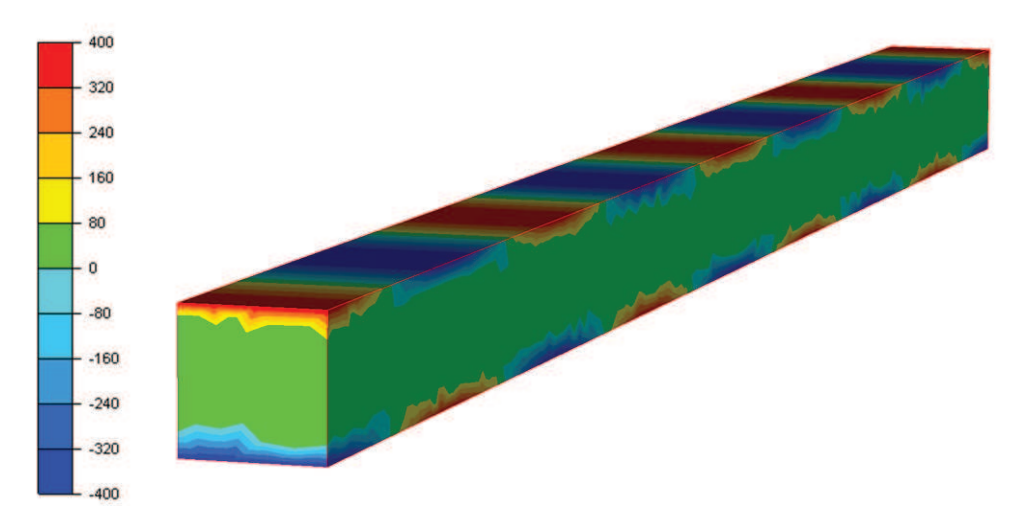

*Fig. VI-2 Flux analytique correspondant à la fonction sinusoïdale à imposer en surface pour le calcul de diffusion avec flux en surface.* 

♦ diffusion & conduction :

 Les échanges thermiques en surface suivent une loi de Fourier. Le calcul de la température externe prend la forme suivante :

$$
-k\vec{\nabla}T\cdot\vec{n} = h_{cd}(T - T_{ext}) \qquad \Longleftrightarrow \qquad T_{ext} = \frac{k}{h_{cd}}\frac{\partial T}{\partial z}(\vec{e}_z \cdot \vec{n}) + T \qquad (VI-6)
$$

 En développant l'équation précédente à l'aide de la température analytique et de sa dérivée suivant *z*, on obtient les champs de température externe analytiques lorsqu'il y a conduction :

$$
\begin{cases}\nT_{ext} = \frac{k}{h_{cd}} \left( 1 - \frac{x}{L} \right) (\vec{e}_z \cdot \vec{n}) + \left( \left( 1 - \frac{x}{L} \right) \times z + 300 \right) & \text{linéaire} \\
T_{ext} = \frac{k}{h_{cd}} \cos \left( \frac{x}{L} \times 8\pi \right) (\vec{e}_z \cdot \vec{n}) + \left( z \times \cos \left( \frac{x}{L} \times 4 \times 2\pi \right) + 325 \right) & \text{sinusoïdale}\n\end{cases}
$$
\n(VI-7)

♦ diffusion & rayonnement :

Sur le même principe, la température externe est déterminée en fonction du rayonnement :

$$
-k\vec{\nabla}T\cdot\vec{n} = \sigma_r\varepsilon_r(T^4 - T_{ext}^4) \quad \Leftrightarrow \qquad T_{ext} = \left(\frac{k}{\sigma_r\varepsilon_r}\frac{\partial T}{\partial z}(\vec{e}_z\cdot\vec{n}) + T^4\right)^{\frac{1}{4}} \tag{VI-8}
$$

 En développant l'équation avec la température analytique et sa dérivée dans la direction *z*, on obtient les champs de température externe analytiques lorsqu'il y a rayonnement :

$$
\begin{cases}\nT_{ext} = \left(\frac{k}{\sigma_r \varepsilon_r} \left(1 - \frac{x}{L}\right)(\vec{e}_z \cdot \vec{n}) + \left(\left(1 - \frac{x}{L}\right) \times z + 300\right)^4\right)^{\frac{1}{4}} & \text{linéaire} \\
T_{ext} = \left(\frac{k}{\sigma_r \varepsilon_r} \cos\left(\frac{x}{L} \times 8\pi\right)(\vec{e}_z \cdot \vec{n}) + \left(z \times \cos\left(\frac{x}{L} \times 4 \times 2\pi\right) + 325\right)^4\right)^{\frac{1}{4}} & \text{sinusoidal}\n\end{cases} (VI-9)
$$

#### $\triangle$  convection, diffusion & flux imposé :

 Pour finir, un dernier cas reprenant à la fois la convection et la diffusion tout en incorporant des flux thermiques sur la surface est étudié :

$$
\begin{cases}\n\dot{w}(x,z) = \rho c \left( v_x \frac{\partial T}{\partial x} \right) - k \left( \frac{\partial^2 T}{\partial x^2} + \frac{\partial^2 T}{\partial z^2} \right) \\
\phi_{imp}(x,z) = -k \frac{\partial T}{\partial z} \times (\vec{e}_z \cdot \vec{n})\n\end{cases}
$$
\n(VI-10)

 Les termes sources de chaque fonction correspondent à la somme de ceux calculés précédemment dans les équations **( VI-3 )** et **( VI-4 )**. Le flux thermique imposé est développé dans l'équation **( VI-5 )**.
# **Chapitre VII BIBLIOGRAPHIE**

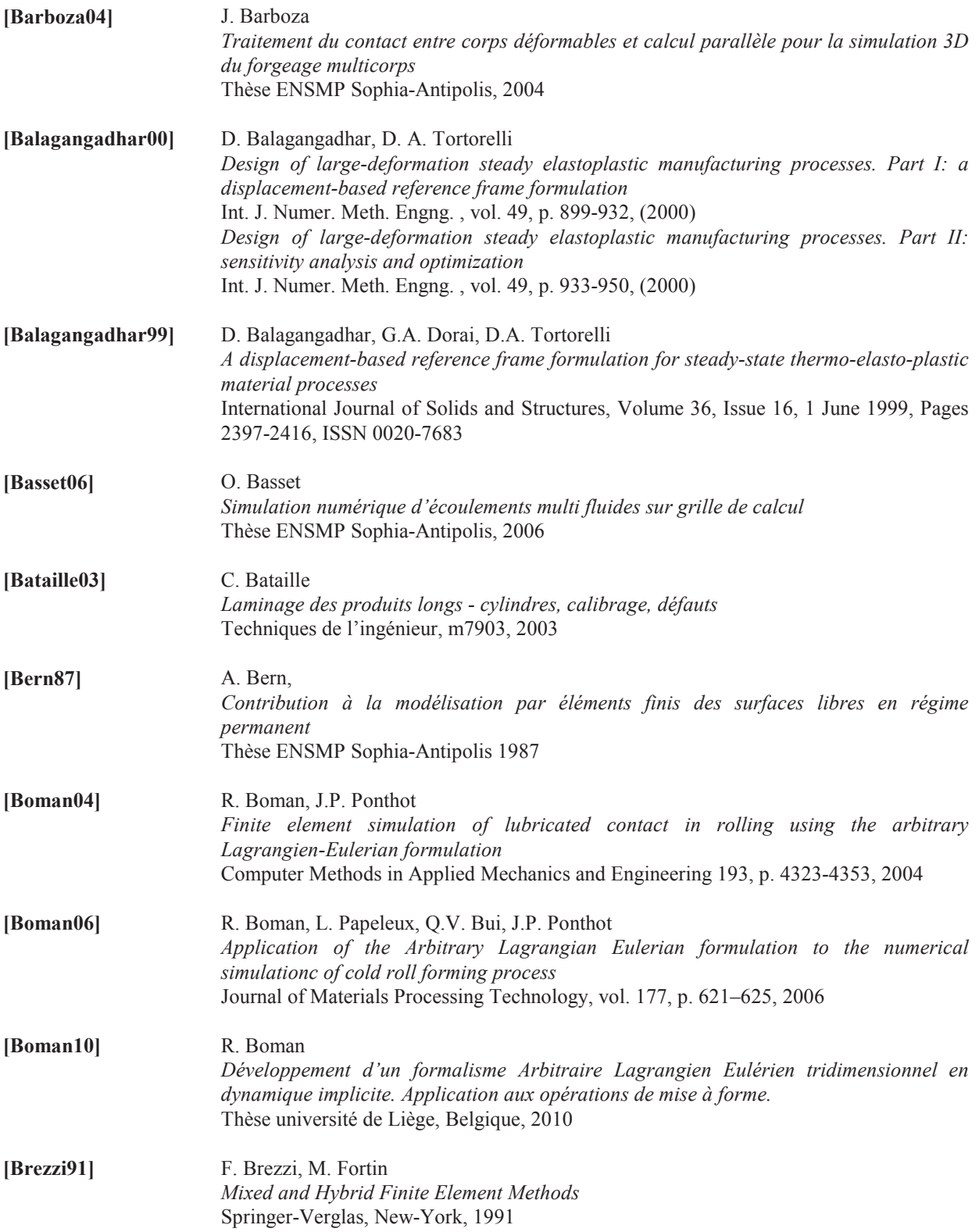

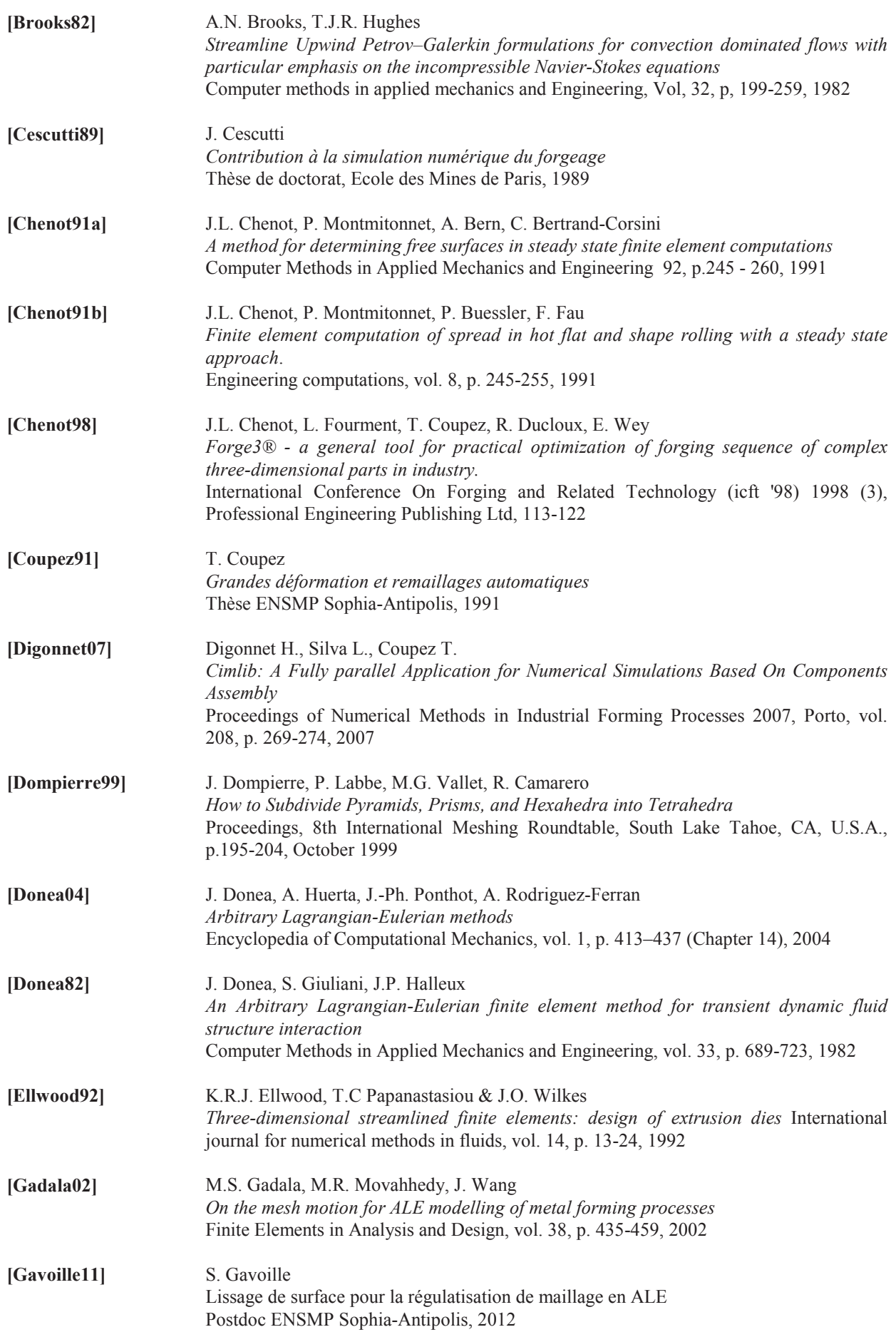

## VII. BIBLIOGRAPHIE

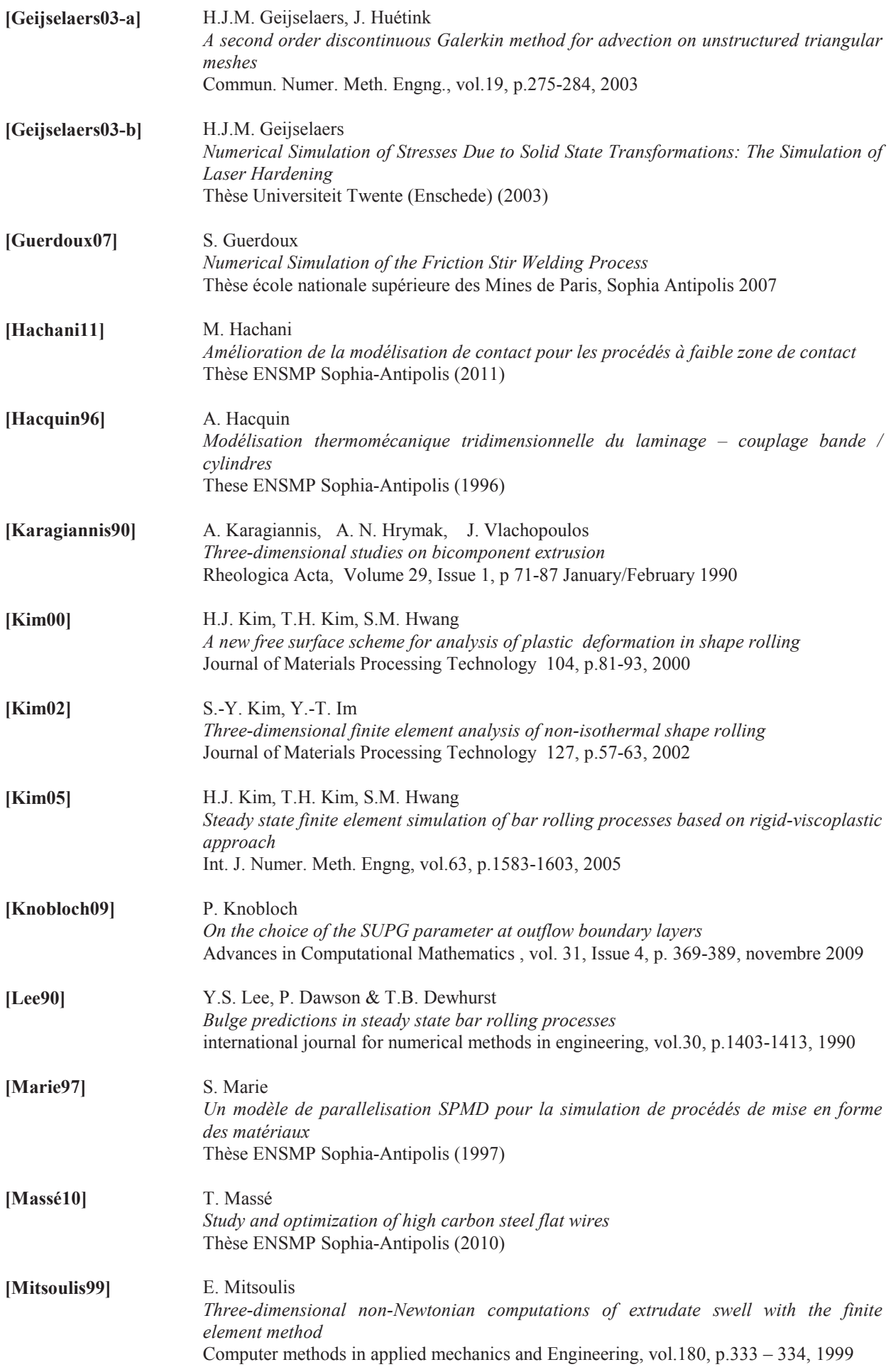

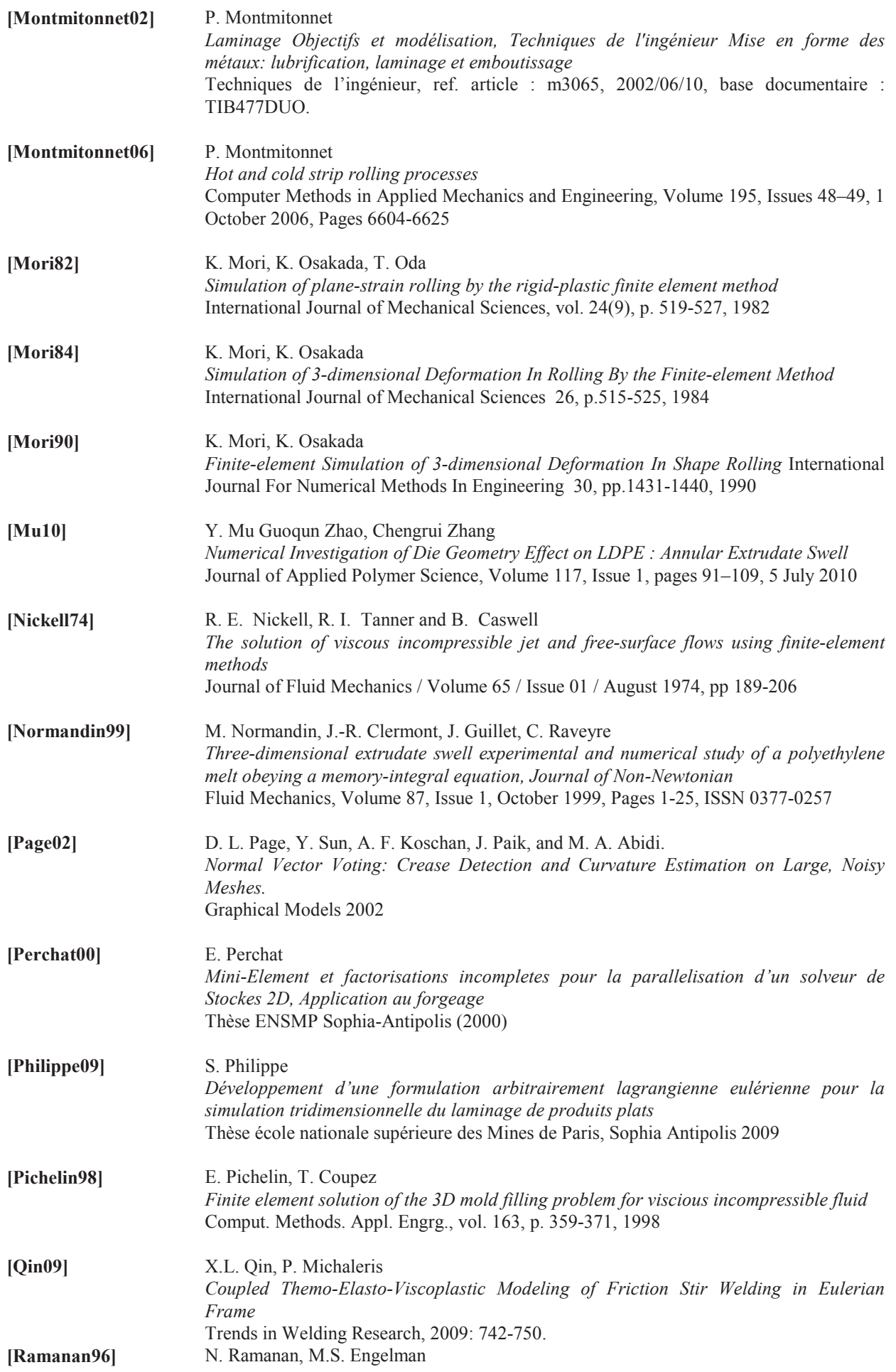

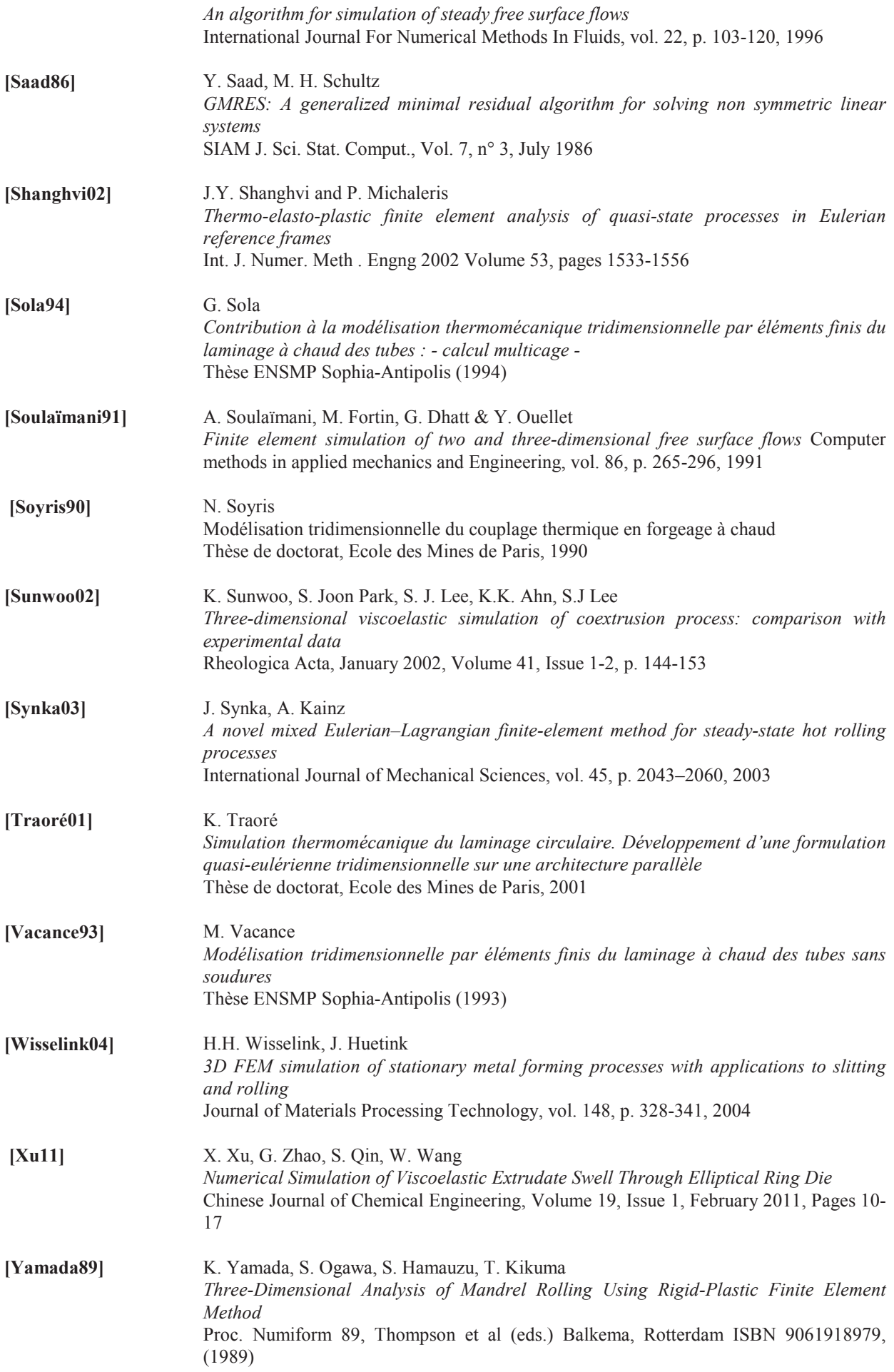

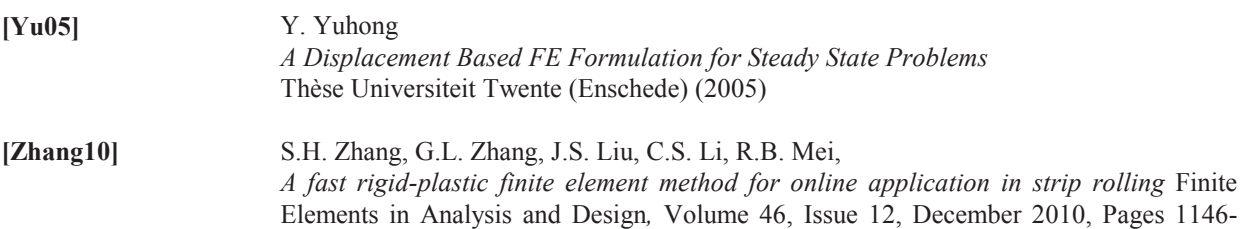

1154

#### RÉSUMÉ

L'objectif principal de cette étude consiste à réduire les temps de calcul des simulations de procédés de mise en forme continus sous le logiciel Forge3®. Ces procédés, tel que le laminage et le tréfilage, sont caractérisés par des pièces dont la longueur est très importante en comparaison des dimensions de la section ainsi que de la zone de contact. Une approche incrémentale générale implique des temps de calcul conséquents allant de quelques heures à plusieurs jours. En se concentrant sur le régime quasi permanant de ces procédés, une formulation stationnaire est développée pour accélérer leur simulation. Le domaine de calcul correspond initialement à une estimation de la forme de l'écoulement solution au voisinage des outils. Une étape de correction du domaine est ajoutée en plus du calcul stationnaire de l'écoulement. Comme les conditions aux limites sont modifiées, ces deux étapes sont répétées jusqu'à convergence.

L'étude s'est concentrée principalement sur l'étape de correction du domaine correspondant à la résolution d'un problème de surface libre par la méthode des éléments finis. Le caractère purement convectif du problème ainsi que la prise en compte du contact nécessite l'utilisation de formulations faibles faisant apparaître un décalage amont (SUPG). Deux nouvelles formulations basées sur la méthode des moindres carrés sont développées avec succès (MC supg et MC Ic). Pour appliquer la méthode à des géométries complexes, différentes méthodes de généralisations sont développées où un 2<sup>ème</sup> degré de liberté est ajouté aux nœuds de surface. La méthode la plus performante (CSL dif) consiste à utiliser ce 2<sup>ème</sup> degré de liberté pour le calcul de surface libre uniquement sur les nœuds appartenant à une arête géométrique, pour les autres une régularisation du maillage dans la direction tangente y est effectuée. Des résultats excellents ont été observés sur un grand nombre de cas tests analytiques. Le contact est appliqué par une méthode de pénalisation aux nœuds. Afin de renforcer le couplage entre cette étape et celle du calcul de l'écoulement, un contact bilatéral glissant est attribué aux nœuds en compression alors que pour les autres nœuds un contact unilatéral est employé. Un algorithme spécifique est développé pour déterminer avec précision la zone de contact.

Cette formulation itérative pour la recherche de l'état stationnaire a été appliquée avec succès sur un grand nombre de cas tests de mise en forme. Des accélérations comprises entre 10 et 60 ont été obtenues par rapport à Forge3<sup>"</sup>.

### Mots clés: éléments finis, surface libre, formulations faibles stabilisées, décalage amont, contact, formulation stationnaire, algorithme itératif, mise en forme des métaux, laminage, tréfilage

#### **ABSTRACT**

The aim of this study is to reduce the computational time for the simulation of continuous material forming processes with Forge3® software. These processes, like rolling and wire drawing, are characterized by an important length of the pieces in comparison to their sectional's dimensions and to the local contact area. A general and incremental approach requires important computational times ranging from a few hours to several days. By focusing on the quasi permanent regime of these processes, a stationary approach is developed to speed up their simulation. The computational domain consists of an initial guess of the steady flow near the tools. A domain correction stage is added after the computation of the steady flow. As boundary conditions are changed, these two stages are repeated until the convergence is reached.

Most of the works is concentrated on the domain correction which is a free surface problem solved by the finite elements method. As it is a case of a pure convection problem where the treatment of contact is necessary, weak formulations have to show up an upwind shift (SUPG). Two new formulations based on the least squares method have been successfully developed (MC supg, MC Ic). To take into account complex geometries, severals new methods have been developed by adding a second degree of freedom for surface nodes. The most efficient method (CSL\_dif) uses this second degree of freedom for free surface computation only for nodes belonging to geometric edges, whereas the other nodes have a mesh regularization in tangent direction of the surface. Excellent results are obtained for many analytical test cases. A penalization method is used to apply contact equations on nodes. In order to enforce the coupling between this stage and the one for the computation of the flow, a bilateral sliding contact is assigned to the nodes in compression, whereas for the others a unilateral contact is used. A specific algorithm has been developed to efficiently compute the contact area.

This iterative formulation for the search of the steady state is successfully used on a large number of material forming test cases. Important accelerations are gained compared to Forge3<sup>®</sup>, ranging from 10 to 60.

## Key words: finite elements, free surface, stabilized weak formulations, upwind shift, contact, steady state formulation, iterative algorithm, metal forming, rolling, wire drawing

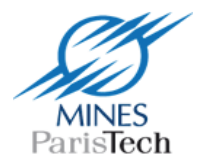

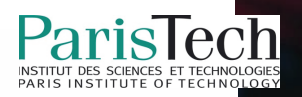